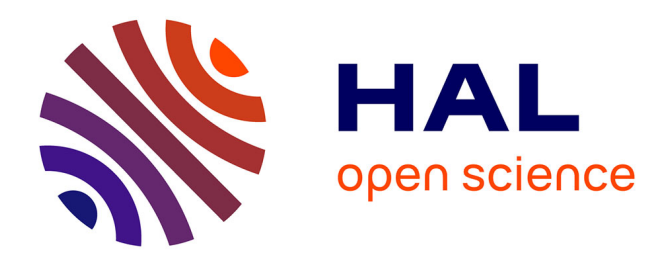

## **Étude de coupleurs de puissance hyperfréquence pour accélérateurs supraconducteurs**

Florian Geslin

### **To cite this version:**

Florian Geslin. Étude de coupleurs de puissance hyperfréquence pour accélérateurs supraconducteurs. Physique des accélérateurs [physics.acc-ph]. Université Paris-Saclay, 2017. Français. NNT :  $2017\ensuremath{\mathrm{SACL S115}}$  . tel-01561604

## **HAL Id: tel-01561604 <https://theses.hal.science/tel-01561604>**

Submitted on 13 Jul 2017

**HAL** is a multi-disciplinary open access archive for the deposit and dissemination of scientific research documents, whether they are published or not. The documents may come from teaching and research institutions in France or abroad, or from public or private research centers.

L'archive ouverte pluridisciplinaire **HAL**, est destinée au dépôt et à la diffusion de documents scientifiques de niveau recherche, publiés ou non, émanant des établissements d'enseignement et de recherche français ou étrangers, des laboratoires publics ou privés.

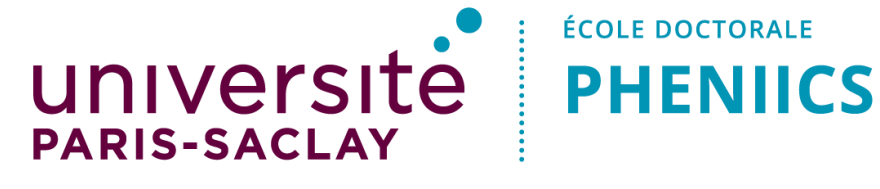

**ÉCOLE DOCTORALE** 

**THALES** 

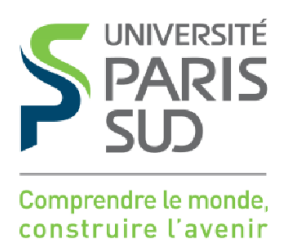

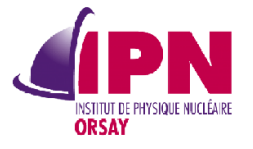

NNT : 2017SACLS115

### THÈSE DE DOCTORAT DE L'UNIVERSITÉ PARIS-SACLAY PREPARÉE À L'UNIVERSITÉ PARIS-SUD

ÉCOLE DOCTORALE N◦576 Particules Hadrons Énergie et Noyau : Instrumentation, Image, Cosmos et Simulation (PHENIICS) Spécialité de doctorat : Physique des accélérateurs

> Par **Florian Geslin**

## **Étude de coupleurs de puissance hyperfréquence pour accélérateurs supraconducteurs**

*Thèse présentée et soutenue à Orsay, le 30 mai 2017*

Composition de jury : M. Fabian Zomer, *Professeur des Universités, LAL,* Président M. Jean-Marie De Conto, *Professeur des Universités, LPSC,* Rapporteur M. Olivier Napoly, *Directeur de recherche, CEA Saclay,* Rapporteur M. Serge Sierra , *Ingénieur, Thales ED,* Examinateur M. Marin Chabot, *Directeur de recherche, IPNO,* Directeur de thèse

À mon père,

## **Remerciements**

Je souhaite tout d'abord remercier chaleureusement Jean Lesrel, pour la charge d'encadrant qu'il a supportée durant cette thèse. J'ai énormément appris à son contact tant ses connaissances sont larges et son enthousiasme immense.

Je remercie également Marin Chabot, d'avoir assuré la charge de Directeur de Thèse. Ses remarques et ses orientations m'ont aidé à prendre le recul nécessaire.

Un grand merci Fabian Zomer d'avoir accepté la charge de Président du jury et à messieurs Olivier Napoly et Jean-Marie De Conto qui ont été les rapporteurs de ce travail.

Cette thèse bénéficie des modalités de financement cifre, je tiens à remercier Serge Sierra, Philippe Denis et Christophe Lievin de Thales Electron Devices, pour le temps et l'intérêt qu'ils manifestèrent lors de ces travaux et plus spécifiquement pendant la fabrication des prototypes.

Merci également à Patxi Duthil pour ses tutos et ses calculs, à Thibault Hamelin et Jean-Louis Coacolo pour Musicc3D, au BE de l'IPNO, Philippe Blache, Sylvain Brault et Denis Reynet, à Didier Grolet pour les réalisations mécaniques et les discutions enrichissantes, à Christophe Joly pour son aide pendant les manips et sa bonne humeur, à Jef pour les relectures, à Virginie Quipourt et Sylvie Durant pour leur soutien logistique et administratif et plus généralement à toutes les personnes du 106 et de la DA m'ayant apportées leurs soutiens pendant cette thèse.

Je tiens à remercier Yolanda Gomez Martinez du LPSC et Hayg Guler du LAL pour les données de multipactors qu'ils ont eu la gentillesse de me transmettre.

Je n'ai pas commencé par 'Les copains d'abord' mais Agathe, Bouli, Juju, Matt, Mika, Paket et Vovo méritent une place de choix dans ces remerciements. Ils sont toujours sur le pont même quand on va droit dans le récif. Merci à Claire pour le travail ingrat de relectrice.

Bien sûr, merci à mes parents qui m'ont permis de grandir et de m'accomplir avec tant de facilité, maman, je ne t'en remercierai jamais assez.

Enfin, Élise qui m'a supporté au jour le jour, merci pour son soutien indéfectible, sa patience et son amour.

# **Table des matières**

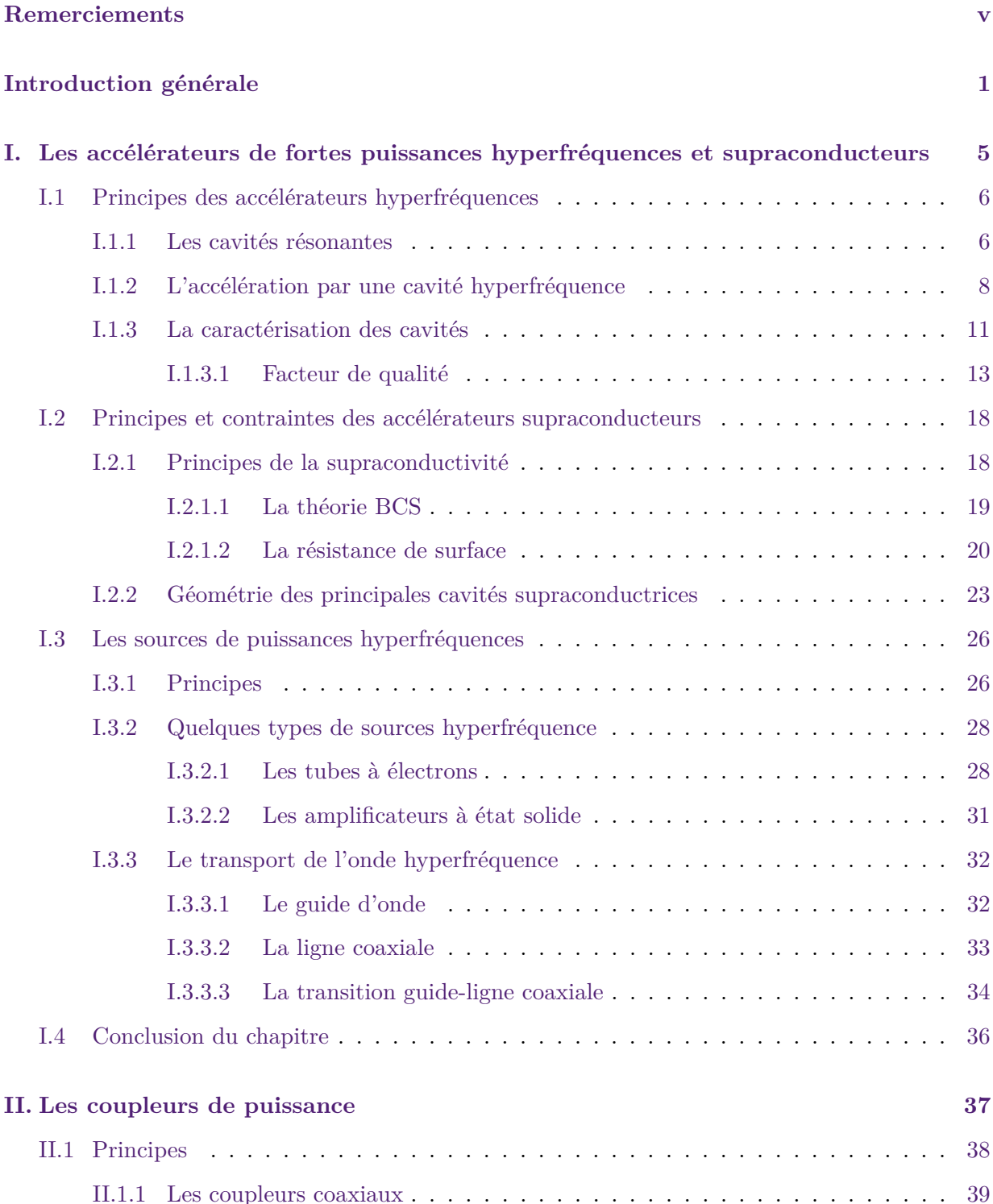

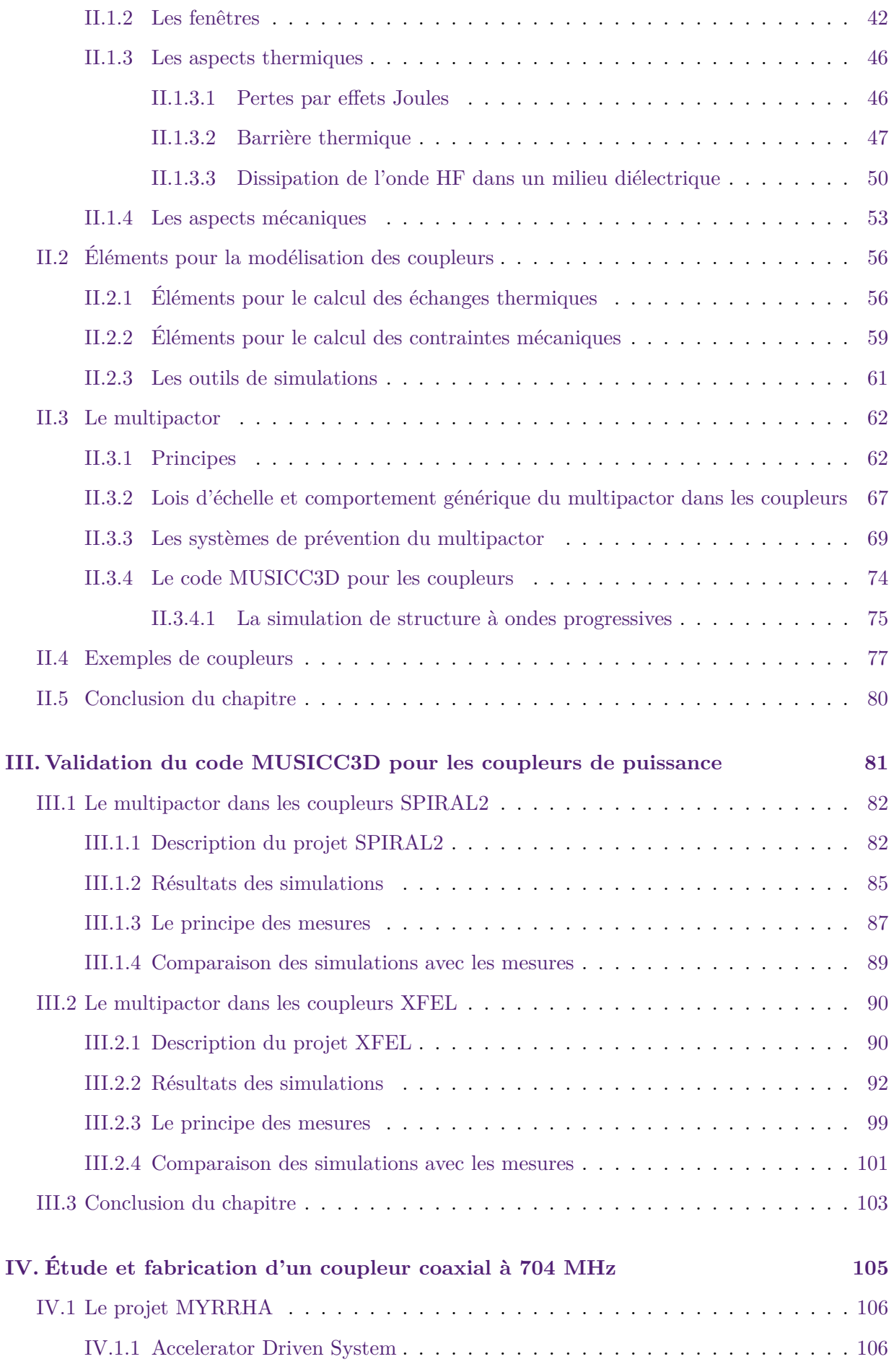

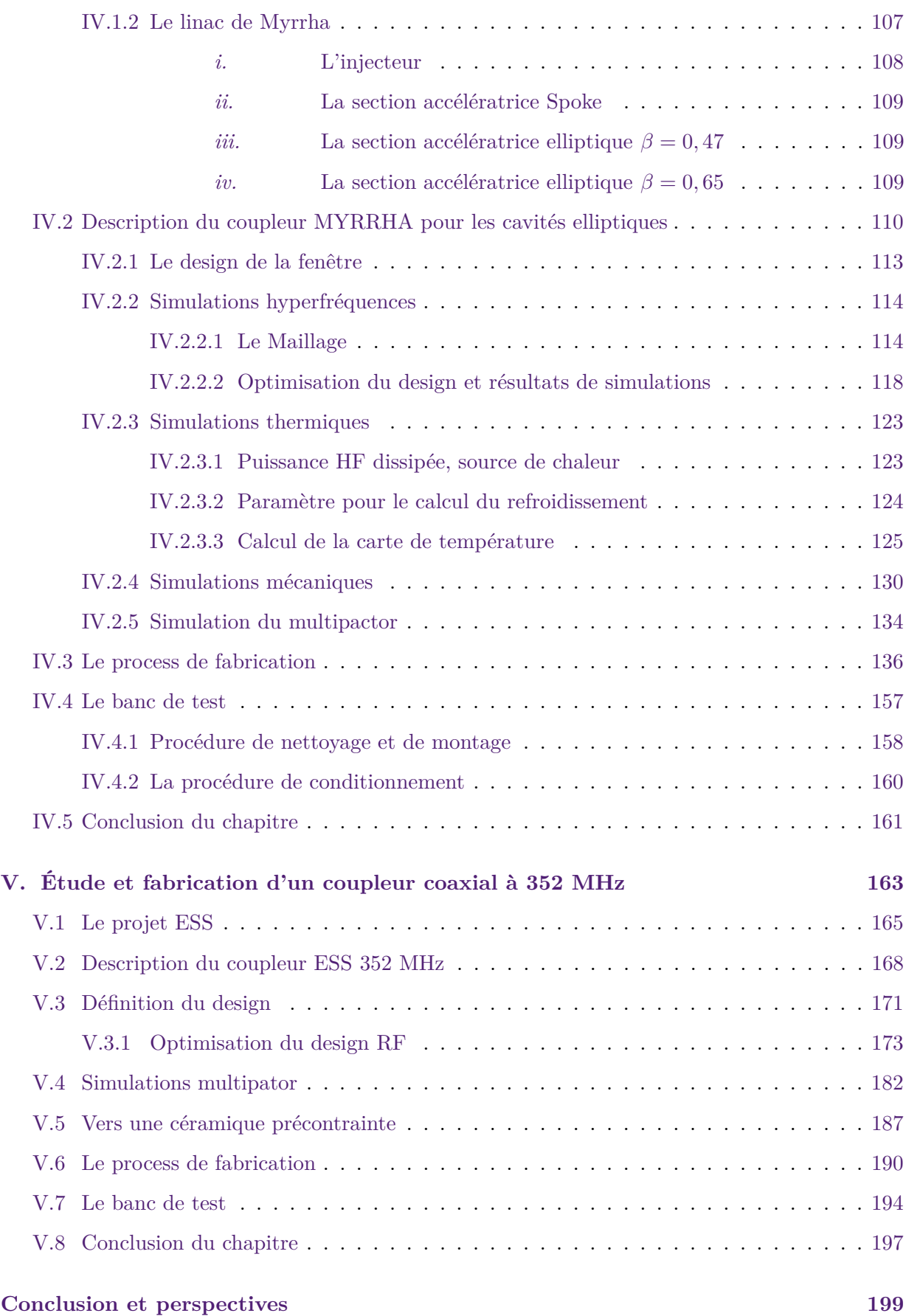

# **Introduction générale**

 $\sum$  es accélérateurs de particules sont utilisés dans de nombreuses applications, common de milieu médical qui en sont les principals usagers en nombres de machines. es accélérateurs de particules sont utilisés dans de nombreuses applications, comme l'industrie

Les industriels se servent d'accélérateurs pour réaliser des soudures par faisceau d'électrons sur des pièces métalliques, pour la microlithographie, pour stériliser des aliments ou du matériel chirurgical après son empaquetage sous vide.

Les accélérateurs de particules sont largement utilisés dans les hôpitaux. Ils permettent de traiter certains types de cancers par la radiothérapie. Les accélérateurs d'électrons sont les plus utilisés pour ce type de traitement. Dans une moindre mesure, les accélérateurs de protons (protonthérapie) et d'ions (hadronthérapie) sont aussi utilisés. Certains radio-isotopes utilisés comme traceurs sont également produits par des accélérateurs.

Les accélérateurs de particules scientifiques touchent toutes les disciplines : chimie, biologie, géologie, archéologie etc... En physique, ils permettent l'étude de la matière par rayonnement synchrotron, la production de nouvelles particules et l'étude de la structure de la matière par exemple.

Ces différents domaines scientifiques requièrent des accélérateurs de particules toujours plus performants aussi bien en énergie qu'en intensité.

Un accélérateur de particules est un appareil permettant d'augmenter l'énergie de particules chargées. Afin d'augmenter l'énergie de ces particules, on les fait traverser des structures dans lesquelles sont établis des champs électrique et magnétique, statiques ou variables.

Les premiers accélérateurs développés ont été des accélérateurs dit "électrostatiques". La figure 1 représente le principe d'un accélérateur électrostatique. Dans ce type d'appareils, on impose une forte tension entre deux électrodes. La différence de potentiel crée un champ électrostatique qui accélère les particules chargées, plus la différence de potentiel est grande plus les particules sont accélérées. Au delà d'une certaine valeur de champ électrique (limite de claquage), il n'est plus possible d'augmenter le champ accélérateur.

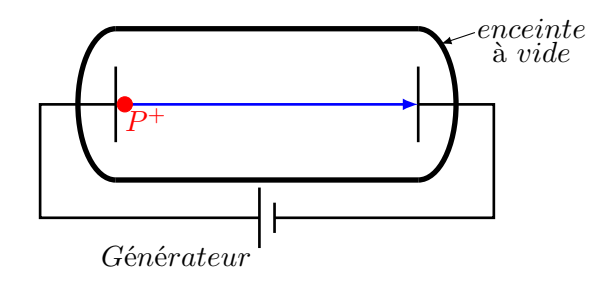

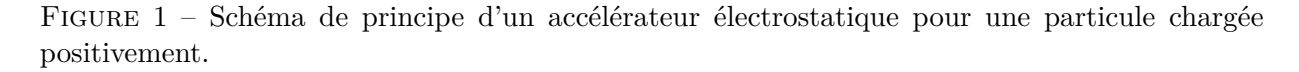

Les accélérateurs électrostatiques sont encore utilisés aujourd'hui pour des applications demandant des particules aux énergies modestes (quelques dizaines de MeV) ou comme injecteur pour des machines plus grandes.

Les accélérateurs radiofréquences ont été développés afin d'accélérer des particules à des énergies bien supérieures à celle des accélérateurs électrostatiques. Afin de transmettre plus d'énergie à la particule, on remplace un champ électrique constant (statique) par un champ électrique alternatif ce qui permet de repousser la limite de claquage. Afin de réaliser ce champ alternatif,

on utilise des cavités résonantes. Nous détaillerons le principe de l'accélération par des cavités résonnantes au paragraphe I.1.

Les physiciens ont besoin de faisceaux toujours plus énergétiques et d'intensités toujours plus grandes. Dans cette course à la performance, les accélérateurs supraconducteurs permettent d'atteindre des domaines jusqu'alors inaccessibles, leur intérêt est majeur.

Les accélérateurs supraconducteurs sont un défi à concevoir, car ils nécessitent un ultra-vide, une ultra-propreté, des températures de quelques Kelvins seulement et autant de compétences techniques associées. Certains applications des accélérateurs comme le retraitement des déchets nucléaires requièrent également une fiabilité encore inatteignable. D'autre part leurs coûts de construction sont de plus en plus élevés et requièrent donc des collaborations internationales pour les financer. En parallèle une recherche et développement de nombreux laboratoires est menée afin de réduire les coûts de ces accélérateurs, en augmentant le gradient accélérateur afin de réduire la longueur de ces machines, à titre d'exemple le gradient accélérateur pour les cavités supraconductrices de XFEL<sup>1</sup> était de 25 MV/m en 1997 et maintenant il atteint les limites théoriques soit 40 MV/m.

Cette augmentation du gradient accélérateur ainsi qu'un besoin de faisceaux de fortes intensités impliquent un accroissement de la puissance radiofréquence à amener dans les cavités.

Le coupleur de puissance est l'élément servant à injecter la puissance radiofréquence dans la cavité tout en préservant le vide à l'intérieur. C'est un objet critique, dont la défaillance entraine un arrêt prolongé de la machine.

Les coupleurs de puissance sont des objets multi-matériaux dont l'assemblage demande des compétences spécifiques.

Le coupleur de puissance est un objet techniquement exigeant à réaliser et son coût de fabrication et de conditionnement est important ( environ 10% d'une cavité supraconductrice équipée).

Les industriels participant à la fabrication de coupleurs de puissance pour accélérateurs doivent être sensibilisés à ces problématiques et avoir développé des savoir-faire spécifiques. Cette thèse s'inscrit dans un contrat de collaboration entre l'Institut de Physique Nucléaire d'Orsay (IPN) et Thales Electron Devices (TED). TED est une entreprise reconnue notamment pour ses sources radiofréquences utilisées pour les télécommunications, pour les radars et pour les accélérateurs. TED bénéficie d'une expertise dans la fabrication de coupleurs de puissance pour accélérateurs supraconducteurs (l'entreprise a fabriquée 600 des 800 coupleurs du projet XFEL).

Ce partenariat est donc naturel afin de développer des coupleurs plus fiables et dont l'industrialisation est maitrisée. Cette thèse, qui profite du dispositif CIFRE<sup>2</sup> et financée par Thales Electron Devices, permettra d'optimiser la fabrication de coupleurs.

Un des points importants pour la fiabilisation des coupleurs, et de toutes structures radiofréquences en général, est la prévention du multipactor. Le multipactor est un phénomène de décharge parasite présent dans les dispositifs sous vide dans lequel évolue une onde hyperfréquence.

Ce phénomène est amorcé par un électron primaire qui accéléré par un champ hyperfréquence va heurter une surface libérant un plus grand nombre d'électrons, à leur tour accélérés et percutant à leur tour une surface, etc. Le multipactor peut se produire dans des géométries simples ou complexes et entre une ou deux surfaces.

L'avalanche d'électrons ainsi créée va absorber une partie de l'énergie des champs hyperfréquences. Les électrons accélérés restituent alors la majeure partie de leur énergie sous forme de

<sup>1.</sup> XFEL pour Xray Free Electron Laser est une source de rayonnement X produit à l'aide d'un linac http://www.xfel.eu/

<sup>2.</sup> Conventions Industrielles de Formation par la REcherche : http://www.anrt.asso.fr/

chaleur. Dans le cas de coupleurs de puissance une partie de l'énergie transmise est transformée en échauffement. Le multipactor peut altérer les surfaces et dans le cas extrême détruire la surface concernée, engendrant une rupture du vide.

L'IPNO a développé un code de simulation tridimensionnel du multipactor permettant de prédire le phénomène dans les structures résonantes. Ce code a été validé en comparant les simulations à divers cavités existantes ainsi qu'en procédant à une campagne de mesures avec un véhicule de test spécialement conçu [Hamelin, 2015], à laquelle j'ai participé. Cette thèse va permettre l'élargissement des champs d'application du code aux structures à ondes progressives tel que les coupleurs.

L'autre point important concernant le multipactor est la durée de conditionnement des coupleurs. En effet plus il y a possibilité de multipactor plus le temps de conditionnement est long et onéreux. En réduisant le nombre de barrières de multipactor une réduction notable du temps de conditionnement est attendue.

Cette thèse doit permettre non seulement une fiabilisation des coupleurs mais aussi une réduction notable des coûts de fabrication.

Dans le premier chapitre, nous présenterons les principes de l'accélération par cavités résonantes. Nous présenterons le principe de la supraconductivité, son application au domaine de l'accélération de particules chargées et les limites de cette technologie. Nous présenterons les sources de puissances ainsi que les lignes de transport de l'onde hyperfréquence.

Dans le deuxième chapitre, nous présenterons les coupleurs de puissance, leurs différents rôles, les différentes géométries existantes. Nous nous attarderons plus particulièrement sur la fenêtre des coupleurs. Dans la suite du chapitre nous détaillerons les éléments permettant de modéliser les coupleurs d'un point de vue hyperfréquence, thermique puis mécanique. Nous finirons sur les simulations du multipactor en présentant le code tridimensionnel MUSICC3D ainsi que les modifications permettant d'étendre sa validité aux ondes progressives.

Dans le troisième chapitre, des simulations avec ce logiciel seront comparée aux résultats expérimentaux durant le conditionnement sur deux types de coupleurs en fonctionnement avec des géométries complètement différentes : SPIRAL2 3 et XFEL. La validité du code sera alors discutée.

Le quatrième chapitre exposera l'étude d'un coupleur devant répondre aux besoins des cavités elliptiques du linac MYRRHA 4 . Nous décrirons brièvement le projet MYRRHA ainsi que les spécificités qu'il implique pour le coupleur. Nous présenterons les simulations hyperfréquences, thermiques, mécaniques et multipactor du coupleur. Nous exposerons, en détail, les étapes de fabrication qui ont mené à la fabrication de deux prototypes. Enfin nous présenterons le banc de test qui servira au conditionnement de ces prototypes.

Le cinquième et dernier chapitre sera consacré à l'étude d'un coupleur devant répondre aux besoins des cavités spokes du linac ESS <sup>5</sup>. Nous présenterons une étude paramétrique de la fenêtre du coupleur et nous comparerons brièvement les simulations hyperfréquences et multipactor du design obtenu avec celle du prototype déjà existant (développé par l'IPNO). Par la suite, nous détaillerons une méthode d'assemblage permettant de réduire le nombre d'interventions pour fabriquer un coupleur et engendrant une précontrainte dans la céramique. Nous présenterons une étude permettant d'évaluer la valeur de cette précontrainte. Nous exposerons, en détail, les étapes de fabrication d'une telle fenêtre. Nous finirons par la présentation du banc de test qui servira au conditionnement des futurs prototypes.

<sup>3.</sup> Système de production d'Ions Radioactifs en Ligne de 2 <sup>è</sup>*me* génération.

<sup>4.</sup> Multi-purpose hybrid research reactor for high-tech applications.

<sup>5.</sup> European Spallation Source

# **Les accélérateurs de fortes puissances hyperfréquences et supraconducteurs**

D ans ce chapitre, nous présenterons brièvement les principes électromagnétiques régissant l'établissement des champs électrique et magnétique dans les dispositifs radio-fréquences résonants, comme les cavités. Puis nous aborderons des notions de supraconductivité et évoquerons son intérêt pour les cavités accélératrices.

Ensuite nous donnerons le principe de fonctionnement des sources RF communément utilisées dans les accélérateurs (IOT, klystron, amplificateur à état solide) et nous en décrirons rapidement le principe.

Nous finirons par décrire les guides d'ondes et les lignes coaxiales permettant le transport des ondes hyperfréquences, ainsi que les transitions permettant de passer de l'une à l'autre.

### **I.1 Principes des accélérateurs hyperfréquences**

Comme nous l'avons évoqué dans l'introduction, les accélérateurs électrostatiques sont limités par le champ de claquage. Afin de transmettre plus d'énergie à la particule, on peut utiliser un champ électrique alternatif. Afin de réaliser ce champ alternatif, on utilise des cavités résonantes hyperfréquences.

#### **I.1.1 Les cavités résonantes**

Une cavité accélératrice, aussi appelée résonateur électromagnétique, a pour but de fournir à la particule à accélérer, une zone de champ électrique radio-fréquence accélérateur. Une cavité résonante est composée d'une enveloppe conductrice contenant un milieu diélectrique (du vide pour les cavités accélératrices).

Une onde électromagnétique est composée d'un champ électrique (*E~* exprimé en *V.m*−<sup>1</sup> ) et du champ magnétique ( $\vec{B}$  exprimé en *T*) qui oscillent en phase. Les ondes électromagnétiques obéissent aux équations (I.2) de Maxwell [Maxwell, 1865], données ici dans le vide :

$$
\nabla \cdot \vec{E} = \frac{\rho}{\varepsilon_0}
$$
\n
$$
\nabla \cdot \vec{B} = 0
$$
\n
$$
\nabla \times \vec{E} = -\frac{\partial H}{\partial t}
$$
\n
$$
\nabla \times \vec{B} = \mu_0 \vec{J} + \mu_0 \varepsilon_0 \frac{\partial \vec{E}}{\partial t}
$$
\n(I.1)

avec : *µ*<sup>0</sup> : la perméabilité du vide en *kg.m.s*−<sup>2</sup> *.A*−<sup>2</sup>  $\varepsilon_0$  : la permittivité du vide en  $A^2.s^4.kg^{-1}.m^{-3}$  $\rho$ : la densité volumique de charge électrique  $c = \frac{1}{\sqrt{u}}$ *µ*0*ε*<sup>0</sup> : vitesse de la lumière dans le vide en *m.s*−<sup>1</sup> *J~* la densité de courant en *A.m*−<sup>2</sup>

Dans un milieu homogène, linéaire et isotrope, une onde électromagnétique obéit à l'équation d'onde dite de D'Alembert (I.2).

$$
\nabla^2 \vec{E} - \frac{1}{c^2} \frac{\partial^2 \vec{E}}{\partial t^2} = 0
$$
  

$$
\nabla^2 \vec{B} - \frac{1}{c^2} \frac{\partial^2 \vec{B}}{\partial t^2} = 0
$$
 (I.2)

Une solution à l'équation d'onde au point  $\vec{r}$  est de la forme :

$$
\vec{E}(\vec{r},t) = \vec{E_0} \cos(\omega t - \vec{k} \cdot \vec{r} + \phi)
$$
  

$$
\vec{B}(\vec{r},t) = \vec{B_0} \cos(\omega t - \vec{k} \cdot \vec{r} + \phi)
$$
 (I.3)

 $\sec : \vec{k}$  le vecteur d'onde *φ* la phase et  $\omega = 2\pi f = \frac{2\pi c}{\lambda}$  $\frac{\pi c}{\lambda}$  la pulsation.

Ces solutions (I.3) sont l'expression d'une onde plane monochromatique au point de coordonées *~r*. Ce sont des ondes dépendantes de la position considérée : des ondes dites progressives. La figure I.1 représente une onde plane symbolisant une onde électromagnétique, avec en bleu le champ magnétique et en rouge le champ électrique. Cette onde se propage suivant la direction de propagation  $\vec{k}$ . Ces champs  $\vec{E}$  et  $\vec{B}$  sont orthogonaux entre eux.

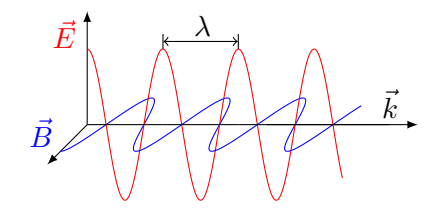

FIGURE I.1 – Représentation d'une onde électromagnétique.

Il existe un cas particulier d'onde dite stationnaire. Une onde stationnaire résulte de la superposition de deux ondes progressives identiques qui ne diffèrent que par un sens inverse de propagation.

Dans le cas d'ondes stationnaires l'équation D'Alembert (I.2) devient (I.4).

$$
\nabla^2 \vec{E} + \left(\frac{\omega}{c}\right)^2 \vec{E} = 0
$$
  

$$
\nabla^2 \vec{B} + \left(\frac{\omega}{c}\right)^2 \vec{B} = 0
$$
 (I.4)

Ces équations sont appelées les équations de Helmholzt. On exprime alors les solutions des champs électrique et magnétique en fonction du temps comme [Gardiol, 1987, p.101] :

$$
E(r,t) = \sqrt{2}E_0(r) \exp(-t/\tau) \cos(\omega t + \phi)
$$
  
\n
$$
B(r,t) = \sqrt{2}B_0(r) \exp(-t/\tau) \cos(\omega t + \phi)
$$
\n(I.5)

avec *f* la fréquence *λ* la longueur d'onde *τ* le temps caractéristique d'amortissement de l'onde  $E_0(r)$  et  $B_0(r)$  l'amplitude efficace des champs électrique et magnétique.

Les ondes électromagnétiques se propagent dans le vide mais elles interagissent avec les parois métalliques. Les conditions aux limites données par les relations de passage à une interface entre un milieu diélectrique et métallique permettent d'écrire :

$$
\vec{n} \times \vec{E} = 0
$$
  

$$
\vec{n} \cdot \vec{B} = 0
$$
 (I.6)

Avec  $\vec{n}$  le vecteur normal à l'interface.

En appliquant, les équations (I.4) et (I.6), aux composantes des champs électrique et magnétique, on peut alors calculer les modes résonants d'une cavité [Biarrotte, 2001].

On distingue deux types de mode :

- les ondes transverses électriques *T E*, dans ces modes le champ électrique est nul sur un axe de quantification donné ( qui est celui du faisceau comme nous le verrons plus tard).
- les ondes transverses magnétiques *TM*, dans ces modes le champ magnétique est nul sur un axe de quantification donné.

Une géométrie simple de cavité est présentée figure I.2. Il s'agit d'une "Pillbox" ou "boîte de conserve".

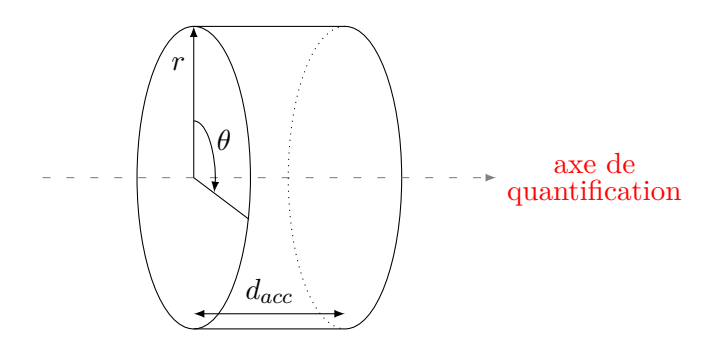

Figure I.2 – Cavité résonante cylindrique de type PillBox.

Toutes les cavités admettent une infinité de mode que l'on note *TMmnp* et *T Emnp* .

Les indices *m*, *n* et *p* prennent des valeurs entières qui correspondent aux configurations des champs électromagnétiques dans un repère cylindrique représentée sur la figure I.2.

- *m*, indique le nombre exact de périodes des oscillations des champs dans la direction azimutale, repérée par l'angle *θ*.
- *n*, indique le nombre exact de fois où les champs s'annulent dans la direction radiale (*r*).
- *p*, indique le nombre exact de demi-périodes des champs dans la direction longitudinale correspondant à l'axe de quantification.

La figure I.3 représente les premiers modes propres de la cavité "Pill-Box".

Le mode fondamental  $TM_{010}$  est le mode utilisé le plus couramment pour accélérer les particules. Par la suite on notera  $\omega_0$  la pulsation de ce mode dit fondamental et  $f_0$  sa fréquence de résonance avec  $\omega_0 = 2\pi f_0$ .

#### **I.1.2 L'accélération par une cavité hyperfréquence**

En mécanique relativiste, l'énergie totale d'une particule chargée en mouvement peut s'exprimer comme :

$$
U = \gamma m_0 c^2 = mc^2 \tag{I.7}
$$

avec : *U* l'énergie totale de la particule (en *J*) *γ* le facteur de Lorentz avec  $\gamma = \frac{1}{\sqrt{1-\epsilon}}$  $\left|1-\left|\frac{\vec{v}}{c}\right|\right|^2$  $\vec{v}$  la vitesse de la particule (en  $m.s^{-1}$ ) *m*<sup>0</sup> la masse au repos de la particule (en *kg*) *m* la masse relativiste de la particule (en *kg*)

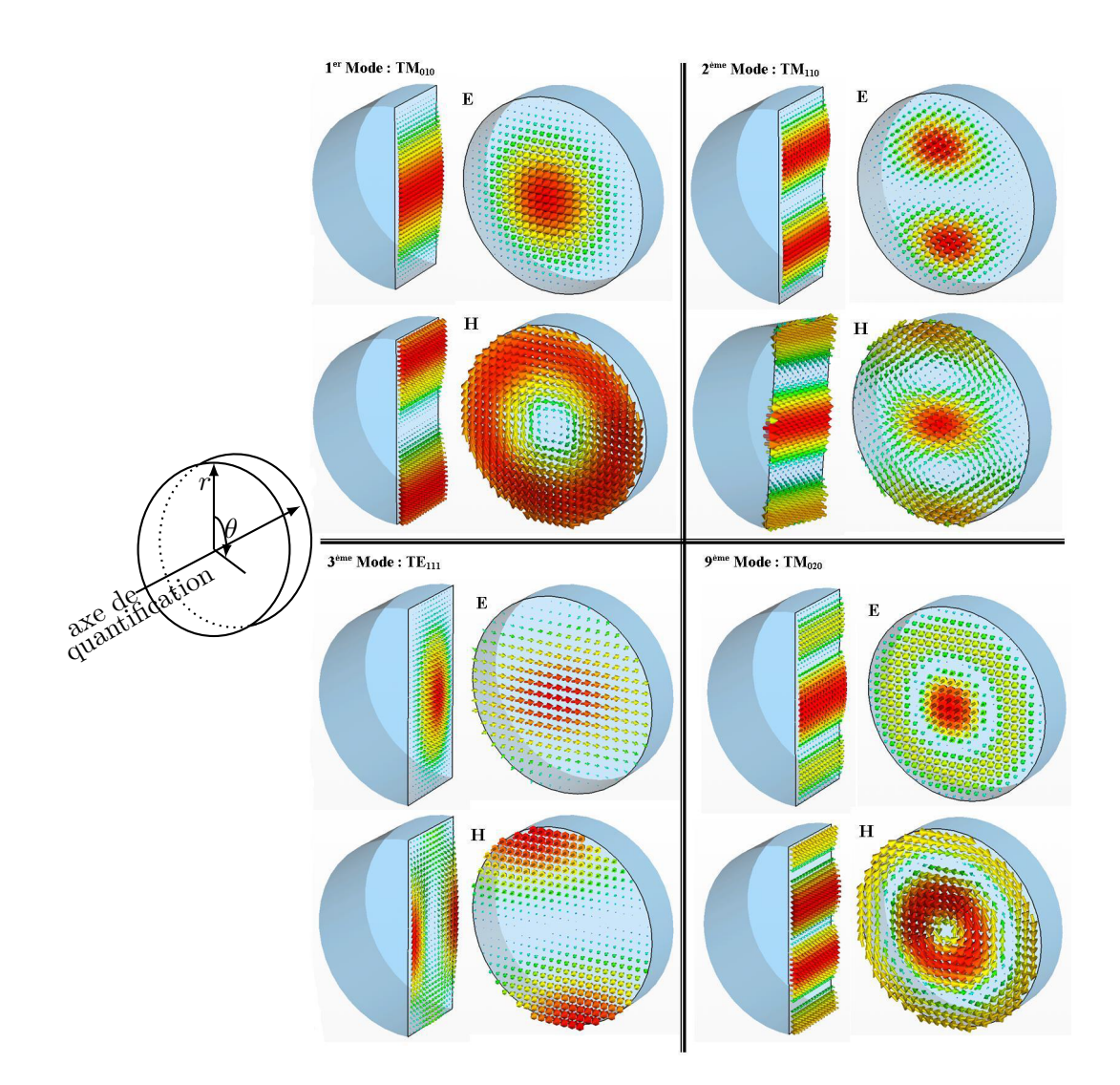

Figure I.3 – Représentation des premiers modes propres d'une cavité "Pill-Box" [Bouly, 2011].

Lorsque cette particule chargée est soumise à un champ électromagnétique, elle subit la force de Lorentz, qui s'écrit :

$$
\vec{F_{Lorentz}} = \frac{d(m\vec{v})}{dt} = q(\vec{E} + \vec{v} \times \vec{B})
$$
\n(1.8)

Avec *q* la charge de la particule (C)

Dans le mode  $TM_{010}$ , le champ électrique est maximum et le champ magnétique est nul sur l'axe faisceau.

Dans ce cas l'équation (I.8) devient simplement :

$$
\vec{F_{Lorentz}} = \frac{d(m\vec{v})}{dt} = q.\vec{E}
$$
\n(1.9)

Le gain (ou la perte) en énergie d'une particule dans le champ électrique oscillant de l'onde

#### **Chapitre I. Les accélérateurs de fortes puissances hyperfréquences et supraconducteurs**

HF sur le mode  $TM_{010}$  à un instant t donné s'écrit :

$$
\Delta U(t) = q \int_0^t (\vec{E} \cdot \vec{v}) dt
$$
\n(1.10)

Dans une cavité, le champ est oscillant. Cela veut dire que la particule sera accélérée, ou décélérée en fonction de son déphasage avec l'onde RF. Pour réaliser une accélération il faut donc synchroniser la particule avec la phase RF.

Un faisceau est composé d'un ensemble de particules. De la même façon que pour une particule seule, tout le paquet doit être synchronisé avec l'onde RF.

Mais un groupe de particules est caractérisé par une certaine dimension due à l'avance de certaines particules et aux retards d'autres particules, par rapport au centre du paquet. On définit alors une particule virtuelle au centre du paquet que l'on nomme particule synchrone. La particule synchrone a un déphasage Φ*<sup>S</sup>* avec l'onde RF qui correspond au déphasage moyen des particules du paquet.

La figure I.4 représentent deux paquets de particules chargées négativement, (M pour le paquet rouge et N pour le paquet bleu) illustrant les deux situations possibles.

- 1. Le paquet passe avant le maximum de champ, c'est le cas du paquet rouge, dans ce cas les particules en avance de phase (*M*1) vont voir une tension moins importante que la particule synchrone (*M*). Par contre les particules en retard de phase (*M*2) vont voir une tension plus importante que la particule synchrone (*M*). Du point de vue de la particule synchrone, la queue du paquet est accélérée pendant que la tête du paquet est décélérée. On comprime le paquet.
- 2. Le paquet passe après le maximum de champ, c'est le cas du paquet bleu, dans ce cas les particules en avance de phase (*N*1) vont voir une tension plus importante que la particule synchrone  $(N)$ . Par contre les particules en retard de phase  $(N_2)$  vont voir une tension moins importante que la particule synchrone (*N*). Du point de vue de la particule synchrone, la tête du paquet est accélérée pendant que la queue du paquet est décélérée. On étire le paquet.

Pour des particules chargées positivement la situation est équivalente, pour une phase décalée de  $\pi/2$ .

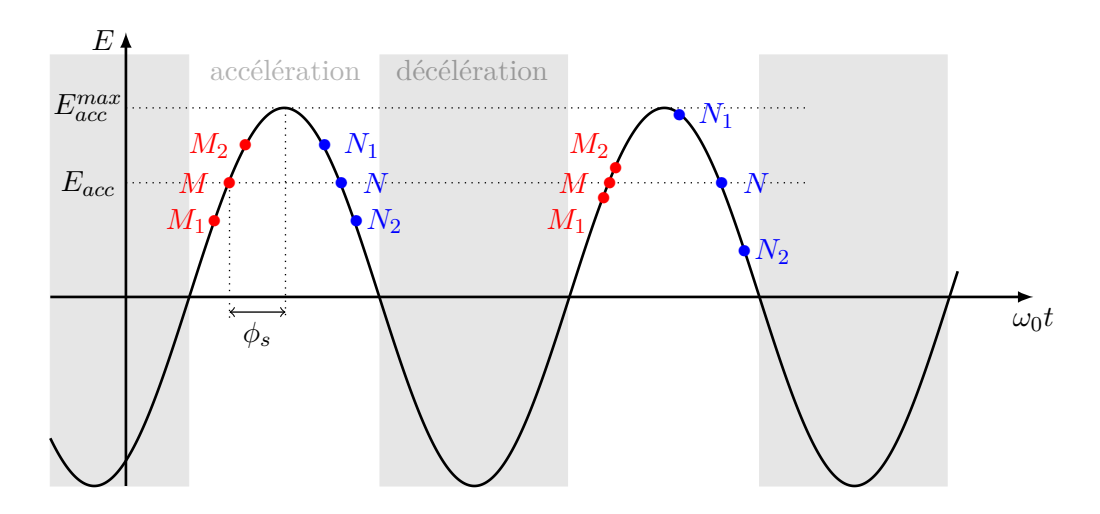

Figure I.4 – Représentation de l'accélération d'un paquet de particules en fonction de la phase RF et du maximum de champ électrique dans la cavité

Dans une cavité accélératrice, le champ accélérateur, que nous noterons *Eacc* par la suite, est défini comme le champ électrique moyen que verra la particule (ou le faisceau) qui traverse la cavité. La longueur sur laquelle les particules sont soumises au champ électrique est appelée gap accélérateur. Il est donc proportionnel à l'énergie gagnée par la particule lors de son passage dans la cavité, défini dans l'équation (I.10).

$$
E_{acc} = \frac{\Delta U}{q d_{acc}} \tag{I.11}
$$

Avec *dacc* la longueur du gap accélérateur de la cavité.

Le champ accélérateur maximum que verra une particule le long de l'axe faisceau *E<sup>z</sup>* [Biarrotte, 2001] s'exprime comme :

$$
E_{acc}^{max} = \frac{1}{d_{acc}} \cdot \left| \int_0^{d_{tot}} E_z(z) e^{j\omega_0 \frac{z}{\beta c}} \cdot dz \right| \tag{I.12}
$$

avec : *v* la vitesse de la particule.

C'est le champ que pourrait voir une particule si elle avait la meilleure condition de synchronisité.

Le champ perçu par une particule injectée à la phase  $\phi_s$  s'exprime simplement comme :

$$
E_{acc} = E_{acc}^{max} \cos(\phi_s)
$$
 (I.13)

On définit alors le facteur de temps de transit comme le rapport entre le champ accélérateur maximum que verra une particule de vitesse *β*, *Eacc*(*β*) et le champ maximum dans la cavité *Emax acc* .

$$
T(\beta) = \frac{E_{acc}(\beta)}{E_{acc}^{max}}\tag{I.14}
$$

Ce facteur permet de quantifier la qualité de l'accélération pour une vitesse de particule, *β*, donnée. Il est compris entre 0 (pas d'accélération) et 1 (la particule voit le champ maximum pendant toute sa traversée de la cavité).

#### **I.1.3 La caractérisation des cavités**

Pour une cavité dont le gap accélérateur *dacc* est donné, les particules subiront une accélération optimale si le champ devient accélérateur au moment où elles pénètrent dans la cavité et si le champ dévient déccélérateur quand elles en sortent. C'est à dire que le temps que va mettre la particule pour traverser la cavité est égale à une demi période RF. On peut traduire cette condition par l'équation (I.15).

$$
\beta \cdot c = 2 \cdot \frac{\omega_0}{\pi} \cdot d_{acc} \tag{I.15}
$$

**11**

#### **Chapitre I. Les accélérateurs de fortes puissances hyperfréquences et supraconducteurs**

On qualifie traditionnellement une cavité par le *β* optimal qui correspond à sa géométrie et on le note alors  $\beta_q$ .

Dans une cavité résonante, les champs électromagnétiques obéïssent à l'équation du second ordre (I.4).

Que l'on peut réécrire :

$$
E(t) + \frac{1}{\omega_0^2} \cdot \frac{\partial^2 E}{\partial t^2}(t) = 0
$$
\n(1.16)

avec : *ω*<sup>0</sup> pulsation de résonance.

Une cavité idéale est donc modélisable par un circuit LC.

$$
\text{avec}: \omega_0 = \sqrt{\frac{1}{L \cdot C}}
$$
  
L une inductance (en henry  $H = m^2 \cdot kg \cdot s^{-2} \cdot A^{-2}$ )  
C une capacité électrique (en farads  $F = m^{-2} \cdot kg^{-1} \cdot s^4 \cdot A^2$ ).

Dans une cavité réelle il y aura des pertes dues à une résistance de surface non nulle. Ces pertes, que nous aborderons plus loin dans le cadre des coupleurs de puissance, vont induire un amortissement.

$$
E(t) + \frac{1}{Q_0 \cdot \omega_0} \cdot \frac{\partial E}{\partial t}(t) + \frac{1}{\omega_0^2} \cdot \frac{\partial^2 E}{\partial t^2}(t) = 0
$$
\n(I.17)

avec : *Q*<sup>0</sup> le facteur de surtension du circuit.

Le système est alors modélisable par un circuit RLC, représenté figure I.5 et dont (I.18) est l'équation différentielle [Montgomery et al., 1948].

$$
E(t) + \frac{L}{R} \cdot \frac{\partial E}{\partial t}(t) + L \cdot C \cdot \frac{\partial^2 E}{\partial t^2}(t) = 0
$$
\n(1.18)

avec R une résitance (en ohms  $\Omega = m^2 \, kg \, s^{-3} \, A^{-2}$ ).

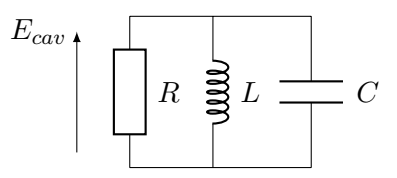

Figure I.5 – Schéma électrique équivalent d'une cavité résonnante.

La relation entre la pulsation  $\omega_0$  et le coefficient de surtension  $Q_0$  s'exprime en fonction de R, L et C.

$$
\omega_0 = \sqrt{\frac{1}{L \cdot C}} \quad et \quad Q_0 = \frac{R}{\omega_0 \cdot L} = R \cdot \sqrt{\frac{C}{L}}
$$
(I.19)

Les paramètres *L* et *C* ne dépendent que de la géométrie de la cavité. Ceci explique pourquoi la pulsation *ω*<sup>0</sup> ne dépend que de la forme de la cavité.

En faisant l'analogie avec un circuit RLC, on en déduit que la fréquence de résonance de la cavité ne dépendait que de sa forme.

Cette impédance équivalent *R* est appelée Impédance Shunt *Rshunt*. Une cavité avec de faibles pertes RF aura une grande impédance shunt.

Le coefficient de surtension est également appelé facteur de qualité de la cavité, le paragraphe suivant permet de le définir.

#### **I.1.3.1 Facteur de qualité**

La cavité est chargée en énergie par les ondes électromagnétiques résonnant en elle. On note *Wcav* l'énergie stockée dans la cavité dans le volume *Vcav* de la cavité, elle est donnée par l'expression (I.20) :

$$
W_{cav} = \frac{1}{2 \cdot \mu_0} \cdot \int_{V_{cav}} |H|^2 \, dV \tag{I.20}
$$

avec *H* le champ magnétique (en *A.m*−<sup>1</sup> ) dans le vide :  $B = \mu_0 H$ 

Les ondes induisent des pertes ohmiques, dues aux courants créés à la surface métallique de la cavité par le champ magnétique H. On note ces pertes *Pcav*. Si on note *RS*, la résistance de surface de la cavité et *Scav* cette surface, alors on peut exprimer les pertes *Pcav* comme :

$$
P_{cav} = \frac{R_S}{2 \cdot \mu_0^2} \cdot \int_{S_{cav}} |H|^2 \, dS \tag{I.21}
$$

On définit le facteur de qualité *Q*<sup>0</sup> de la cavité comme le rapport entre l'énergie stockée dans la cavité et l'énergie dissipée dans la cavité par cycle HF.

$$
Q_0 = 2\pi \cdot \frac{\text{Énergie stockée dans la cavité}}{\text{Puissance dissipée par cycle HF}} = \omega_0 \frac{W_{cav}}{P_{cav}} \tag{I.22}
$$

Avec *Wcav* : Énergie stockée dans la cavité *Pcav* : Pertes par effet joule dans la cavité

En considérant les équations (I.20) et (I.21), l'équation (I.22) devient :

$$
Q_0 = \omega_0 \cdot \frac{\frac{1}{2\mu_0} \int_{V_{cav}} |H|^2 dV}{\frac{R_S}{2\mu_0^2} \int_{S_{cav}} |H|^2 dV} = \frac{\omega_0 \cdot \mu_0}{R_S} \cdot \frac{\int_{V_{cav}} |H|^2 dV}{\int_{S_{cav}} |H|^2 dS}
$$
(I.23)

On définit le facteur geométrique *G* :

$$
G = \omega_0 \cdot \mu_0 \cdot \frac{\int_{V_{cav}} |H|^2 dV}{\int_{S_{cav}} |H|^2 dS}
$$
\n(1.24)

**13**

Alors le facteur de qualité peut se réécrire :

$$
Q_0 = \frac{G}{R_S} \tag{I.25}
$$

Lors de la phase de conception ce paramètre permet de comparer différents designs entre eux car il ne dépend pas des matériaux mais seulement de la forme de la cavité. Il s'exprime en Ohm  $(\Omega)$ .

Le *Q*<sup>0</sup> est propre à la cavité et ne dépend que de ses qualités intrinsèques.

La cavité contiendra des ouvertures pour d'une part injecter la puissance RF et d'autre part, pour mesurer les champs dans la cavité. Ces ouvertures sont appelées ports de couplage. Ils créent des pertes que l'on note *Pext*.

De la même façon que nous avons défini le facteur de qualité de la cavité avec l'équation (I.22), on peut alors définir un facteur de qualité extérieur :

$$
Q_{ext} = \omega_0 \cdot \frac{W_{cav}}{P_{ext}} \tag{I.26}
$$

Pour pouvoir considérer l'ensemble des pertes dans la cavité, on définit le facteur de qualité en charge *QL*. Il s'écrit :

$$
Q_L = \omega_0 \frac{W_{cav}}{P_{cav} + P_{ext}} \tag{I.27}
$$

Les expressions (I.31), (I.26) et (I.22) nous permettent d'écrire :

$$
\frac{1}{Q_L} = \frac{1}{Q_0} + \frac{1}{Q_{ext}}\tag{I.28}
$$

La puissance injectée par un des ports de couplage de la cavité peut être renvoyée vers l'extérieur. On parle alors de réflexion de l'onde par la cavité. Celle-ci est caractérisée par un coefficient de réflexion défini par :

$$
|\rho_{cav}|^2 = \frac{Puissance r\'efl\'echie}{Puissance incidente}
$$
\n(1.29)

On définit un facteur de couplage de la cavité, noté *βc*. Il est le rapport entre la puissance perdue *Pext* et la puissance stockée dans la cavité *Pcav*.

$$
\beta_c = \frac{P_{ext}}{P_{cav}} = \frac{Q_0}{Q_{ext}}\tag{I.30}
$$

Le facteur de qualité en charge peut alors s'exprimer en fonction du *Q*<sup>0</sup> :

$$
Q_L = \frac{Q_0}{\beta_c + 1} \tag{I.31}
$$

À la fréquence de résonance, on peut exprimer le coefficient de réflexion *ρcav* comme une fonction de  $\beta_c$  :

$$
\rho_{cav} = \frac{\beta_c - 1}{\beta_c + 1} \tag{I.32}
$$

Le facteur de couplage que nous venons de définir permet de déterminer trois régimes de couplage

- $\theta_c > 1$  : Le sous-couplage
- $\theta_c < 1$  : Le sur-couplage
- $\beta_c = 1$ : Le couplage critique, ou les pertes dues au couplage et les pertes dans la cavité sont identiques.

La valeur du facteur de couplage n'a pas d'incidence sur le fonctionnement de la cavité en régime stationnaire. Mais lors des phases transitoires, comme au début et à la fin d'une impulsion RF, la puissance réfléchie par la cavité aura une amplitude dépendante du couplage.

La figure I.6 représente le comportement des puissances incidente et réfléchie en fonction du facteur de couplage. A *t* = 0, la puissance réfléchie est égale à la puissance incidente, puis elle décroit au fur et à mesure de la charge de la cavité.

A la fin du pulse RF, la cavité est pleine de l'énergie qu'elle a emmagasiné, elle se décharge et joue le rôle d'un générateur.

En couplage critique, le comportement de la cavité est identique à la charge et à la décharge.

En couplage sous critique, la puissance déchargée est inférieure à la puissance chargée dans la cavité. Et inversement, en couplage sur critique, la puissance déchargée est supérieure à la puissance chargée dans la cavité.

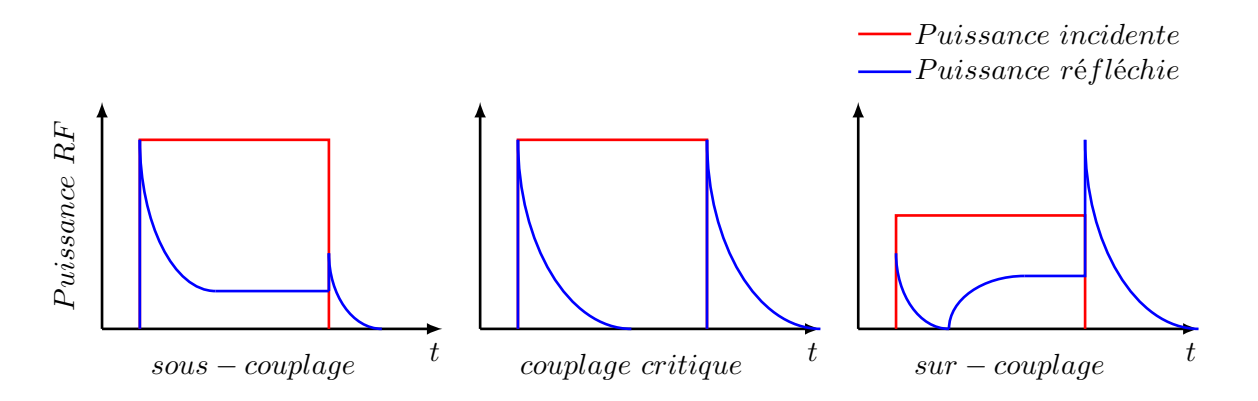

Figure I.6 – Représentation de la puissance incidente et réfléchie en fonction du facteur de couplage

La valeur du coefficient de couplage est très dépendante de la géométrie du coupleur et l'optimisation d'une cavité prendra en compte ce paramètre.

#### **Chapitre I. Les accélérateurs de fortes puissances hyperfréquences et supraconducteurs**

Les paramètres S, pour Scattering parameters [Kurokawa, 1965], sont un formalisme qui permet l'étude de système hyperfréquence, en terme de réflexion et de transmission. Les systèmes HF sont modélisés comme un ensemble de ports, un port pour chaque ligne de transmission du système considéré. Avec ce formalisme, un élément à deux ports est équivalent à un quadripôle, tel que représenté par la figure I.7.

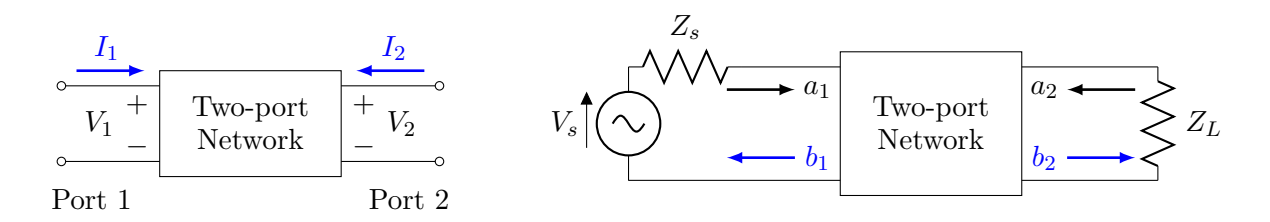

FIGURE I.7 –  $\hat{A}$  gauche, schéma d'un élément à deux ports.  $\hat{A}$  droite, schéma d'un quadrupôle. Les schémas sont issus de [Anderson et al., 1995]

On définit des amplitudes complexes normalisées incidentes *a<sup>i</sup>* et réfléchies *b<sup>i</sup>* [Gardiol, 1987]. Parfois appelées ondes de puissances, ces amplitudes complexes normalisées ont la dimension d'une racine de puissance et elles sont données par l'expression (I.33).

$$
\mathbf{a}_{i} = \frac{\mathbf{V}_{i} + \mathbf{Z}_{i} \cdot \mathbf{I}_{i}}{2 \cdot \sqrt{|\Re \mathbf{Z}_{i}|}}, \qquad b_{i} = \frac{\mathbf{V}_{i} + \mathbf{Z}_{i}^{*} \cdot \mathbf{I}_{i}}{2 \cdot \sqrt{|\Re \mathbf{Z}_{i}|}}
$$
(I.33)

avec :

*V<sup>i</sup>* La tension mesurée sur le port *i*

*I<sup>i</sup>* Le courant mesuré sur le port *i*

*Z<sup>i</sup>* L'impédance du port *i*

l'indice *i* étant le numéro du port.

Les paramètres S sont alors définis comme :

 $-S_{11} = \frac{b_1}{a_1}$ *a*1  $\Bigg|_{a_2=0}$ : Le coefficient de réflexion à l'entrée du dispositif.  $- S_{22} = \frac{b_2}{a_2}$ *a*2  $\bigg\}$  $\begin{array}{c} \begin{array}{c} \begin{array}{c} \begin{array}{c} \end{array} \\ \end{array} \\ \begin{array}{c} \end{array} \end{array} \end{array}$  $a_1=0$ : Le coefficient de réflexion à la sortie du dispositif.  $-S_{21}=\frac{b_2}{a_1}$ *a*1  $\Bigg|_{a_2=0}$ : Le coefficient de transmission de l'entrée à la sortie du dispositif.  $-S_{12}=\frac{b_1}{a_2}$ *a*2  $\Bigg|_{a_1=0}$ : Le coefficient de transmission de la sortie à l'entrée du dispositif.

On définit les tensions au port 2 en fonction de la relation matricielle (I.34) entre les paramètres S et les tensions d'entrée [Caspers, 2013].

$$
\begin{pmatrix} b_1 \\ b_2 \end{pmatrix} = \begin{pmatrix} S_{11} & S_{12} \\ S_{21} & S_{22} \end{pmatrix} \cdot \begin{pmatrix} a_1 \\ a_2 \end{pmatrix} \tag{I.34}
$$

Il est intéressant de noter que le coefficient de réflexion élevé au carré est égal au rapport de la puissance réfléchie, *P ref*  $P_1^{ref}$ , sur la puissance incidente,  $P_1^{inc}$ , au port 1.

$$
|S_{11}|^2 = \frac{P_1^{ref}}{P_1^{inc}}\tag{I.35}
$$

Le *S*<sup>11</sup> est utilisé pour mesurer les caractéristiques RF de ligne de transmission telles que les guides d'ondes ou les coupleurs de puissances que nous décrirons plus tard.

Généralement les paramètres S sont exprimés en décibels. La formule suivante permet de faire la conversion d'un paramètre S en décibel.

$$
S_{ij}^{dB} = 20 \cdot \log_{10} S_{ij} \qquad |S_{11}^{dB}| = 10 \cdot \log_{10} \frac{P_1^{ref}}{P_1^{inc}} \qquad (I.36)
$$

Le signal radio-fréquence injecté dans la cavité est généralement un signal rectangulaire.

La figure I.8 représente un signal rectangulaire d'amplitude *Pmax* en fonction du temps. Ce signal est une suite d'impulsions rectangulaires identiques que l'on caractérise par la durée des impulsions *tpulse* et la période *T* entre les impulsions.

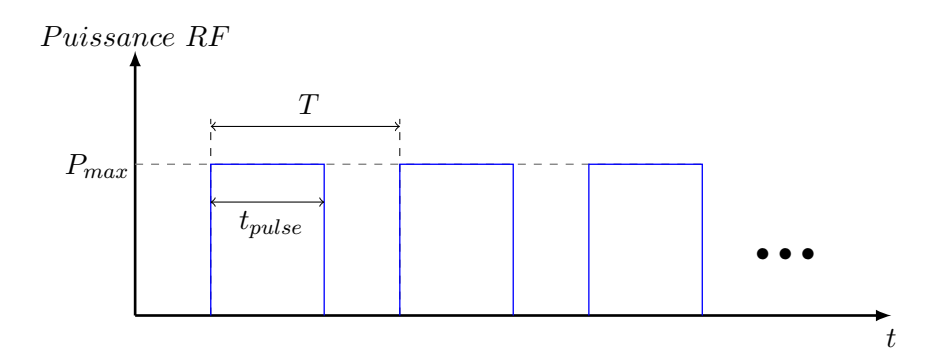

Figure I.8 – Représentation d'un signal carré et de ses grandeurs caractéristiques

A partir de ces grandeurs caractéristiques, on définit le cycle utile (ou rapport cyclique) comme :

$$
\alpha = \frac{t_{pulse}}{T}
$$
 (I.37)

Le cycle utile prend une valeur comprise entre 0 et 1. Cette dernière valeur correspond à un signal continu.

On définit alors la notion de puissance crête et de puissance moyenne comme :

$$
P_{moy} = \alpha \cdot P_{cr\hat{e}te} \tag{I.38}
$$

avec *Pmoy* la puissance moyenne (en W) et *Pcr*ê*te* la puissance crête (en W)

### **I.2 Principes et contraintes des accélérateurs supraconducteurs**

Pour obtenir des champs accélérateurs importants à des cycles utiles élevés, il est nécessaire d'utiliser des cavités supraconductrices. En effet dans une cavité dite chaude les résistances de surface dissipent une forte puissance. Les électrons à la surface des matériaux conducteurs vont être mis en mouvement par l'onde HF. Ces électrons en mouvement induiront des pertes importantes par effet joule, défini au paragraphe II.1.3.1. Pour lutter contre cet effet, on utilise des cavités supraconductrices pour fabriquer les accélérateurs.

#### **I.2.1 Principes de la supraconductivité**

En 1911, Kamerling Onnes constate que la résistivité du mercure devient nulle, à la précision de ses instruments près, quand on abaisse sa température en dessous de 4*,* 2 *K*. Il vient de mettre en évidence la supraconductivité.

La supraconductivité est la capacité d'un matériau à devenir un conducteur quasi-parfait en dessous d'une certaine température critique *Tc*.

Un matériau soumis à un champ magnétique extérieur, va voir apparaitre une magnétisation opposée en son sein, ce qui va engendrer des courants. C'est le diamagnétisme. Normalement ces courants sont rapidement amortis par la résistivité du conducteur.

W. Meissner découvre, en 1933, que les supraconducteurs ont la capacité d'expulser le champ magnétique continu auquel ils sont soumis (cf figure I.10). En effet en l'absence de résistivité, les supraconducteurs conservent leur magnétisation opposée acquise grâce à leur propriété diamagnétique.

Cependant il existe un champ magnétique critique, noté *Hc*, au delà duquel le matériau retourne à son état normal [Aune, 2000].

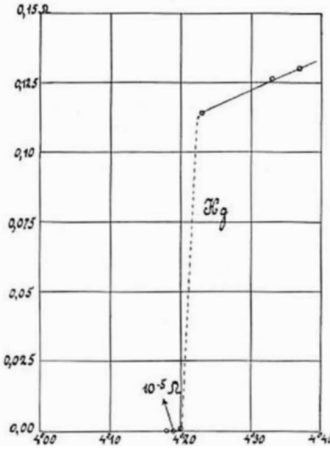

Figure I.9 – Graphe de l'évolution de la résistance, en  $\Omega$ , d'un échantillon de mercure en fonction de la température, en *K* [Onnes, 1911]

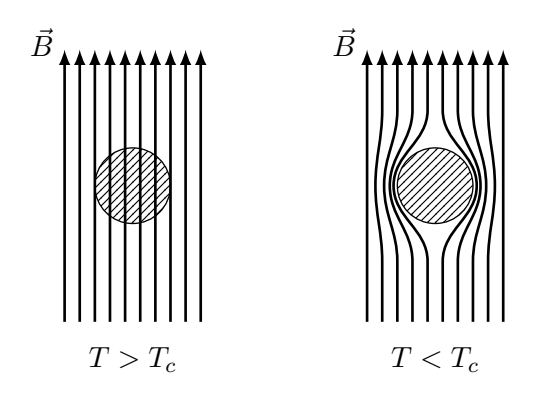

Figure I.10 – Représentation de l'effet Meissner, les flèches représentent les lignes de champ magnétique

#### **I.2.1.1 La théorie BCS**

La théorie BCS est une explication quantique du phénomène de la supraconductivité [Bardeen et al., 1957]. Publiée en 1957, elle vaudra à ses auteurs, J. **B**ardeen, L.N. **C**ooper et J.R. **S**chrieffer, un prix Nobel de physique en 1972.

Dans un conducteur idéal, les électrons de la bande de conduction sont libres de se déplacer dans le réseau cristallin sans interaction.

Dans un conducteur réel, les électrons interagissent avec le réseau cristallin, ce qui crée une résistivité. Il y a deux phénomènes à l'origine de ces interactions :

- 1. Tout réseau qui n'est pas à la température de 0 *K* vibre. Ce qui perturbe la course des électrons. On modélise l'interaction entre les électrons et les vibrations du réseau en introduisant des particules virtuelles appelées phonons.
- 2. Les électrons de conduction vont également perdre de l'énergie à cause des lacunes et des impuretés dans le réseau.

La théorie BCS postule que les interactions électron-phonon font s'apparier les électrons par deux. Selon un procédé décrit par L. Cooper [Cooper, 1956] représenté schématiquement figure I.11.

Un électron, chargé négativement, qui se déplace dans le réseau cristallin va attirer les ions chargés positivement. Il va donc créer une déformation du réseau et une concentration de charges positives, que nous appellerons phonon. Ce phonon suit la course de l'électron qui l'a engendré.

Étant chargé positivement le phonon peut attirer un deuxième électron. Les deux électrons se trouvent appariés par l'intermédiaire d'un phonon et on note ∆ l'énergie de liaison.

Pour qu'il y ait création de paire de Cooper il faut donc que la température du conducteur soit basse. Une température élevée implique des vibrations thermiques du réseau cristallin et donc des phonons "thermiques" importants qui submergeraient l'effet des phonons "cooper".

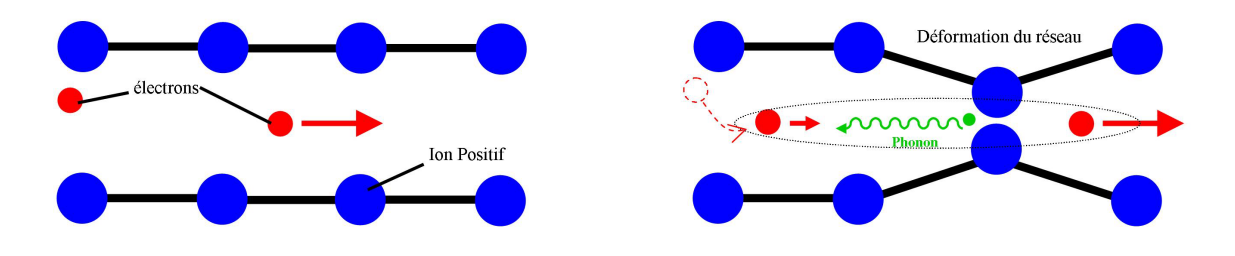

Figure I.11 – Schéma du principe de la formation des paires de Cooper [Bouly, 2011]

Il existe deux types de supraconducteurs.

Le supraconducteur de type I, tel que nous l'avons décrit précédemment, possède un état supraconducteur pour une température inférieur à *T<sup>C</sup>* et un champ magnétique inférieur à *HC*. Le figure I.12 représente son diagramme d'état.

Le supraconducteur de type II, possède deux champs magnétiques caractéristiques.

- Le premier noté *HC*1, en équivalent à *H<sup>C</sup>* pour un supraconducteur de type I. Si le champ magnétique ambiant est inférieur à *HC*<sup>1</sup> alors il ne pénètre pas dans le conducteur.
- Si le champ magnétique est compris entre *HC*<sup>1</sup> et *HC*2, alors il commence à pénétrer le conducteur. Il s'agit d'un état mixte. Quand le champ magnétique dépasse *HC*2, le conducteur reprend un comportement normal.

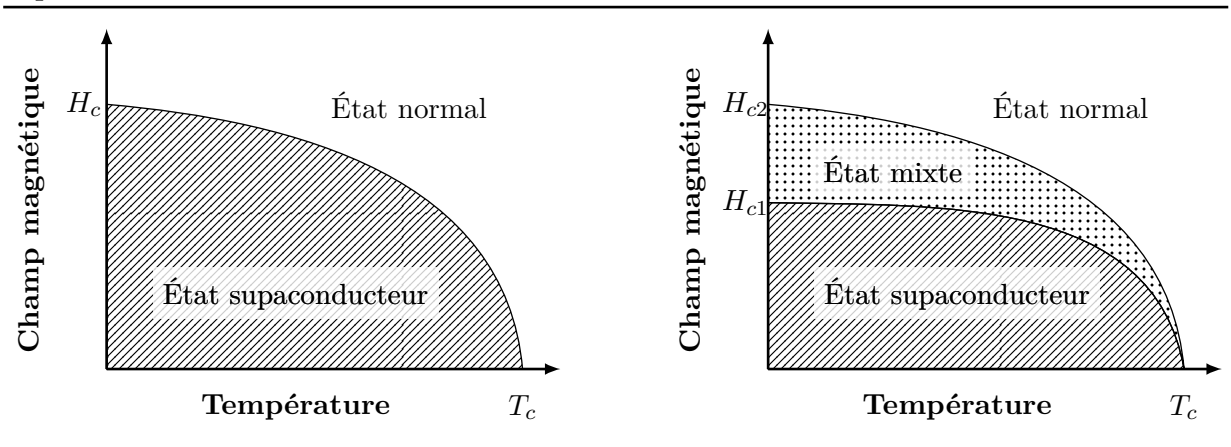

Figure I.12 – Diagramme d'état d'un supraconducteur de type I.

Figure I.13 – Diagramme d'état d'un supraconducteur de type II.

#### **I.2.1.2 La résistance de surface**

Dans le paragraphe précédent, nous avons défini que, dans son état supraconducteur, un conducteur avait une résistivité nulle. Mais cette définition n'est valable que dans le cas de champs statiques ou à variation lente.

Dans le domaine hyperfréquence, une résistance de surface apparait dans les supraconducteurs. Cette résistance n'est pas due aux pertes ohmiques mais à l'effet de la pénétration des champs électromagnétiques dans le métal sur une épaisseur de *λ*. Cette pénétration des champs va mettre en oscillation des électrons de conductions, les empêchant de former des paires de Cooper.

La résistance de surface d'un supraconducteur pour une onde RF est donnée par l'expression [Bonin, 1996] :

$$
R_s = \frac{A}{T} \cdot \sigma_n \cdot \omega^2 \cdot \lambda^3 \cdot e^{-B \cdot \frac{T_C}{T}} + R_{res}
$$
\n(1.39)

avec :

*A* et *B* deux constantes dépendant du matériau.

*σ<sup>n</sup>* La conductivité du matériau à l'état normal( non supraconducteur) .

*ω* la pulsation RF.

*λ* longueur de pénétration.

Le terme *Rres* correspond à une résistance résiduelle due aux impuretés et aux lacunes dans le réseau cristallin ainsi qu'au champ magnétique ambiant piégé lors du passage à l'état supraconducteur. *Rres* est indépendant de la température.

L'équation (I.39) montre que la résistance de surface est une fonction exponentielle de la température. Ainsi pour le niobum à 1*,* 3 *GHz*, *Rs*(4*K*) est de 800 *n*Ω et *Rs*(2*K*) est de 15 *n*Ω ( cf figure I.14).

Cette résistance résiduelle peut devenir très importante pour des matériaux d'une pureté douteuse. Afin d'évaluer cette pureté, on peut calculer le RRR (Residual Resistivity Ratio). Il s'agit, pour un matériau donné, du rapport de sa résistance à 300 *K* sur sa résistance à 0 *K* à l'état normale ( c'est à dire que le matériau n'est pas supraconducteur (I.40).

La résistance à 0 *K* est uniquement due aux défauts et aux impuretés. La résistance à 300 *K* est due aux impuretés ainsi qu'à l'interaction électron-phonon.

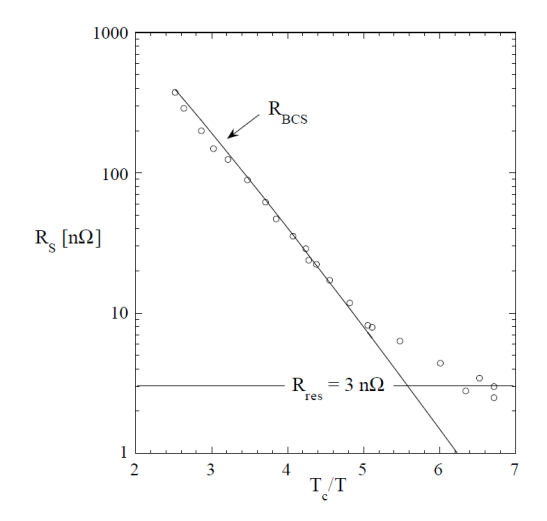

Figure I.14 – Mesure de la résistance de surface du niobium pour la cavité elliptique TESLA en fonction de  $\frac{T_C}{T}$ , [Aune, 2000]

$$
R_{300K} = R_{phonon} + R_{res}
$$
  
\n
$$
R_{0K} = R_{res}
$$
  
\n
$$
RRR = \frac{R_{300K}}{R_{0K}} = \frac{R_{phonon}}{R_{res}}
$$
\n(1.40)

Plus le RRR est grand, plus le matériau est pur.

Comme il est impossible de mesurer la résistance d'un échantillon dont la température est proche de 0*K* et qu'aux faibles températures celle-ci évolue peu, on prend par convention :

$$
RRR = \frac{R_{300K}}{R_{4,2K}} \approx \frac{R_{phonon}}{R_{res}}
$$
\n(1.41)

On peut mesurer le RRR d'un matériau supraconducteur à 4K en lui appliquant un champ magnétique supérieur à *HC*2, ce qui le fera sortir de sont état supraconducteur. On peut également extrapoler sa résistivité normale à 4K à l'aide de valeurs de résistivité mesurées au dessus de sa température critique.

L'utilisation de cavités supraconductrices devient obligatoire pour les accélérateurs ayant un cycle utile élevé (ou fonctionnant en continu) [Padamsee et al., 2008]. Pour de tels cycles utiles, une cavité en cuivre dissipe énormément d'énergie, cela est dû à sa résistance de surface de quelques *m*Ω. Pour diminuer ces pertes, on peut utiliser du Niobum qui a une résistance de surface de quelques dizaines de *n*Ω à 4 *K*. Le tableau I.15, issu des travaux de David Longuevergne [Longuevergne, 2009], présente un comparatif des performances d'une cavité, qu'elle soit fabriquée en cuivre ou en niobium.

Ce comparatif permet de comprendre les avantages et les inconvénients de la supraconductivité pour les cavités accélératrices.

En cuivre, la cavité Spiral2 serait un radiateur de plus 1 *MW* en fonctionnement continu. Alors que, fabriquée en niobium, la même cavité ne dissipe plus que 10 *W*.

Si on considère le rendement RF, on constate que la supraconductivité prend des allures de solution miracle à la consommation électrique énorme des accélérateurs. Mais refroidir et

#### **Chapitre I. Les accélérateurs de fortes puissances hyperfréquences et supraconducteurs**

maintenir à 2 ou 4 *K* une cavité demande beaucoup d'énergie. Si on prend en compte le rendement de l'usine cryogénique, alors le rendement total  $^1$  est doublé pour cette application.

Finalement, les technologies chaudes et froides ne s'adressent pas aux même types d'applications.

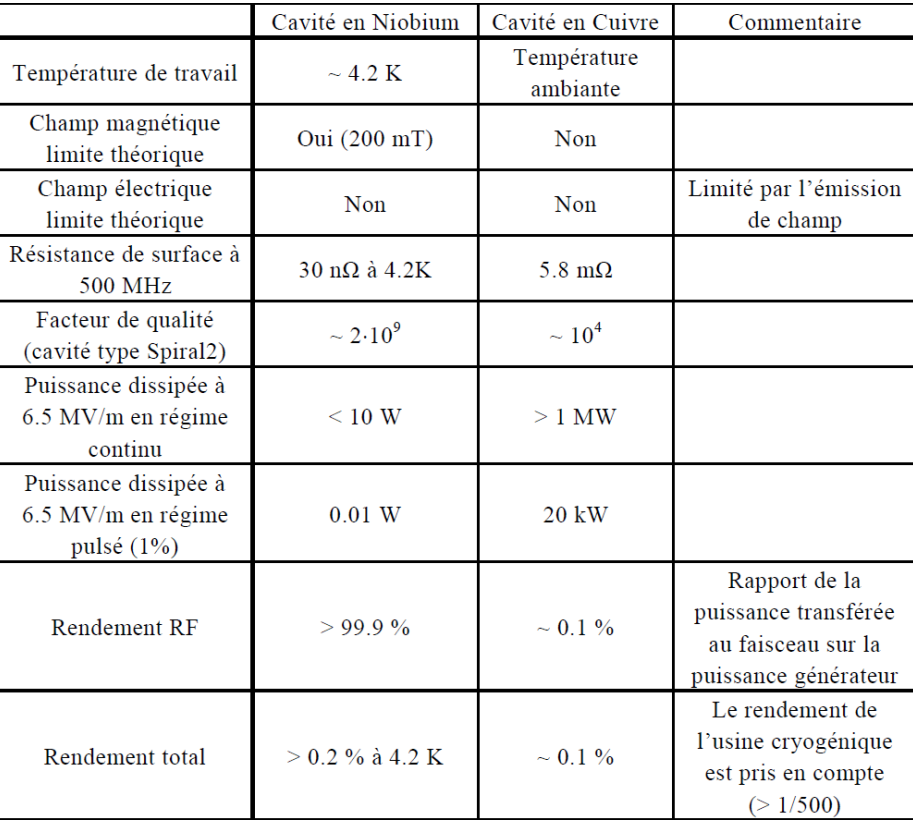

Figure I.15 – Comparaison d'une cavité en cuivre et d'une cavité en niobium pour le projet SPIRAL2 [Longuevergne, 2009]

<sup>1.</sup> Le rendement total est défini comme le rendement RF x le rendement de l'usine cryogénique dans le cas de cavités en Niobium et comme le rendement RF dans le cas de cavités en cuivre.

#### **I.2.2 Géométrie des principales cavités supraconductrices**

On trouve de nombreuses géométries de cavités pour accélérateurs. Les plus simples sont les cavités elliptiques qui sont montées en cellules multiples.

Les cavités elliptiques sont des cavités généralement utilisées pour des *β* supérieurs à 0,6. La figure I.16 représente le mode fondamental *TM*<sup>010</sup> dans une cavité elliptique mono-cellule. La plupart des cavités elliptiques sont multicellules.

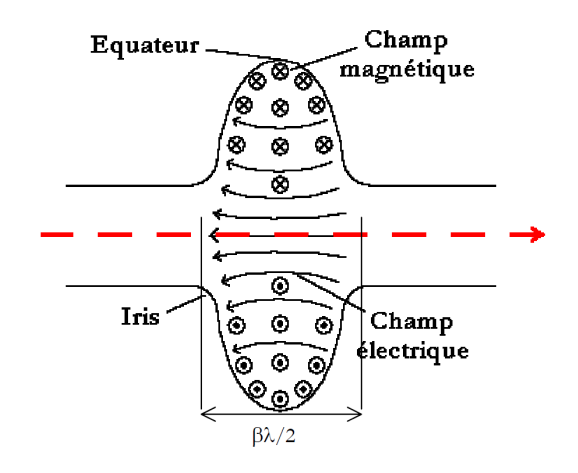

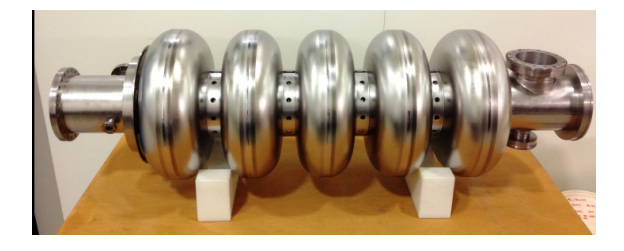

Figure I.17 – Photographie d'une cavité elliptique 5 cellules [CEA SACLAY]

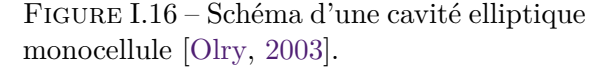

Les cavités Spoke sont de type demi-onde. Elles peuvent être utilisées à faible et haut *β*, mais dans la plupart des cas elles sont réservées à un *β* compris entre 0*,* 2 et 0*,* 6. La géométrie de ce type de résonateur est issue d'une cavité Pill-Box dans laquelle on insère une barre centrale, appelée "spoke", comme représenté figure I.18. Cette barre va séparer le gap accélérateur en deux.

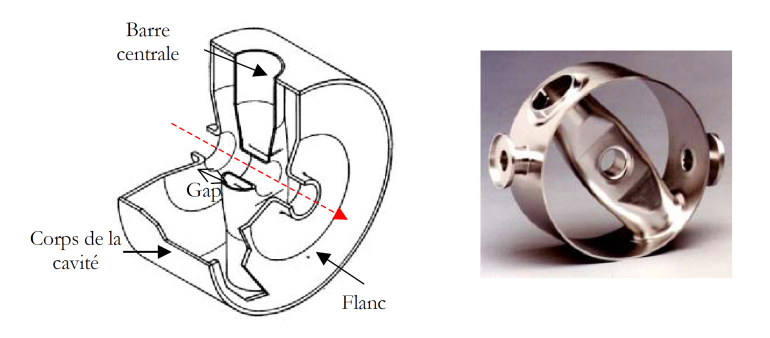

Figure I.18 – Schéma d'un résonateur Spoke et photographie d'une barre Spoke.

Il existe des cavités double spokes, avec trois gaps accélérateurs et des cavités triple spokes, avec quatre gaps. La figure I.19 représente la cavité double-spoke du linac ESS.

Enfin les cavités quart d'ondes sont généralement utilisées pour des *β* inférieurs à 0,2. Leur géométrie, présentée figure I.20, possède deux gaps accélérateurs.

Ces cavités ne sont pas symétriques par rapport à l'axe faisceau, ce qui engendre une composante de champ magnétique non nulle sur l'axe faisceau. Ce champ va dévier la trajectoire des particules du faisceau (steering) .

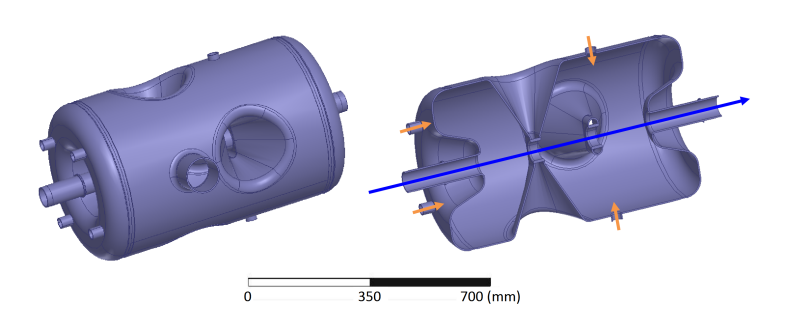

Figure I.19 – Représentation de la cavité double-spoke du linac ESS. La flèche bleue représente l'axe faisceau et les flèches oranges les différents piquages [Peggs and European Spallation Source, 2013]

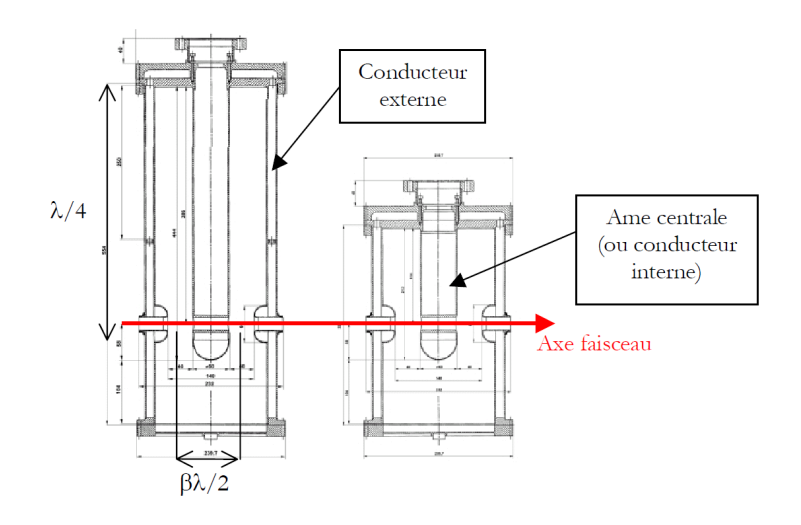

Figure I.20 – Schéma d'une cavité quart d'onde [Olry, 2003]

Toutes les cavités cryogéniques sont pourvues d'une enveloppe extérieure (généralement en acier inoxydable ou en titane) formant une double paroi qu'on nomme tank. L'espace intérieur entre ces parois contiendra de l'hélium liquide pour assurer une température homogène sur toutes les surfaces en niobium de la cavité.

#### **Le cryomodule**

Les cavités cryogéniques sont placées dans des enceintes, appelées cryomodules. Un cryomodule est un ensemble d'éléments permettant notamment une tenue en froid de la cavité.

La figure I.21 représente le schéma de principe d'un cryomodule. La cavité et son tank à hélium liquide sont reliés à un réservoir tampon d'hélium afin d'assurer la continuité d'approvisionnement en liquide cryogénique. Cet ensemble est recouvert d'une isolation haute performance composée d'isolant multi-couches. Puis un écran magnétique est placé afin de protéger la cavité de source de champ magnétique extérieur qui pourrait diminuer ses performances. Vient ensuite, un écran thermique refroidi à 77*K* par de l'azote liquide. Cet écran intercepte le rayonnement de l'enceinte à vide qui est à température ambiante, ce qui diminue la consommation d'hélium liquide.

La figure I.22 donne un exemple de cryomodule à l'échelle.

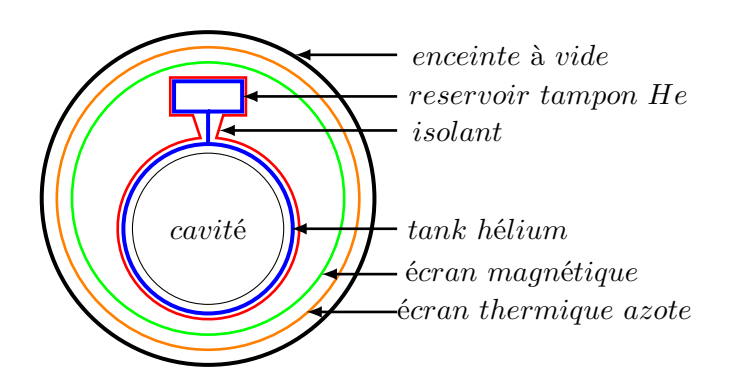

Figure I.21 – Schéma de principe d'un cryomodule.

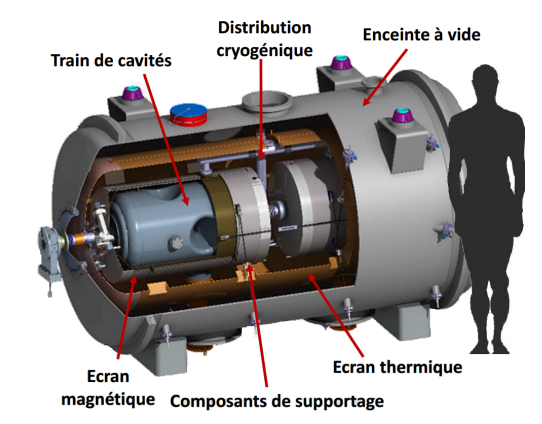

Figure I.22 – Schéma du cryomodule Spoke d'ESS [Peggs and European Spallation Source, 2013]
## **I.3 Les sources de puissances hyperfréquences**

Nous venons rapidement de survoler les principes pour l'accélération par une onde HF de particules avec des cavités supraconductrices, nous allons maintenant aborder, rapidement aussi, les générateurs d'ondes de puissances hyperfréquences.

Nous donnerons dans cette partie quelques éléments pour la compréhension de ces sources.

### **I.3.1 Principes**

Le terme source de puissance désigne un amplificateur haute puissance de signal radiofréquence. Il existe différentes technologies de sources de puissance en fonction de la puissance finale et de la fréquence du signal RF à amplifier. Nous décrirons dans la suite les sources de puissance communément utilisées dans les accélérateurs de particules.

Le principe d'une source de puissance RF, représenté I.23, peut être assimilé à la modulation d'un courant à la fréquence choisie, ce courant modulé traversant une charge restitue la puissance HF amplifiée.

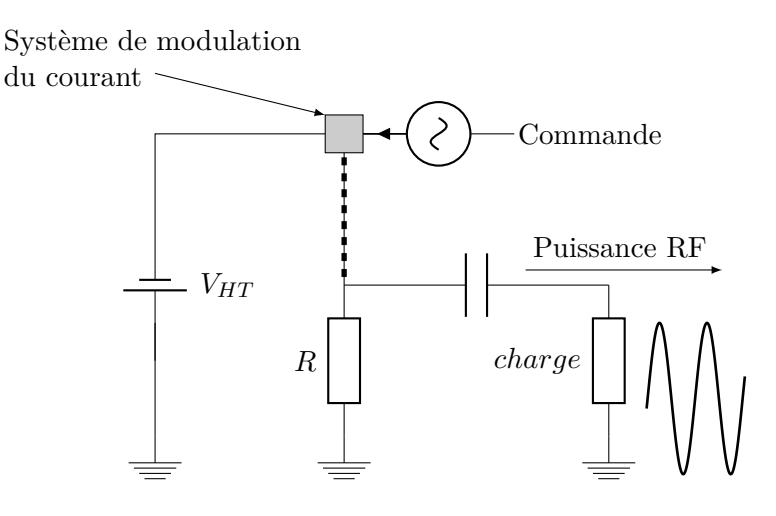

Figure I.23 – Principe d'une source de puissance

La figure I.24 représente un exemple de montage typique de source de puissance RF pour accélérateur de particules. On y trouve l'amplificateur haute puissance mais également tous les éléments permettant la production du signal RF, sa transmission vers l'élément à approvisionner et les éléments de protections face au signal réfléchi.

L'ensemble commence par un générateur de signal radio-fréquence qui sert à la fourniture du signal à l'amplificateur haute puissance. On peut également l'appeler oscillateur maître car il va servir de signal de référence afin que l'élément de commande (control system) gère le signal en phase et en amplitude à travers un système appelé Low level RF. Ce signal est alors injecté dans l'amplificateur de puissance.

Cet amplificateur de puissance est alimenté par un modulateur dont il est protégé par différents éléments de sécurité électrotechnique.

Après l'amplificateur, le signal RF est acheminé grâce à une ligne de transmission (coaxiale ou en guide d'onde) jusqu'à un ensemble circulateur + charge, l'ensemble est appelé isolateur. Ce dernier permet de protéger l'amplificateur d'une éventuelle réflexion du signal. Un circulateur est un élément RF passif comprenant au minimum trois ports dont les couplages respectifs sont préférentiels.

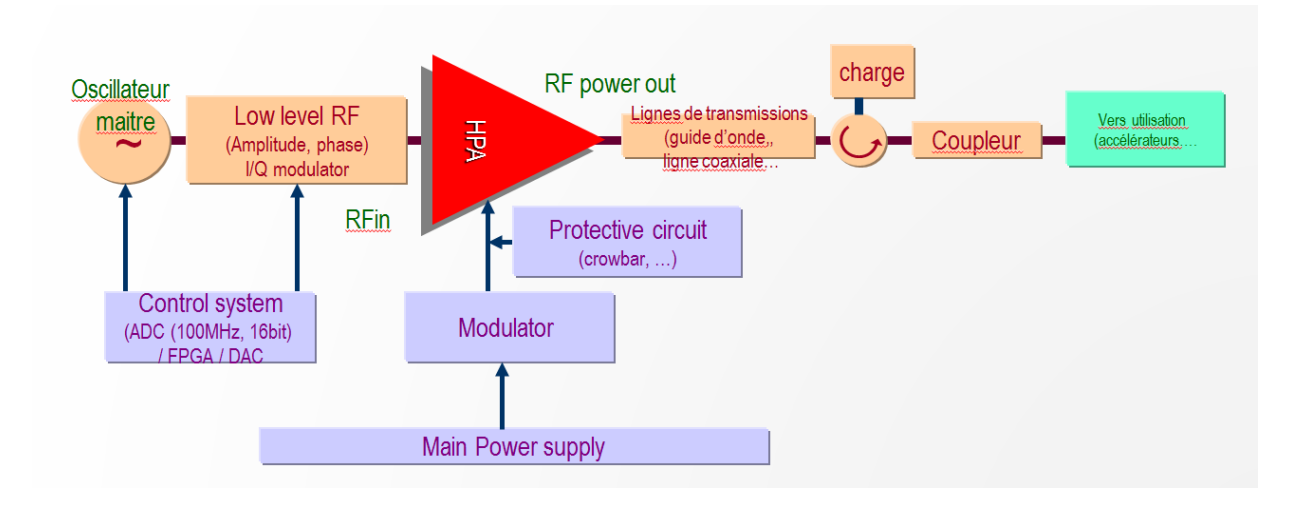

Figure I.24 – Schéma de principe des éléments nécessaires au bon fonctionnement d'une source radio-fréquence.

Dans le circulateur, la puissance est transmise d'un port vers un autre selon un ordre préétabli. La figure I.25 représente le schéma de transmission de puissance dans un circulateur à trois ports. La puissance se transmet de 1 vers 2, de 2 vers 3 et enfin de 3 vers 1.

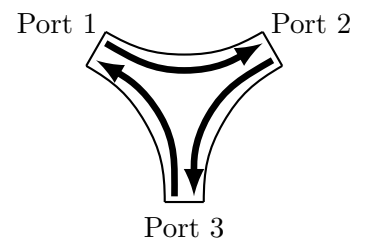

Figure I.25 – Circulation d'onde RF dans un circulateur 3 ports.

En associant une charge adaptée sur le port 3 d'un circulateur, on obtient un élément radiofréquence à deux ports non réciproques. La puissance traversant le port 1 ressortira par le port 2. Mais la puissance incidente en 2 sera absorbée par la charge. Ainsi on peut protéger la source de puissance des ondes réfléchies qui pourraient éventuellement l'endommager.

Les sources de puissance sont définies par deux grandeurs caractéristiques : le gain et le rendement.

Le gain est le rapport entre la puissance RF d'entrée *P<sup>e</sup>* dans la source et la puissance RF de sortie *Ps*, exprimé en decibel, il est défini par :

$$
G_{dB} = 10 \log \left(\frac{P_s}{P_e}\right) \tag{I.42}
$$

Le gain caractérise la capacité d'amplification de la source. Un gain de +3dB correspond à un doublement de la puissance par la source.

Le rendement est définit comme le ratio de la puissance RF de sortie et de la puissance électrique *Pelec* fournie à la source :

$$
\mu = \frac{P_s}{P_{elec}}\tag{I.43}
$$

Le rendement caractérise l'efficacité de la source.

#### **I.3.2 Quelques types de sources hyperfréquence**

Il existe différent types de sources hyperfréquence. La figure I.26 représente les domaines de fonctionnement de différentes technologies.

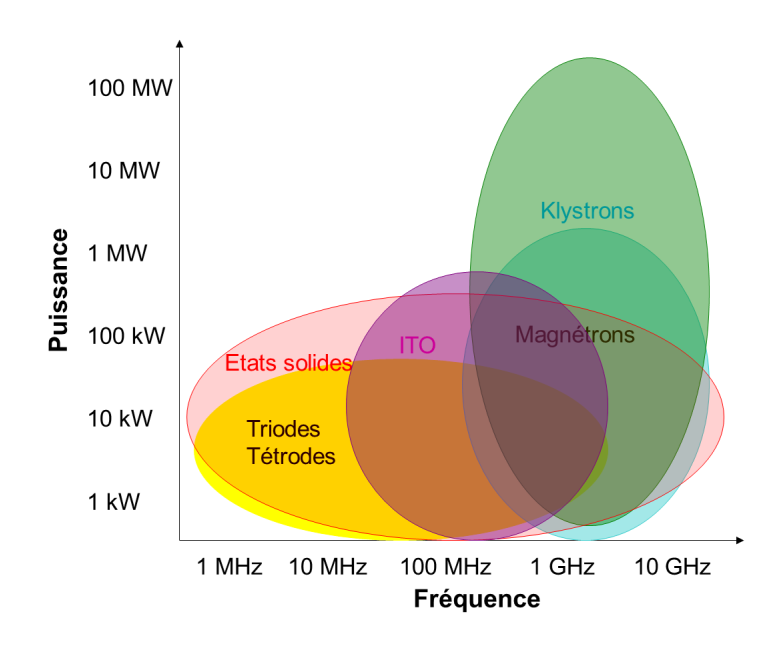

Figure I.26 – Représentation du domaine de fonctionnement de différentes sources

Le tableau I.27 donne pour chaque type d'accélérateur la source de puissance la plus communément utilisée. On distingue deux familles de sources de puissance : les tubes à électrons et les amplificateurs à état solide. Les klystrons, de la famille des tubes à électrons, restent la source la plus représentée bien que les amplificateurs à état solide (Solid State Power Amplifier ou SSPA) soient de plus en plus utilisés.

#### **I.3.2.1 Les tubes à électrons**

Le terme tube fait référence à l'enceinte à vide dans lequel évolue un faisceau d'électrons.

La triode est le tube à électrons le plus simple. Sur la figure I.28 a), on peut voir son schéma de principe. Le terme triode rend compte des trois éléments qui la constituent : une cathode, une grille et une anode.

Dans sa version la plus primaire, la cathode est un fil de tungstène chauffé à 2500 ◦C afin d'en extraire des électrons. La grille permet de contrôler le flux d'électrons (et donc le courant) entre la cathode et l'anode.

Afin d'augmenter les gammes de puissance et de fréquence que pouvait atteindre une triode, on

|                                  | ❖ Cyclotrons<br>❖ Synchrotrons<br>(protons, ions)<br><b>☆ Rhodotrons</b><br><b>☆ Ion LINAC</b> | ❖ Synchrotrons<br>(electrons)<br>❖ CW proton LINAC | $\Leftrightarrow$ ERL<br>❖ Microtrons | ❖ Pulsed proton LINAC<br><b>☆ IR/X-FEL</b> | <b>☆ Electron LINAC</b>                                   |
|----------------------------------|------------------------------------------------------------------------------------------------|----------------------------------------------------|---------------------------------------|--------------------------------------------|-----------------------------------------------------------|
| Source principale<br>Alternative | <b>Tetrodes</b><br><b>SSPA, klystrons</b>                                                      | <b>Klystrons</b><br>IOT. SSPA. tetrodes            | <b>IOT, Klystrons</b><br>SSPA?        | <b>Klystrons</b><br>MBK, tetrodes, MBIOT   | <b>Klystrons</b><br>Magnetrons (Industriels<br>et médiacl |
| CW ou pulsé                      | CW / pulsé                                                                                     | <b>CW</b>                                          | <b>CW</b>                             | $Pulsé > 100 \mu s$                        | Pulsé < 10µs Chaud<br>Gamme > 1ms cryo                    |
| Fréquence                        | 1-200 ( $\rightarrow$ 800) MHz                                                                 | $(100 \leftarrow) 350 - 700$ MHz                   | L/S/C-band                            | $(200 \leftarrow)$ 324-1300 MHz            | S (L, C, X)-band                                          |

Figure I.27 – Représentation du domaine de fonctionnement de différentes sources [Thales].

peut ajouter une deuxième grille qui va améliorer le comportement du tube. Le nouvel assemblage s'appelle une tétrode.

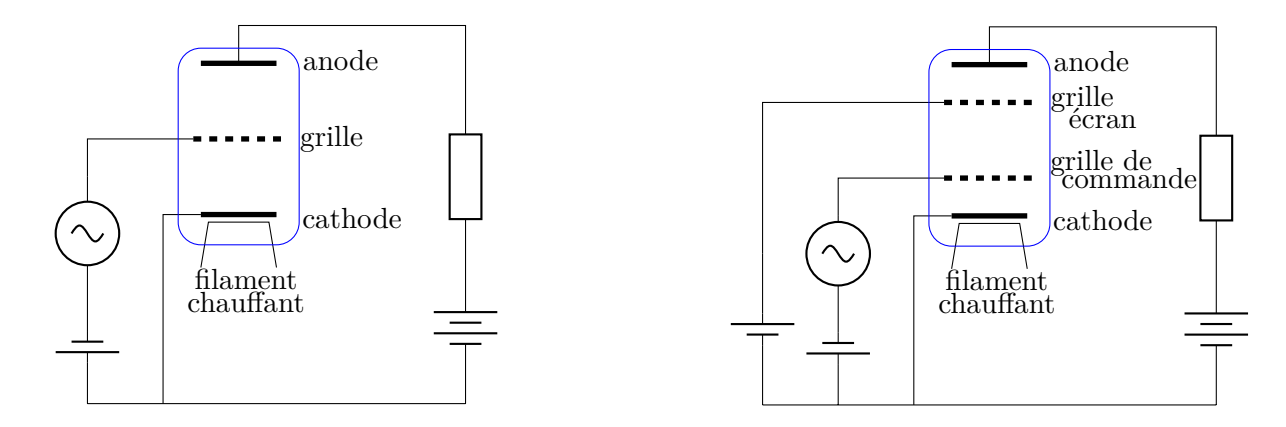

Figure I.28 – À gauche, schéma de principe d'une triode. À droite, schéma de principe d'une tétrode.

Un IOT est un tube à grille dans lequel le faisceau d'électrons est modulé par injection d'une onde HF de faible puissance sur la grille. Il traverse ensuite une cavité toroïdale dont il va exciter des modes propres. L'onde RF créée dans la cavité est extraite par une boucle de couplage (couplage inductif d'où le nom de la source), ce type de couplage sera décrit par la suite. Le faisceau finit sa course dans un collecteur qui dissipe l'énergie thermique résultante. Dans un IOT, le courant faisceau est de l'ordre de 1 à quelques A.

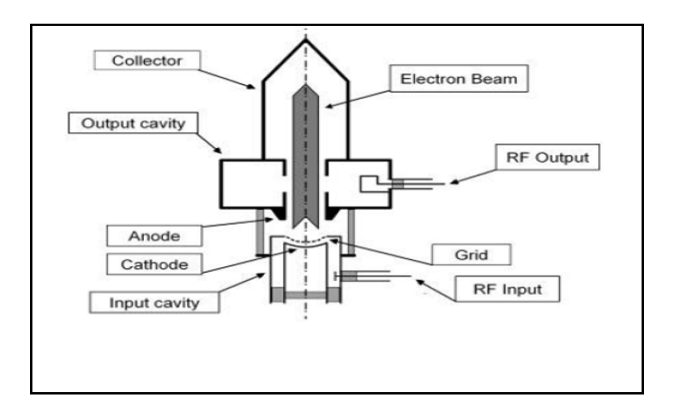

Figure I.29 – Schéma de principe d'un IOT [Thales].

## **Chapitre I. Les accélérateurs de fortes puissances hyperfréquences et supraconducteurs**

Les IOTs ont un gain de l'ordre de 20 dB et un rendement de l'ordre de 65%.

Afin d'augmenter le gain, des IOTs à faisceaux multiples, appelé MBIOT ( pour multibeam IOT) sont en cours de développement.

### *Le klystron*

Le principe du klystron est né dans les années 1930, la figure I.30 représente son schéma de principe.

La cathode est portée à une haute tension par rapport au corps du klystron de façon à former un canon à électron continu. Les électrons émis sont ensuite modulés en vitesse par une cavité dite de modulation dans laquelle on injecte le signal RF à amplifier. Le faisceau est alors mis en paquet et comprimé jusqu'à la cavité d'extraction. Les cavités de modulation et d'extraction sont de type PillBox. Dans cette dernière, le passage d'un paquet d'électron va exciter un mode propre de la cavité créant une onde HF amplifiée. Les électrons sont arrêtés dans un collecteur.

Des bobines de focalisation dans le plan transverse à la propagation sont utilisées pour comprimer le faisceau et maintenir sa trajectoire jusqu'au collecteur.

Le gain des klystrons est important (environ 50*dB*), mais les rendements sont de l'ordre de 50%.

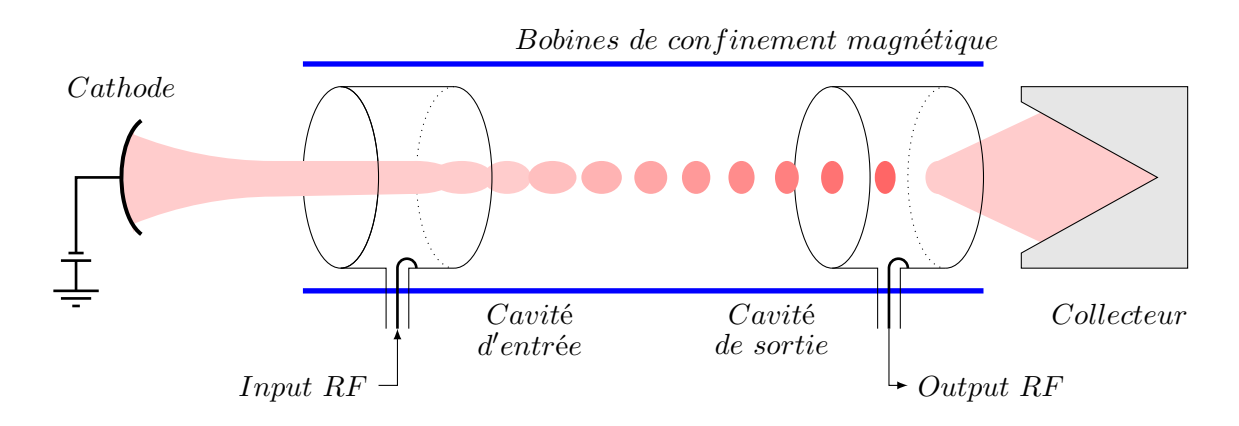

Figure I.30 – Schéma de principe d'un klystron.

Afin d'augmenter le rendement, des klystrons faisceaux multiples ont été développés.

#### **I.3.2.2 Les amplificateurs à état solide**

Les amplificateurs à état solide représentent une technologie complètement différente des tubes.

Ce concept est basé sur la combinaison de modules amplificateurs unitaires de quelques centaines de watts chacun. Ces modules sont basés sur une technologie d'amplification par des transistors silicium appelés LDMOS FET (laterally diffused metal oxide semiconductor field effect transistor).

Deux transistors sont assemblés selon un montage dit "Push-Pull", représenté figure I.31

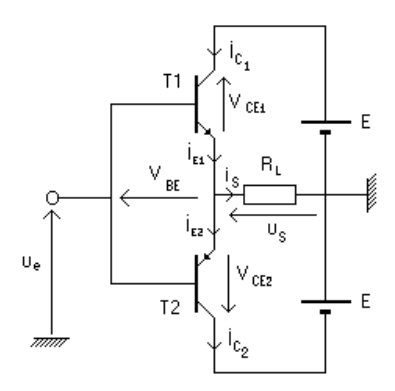

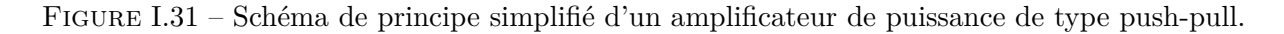

Les SSPA sont une solution très avantageuse en terme de fiabilité. Le gain dépend du nombre de modules et du nombre d'étages, mais un module unitaire à un gain de l'ordre de 9 dB et l'application en accélérateur nécessite donc un grand nombre d'étages.

Chaque module peut être équipé de son circulateur, ce qui permet de supprimer le circulateur de puissance en sortie d'amplificateur.

## **Chapitre I. Les accélérateurs de fortes puissances hyperfréquences et supraconducteurs**

## **I.3.3 Le transport de l'onde hyperfréquence**

Une fois, l'onde RF créée et amplifiée, il faut l'acheminer jusqu'à la cavité accélératrice. Deux types de lignes de transport sont couramment utilisés, les guides d'onde et les lignes coaxiales.

#### **I.3.3.1 Le guide d'onde**

Une onde HF peut se propager dans tout tube métallique contenant un milieu diélectrique si ses dimensions sont adaptées à la longueur d'onde à transporter. Les guides d'onde peuvent être rectangulaires ou circulaires. Un onde se propage dans un guide par réflexions successives sur ses parois. Tous les angles ne permettent pas la propagation.

Comme dans les cavités, on définit des modes de propagations pour les angles le permettant. On note *T<sup>M</sup>* les modes pour lesquels le champ magnétique est nul dans la direction de propagation et *T<sup>E</sup>* les modes pour lesquels le champ électrique est nul dans la direction de propagation.

Pour un mode donné, les équations de Maxwell permettent de calculer une fréquence en dessous de laquelle l'onde devient évanescente, elle est notée fréquence de coupure *fc*. Cette fréquence de coupure dépend de la géométrie du guide. Si on considère un guide rectangulaire de grand coté *a*, comme représenté sur la figure I.32, alors la longueur d'onde de coupure s'exprime  $\lambda_c = 2.a$ , avec  $\lambda_c = \frac{c}{f_c}$  $\frac{c}{f_c}$ . De ce fait, plus la fréquence à transporter sera faible plus les dimensions du guide rectangulaire devront être grandes.

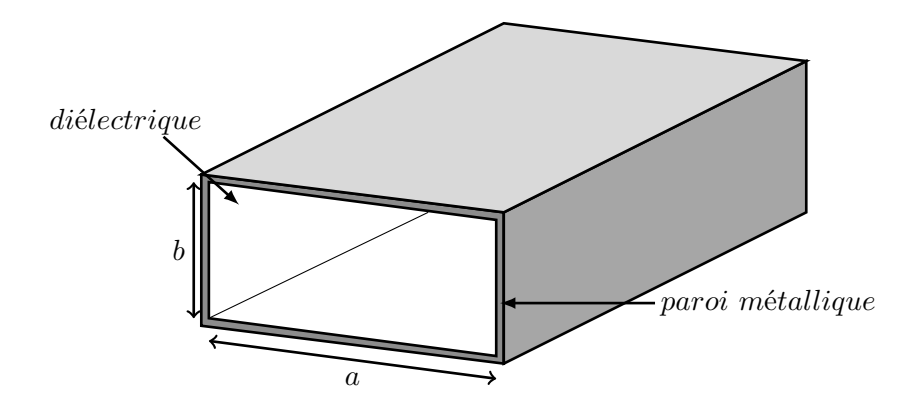

Figure I.32 – Schéma d'un guide d'onde de section rectangulaire

Dans un guide d'onde, la puissance maximum est limitée par le champ de claquage *Ec*. Ce champ limite dépend de la nature du diélectrique dans le guide d'onde. Il s'agit généralement d'air pour lequel *E<sup>c</sup>* = 3 *MV.m*−<sup>1</sup> à température ambiante (et sans facteur de sécurité ! ). On définit la puissance maximum admissible par un guide comme [Choroba, 2010] :

$$
P_{wg} = \frac{E_c^2}{4\zeta_0} a.b. \sqrt{1 - \left(\frac{f_c}{f}\right)^2}
$$
 (I.44)

 $\text{avec : } \zeta_0(=120\pi=377\Omega)$ l'impédance caractéristique du vide (en Ohm) *E<sup>c</sup>* le champ de claquage (en *V.m*−<sup>1</sup> )

À titre d'exemple, dans le standard EIA il existe deux tailles de guide capable de propager une onde de fréquence 704 MHz, le WR 1500 (381mm x 190,5mm) et le WR 1150 (292,1mm x 146,05 mm). La puissance admissible avant claquage dans le guide WR 1500 est de 10 MW contre 4.8 MW pour le WR 1150 qui est plus petit.

L'atténuation d'un guide d'onde s'écrit :

$$
\alpha_{wg} = \frac{R_s \cdot \left(1 + \frac{2b}{a} \left(\frac{f_c}{f}\right)^2\right)}{b \cdot \zeta_0 \cdot \sqrt{1 - \left(\frac{f_c}{f}\right)^2}}
$$
(I.45)

avec : *αwg* l'atténuation (en *Neper* · *m*−<sup>1</sup> ) *ζ*0(= 120*π* = 377Ω) l'impédance caractéristique du vide (en Ω)  $R_s = \pi \cdot f \cdot \mu \cdot \rho$  la résistance de surface du métal (en  $\Omega$ ) *ρ* la résistivité du métal (en  $Ω · m$ )

L'atténuation à 704 MHz d'un guide WR 1500 est de 1*.*65 · 10−3*dB/m* et de 3*.*05 · 10−3*dB/m* pour le WR 1150.

#### **I.3.3.2 La ligne coaxiale**

Une ligne coaxiale est composée de deux conducteurs, un central et un externe, comme représenté figure I.33. L'espace interconducteur est un diélectrique.

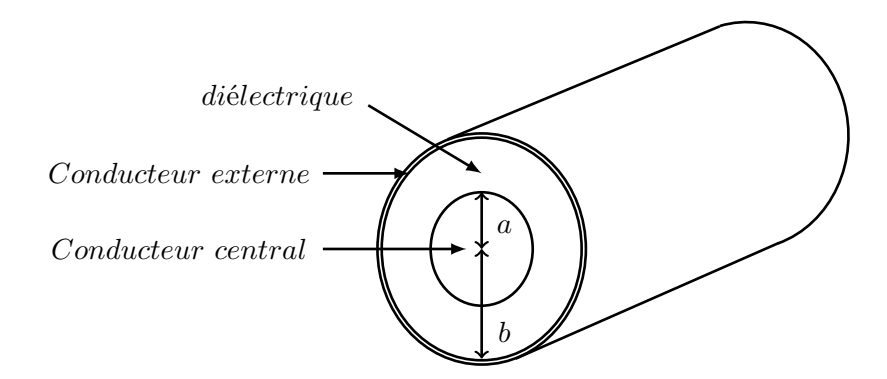

Figure I.33 – Schéma d'une ligne coaxiale

Dans une ligne coaxiale, le mode de propagation utilisé est appelé *TEM* , car les composantes des champs électrique et magnétique sont nulles suivant la direction de propagation. Contrairement au guide d'onde, la ligne coaxiale en mode *TEM* n'a pas de fréquence de coupure. Elle est théoriquement capable de transmettre toutes les fréquences.

On définit l'impédance d'une ligne coaxiale comme :

$$
Z = \frac{1}{2\pi} \sqrt{\frac{\mu_0 \cdot \mu_r}{\varepsilon_0 \cdot \varepsilon_r}} \ln\left(\frac{b}{a}\right)
$$
  
 
$$
\approx \frac{60\Omega}{\sqrt{\varepsilon_r}} \cdot \log\left(\frac{b}{a}\right)
$$
 (I.46)

avec :  $\mu_r$  la perméabilité magnétique du diélectrique et  $\mu_0$  la constante magnétique  $\varepsilon_r$  la permittivité relative du diélectrique et  $\varepsilon_0$  la permittivité du vide

*r*<sup>1</sup> le rayon du conducteur interne

*r*<sup>2</sup> le rayon du conducteur externe

Contrairement au guide d'onde, la limite de puissance n'est pas le champ électrique de claquage *E<sup>c</sup>* mais l'élévation de température du conducteur central. Et pour cause, dans une ligne coaxiale,

## **Chapitre I. Les accélérateurs de fortes puissances hyperfréquences et supraconducteurs**

le conducteur central n'est pas en contact avec l'extérieur, ainsi le transfert de chaleur n'est effectué que par la conduction de l'air entre les conducteurs et par rayonnement. Les fabricants spécifient généralement une puissance maximum qui ne surchauffe pas le conducteur interne au delà de 120 °*C*. Pour une ligne coaxiale du standard 6 1/8" EIA ( $a = 66$ *mm*,  $b = 151.9$ *mm*) et en considérant le champ électrique  $E$ , on calcule un  $P_{max}^{coax}$  de 75  $kW$ .

$$
P_{max}^{coax} = \frac{E^2}{120\Omega} \cdot \sqrt{\varepsilon_r} \cdot a^2 \ln\left(\frac{b}{a}\right)
$$
 (I.47)

L'atténuation d'une ligne coaxiale s'écrit [Fontolliet, 1983] :

$$
\alpha_{coax} = \frac{1}{\zeta_0 \ln\left(\frac{b}{a}\right)} \left(\frac{R_a}{a} + \frac{R_b}{b}\right) \tag{I.48}
$$

avec : *αcoax* l'atténuation (en *Neper* · *m*−<sup>1</sup> )  $R_a = \pi \cdot f \cdot \mu \cdot \rho_a$  la résistance de surface du métal du conducteur interne (en  $\Omega$ )  $R_b = \pi \cdot f \cdot \mu \cdot \rho_b$  la résistance de surface du métal du conducteur externe (en  $\Omega$ ) *ρ* la résistivité du métal (en  $Ω · m$ ) On notera que l'atténuation est proportionnelle à la fréquence.

Le guide d'onde est incontournable pour les fortes puissances mais à puissance réduite le faible encombrement et la bande passante théorique infinie des lignes coaxiales sont plus avantageux.

### **I.3.3.3 La transition guide-ligne coaxiale**

La transition guide-coaxiale permet la jonction entre un guide d'onde et une ligne coaxiale. Sa forme particulière est donnée par la répartition des maximums des champs électromagnétiques. Une transition est géométriquement optimisée pour favoriser une fréquence particulière. On appelle cette fréquence la fréquence d'adaptation. Différentes géométries existent en fonction des modes du guide d'onde que l'on souhaite coupler.

Une de ces géométries, nommée "doorknob", représentée figure I.34, permet de passer du mode fondamental *T E*<sup>10</sup> du guide d'onde au mode TEM de la ligne coaxiale.

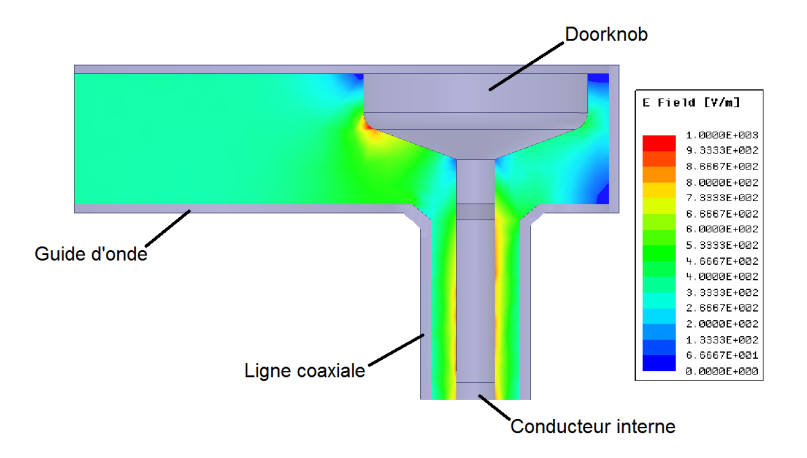

Figure I.34 – Carte du champ électrique dans un doorknob.

La figure I.35 représente le coefficient de réflexion  $S_{11}$  et le coefficient de transmission  $S_{21}$ d'un doorknob du projet MAX. On observe que la fréquence d'adaptation du couplage est 707 MHz. Pour caractériser les systèmes RF en fonction de la fréquence, on utilise la notion de bande passante. La bande passante est l'intervalle de fréquences dans lequel un système est capable de transmettre un signal RF dans une plage d'atténuation spécifiée. Généralement la bande passante est donnée à -3dB, c'est à dire la plage de fréquence pour laquelle l'appareil transmet la moitié au moins de la puissance incidente. Dans le cas de la RF de puissance pour accélérateur nous définirons la bande passante pour laquelle 99,9% de la puissance est transmise. La bande passante de ce doorknob pour laquelle le *S*<sup>21</sup> est supérieur à −0*,* 005*dB* est 698 − 717 MHz.

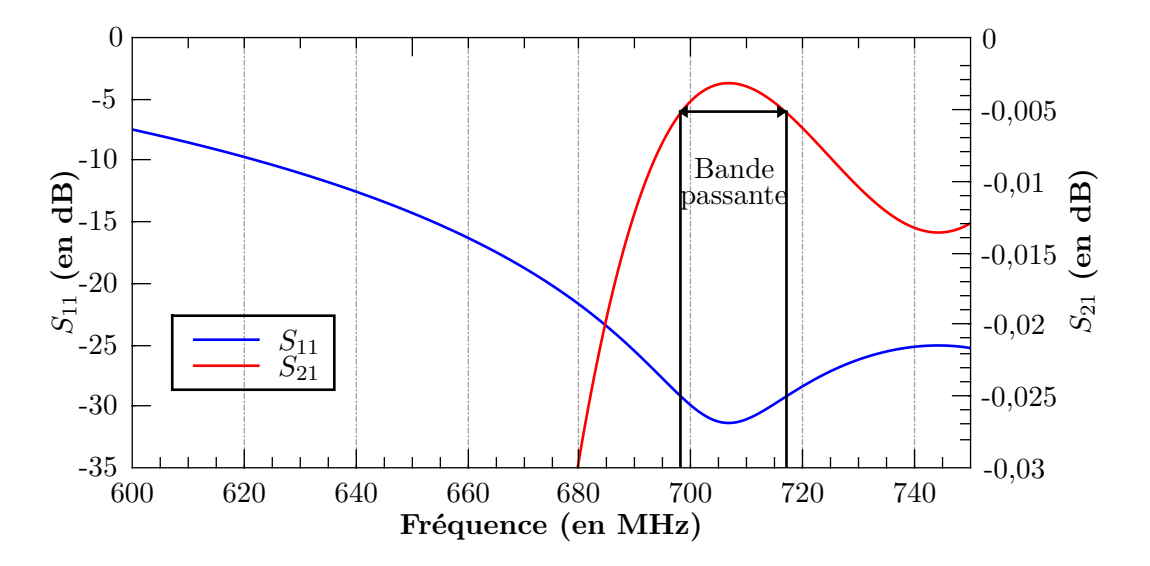

Figure I.35 – Représentation du *S*<sup>11</sup> et du *S*<sup>21</sup> en fonction de la fréquence pour un doorknob du projet MAX.

# **I.4 Conclusion du chapitre**

Après avoir rappelé quelques principes en électromagnétisme et en supraconductivité, puis avoir présenté les cavités radiofréquences supraconductrices et l'intérêt de celle-ci, nous avons décrit rapidement les sources RF et la conduite de l'onde HF entre sa source et sa destination.

Au chapitre II, nous donnerons les principes de l'objet permettant la traversée du cryomodule et le couplage avec le mode accélérateur de la cavité : le coupleur.

D ans ce chapitre, nous présenterons les principes des coupleurs de puissance. Nous donnerons les éléments utiles en physique des matériaux qui seront nécessaires pour les études de design présentées au chapitre IV. Nous donnerons ensuite des éléments de compréhension du multipactor, un phénomène d'avalanche électronique induit par l'onde HF, dont la modélisation est essentielle. Enfin nous présenterons les outils de simulations employés pour ce travail.

Les coupleurs sont donc le lien entre la ligne de transmission en provenance des générateurs de puissance HF et les cavités radiofréquences que nous avons présentées au chapitre précédent.

Il a pour fonction première de se coupler au mode résonant de la cavité afin d'y établir le champ accélérateur.

Dans le cas le plus général où la source hyperfréquence et la cavité sont respectivement à la pression atmosphérique et au vide, il assure de fait une fonction de barrière au vide, comme illustré sur la figure II.1.

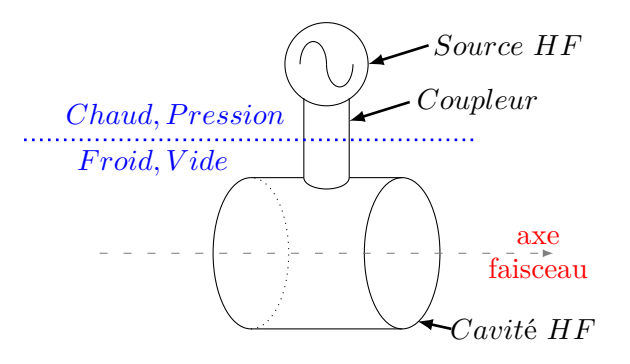

Figure II.1 – Schéma de principe d'un coupleur de puissance

Enfin dans le cas des systèmes supraconducteurs, il doit assurer la transition entre la cavité, à des températures cryogéniques, et la température ambiante en minimisant l'apport de chaleur à la cavité [Haebel, 1996; Campisi, 2002].

## **II.1 Principes**

L'onde issue de la source de puissance RF est généralement acheminée jusqu'à la cavité par un guide d'onde ou une ligne coaxiale pour en exciter le mode accélérateur.

Il existe trois façons d'exciter le champ dans la cavité. Deux utilisent une onde électromagnétique issue d'une ligne coaxiale et la dernière dite à fente utilise une onde provenant directement d'un guide rectangulaire (figure II.2).

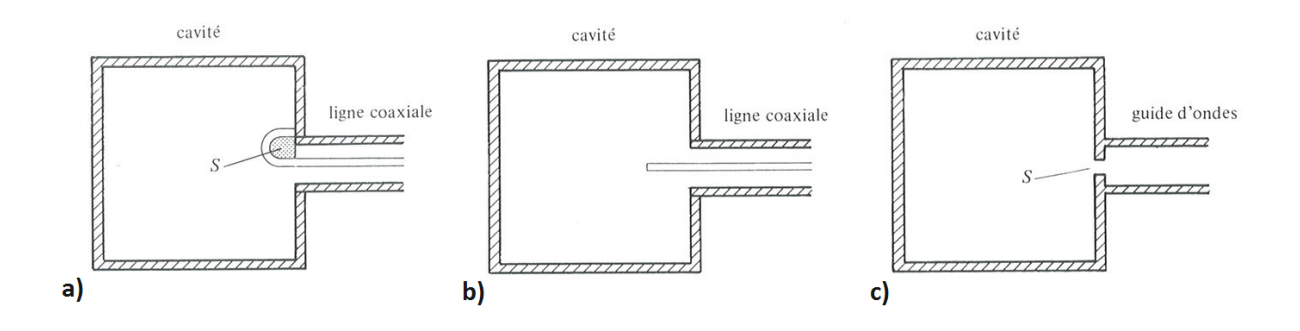

Figure II.2 – Cavité couplée par : une boucle en a, une antenne en b et une fente en c. La figure est issue de [Gardiol, 1987].

Le coupleur à fente, est la façon la plus simple d'exciter les champs électromagnétiques dans une cavité. Le principe est de faire une ouverture entre la cavité et une paroi du guide d'onde approvisionnant la puissance RF.

Il y a couplage si une composante du champ E (ou respectivement H) de la cavité est colinéaire à une composante du champ E (ou respectivement H) de la ligne de transmission. Un exemple de carte de champs obtenue au moyen d'outils de simulations que nous présenterons au paragraphe II.2.3 comme représenté sur la figure II.3. Cette condition est vérifiée si une des deux équations (II.1) est vraie.

$$
\int_{S} \vec{E_{cav}} \cdot \vec{E_{guide}} dS \neq 0
$$
  
ou  

$$
\int_{S} \vec{H_{cav}} \cdot \vec{H_{guide}} dS \neq 0
$$
 (II.1)

avec :

 $\vec{E_{cav}}$  le champ électrique et  $\vec{H_{cav}}$  le champ magnétique dans la cavité.  $\vec{E}_{guide}$  le champ électrique et  $\vec{H}_{guide}$  le champ magnétique dans le guide d'onde.

*S* La surface de la fente

Le couplage sera dit inductif quand il sera assuré par la composante magnétique et il sera dit capacitif quand il sera assuré par la composante électrique.

Dans un coupleur à fente, on pratique une ouverture entre un guide d'onde muni d'un courtcircuit et une cavité. La figure II.3 représente deux cavités PillBox couplées à un guide d'onde par une fente. Le court-circuit au bout du guide va créer une onde stationnaire née de la superposition de l'onde incidente et de l'onde réfléchie. Le couplage entre la cavité et le guide va dépendre de la position de la fente par rapport au maximum et au minimum de champ. Le couplage de la cavité a) est maximum et celui de la cavité b) est minimum.

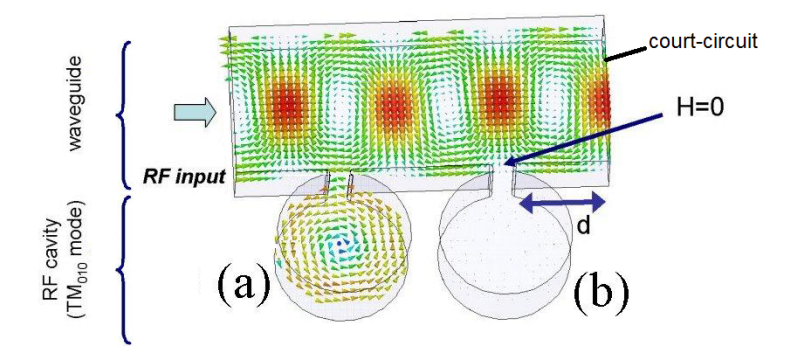

Figure II.3 – Représentation de deux cavités PillBox couplées à un guide d'onde court-circuité par une fente, le couplage dépend de la distance entre la fente et le court-circuit.

La position de l'ouverture par rapport au guide d'onde permet de changer la valeur du coefficient de couplage *β<sup>c</sup>* entre le guide d'onde et la cavité.

Un coupleur à fente est géométriquement simple, mais sa taille est proportionnelle à celle du guide. Les dimensions d'un guide d'onde sont liées à la fréquence utilisée. A 352*.*2 *MHz* la section du guide est de 584*,* 2×292*,* 1 *mm*<sup>2</sup> . L'intégration d'un tel coupleur dans un cryomodule nécessite de l'ouvrir sur l'extérieur dans des proportions qui ne permettent pas de maintenir le régime supraconducteur des cavités [Alesini, 2010]. On se tourne alors vers des coupleurs coaxiaux, plus compacts.

#### **II.1.1 Les coupleurs coaxiaux**

Les coupleurs coaxiaux peuvent-être de deux types. Dans l'un des types l'excitation de la cavité est faite sur un mode magnétique au moyen d'une boucle inductive et dans l'autre cas, l'excitation est faite par une antenne sur le mode électrique (par exemple *TM*010).

#### *Le couplage électrique*

Nous avons vu que le conducteur interne d'une ligne coaxiale est parcouru à sa surface par une densité de courant *J* induite par le champ hyperfréquence.

C'est ce courant de surface oscillant qui, judicieusement disposé va exciter les modes propres de la cavité. La figure II.4 illustre ce couplage. L'antenne est positionnée sur une zone de champ électrique non-nulle de mode *TM*01.

Ainsi l'énergie amenée via l'antenne est injectée sur le mode de la cavité.

La quantité de courant effectif transitant par la ligne coaxiale s'écrit comme :

$$
I_0 = \omega_0 \cdot \varepsilon_0 \cdot \iint_S Eds \tag{II.2}
$$

avec *E* le champ électrique dans la cavité

et *S* la surface effective de l'antenne à l'intérieur de la cavité.

La surface *S* doit être considérée comme effective dans la mesure où la quantité pertinente est le contact entre le conducteur et une équipotentielle électrique du mode *TM*01.

Ce courant induit des pertes de puissance qui doivent être considérées du point de vue de la cavité.

On peut représenter les ensembles générateurs et antennes, par un circuit équivalent représenté figure II.5. Dans ce circuit équivalent, les lignes de transmission sont supposées parfaites.

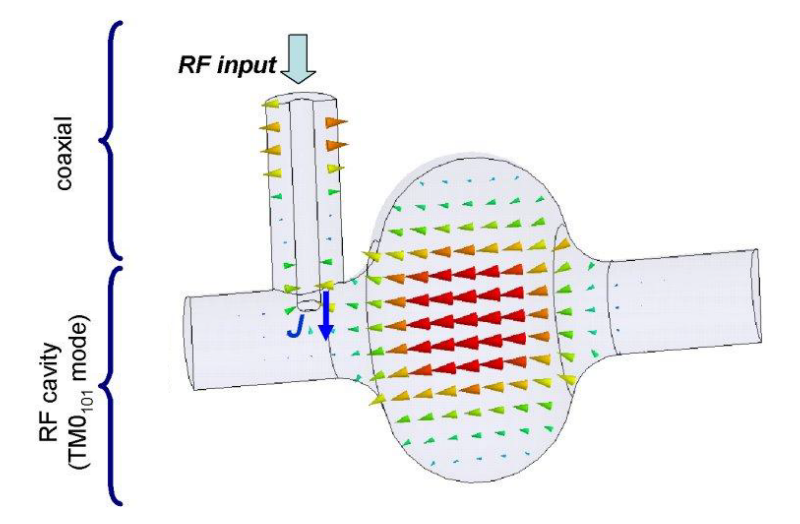

Figure II.4 – Couplage électrique d'une antenne et d'une cavité, l'image est extraite de [Alesini, 2010]

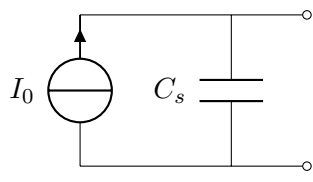

Figure II.5 – Schéma électrique équivalent d'une antenne [Haebel, 1992].

La puissance dissipée par l'antenne s'écrit :

$$
P_{antenne} = \frac{I_0^2}{4 \cdot \omega_0 \cdot C_s} \tag{II.3}
$$

avec *C<sup>s</sup>* l'impédance équivalente de l'antenne.

Le facteur de qualité que nous avons décrit I.1.3.1 ( eq (I.21)) s'exprime :

$$
Q_{ext}^{antenne} = \frac{2 \cdot \int_{V_{cav}} |E|^2 dV}{\varepsilon_0 \cdot (\iint_S Eds)^2} \cdot C_s \tag{II.4}
$$

On rappelle que le coefficient de couplage de la cavité est dépendant de la géométrie de l'antenne [Balleyguier, 1998]. On peut faire varier la surface de l'antenne en contact avec le champ du mode accélérateur en faisant varier le diamètre de l'antenne ou en faisant varier la longueur de pénétration de l'antenne dans la cavité. Cette dernière méthode peut être mise en oeuvre sur des accélérateurs en fonctionnement. Le déplacement mécanique de l'antenne pouvant être assuré par un système motorisé.

### *Le couplage magnétique*

Le couplage magnétique consiste à venir exciter un mode propre magnétique de la cavité.

Dans le cas du coupleur coaxial, le conducteur central est alors terminé par une boucle, comme présenté figure II.2. La circulation du courant dans la boucle va créer un moment magnétique,  $\vec{M_{loop}}$  sur la figure II.6. Le couplage sera proportionnel à la surface apparente de la boucle et au produit scalaire entre le moment magnétique et le champ magnétique dans la cavité. La surface apparente de la boucle dépend de l'orientation de celle-ci. On peut alors modifier le couplage par une rotation.

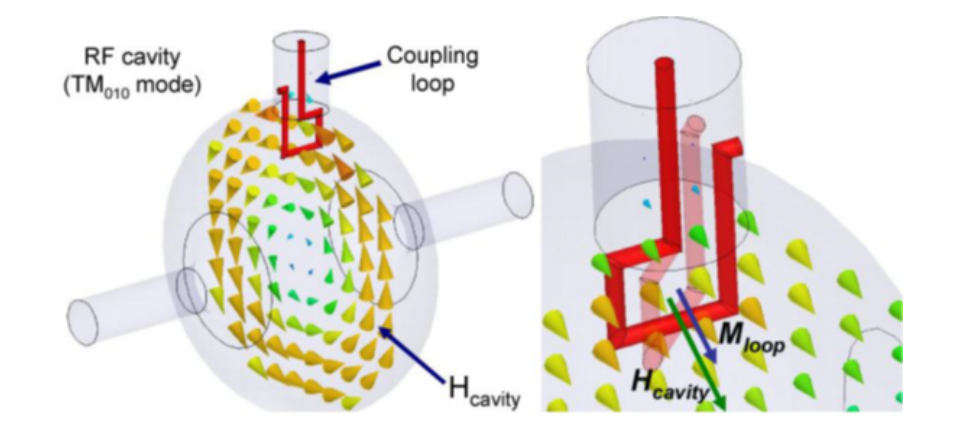

Figure II.6 – Représentation du couplage par boucle, l'image est extraite de [Alesini, 2010]

De la même façon que pour l'antenne, on peut représenter les ensembles générateurs et boucles, par un circuit équivalent représenté figure II.7 [Haebel, 1992]. Les lignes de transmissions sont supposées parfaites.

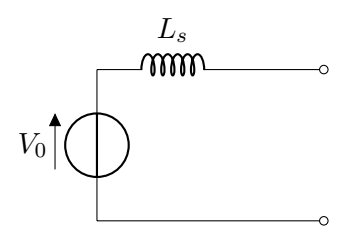

Figure II.7 – Schéma électrique équivalent d'une boucle [Haebel, 1996].

Pour la boucle, la formule II.5 est l'expression de la tension *V*<sup>0</sup> du générateur en fonction du champ magnétique *H* dans la cavité et de sa fréquence de résonance. *S* est la surface définie par la boucle.

$$
V_0 = \omega_0 \cdot \mu_0 \cdot \iint_S H ds \tag{II.5}
$$

La puissance dissipée par le système dépend de son impédance :

$$
P_{boucle} = \frac{V_0^2}{4 \cdot \omega_0 \cdot L_s} \tag{II.6}
$$

**41**

On peut alors calculer le facteur de couplage de la cavité grâce à l'équation (I.26).

$$
Q_{ext}^{boucle} = \frac{2 \cdot \int_{V_{cav}} |H|^2 dV}{\mu_0 \cdot (\iint_S H ds)^2} \cdot L_s \tag{II.7}
$$

Le  $Q_{ext}^{boucle}$  est dépendant de la géométrie de la boucle. Plus la surface apparente de la boucle sera grande, plus grand sera le couplage. Le cas idéal est de relier physiquement la fin de la boucle au conducteur externe de la ligne coaxiale. Dans ce cas on construit un court-circuit thermique entre le conducteur central à température ambiante et la cavité. Cette option n'est pas envisageable pour des cavités supraconductrices. Par contre, on peut laisser libre le bout de la boucle, on perd alors en couplage.

## **II.1.2 Les fenêtres**

Nous l'avons introduit, un coupleur de puissance se doit de permettre l'étanchéité de l'air au vide de l'antenne. C'est la fonction de la fenêtre.

Cette fenêtre doit rester transparente à la HF (ou le plus transparent possible), elle doit donc être composée d'un élément isolant. Le matériau le mieux adapté compte tenu des contraintes électriques, mécaniques et thermiques est l'alumine [Auerkari, 1996]. Sa conception, sa réalisation et son montage sont cruciaux sur de nombreux aspects comme nous le verrons plus tard.

Différentes solutions ont été imaginées pour intégrer la céramique dans la ligne de transmission. Ce qui a généré différentes géométries de fenêtre.

On peut distinguer trois géométries de fenêtre : la plane, la coaxiale plane et la cylindrique. La figure II.8 présente les différents montages réalisables avec les trois types de fenêtres.

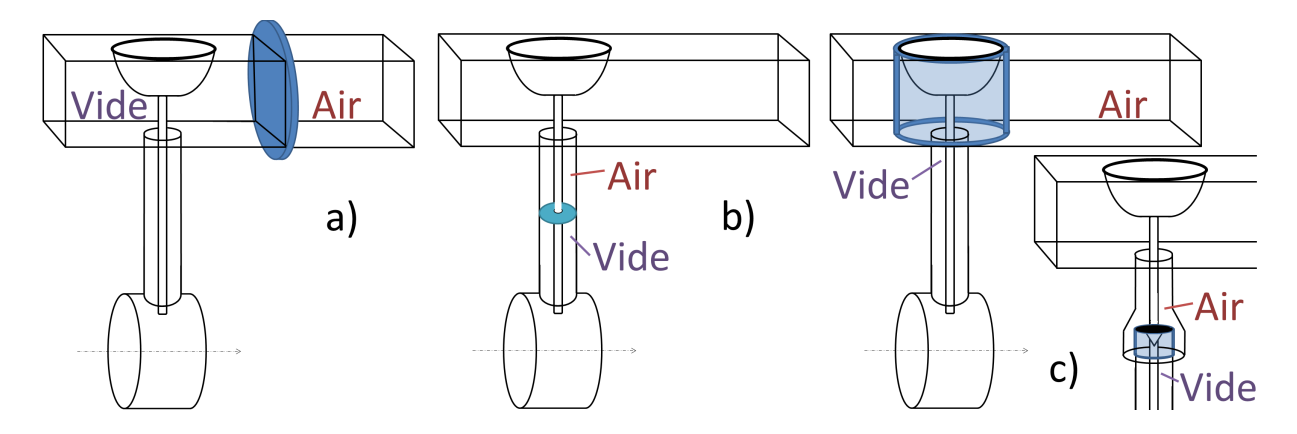

Figure II.8 – Schéma de principe des différentes fenêtres de coupleur : a) fenêtre cylindrique plane, b) fenêtre coaxiale et c) fenêtre cylindrique montée sur le dorknob et dans une ligne coaxiale.

Les fenêtres planes sont insérées dans le guide d'onde et peuvent donc être utilisées pour les coupleurs à fentes.

Une fenêtre coaxiale consiste en un disque percé en son centre dont les dimensions sont ajustées aux dimensions de la ligne coaxiale.

Une fenêtre cylindrique est constituée d'un cylindre d'alumine pouvant être réalisé aux dimensions du doorknob, il trouve alors sa place dans le guide d'onde. On peut également réaliser une fenêtre cylindrique dans une ligne coaxiale. Il est alors nécessaire de réaliser une adaptation afin de permettre un changement de rayon du conducteur externe.

La figure II.9 représente les géométries des fenêtres seules.

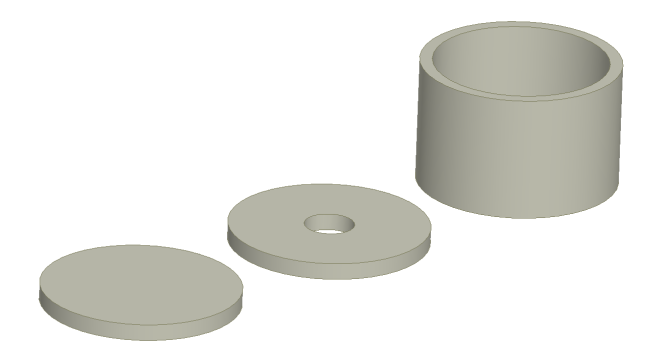

Figure II.9 – Schéma des trois types de fenêtres existantes, à gauche la fenêtre plane, au centre la fenêtre coaxiale plane, à droite la fenêtre cylindrique.

Les fenêtres coaxiales planes et cylindriques sont déjà en service sur différents accélérateurs tel quel le LHC<sup>1</sup> et SPL<sup>2</sup>.

Il est difficile de comparer deux designs de fenêtres et de tirer des conclusions sur une quelconque supériorité d'une géométrie par rapport à l'autre tant les applications varient et les paramètres influents sont nombreux. Chaque type de fenêtre peut présenter des avantages ou des inconvénients.

Une fenêtre cylindrique est plus volumineuse lorsqu'elle est placée le long de la ligne coaxiale. L'adaptation nécessaire à la bonne propagation de l'onde RF nécessite d'élargir le conducteur externe si on veut conserver une impédance constante le long de la ligne. Cela peut être un problème pour l'intégration en cryomodule.

Lorsqu'elles sont supraconductrices, les cavités accélératrices subissent un long processus de préparation avant leur intégration. Les surfaces de la cavité sont traitées chimiquement et nettoyées. On monte alors le coupleur et la cavité en salle blanche (pièce spécialement équipée afin d'avoir un taux de propreté sous un seuil normé). A partir de ce moment la cavité et le coupleur forment un ensemble indémontable sous peine d'avoir à refaire tout le processus de préparation de la cavité.

Une cavité montée avec un coupleur à fenêtre plane ou cylindrique dans le doorknob sera beaucoup plus volumineuse qu'avec un coupleur avec une fenêtre coaxiale. L'encombrement de l'ensemble coupleur-cavité est important pour les étapes de montage et insertion dans les cryomodules ou les tunnels accueillants les accélérateurs.

Si un coupleur de puissance doit avoir un couplage variable, c'est-à-dire que son antenne doit pouvoir être déplacée mécaniquement, alors la fenêtre cylindrique autour du doorknob a un avantage non négligeable. La céramique ne subira pas de contraintes mécaniques liées au déplacement de l'antenne.

Les fenêtres coaxiales planes ont l'avantage d'être compactes et elles sont montables indépendamment de la transition guide-coaxiale. Il a été montré qu'elles étaient également un peu moins dissipatives, C. Mielot a calculé un gain de 12% environ [Mielot, 2004].

Certains coupleurs présentent deux fenêtres de façon à ce que si l'une cède, la seconde permet d'épargner la cavité. Le coupleur XFEL, descendant de TTF-III<sup>3</sup>, est un design à deux fenêtres cylindriques (cf figure II.11).

<sup>1.</sup> Large Hardon Collider, Cern

<sup>2.</sup> Superconducting Proton Linac, Cern

<sup>3.</sup> Tesla Test Facility

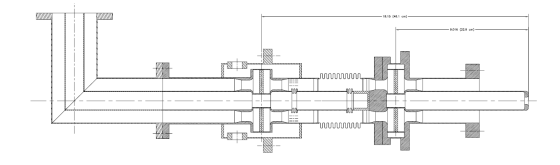

Figure II.10 – Schéma d'un coupleur de puissance pour cavité Spoke développé à Fermilab [Chen et al., 2007].

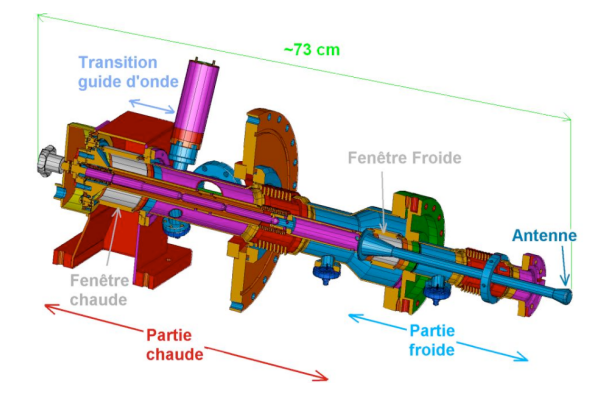

Figure II.11 – Schéma du coupleur de puissance XFEL [Jenhani et al., 2008] .

Un design à deux fenêtres est plus compliqué à concevoir et à fabriquer et la présence de deux fenêtres multiplie les pertes d'autant. Il multiplie aussi le risque de rupture. De plus en cas de rupture d'une des fenêtres, l'arrêt de la machine jusqu'au remplacement du coupleur en défaut reste obligatoire.

L'impédance d'une ligne coaxiale, que nous avons déjà décrite paragraphe I.3.3.2, étant donnée par la relation II.8 et la permittivité relative de l'alumine *εAl*2*O*<sup>3</sup> étant de 9 et celui de l'air et du vide étant de 1. La présence de l'alumine dans la ligne coaxiale va perturber la propagation de l'onde.

$$
Z = \frac{1}{2\Pi} \cdot \sqrt{\frac{\mu}{\varepsilon}} \cdot \log\left(\frac{r_2}{r_1}\right) \tag{II.8}
$$

avec: *µ* la perméabilité du diélectrique *ε* la permittivité du diélectrique *r*<sup>1</sup> le rayon du conducteur interne *r*<sup>2</sup> le rayon du conducteur externe

Pour conserver l'impédance de la ligne coaxiale modifiée par la présence d'un milieu diélectrique de permittivité différente du vide, il faut modifier le rapport des rayons des conducteurs interne et externe  $\left(\frac{r_2}{r_1}\right)$ *r*1 de part et d'autre de la fenêtre. La figure II.12 représente une adaptation géométrique à la présence d'une céramique sur une ligne coaxiale. Ici l'adaptation est réalisée sur le conducteur externe, mais on peut la réaliser sur l'intérieur ou sur les deux à la fois.

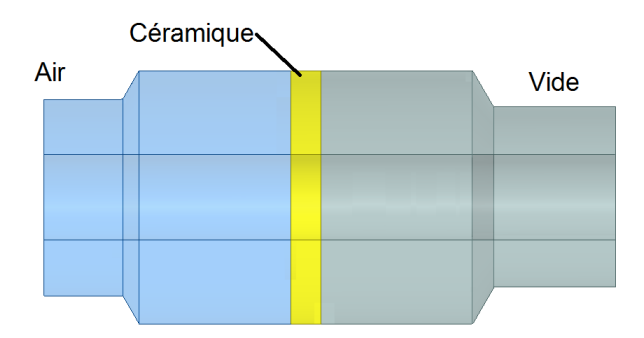

Figure II.12 – Schéma d'une adaptation géométrique d'impédance à la présence d'une céramique dans une ligne coaxiale.

Le coupleur de puissance est le dernier élément de la ligne de transmission de puissance et il adapte l'impédance de façon à ce que la transmission de la puissance à la cavité se fasse sans réflexion. Les ondes électromagnétiques qui le traversent sont donc progressives. Mais on l'a vu paragraphe I.1.3.1, sous certaines conditions (transitoires ou désaccord en fréquence) la cavité est équivalente à un court-circuit (ou circuit ouvert). Le coupleur va donc voir une onde incidente en provenance du générateur et une onde réfléchie par la cavité. La superposition des deux ondes progressives est une onde stationnaire. Afin de préserver la fenêtre dans une telle situation, il convient si possible de la placer à un minimum de champ électrique ou de concevoir et tester le coupleur à de tels champs.

Plus la puissance hyperfréquence à transmettre à la cavité est importante, plus les champs électriques et magnétique dans le coupleur seront importants.

Le coupleur à fenêtre plane dans le guide d'onde à la géométrie qui a le plus d'atouts dans ce domaine.

Premièrement la puissance est répartie sur une grande surface, celle du guide d'onde.

Deuxièmement les modes de propagation dans les guides d'ondes *T<sup>E</sup>* et *TM*, dont nous avons parlé au chapitre I.3.3.1, possèdent des minimums de champs électrique et magnétique sur les surfaces du guide. Ces minimum sont donc situés au niveau des zones de jonction entre la céramique et le métal.

On appelle point triple la zone d'interface céramique-conducteur-air ou céramique-conducteurvide. Au niveau du point triple, on trouve également de la brasure qui a permis le scellement de la céramique avec le conducteur.

Dans les coupleurs coaxiaux, le mode de propagation est le *TEM* . Dans ce mode, un courant parcourt le conducteur interne et de forts champs électrique et magnétique peuvent s'y établir. Afin de protéger la fenêtre d'un champ électrique trop élevé, on peut ajouter des structures qui vont perturber localement la répartition des champs.

Dans une fenêtre coaxiale, on appelle choke une structure annulaire sur les conducteurs, en regard de la céramique, comme représenté figure II.13. Ces structures permettent d'abaisser le champ électrique au niveau du point triple. Les points triples sont marqués par des ellipses rouges sur la figure. Cette région multi-matériaux est un point de faiblesse des fenêtres qu'il convient de protéger pour assurer l'intégrité de la barrière de vide.

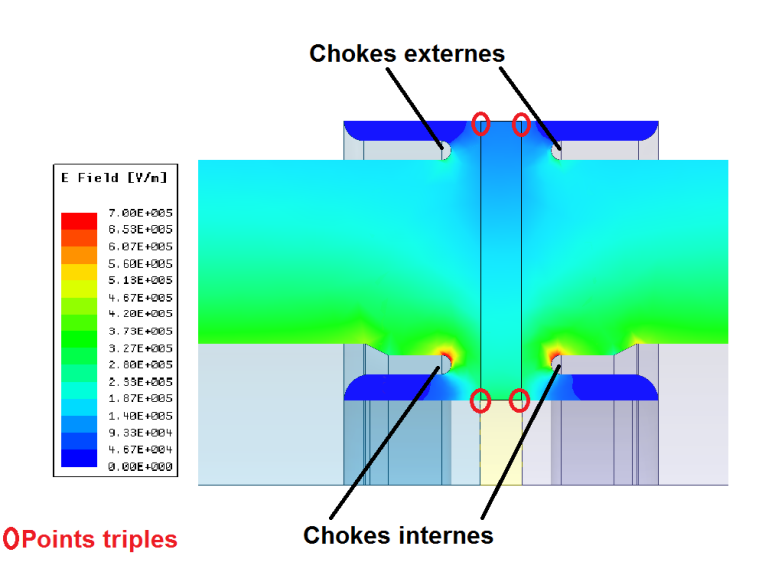

Figure II.13 – Distribution du champ électrique dans une fenêtre coaxiale munie de chokes internes et externes.

#### **II.1.3 Les aspects thermiques**

Il y a trois points qu'il faut considérer thermiquement dans un coupleur de puissance pour accélérateur supraconducteur.

Premièrement, la puissance HF à la surface des conducteurs crée un échauffement par effet Joule.

Deuxièmement, comme nous l'avons déjà dit à l'introduction de ce chapitre, le coupleur est un court circuit thermique entre la température ambiante et la cavité supraconductrice dans son cryomodule.

Troisièmement, les coupleurs font intervenir des isolants, tel que l'alumine. Des éléments pour la compréhensions des dissipations de puissance HF dans ces milieux isolants sont maintenant donnés.

#### **II.1.3.1 Pertes par effets Joules**

Tout matériau conducteur dans lequel passe un courant subira une élévation de température due à sa résistance électrique. Ce phénomène est appelé effet Joule.

La puissance dissipée par effet Joule à la surface d'un conducteur dans un champ hyperfréquence s'écrit :

$$
P_{Joule} = \frac{1}{2} \iint_{s} R_s . H_s^2 . ds \tag{II.9}
$$

avec *R<sup>s</sup>* la résistance surfacique du conducteur *H<sup>s</sup>* le champ magnétique de surface

Pour un cylindre de longueur *l*, (II.9) s'exprime comme (II.10) :

$$
P_{Joule} = \int_{0}^{l} R_s \cdot \pi \cdot D \cdot z \cdot H_s^2 \cdot dz \tag{II.10}
$$

avec *D* le diamètre du cylindre *l* la longueur du cylindre

On calcule les pertes par effet Joule dans une ligne coaxiale de diamètre externe 100*mm* et d'impédance  $50\Omega^4$ .

Pour une puissance RF incidente de 10 kW, à 704*,* 4 MHz, alors 10 watt par mètre de ligne sont dissipés sur le conducteur interne et 4*.*4 watt par mètre de ligne sont dissipés sur le conducteur externe.

Une telle ligne coaxiale dans une pièce à température ambiante (20 ◦*C*) voit la température du conducteur externe atteindre 27 ◦*C* et la température du conducteur interne atteindre 79 ◦*C*.

Un refroidissement de l'antenne est donc nécessaire car tout corps chaud rayonne. Et ce rayonnent peut être assimilé à celui du corps noir.

<sup>4.</sup> un diamètre externe de 100*mm* et une impédance de50Ω sont les caractéristiques de la partie coaxiale du coupleur que nous étudierons par la suite

Les pertes par rayonnement du corps noir s'écrivent grâce à la loi de Stefan-Boltzman :

$$
P_{surf}^{ray} = \sigma T^4 = \frac{2\pi^5 k^4}{15h^3 c^2} \cdot T^4
$$
 (II.11)

avec  $P_{surf}^{ray}$  la puissance totale rayonnée par unité de surface (en  $W\cdot m^{-2})$ 

 $\sigma$  la constante de Stefan-Boltzmann (en  $W \cdot m^{-2} \cdot K^{-4}$ )

*T* la température du corps (en *K*)

*h* la constante de Planck (en  $J \cdot s$ )

*k* le constante de Boltzmann (en *J* · *K*−<sup>1</sup> )

Ainsi on cherchera à limiter la température de l'antenne autour de 30 ◦*C*.

Cette élévation de température de l'antenne due à la dissipation par effet joule d'une partie de la puissance RF dans les conducteurs devient critique pour des cycles utiles et des puissances RF importantes. C'est pour cette raison que l'on favorise souvent un refroidissement à eau de l'antenne pour les accélérateurs de protons à faisceau continu (comme pour IFMIF développé par le CEA [Bosland et al., 2009; Jenhani et al., 2013, 2016] ou le coupleur Eurotrans de l'IPNO [Bouly et al., 2013; El Yakoubi et al., 2015] .

Comme il relie physiquement la transition guide-coaxiale à la cavité, le conducteur extérieur du coupleur de puissance est un court-circuit thermique entre la température ambiante et la cavité supraconductrice fonctionnant à 4 *K* ou 2 *K*.

#### **II.1.3.2 Barrière thermique**

Le coupleur est équipé d'un système de refroidissement afin de réduire le flux thermique sur la cavité. Ce système est installé sur le tube du conducteur externe que l'on appelle manchette ou tube à double paroi. Dans la littérature, on trouve deux systèmes généralement utilisés [Garvey, 2006; Souli, 2007]:

- L'échangeur thermique (cryogenic counter flow heat exchangers)
- Les blocs thermiques (thermal intercepts)

L'échangeur thermique est situé sur le conducteur externe entre la fenêtre en céramique et la cavité. Il est généralement constitué d'une canalisation hélicoïdale dans laquelle on fait circuler de l'hélium ou de l'azote liquide. Cela forme un gradient thermique de 300 *K* à 4*,* 2 *K* le long du conducteur externe. La figure II.14 représente un schéma de principe d'un tube double-paroi.

On peut le trouver entre autres sur les coupleurs SNS<sup>5</sup> [Daly et al., 2002] et EUROTRANS<sup>6</sup> [Souli et al., 2006, 2010].

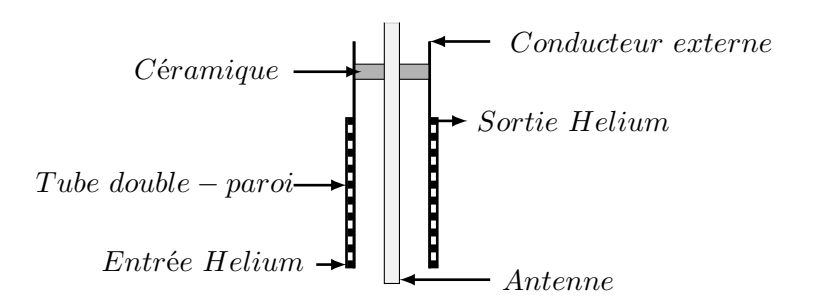

Figure II.14 – Schéma d'un tube double-paroi.

<sup>5.</sup> Spallation Neutron Source, Oak Ridge National Lab USA

<sup>6.</sup> Projet d'ADS européen

Les blocs thermiques sont des ancrages sur lesquels vient se fixer le coupleur. Généralement par deux, ils forment des points de thermalisation qui imposent une température. Les coupleurs Spiral2 (77 *K* et 4*,* 2 *K* [Garvey, 2006]), APT (56 et 7*,* 8 *K* [Waynert et al., 1998]) et TTF (ou XFEL, 80 *K* et 4*,* 2 *K*) sont équipés de blocs thermiques. La figure II.15 représente un schéma de principe de ce type de montage. Les blocs thermiques du coupleur sont représentés en couleur : en bleu le bloc à 4*,* 2 *K*, en rose le bloc à 77 *K* et en rouge la bride à la température ambiante.

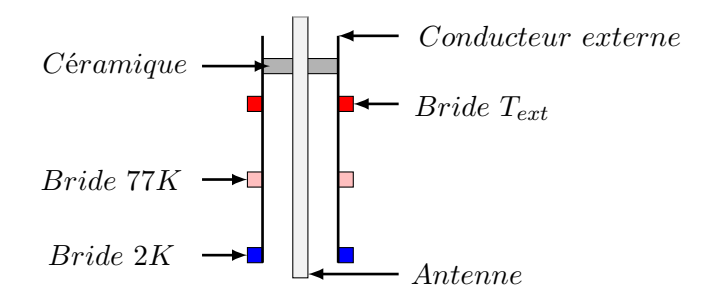

Figure II.15 – Schéma de principe des blocs thermiques. En couleur sont représentés les blocs thermiques du coupleur : En bleu le bloc à 4*,* 2 *K*, en rose le bloc à 70 *K* et en rouge la bride à la température atmosphérique.

Le choix entre les deux procédés doit être pris en fonction des contraintes de chaque projet, la puissance moyenne en jeux, le coût, l'encombrement sont autant de paramètres à prendre en compte. Et il faut prendre en compte les répercutions de ce choix sur le système de refroidissement de l'accélérateur dans son ensemble [Waynert et al., 1998; Daly et al., 2002].

Quand la solution des blocs thermiques a été retenue, on utilise généralement les écran d'interception thermique à Azote pour thermaliser un bloc à 77 *K* ce qui limitent les coûts [Garvey, 2006].

#### *Le cuivrage*

Le tube à double-paroi est réalisé en acier inoxydable 316LN cuivré. L'acier permet une bonne tenue mécanique par rapport au cuivre. Mais son rôle est également thermique.

Dans un métal, la conductivité thermique et la conductivité électrique sont régies par la capacité des électrons de ce métal à se déplacer librement. Les deux phénomènes étant régis par le même principe, un bon conducteur électrique est un bon conducteur thermique.

Le cuivre est un excellent conducteur électrique, ce qui permet de limiter les pertes par effet joule. La figure II.16 montre la conductivité électrique pour du cuivre à deux puretés données (RRR10 et RRR100) et pour de l'acier inoxydable 316LN.

La figure II.17 montre la conductivité thermique des principaux matériaux constituant les coupleurs. Le cuivre est également un très bon conducteur thermique. Il va donc favoriser un flux thermique important entre le coupleur et la cavité. L'acier inoxydable a une conductivité thermique de presque trois ordres de grandeur en dessous du cuivre. Afin de tourner cet état de fait à notre avantage, on peut fabriquer les manchettes en 316LN puis effectuer un cuivrage sur les faces qui seront en "contact" avec les ondes radio-fréquences.

[Fouaidy and Hammoudi, 2006]

Le cuivrage peut être défini par deux paramètres principaux : son épaisseur et la pureté de son dépôt de cuivre, représentés par son RRR (voir page I.2.1.2). L'étude de l'impact thermique de ces paramètres a été menée pour le coupleur TTF/XFEL par Dohlus M., Kostin D. et Möeller W.-D [Kostin et al., 2004].

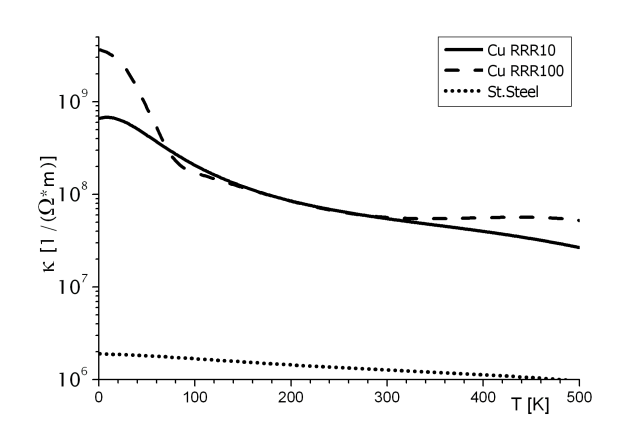

FIGURE II.16 – Conductivité électrique du cuivre et de l'acier inoxydable en fonction de la température [Kostin et al., 2004].

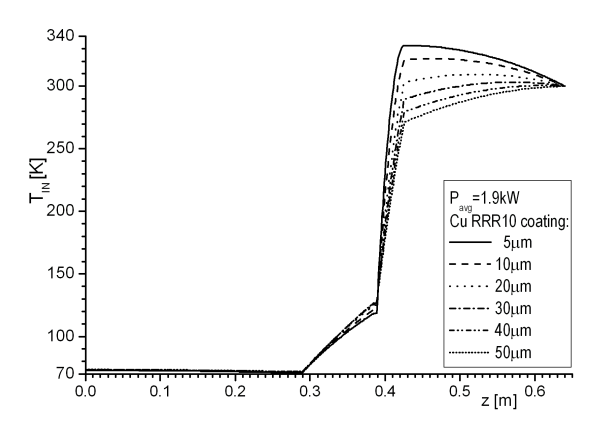

Figure II.18 – Température sur le conducteur interne du coupleur TTF pour des dépôts de cuivre de différentes épaisseurs [Kostin et al., 2004].

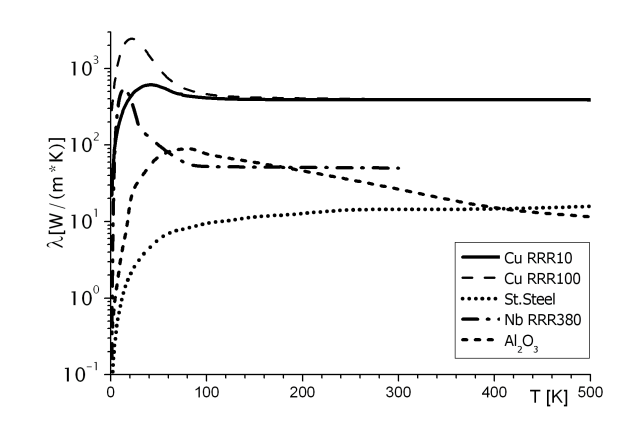

Figure II.17 – Conductivité thermique du cuivre, du niobium, d' l'*Al*2*O*<sup>3</sup> et de l'acier inoxydable en fonction de la température [Kostin et al., 2004].

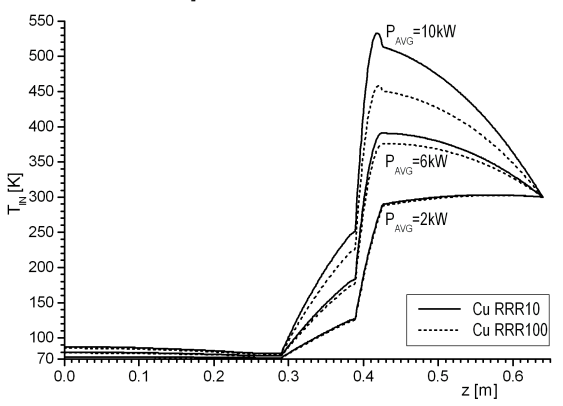

Figure II.19 – Température sur le conducteur interne du coupleur TTF pour un dépôt de cuivre de RRR de 10 et de 100 [Kostin et al., 2004].

Les auteurs ont montré qu'un dépôt de  $(30 \pm 10 \ \mu m)$  sur le conducteur interne et de  $(10 \pm 5 \ \mu m)$ *µm*) sur le conducteur externe était la solution optimale pour un coupleur fonctionnant à 1*.*3 GHz avec une puissance moyenne de 2 kW II.18.

Ils ont également montré, à l'aide de la figure II.19, que pour une puissance moyenne RF de moins de 6 *kW* la valeur du RRR du dépôt n'est pas un paramètre déterminant. Ce qui veut dire que pour les faibles puissances le flux thermique est plus problématique que la dissipation par effet joule sur les parois du coupleur. Les conductivités électrique et thermique plus faibles sont mieux adaptées.

A contrario, pour des puissances RF élevées, la dissipation par effet Joule devient plus importante que le flux de chaleur venant de l'extérieur du cryo-module et il est préférable de la diminuer par une conductivité du matériau la plus élevée possible.

Les pertes thermiques par contact mécanique du cryomodule sont modulées par le refroidissement de la manchette du coupleur.

Le refroidissement de l'antenne, quand à lui, régule les pertes par rayonnement de l'antenne dans la cavité.

Le refroidissement de la céramique permet également de limiter les pertes dans la cavité.

En effet la fenêtre étant en contact avec le conducteur externe du guide coaxial, si celle-ci chauffe alors il faudra intercepter la puissance thermique.

Pour cela, la céramique bénéficie d'un échangeur sur sa face externe. Celui-ci est composé d'une boîte à eau dans lequel l'eau entre et s'échappe par deux orifices, comme exposé figure II.20. Les deux orifices sont généralement placés de façon à réaliser un point haut et un point bas afin de faciliter la vidange du système. L'entrée du fluide doit s'effectuer par le point bas, afin d'éviter une configuration de débit dans laquelle la boîte à eau ne serait que partiellement remplie.

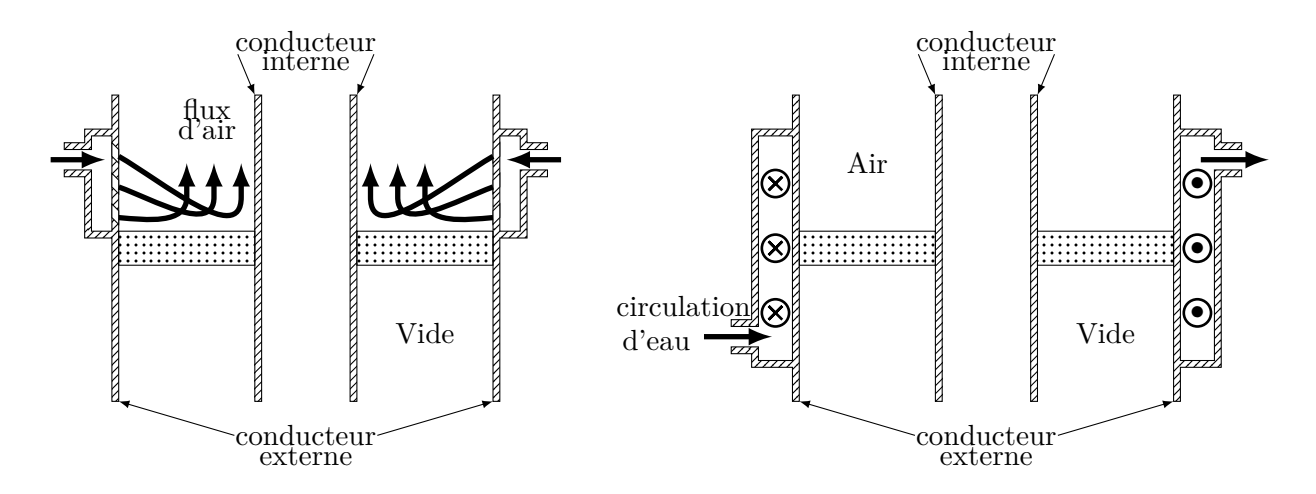

Figure II.20 – À gauche schéma de principe d'un refroidissement à air, à droite schéma de principe d'un refroidissement de la céramique à eau.

Sur certaines fenêtres, la céramique peut être refroidie par air. Une solution communément adoptée est l'injection d'air via des trous dans l'âme centrale et le conducteur externe. L'air peut être canalisé par la présence d'une fenêtre de quartz. Pour les coupleurs de puissance cette solution nécessite des aménagements. La présence du refroidissement de l'antenne ne permet pas de mettre en oeuvre un refroidissement à air par le conducteur interne. Dans ces conditions le flux d'air doit être injecté par le conducteur externe et la présence d'une fenêtre de quartz devient superflue. Le schéma de principe de cette solution est exposé figure II.20. Le refroidissement de la fenêtre par flux d'air a l'avantage d'avoir une surface d'échange très importante. Ce qui limite les phénomènes de gradients thermiques. Mais sa mise en oeuvre nécessite l'installation d'une soufflerie d'air sec, avec distribution à chaque coupleur. L'ajout d'un système auxiliaire, tel que celui-ci, peut être couteux pour un accélérateur et contraignant pour l'intégration dans un cryomodule.

## **II.1.3.3 Dissipation de l'onde HF dans un milieu diélectrique**

Un milieu diélectrique est une substance qui peut acquérir un moment dipolaire électrique sous l'action d'un champ électrique extérieur. Contrairement à un conducteur, un milieu diélectrique se laisse traverser par le champ électrique. En absence de charge libre dans son volume, l'application d'un champ électrique va entrainer un mouvement élastique des charges (liées) du milieu. Les charges positives dans le sens du champ et les charges négatives dans le sens inverse. C'est ce qui induit la polarisation du matériau.

Cependant aucun isolant n'est parfait et il existe des phénomènes de courant induit dans les isolants

Deux types de courant peuvent s'établir : les courants de conduction et les courants de déplacement.

Les courants de conductions  $J_{conduction}$ , sont les courant résultant du comportement conduc-

teur d'un diélectrique.

$$
\vec{J}_{conduction} = \sigma \cdot \vec{E} \tag{II.12}
$$

avec : *σ* la conductivité électrique (en *S.m*−<sup>1</sup> )  $\vec{E}$  le champ électrique (en  $V.m^{-1}$ )

Les courants de déplacement *Jdeplacement*, s'expriment comme :

$$
\vec{J}_{deplacement} = \varepsilon_0 \cdot \frac{d\vec{E}}{dt} + \frac{d\vec{P}}{dt}
$$
\n(II.13)

 $\frac{d\vec{P}}{dt}$  est le courant produit par le déplacement des porteurs de charges, avec  $\vec{P}$  la polarisation.  $\varepsilon_0$ .  $\frac{d\vec{E}}{dt}$  est la densité de courant de déplacement dans le vide.

Le courant total circulant dans un milieu diélectrique s'exprime alors comme la somme de ces deux phénomènes.

$$
\vec{J}(t) = \sigma \cdot \vec{E}(t) + \varepsilon_0 \cdot \frac{d\vec{E}(t)}{dt} + \frac{d\vec{P}(t)}{dt}
$$
\n(II.14)

Pour modéliser la traversée du matériau par l'onde HF, on se place dans l'espace fréquentiel complexe.

$$
\underline{J}(\omega) = \sigma.E(\omega) + \mathbf{j}.\omega\left[\varepsilon_0.E(\omega) + P(\omega)\right] \tag{II.15}
$$

La susceptibilité électrique, intervenant dans l'équation II.13 est donnée par les équations (II.16) et (II.17) :

$$
\vec{P}(t) = \varepsilon_0 \cdot \chi \cdot \vec{E}(t)
$$
\n(II.16)

\net

 $\chi = \varepsilon_r - 1$  (II.17)

La densité de courant en fréquence s'exprime alors :

$$
\underline{J}(\omega) = \sigma.E(\omega) + \mathbf{j}.\omega.\varepsilon_0. \left[1 + \underline{\chi}(\omega)\right].E(\omega)
$$
 (II.18)

et en posant :

$$
\underline{\chi}(\omega) = \chi'(\omega) - \mathbf{j} \cdot \chi''(\omega) \tag{II.19}
$$

(II.18) devient :

$$
\underline{J}(\omega) = (\sigma + \varepsilon_0. \chi''(\omega) + \mathbf{j}.\omega.\varepsilon_0. [1 + \chi'(\omega)]). E(\omega)
$$
 (II.20)

**51**

La dissipation dans un milieu diélectrique est due au mouvement des charges qui le composent (ions, électron, noyaux). Les pertes diélectriques sont donc représentées par la composante de la densité de courant en phase avec le champ électrique.

Avec les relations (II.16) et (II.19), on définit :

$$
\underline{\varepsilon}(\omega) = \varepsilon_0. \left[1 + \chi'(\omega) - \mathbf{j} \cdot \chi''(\omega)\right]
$$

avec :

$$
\underline{\varepsilon}(\omega) = \varepsilon_0. \left[ \varepsilon_r'(\omega) - \mathbf{j} . \varepsilon_r''(\omega) \right]
$$

 $\varepsilon'_{r}$  est alors égale à la permittivité relative réelle.

 $\varepsilon_{r}^{\prime\prime}$  est la permittivité relative imaginaire.

La densité de courant est finalement exprimée comme :

$$
\underline{J}(\omega) = \left[\sigma + \varepsilon_0 \cdot \omega \cdot \varepsilon_r''(\omega) + \mathbf{j} \cdot \omega \cdot \varepsilon_0 \cdot \varepsilon_r'(\omega)\right] \cdot E(\omega)
$$
\n(II.21)

On définit un paramètre important afin de quantifier les perte de courant comme la tangente de perte (ou tan *δ*) qui s'exprime comme :

$$
\tan \delta = \frac{\varepsilon_r''}{\varepsilon_r'}
$$

On appelle  $\varepsilon_{r}''$  le facteur de perte, il permet de calculer  $\delta$  l'angle de perte pour chaque diélectrique.

Les pertes diélectriques prennent alors la forme :

$$
P_{dielectric} = \int_{V} \varepsilon_0 . \varepsilon'_r . \tan \delta . E^2
$$
 (II.22)

Le tableau II.1 donne des valeurs de tan *δ* pour différents matériaux couramment utilisés dans l'électronique ou dans la fabrication de coupleurs de puissance.

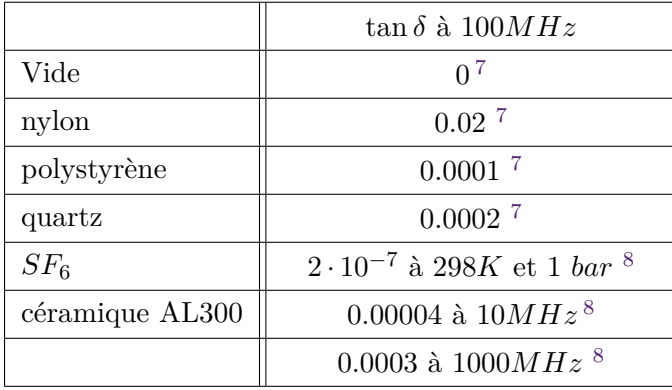

TABLE II.1 – Tangente  $\delta$  pour les matériaux isolants communs ou impliqués dans la fabrication de coupleurs de puissance.

<sup>7.</sup> Données recueillies au près de http://www.agilent.com/

Les phénomènes thermiques exposés au fil de ce chapitre, peuvent tous soit dégrader les performances soit menacer l'intégrité du coupleur lui même. Il convient, maintenant que nous en connaissons les ressorts, de pouvoir les évaluer de façon précise. Nous détaillerons les outils de calculs numériques utilisés pour ces travaux plus loin dans ce chapitre.

## **II.1.4 Les aspects mécaniques**

Dans le cadre du design d'un coupleur, il faut prendre en compte le comportement mécanique du coupleur dans son environnement de fonctionnement. Les origines des contraintes et des déformations sur le coupleur sont de deux types : les contraintes purement mécaniques (différence de pression, poids des pièces...) et les contraintes thermo-mécaniques, c'est à dire induites par le changement de température d'une ou plusieurs pièces de l'ensemble. Et nous venons de le voir, le coupleur de puissance, traversé par la puissance RF, est soumis à un échauffement.

Or un matériau soumis à un échauffement va voir son volume augmenter. Cette propriété physique est caractérisée par le coefficient de dilatation. Pour tous matériaux isotropes, le coefficient de dilatation est définit comme :

$$
\Delta L = \alpha L_0 \Delta T \tag{II.23}
$$

avec :  $\alpha$  le coefficient de dilatation linéaire  $(K^{-1})$ *L*<sup>0</sup> la longueur initiale de l'échantillon (*m*) ∆*L* la variation de longueur de l'échantillon (*m*) ∆*T* la variation de température de l'échantillon (*K*)

Le tableau II.2 présente les coefficients de dilatation pour différents matériaux.

Les coefficients de dilatation étant différents pour chaque matériau, une variation de température dans un ensemble de matériaux va provoquer des changements de volumes non uniformes et donc des contraintes.

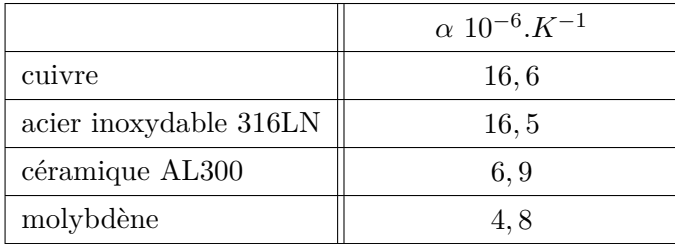

Table II.2 – Coefficient de dilatation linéaire pour les matériaux impliqués dans la fabrication d'un coupleur de puissance.

Pour calculer le comportement d'un matériau, il ne suffit pas de connaître les déformations qui vont l'affecter. Il faut également connaître les caractéristiques mécaniques de ce matériau, c'est à dire sa réponse à une contrainte. La figure II.21 représente une courbe de traction typique. Pour l'obtenir, on pratique des tests sur des échantillons du matériau.

Le test en traction consiste à appliquer une force sur un échantillon au moyen d'une machine de traction. La force doit être appliquée de façon progressive et continue.

L'allongement de l'échantillon est mesuré pendant toute la durée de l'expérience et ce jusqu'à sa rupture.

<sup>8.</sup> Données recueillies au près du fabricant Morgan Advanced Material

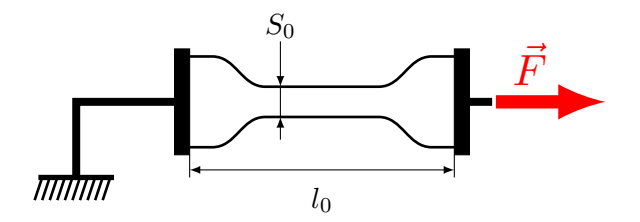

Figure II.21 – Principe de la machine à traction.

On peut alors définir deux paramètres II.24, la déformation *ε*, exprimée en %, et la contrainte  $\sigma$ , exprimée en *Pa*.

$$
\varepsilon = \frac{\Delta L}{L_0} \quad et \quad \sigma = \frac{F}{S_0} \tag{II.24}
$$

avec *S*<sup>0</sup> la section de l'échantillon

La courbe II.22 représente la contrainte *σ* en fonction de la déformation *ε*. Cette courbe présente toujours cet aspect général. Sauf pour les matériaux fragiles, comme les céramiques, qui ne possèdent pas de domaine plastique.

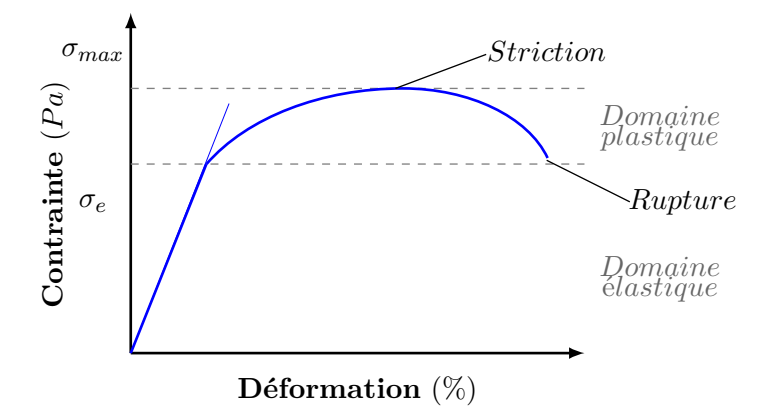

Figure II.22 – Représentation des contraintes en fonction des déformations

Le domaine élastique est défini comme la gamme de déformation dans laquelle l'échantillon retrouve sa forme d'origine sans altération.

On peut parler de déformation réversible contrairement à la déformation plastique qui entraine une altération définitive de la forme de l'échantillon.

Dans le domaine élastique, la contrainte est linéairement proportionnelle à la déformation. Si on note *E* ce coefficient de proportionnalité, alors on peut écrire :

$$
\sigma = E.\varepsilon \tag{II.25}
$$

L'expression II.25 est appelée la loi de Hooke. Le paramètre *E* est appelé module d'Young, il est exprimé en  $GPa$ .

La limite du domaine élastique est notée  $\sigma_e$  et la limite de rupture  $\sigma_{max}$ , les valeurs limites pour les matériaux constituant généralement un coupleur de puissance sont présentées dans le tableau II.3 . Pour les matériaux céramiques, *σ<sup>e</sup>* et *σmax* n'ont pas de sens car ce matériau n'a pas de domaine plastique et la rupture est soudaine.

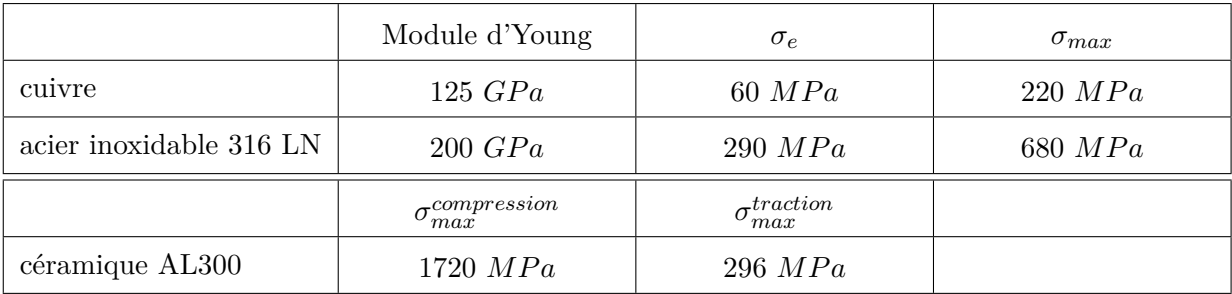

Table II.3 – Propriétés mécaniques des matériaux

## **II.2 Éléments pour la modélisation des coupleurs**

Nous avons abordé les phénomènes physiques qui ont lieu dans les coupleurs d'un point de vue thermique et mécanique. Nous allons maintenant donner différents éléments sur les méthodes et les codes permettant la simulation de ces phénomènes.

## **II.2.1 Éléments pour le calcul des échanges thermiques**

Le refroidissement de la fenêtre du coupleur peut être assuré par convection forcée ou naturelle. On parle de convection quand le mode de transfert thermique est assuré par le déplacement d'un fluide. Le terme forcé renvoie au fait que le mouvement du fluide est entretenu par un système extérieur comme une pompe. Et naturelle quand l'écoulement est dû aux différences de température et de pression dans le fluide lui-même.

Dans les fenêtres étudiées nous sommes en présence d'un échangeur composé d'un solide et d'un fluide. Pour résoudre le problème, il faudrait pouvoir calculer l'équation du transport de la chaleur dans l'écoulement du fluide. Ce calcul est très lourd aussi afin de simplifier les calculs, on peut introduire la notion de coefficient d'échange *h*. Ce coefficient représente la puissance thermique échangeable par unité de surface et par Kelvin d'écart entre les deux milieux. On définit alors le flux de chaleur Φ entre les deux milieux par la relation (II.26), ou *S* représente la surface d'échange, *Tparoi* et *Tf luide* respectivement la température du solide et du fluide.

$$
\Phi = h \cdot (T_{paroi} - T_{fluide}) \cdot S \tag{II.26}
$$

Le coefficient *h* s'exprime en *W.m*−<sup>2</sup> *.K*−<sup>1</sup> 9 . Dans ces conditions le problème thermique se réduit à l'évaluation de *h*.

#### *Calcul des coefficients d'échange*

Le nombre de Nusselt *Nu* (II.27) a été introduit afin de caractériser les transferts de chaleur entre une paroi et un fluide. Il est adimensionnel.

$$
Nu = \frac{h.D_{hyd}}{\lambda} \tag{II.27}
$$

 $D_{hyd}$  est une longueur caractéristique du système, appelée diamètre hydraulique. *λ* est la conductivité thermique du fluide considéré.

Dans nos échangeurs, la formule de Colburn (II.28) établit la relation entre le nombre de Nusselt (*Nu*), le nombre de Reynolds (*Re*) et le nombre de Prandtl (*P r*).

$$
Nu = 0,023. Re^{\frac{4}{5}}. Pr^{\frac{1}{3}}
$$
\n(II.28)

Le nombre de Reynolds, est également un nombre adimensionnel. Il permet de caractériser le régime d'un écoulement.

- *Re <* 2000 : régime laminaire.
- $-2000 < Re < 4000$ : régime transitoire.
- $-4000 < Re$ : régime turbulent.

<sup>9.</sup> À titre d'exemple, le coefficient d'échange considéré pour une convection naturelle à l'air est de 8 *W.m*<sup>−</sup><sup>2</sup> *.K*<sup>−</sup><sup>1</sup> dans un espace ouvert et de 5 *W.m*<sup>−</sup><sup>2</sup> *.K*<sup>−</sup><sup>1</sup> pour un espace confiné.

Le nombre de Reynolds est définit par la relation (II.29)

$$
Re = \frac{\rho.v_{moy}L}{\mu} \tag{II.29}
$$

avec :  $\rho$  la masse volumique du fluide (en  $kg.m^{-3}$ ) *vmoy* la vitesse moyenne du fluide (en *m.s*−<sup>1</sup> )  $\mu$  la viscosité dynamique du fluide (en *Pa.s*) *L* longueur caractéristique de l'écoulement

Afin de nous ramener à une quantité que nous mesurons sur les installations, on peut exprimer le nombre de Reynolds en fonction du débit massique *D<sup>m</sup>* ou du débit volumique *D<sup>V</sup>* :

$$
Re = \frac{4.D_m}{\pi.D_{hyd}.\mu} = \frac{4.D_V}{\pi.\mu.\rho.D_{hyd}}
$$
(II.30)

Ainsi pour un système donné, *Dhyd* est fixé, le nombre de Reynolds (II.30) ne dépend que du débit volumique.

Le nombre de Prandtl *Pr* est encore un nombre adimentionnel, il est donné par la relation (II.31).

$$
Pr = \frac{\mu C_p}{\lambda} = \frac{nu}{\alpha} \tag{II.31}
$$

avec : *C<sup>p</sup>* la capacité thermique massique (en *J.kg*−<sup>1</sup> *.K*−<sup>1</sup> ) *ν* la viscosité cinématique (en *kg.m*<sup>−1</sup>.*s*<sup>−1</sup>) *α* la diffusivité thermique (en  $m^2 \cdot s^{-1}$ )

Si le nombre de Prandtl est faible alors les phénomènes thermiques sont beaucoup plus rapides que la vitesse de l'écoulement. La vitesse de l'écoulement a peu d'effet sur la température. Inversement un nombre de Prandtl élevé rend compte d'une influence importante de la vitesse de l'écoulement sur la répartition de température du système.

Pour de l'eau à 20<sup></sup>°*C*, *Pr* = 6.99.

D'après les équations (II.27), (II.28) et (II.30), on peut en déduire une expression plus générale du coefficient d'échange dans laquelle celui ci ne dépend que du diamètre hydraulique *Dhyd* et du débit volumique *D<sup>V</sup>* .

$$
h = 0,023. \frac{\lambda}{D_{hyd}}. \left(\frac{4.D_V}{\pi.\mu.\rho.D_{hyd}}\right)^{\frac{4}{5}}. Pr^{\frac{1}{3}}
$$
 (II.32)

Le diamètre hydraulique *Dhyd* est utilisé pour calculer des écoulements dans des conduites. Il est défini comme suit :

$$
D_{hyd} = 4.\frac{A}{P}
$$

avec : *A* la section de passage de la conduite considérée *P* le périmètre mouillé

Le périmètre mouillé *P* représente la longueur (en *m*) du périmètre de la section de passage de la conduite.

— Dans le cas du refroidissement extérieur de la céramique, on mesure le périmètre mouillé sur la boîte à eau (cf paragraphe II.1.3.2). Les longueurs caractéristiques de la boîte à eau sont sa hauteur *H* et sa longueur *L*.

$$
P = 2.(H + L) \quad et \quad A = H.L \tag{II.33}
$$

— Le refroidissement de l'antenne est assuré par une conduite annulaire, le périmètre mouillé est donné par la formule :

$$
P = \pi.(D + d) \quad et \quad A = \frac{\pi}{4}.(D^2 - d^2)
$$
\n(II.34)

avec : *D* le diamètre extérieur de la conduite

*d* le diamètre intérieur de la conduite

Maintenant que nous avons caractérisé les longueurs caractéristiques des systèmes de refroidissement, nous pouvons calculer le coefficient d'échange en fonction du débit avec l'équation II.32. Puis nous pourrons calculer le flux de chaleur avec l'équation II.26.

Ce flux de chaleur va faire augmenter la température de l'eau du système de refroidissement lors de son passage dans le coupleur.

On peut estimer cette augmentation de température par la formule (II.35).

$$
P_{dissip\acute{e}e} = \frac{1}{60} C_p D_V (T_{sortie} - T_{entr\acute{e}e})
$$
\n(II.35)

avec : *C<sup>p</sup>* la capacité thermique massique (en *J.kg*−<sup>1</sup> *.K*−<sup>1</sup> ) *D<sup>V</sup>* le débit volumique (en *l.min*−<sup>1</sup> ) *Tentr*é*<sup>e</sup>* et *Tsortie* les température d'entrée et de sortie du système (en *K*)

## **II.2.2 Éléments pour le calcul des contraintes mécaniques**

En résistance des matériaux, les contraintes sont des pressions appliquées à des surfaces virtuelles interne au matériau considéré.

Ces pressions internes vont déformer le matériau. Si ces déformations sont inférieures à la limite élastique du matériau alors il pourra reprendre ça forme initiale et la relation entre contrainte et déformation est linéaire. Sinon la déformation sera permanente et pourra même mener à la rupture (cf paragraphe II.1.4).

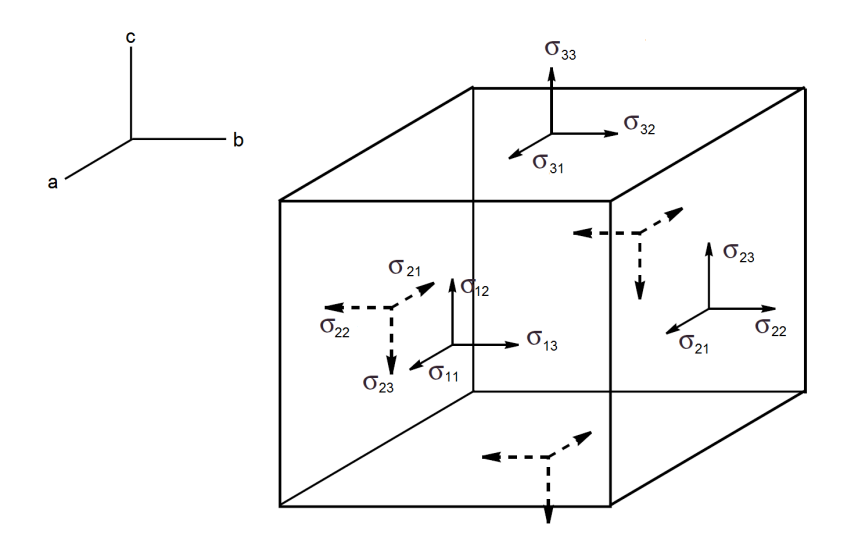

Figure II.23 – Composante des contraintes pour un cube infinitésimal dans un solide.

Dans le cas ou les déformations sont inférieures à la limite élastique du matériau alors il existe un tenseur des contraintes décrivant l'état de contraintes local résultant de déformations.

Dans une base  $(\vec{x}, \vec{y}, \vec{z})$ , ce tenseur peut s'écrire sous forme matricielle :

$$
\underline{T} = \begin{pmatrix} \sigma_{11} & \sigma_{12} & \sigma_{13} \\ \sigma_{21} & \sigma_{22} & \sigma_{23} \\ \sigma_{31} & \sigma_{31} & \sigma_{33} \end{pmatrix} \tag{II.36}
$$

avec :  $\sigma_{ij}$  composant du tenseur

Le tenseur est défini localement en chaque point du solide. Dans le cas d'un système à l'équilibre alors la matrice est symétrique. De plus il existe une base orthonormée ( $\vec{a}, \vec{b}, \vec{c}$ ) dans laquelle elle est diagonale :

$$
\underline{T} = \begin{pmatrix} \sigma_I & 0 & 0 \\ 0 & \sigma_{II} & 0 \\ 0 & 0 & \sigma_{III} \end{pmatrix}
$$
 (II.37)

*σ*<sub>*I*</sub>, *σ*<sub>*II*</sub> et *σ*<sub>*III*</sub> sont appelées les contraintes principales. Par convention, on prend *σ*<sub>*I*</sub> > *σ*<sub>*II*</sub> *> σ*<sub>*III*</sub> et appelle *σ<sup>I</sup>* la contrainte principale maximale, *σII* la contrainte principale moyenne et *σIII* la contrainte principale minimale.

Afin de déterminer si les contraintes dans une pièce sont acceptable on utilise le critère de résistance ou critère de Von Mises. Ce critère défini une contrainte équivalente (*σe*), donnée par l'équation II.38, qui est comparée à la limite d'élasticité du matériau.

$$
\sigma_e = \frac{1}{\sqrt{2}} \sqrt{(\sigma_I - \sigma_{II})^2 + (\sigma_{II} - \sigma_{III})^2 + (\sigma_{III} - \sigma_{I})^2}
$$
 (II.38)

Ce critère est particulièrement adapté au métaux mais il n'est pas adapté aux matériaux fragile tel que les céramiques qui n'ont pas de domaine plastique. Dans ce cas on lui préfère le critère de Rankine, exprimé simplement comme :

$$
|Max(\sigma_I, \sigma_{II}, \sigma_{III}| = \sigma_e \tag{II.39}
$$

avec : *σ<sup>e</sup>* correspondant à une valeur déterminée par l'essai en compression ou en traction.

Dans l'ensemble des contraintes existantes dans un coupleur, on en distingue de deux types : Les contraintes purement mécaniques, comme celles que vont induire le poids de l'antenne sur la céramique et les contraintes "thermomécaniques", induites par les gradients de températures dans le coupleur et par les différences de dilatation entre les matériaux.

## **II.2.3 Les outils de simulations**

Les simulations de ces travaux ont été menées dans l'environnement " workbench" dévellopé par la socièté Ansys 10. Cet environnement permet les simulations "multi-physique" en implémentant les résultats des modules précédents dans les simulations suivantes. La figure II.24 représente ce processus de simulations.

Un module "géométrie" permet de construire le modèle et de récupérer des esquisses. Le modèle 3D est alors intégré à un module de simulation hyperfréquence HFSS (pour high frequency structural simulator).

C'est un logiciel de simulation 3D de champs électromagnétiques en haute fréquence permettant la modélisation d'ensemble hyperfréquence bas-niveau et hautes puissance, d'antennes GSM et radar, l'étude de la compatibilité électromagnétique (CEM). Les solveurs HFSS sont basés sur les méthodes de calculs par éléments finis. Le maillage est réalisé par des tétraèdres. Les simulations électromagnétiques des coupleurs ont été réalisées avec le solver "Modal" de HFSS qui permet, entre autre, de résoudre des problèmes en ondes progressives.

Les simulations RF permettent alors, soit d'exporter les cartes de champs vers le code MU- $SICC3D<sup>11</sup>$ , afin de réaliser une étude du multipactor, soit de fournir les pertes RF par effet Joules et les dissipations RF dans la céramique à un module de simulations thermiques.

Avec ce module thermique, on détermine la carte de température dans la fenêtre. Cette distribution de température permet alors à un module mécanique de calculer les contraintes résultantes.

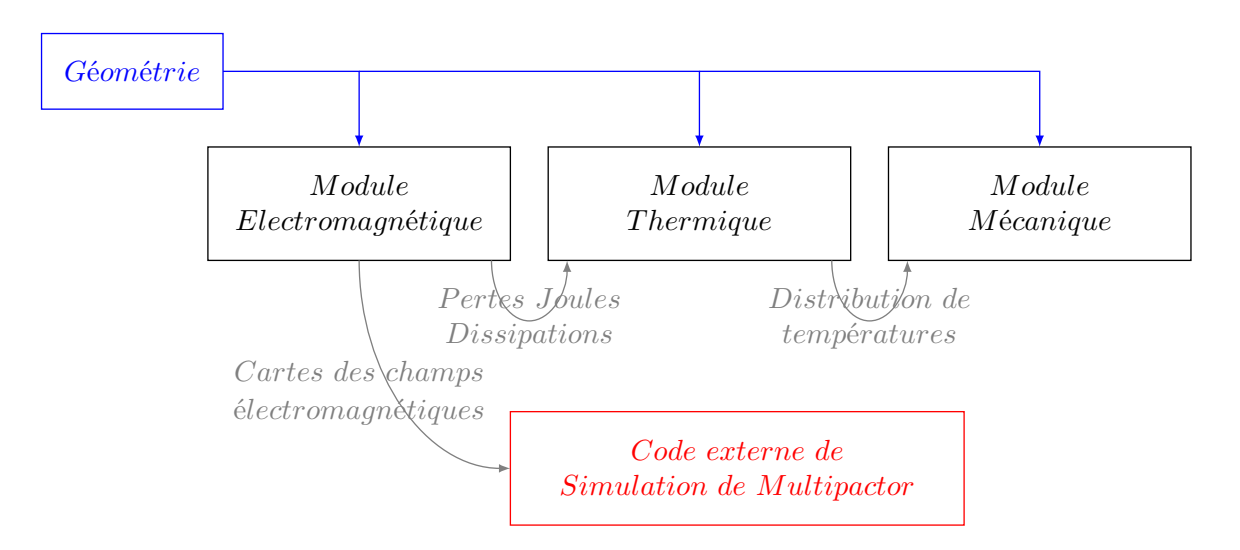

Figure II.24 – Représentation des étapes de simulations

<sup>10.</sup> Ansys est une société américaine spécialisée dans le développement de solution logiciel qui mettent en oeuvre la méthode des éléments finis, http://www.ansys.com

<sup>11.</sup> MUSICC3D est un logiciel de simulation de multipactor développé par l'IPN d'Orsay, il est décrit paragraphe II.3.4
# **II.3 Le multipactor**

En mode pulsé, les coupleurs doivent transmettre une puissance crête très importante. En cas d'activités électroniques, ces champs électromagnétiques altèrent les performances de la machine et peuvent même être destructeurs si un claquage ou du multipactor se déclenche à proximité de la céramique.

Le multipactor est un phénomène perturbatif, voire destructeur, qui touche toutes les structures RF sous vide. Il est déclenché par un électron primaire, qui va engendrer une avalanche d'électrons. Cet électron peut provenir de phénomènes aléatoires, comme le rayonnement cosmique, ou bien d'émission de champ. Ce qui le rend d'autant plus dangereux et qui rend pertinent sa simulation afin de pouvoir l'anticiper dans les structures en développement. Ce phénomène dépend de deux facteurs majeurs : le coefficient d'émission secondaire des matériaux composant la structure RF et la géométrie de la structure elle-même.

Le multipactor se manifeste par la puissance absorbée par les électrons. Cette puissance crée un échauffement local qui entraîne outre une élévation de température, un dégazage des parois accroissant le niveau de vide.

Par ailleurs cette puissance perdue ne permet pas d'augmenter le champ électrique dans les cavités. Une procédure spécifique appelée conditionnement doit être mise en place.

Le conditionnement consiste à augmenter progressivement la puissance et le cycle utile de l'onde RF incidente de façon suffisamment lente et contrôlée pour assurer l'intégrité physique du coupleur.

Ce processus est long et fastidieux, il peut durer plusieurs jours. Il doit être reproduit pour chaque coupleur et les accélérateurs linéaires les plus puissants, qui sont aussi les plus longs, en possèdent plusieurs centaines.

#### **II.3.1 Principes**

Le principe du multipactor est donné sur la figure II.25 Un électron primaire en mouvement dans un champ radio-fréquence vient heurter une surface à une phase de référence *ϕ* = 0. L'impact engendre alors l'émission d'électrons secondaires qui vont être accélérés par le champ électromagnétique. Ils vont à leur tour venir heurter la surface à la phase  $\varphi = \omega \cdot t = \pi$  et émettre des électrons secondaires. Ces électrons secondaires vont être accélérés et vont heurter la surface à la phase  $\varphi = 2\pi$ . On se trouve alors en présence d'un phénomène d'avalanche électronique.

Le coefficient d'émission secondaire *δ* est défini comme le rapport entre le nombre d'électrons éjectés par le nombre d'électrons incidents.

Pour obtenir un régime divergent, il faut une condition de résonance et un coefficient d'émission secondaire des électrons supérieur à 1.

La charge *Q* produite par le multipactor après *k* rebonds s'écrit :

$$
Q = \delta^k \tag{II.40}
$$

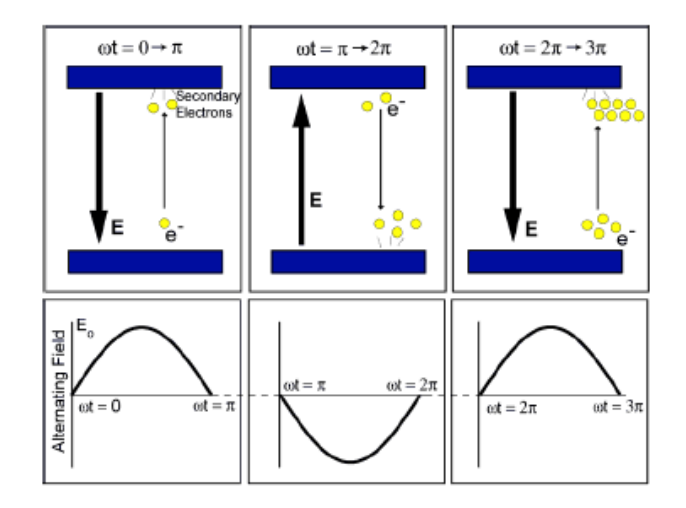

Figure II.25 – Principe du multipactor

#### *Condition de résonance*

On peut différencier deux types de multipactor :

— Le multipactor à 1 point qui caractérise des trajectoires électroniques dont le début et la fin sont très proches géométriquement sur la même surface. Ce type de multipactor se caractérise par un temps, *T*1−*point*, entre deux impacts qui est un nombre pair de demipériode RF donc un nombre entier de périodes RF *T*<sup>0</sup> relation :

$$
T_{1-point} = n.T_0 \tag{II.41}
$$

— Le multipactor à 2 points où les trajectoires électroniques vont débuter et finir sur deux surfaces distinctes d'un élément RF ou deux zones éloignées géométriquement. Ce type de multipactor se caractérise par un temps, *T*2−*points*, entre deux impacts qui est un nombre impair de demi-période RF $\frac{T_0}{2}$  :

$$
T_{2-points} = \frac{2n - 1}{2} . T_0
$$
 (II.42)

Les définitions des deux types de multipactor laissent apparaitre un paramètre *n* qui représente le nombre d'oscillations RF que "voit" l'électron. On le nomme ordre du multipactor.

#### *Coefficient d'émission secondaire*

Lorsqu'un électron rencontre une cible de matière, il va interagir avec les atomes de cette cible, comme représenté par la figure II.27. L'interaction électron-matière est décrite par plusieurs processus physiques et dépend de paramètres comme l'énergie de l'électron incident, l'angle d'incidence, la nature de la cible... Nous allons décrire brièvement ces interactions.

Dans le cas d'une interaction électron-matière, on peut séparer deux types de collisions : les collisions élastiques et les collision inélastiques.

Lors d'une collision élastique, l'électron incident, dit primaire, est conservé. Son interaction avec le noyau des atomes de la cible influence sa trajectoire. Si sa trajectoire décrit un rebond on

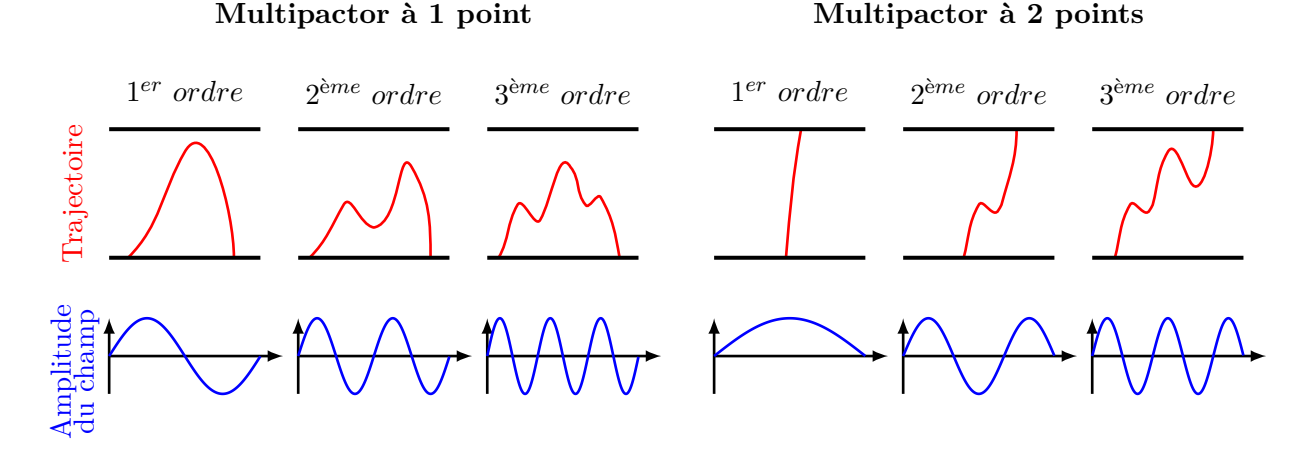

Figure II.26 – Trajectoire du multipactor pour différents types et ordres.

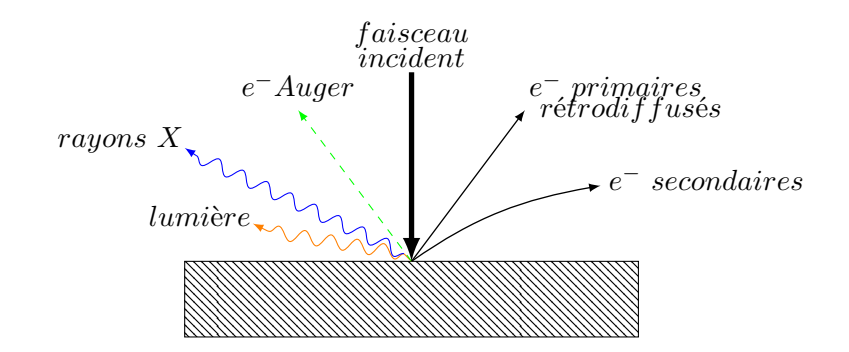

Figure II.27 – Représentation des différentes interactions électron-matière sur cible épaisse

parle de rétro-diffusion. Cette interaction est illustrée par la figure II.28. Les collisions élastiques se caractérisent par une quasi-conservation de l'énergie de l'électron incident.

Lors d'une collision inélastique, il y a un échange d'énergie significatif entre l'électron et le cortège électronique.

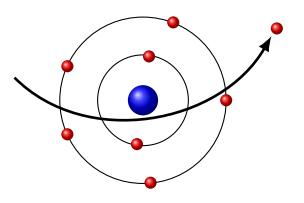

Figure II.28 – Retro-diffusion d'un électron, collision élastique.

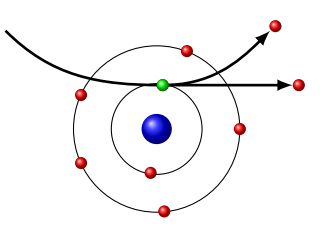

Figure II.29 – Émission d'un électron secondaire.

Quand l'électron primaire rencontre un atome de la cible, il peut interagir avec un électron du cortège électronique de l'atome. Il va alors lui céder une partie de son énergie. Ce qui va l'éjecter de son orbite. Ainsi libéré, cet électron est dit "secondaire". Ce phénomène schématisé figure II.29, s'appelle l'ionisation. Un électron primaire peut créer un ou plusieurs électrons secondaires.

Si l'ionisation de l'atome est due à l'éjection d'un électron d'une couche profonde alors il entrera dans un état excité. Un électron des couches supérieures va alors descendre pour combler la lacune. L'énergie de cette excitation est convertie suivant deux voies principales : l'émission de rayon X, comme illustré par la figure II.30 ou par l'émission d'un électron Auger (cf figure II.31)

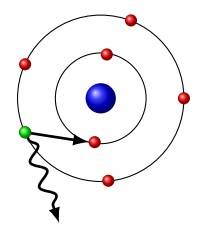

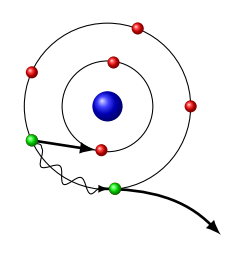

Figure II.30 – Émission d'un rayon X. Figure II.31 – Émission d'un électron Auger.

[Auger, 1923].

Le coefficient d'émission secondaire *δ* est défini comme le rapport entre le nombre d'électrons éjectés par le nombre d'électrons incidents.

$$
\delta = \frac{n_{e^{-\epsilon}}\acute{g}_{\acute{e}t}}{n_{e^{-}incident}}\tag{II.43}
$$

Le nombre *ne*−é*ject*é*<sup>s</sup>* représente tous les électrons quelques soient leurs modes de production (rétro-diffusion, électrons secondaires ou Auger). On l'a vu lors du descriptif des collisions élastiques électron-matière, les électrons rétro-diffusés ont une énergie quasi-identique à celle des électrons incidents. Quant à eux, les électrons secondaires ont une énergie généralement inférieure à 50 *eV* .

Le spectre possède une barrière inférieure, elle est due à la quantité d'énergie dont a besoin l'électron pour s'extraire de la cible. Cette quantité, notée Φ*<sup>T</sup>* , est appelée travail de sortie.

Le coefficient d'émission secondaire a fait l'objet de nombreuses études afin d'en étudier les paramètres importants. Parmi ces paramètres, l'angle [Henrist et al., 2002; Kirby and King, 2001] et l'énergie [Warnecke, 1936] de l'électron primaire jouent un rôle important sur la valeur de *δ*.

Le coefficient d'émission secondaire en fonction de l'énergie est représenté par la figure II.32. L'aspect général de la courbe est toujours le même. Il ne peut y avoir multipactor que si il y a multiplication des électrons, c'est à dire un coefficient  $\delta > 1$  (donc entre  $E_{min}$  et  $E_{max}$ ).

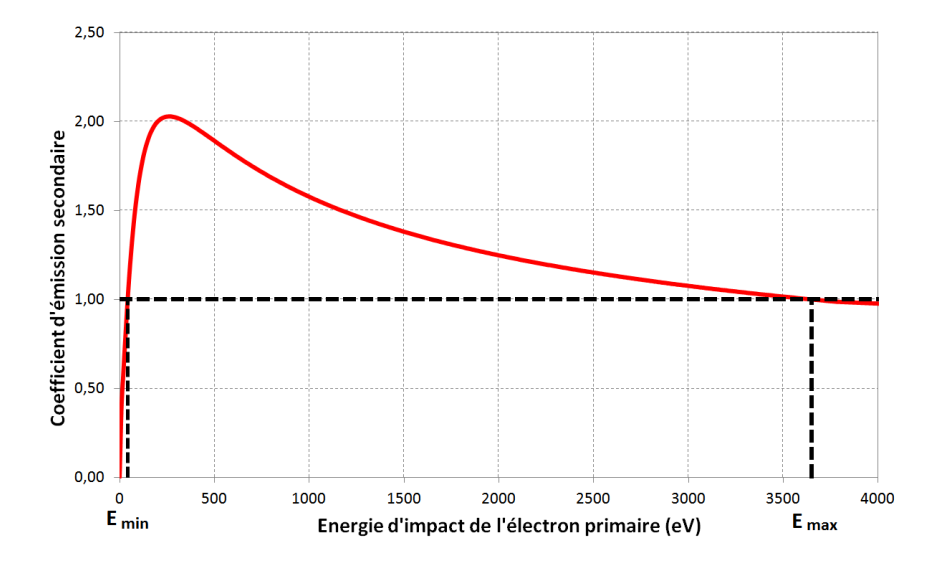

Figure II.32 – Coefficient d'émission secondaire du cuivre en fonction de l'énergie de collision de l'électron primaire. Les bornes *Emin* et *Emax* marquent la gamme d'énergie pour laquelle *δ* est supérieur à 1 [Hamelin, 2015].

On note  $\delta^m$  le coefficient maximum. Les plus grands  $\delta^m$  sont obtenus pour des isolants monocristaux, comme le  $MgO$  dont le  $\delta^m = 20 - 25$ .

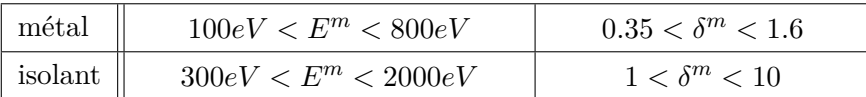

Table II.4 – Paramètres de la distribution de l'émission secondaire pour les métaux et les isolants [Seiler, 1983]

La figure II.33 représente les coefficients d'émission secondaire pour le cuivre et l'alumine. L'alumine possède un *δ <sup>m</sup>* de 5,6 [Suharyanto et al., 2007]. Ce très haut coefficient, entrainerait un multipactor extrêmement important et potentiellement destructeur pour les céramiques ce qui n'est pas acceptable compte tenu des conséquences d'une rupture de la fenêtre. Pour palier ce défaut, les céramiques peuvent être recouvertes d'une fine couche métallique ayant peu d'importance pour la transmission HF, mais cruciale pour le multipactor. Nous discuterons plus en détail ce point au paragraphe II.3.3.

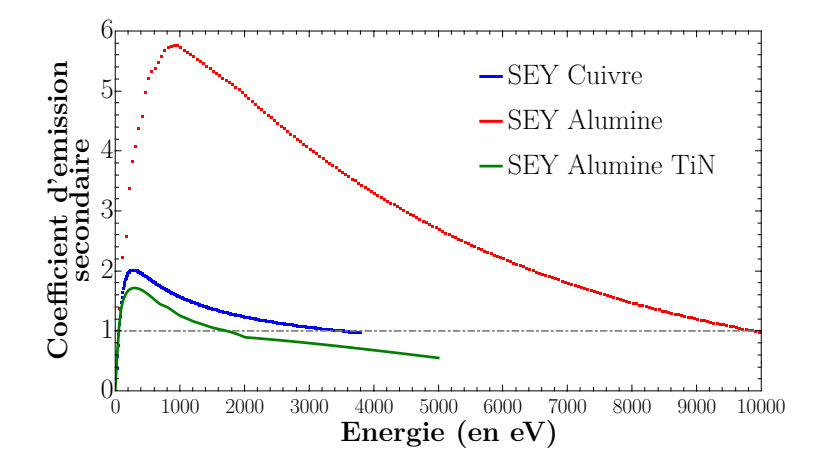

Figure II.33 – Coefficient d'émission secondaire en fonction de l'énergie de collision de l'électron primaire pour le cuivre en bleu, l'alumine en rouge et l'alumine avec dépôt de nitrure de titane en vert [Lorkiewicz et al., 2004; Suharyanto et al., 2007].

## **II.3.2 Lois d'échelle et comportement générique du multipactor dans les coupleurs**

L'étude du multipactor a d'abord eu lieu dans des structures RF à la géométrie simple. E. Somersalo a réussi à isoler une loi d'échelle permettant de déduire les barrières de multipactor dans les lignes coaxiales [Somersalo et al., 1995][Somersalo et al., 1998].

Il fait le constat que les trajectoires de multipactor dans les lignes coaxiales sont toujours localisées dans la région où le champ électrique est maximal. A l'aide de simulations, il parvient à exprimer une relation simple entre la puissance électrique ou magnétique provoquant du multipactor à 1 point dans une ligne coaxiale et la fréquence de l'onde stationnaire *f*, le diamètre du conducteur externe du coax *D* et l'ordre du multipactor *n*.

$$
P_{1-point} \approx \frac{D^4 f^4}{(n+1)^1}
$$
\n(II.44)

Puis en affinant les simulations, de nouvelles relations sont exprimées pour calculer les puissances qui déclenchent des barrières de multipactor en fonction de l'impédance *Z* de la ligne coaxiale.

$$
P_{1-point} \approx (D.f)^4.Z \qquad P_{2-points} \approx (D.f)^4.Z^2 \tag{II.45}
$$

Cette loi d'échelle permet d'exprimer l'énergie moyenne de collision des électrons provoquant du multipactor :

$$
E_p m o y \approx (D.f)^2 \tag{II.46}
$$

Cette relation permet de prendre en compte le coefficient secondaire dans la loi d'échelle. En effet, on peut vérifier que pour l'énergie moyenne de collision calculée, le coefficient d'émission secondaire de la surface d'impact est supérieur à 1. Sinon la barrière est fictive.

Les lois d'échelle (II.46) et (II.45) ont permis de construire la figure II.34.

Les lois d'échelle que nous venons de voir ont été définies pour des ondes stationnaires mais E. Somersalo et P. Yla-Oijala les ont étendues aux ondes progressives et aux ondes mixtes (état intermediaire entre stationaires et progressives). [Somersalo et al., 1995; Yla-Oijala, 1997; Somersalo et al., 1998]

La relation (II.45) est transposable aux ondes progressives( TW pour traveling wave) si on considère qu'une onde stationnaire (SW pour standing wave) est la superposition de deux ondes progressives.

En posant *ETW* le champ électrique d'une onde progressive de puissance *P* et *ESW* le champ électrique d'une onde stationnaire également de puissance *P*.

Alors :

$$
E_{TW} = \alpha \cdot \sqrt{P} \qquad E_{SW} = 2 \cdot \alpha \cdot \sqrt{P} \tag{II.47}
$$

de (II.47) on en déduit :

$$
E_{TW} = \frac{E_{SW}}{2} \tag{II.48}
$$

**67**

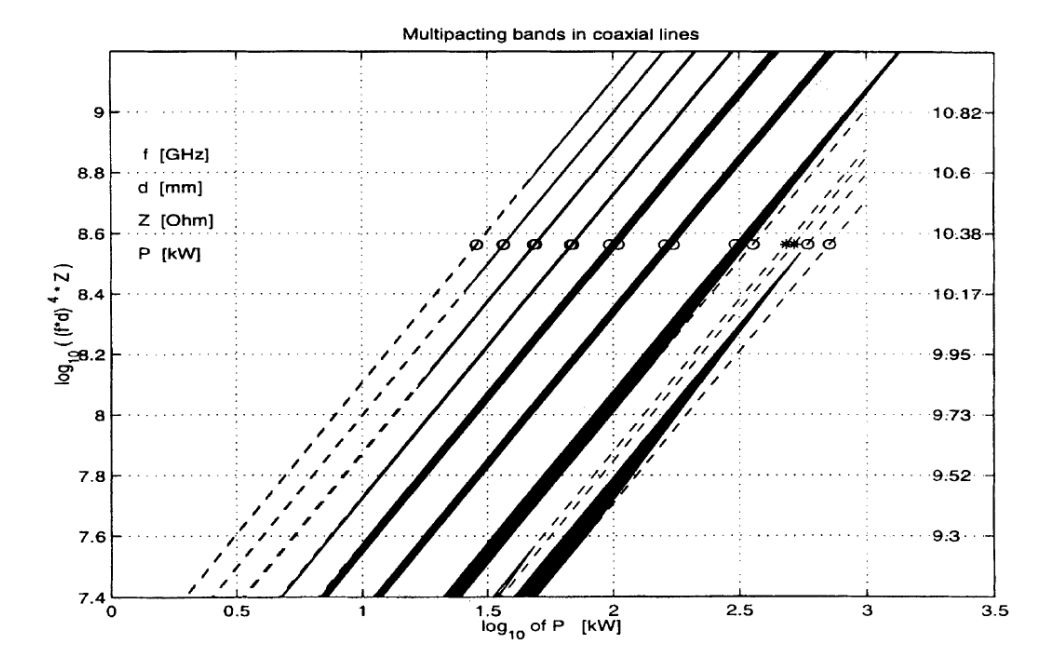

Figure II.34 – Ce graphe synthétise l'analyse du multipacting de E. Somersalo dans les lignes coaxiales. Les zones de susceptibilité au multipactor ont été tracées à partir des lois d'échelle pour des coefficients d'émission secondaire donnés. L'axe de gauche correspond au multipactor à 1-point en (*GHz.mm*) 4 *.*Ω, à droite au multipactor à 2-points (*GHz.mm*) 4 *.*Ω 2 . Les rayures noires correspondent au zones de multipactor calculées. Les cercles (1-point) et les astérisques (2 points) correspondent aux barrières de multipacting calculées pour une ligne coaxiale de *Z* = 50  $Ω, f = 1, 3$  *GHz* et  $D = 40$  *mm* [Somersalo et al., 1998].

On peut écrire des équations équivalentes en considérant le champ *E* d'une onde progressive de puissance *PTW* et une onde stationnaire de puissance *PSW* également de champ *E*.

Alors :

$$
P_{TW} = \frac{E^2}{\alpha^2} \qquad P_{SW} = \frac{E^2}{4.\alpha^2} \tag{II.49}
$$

de (II.47) on en déduit :

$$
P_{TW} = 4.P_{SW} \tag{II.50}
$$

Le cas des ondes mixtes est traité à l'aide du coefficient de réflexion |*ρ*| pour l'onde dans la ligne coaxiale.  $|\rho| = 0$  si l'onde est progressive et  $|\rho| = 1$  si l'onde est stationnaire. La figure II.35 représente les zones de multipactor en fonction de la puissance électrique et du coefficient de réfection [Yla-Oijala, 1997].

Le multipactor a été décrit par l'équation (II.51) qui donne la puissance nécessaire au déclenchement du multipactor électrique en fonction |*ρ*|.

$$
P_{MW}^{electricque}(|\rho|) = \frac{1}{(1+|\rho|)^2} P_{TW} = \frac{4}{(1+|\rho|)^2} P_{SW}
$$
(II.51)

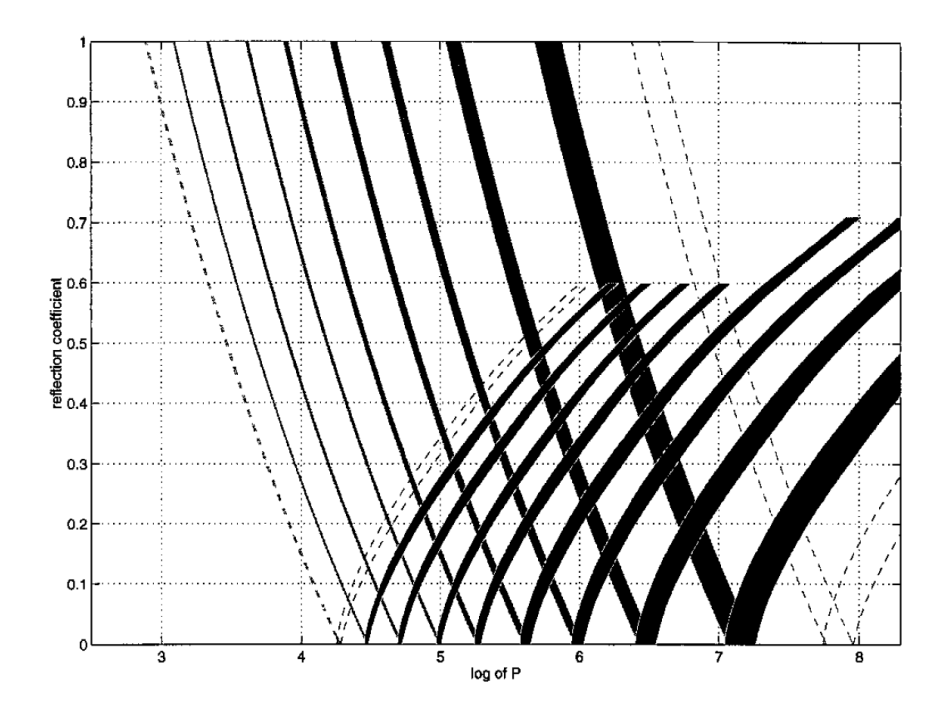

Figure II.35 – Graphique des zones de multipactor en fonction de la puissance électrique et du coefficient de réfection [Yla-Oijala, 1997] .

## **II.3.3 Les systèmes de prévention du multipactor**

Sachant que le multipactor perturbe le comportement des coupleurs de puissance, qu'il impose de longues durées de conditionnement et qu'il peut conduire à la destruction des fenêtres en alumine, on cherche à limiter et à prévenir son apparition ou à limiter son impact.

*État de surface et dépôt de titane*

La fenêtre qui crée la séparation entre l'air et le vide de la cavité est réalisée en alumine  $(A<sub>12</sub>O<sub>3</sub>)$ . Cette céramique a un inconvénient majeur : son coefficient d'émission secondaire très élevé.

Le coefficient d'émission secondaire du cuivre tourne aux alentours de 2, celui du niobium autour de 1*,* 5. Celui de l'alumine peut atteindre 6 ou 7. Si par malchance, la géométrie utilisée possède du multipactor dont la trajectoire atteint la céramique, la multiplication électronique sera très importante.

Afin de diminuer le coefficient d'émission secondaire de certaines surfaces on y dépose une fine couche de titane, car il a un SEE de 1*,* 1.

D. Proch et D. Einfeld ont étudié le courant de multipactor pour des échantillons de cuivre et d'aluminium [Proch et al., 1995]. Les échantillons avaient subi différentes procédures de préparation (étuvages, électropolissage ou dépôt de Ti).

Les mesures montrent qu'il n'y a pas de différence de comportement multipactor entre du cuivre standard et du cuivre OFHC (oxygen free High conductivity) 12 ayant subi la même préparation.

Le cuivre brut est meilleur que les cuivrages réalisés sur de l'acier inoxydable (comme on en retrouve dans les coupleurs). Mais en étuvant les échantillons, la différence de comportement s'amenuise car elle est probablement due à une "pollution" inhérente au cuivrage.

<sup>12.</sup> Le cuivre OFHC qui est utilisé dans la fabrication des coupleurs est dit de type CuC2. Ce cuivre a une teneur minimale de 99,99% de cuivre

Le temps de processing de leur échantillon était fortement réduit par l'étuvage ( 60% de moins après un étuvage à 400 ◦*C* pendant 6 heures).

Le multipactor était 45% moins important sur le cuivre avec dépôt de titane par rapport au cuivre brut.

En 2007, Suharyanto et al [Suharyanto et al., 2007] a mesuré le coefficient d'émission secondaire d'une céramique avec et sans dépôt de titane. La céramique utilisée est un disque en alumine à 99*,* 5% et le dépôt titane a une épaisseur de 2*,* 5 *nm*.

La figure II.36 représente le coefficient d'émission secondaire mesuré. On observe un SEE autour de 6 pour la céramique pure et autour de 1*,* 5 pour la céramique avec dépôt.

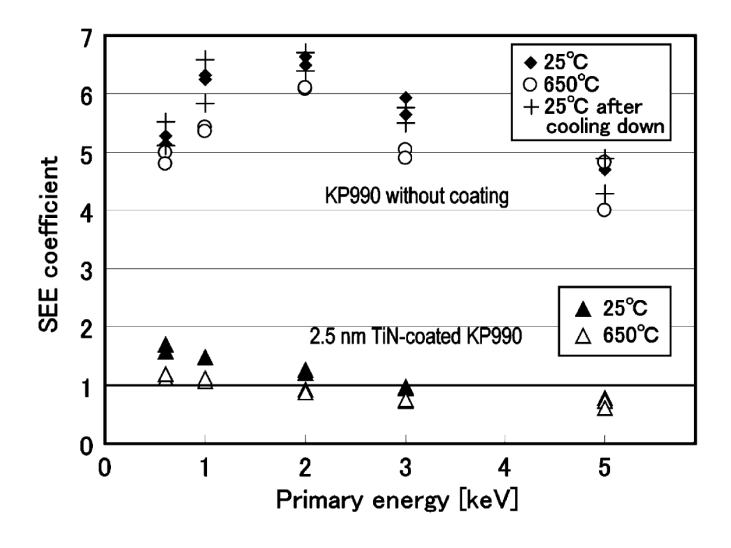

Figure II.36 – Coefficients d'émission secondaire d'une alumine à 99*,* 5% avec et sans TiN en fonction de l'énergie des électrons incidents pour une température de 25 ◦*C* et de 650 ◦*C* [Suharyanto et al., 2007].

Le dépôt de nitrure de titane a une épaisseur qui varie de quelques nanomètres à 10 nanomètres. Sa présence sur la céramique va absorber une partie de la puissance RF qui le traversera. Afin d'évaluer son impact, J. Lokiewicz a mesuré la tangente de perte tan *δ* (voir paragraphe II.1.3.3) d'échantillons d'alumine avant et après dépôt de nitrure de titane. Les échantillons sont en Alumine AL300, qui est l'alumine qui composera les céramiques des coupleurs étudiés pendant ces travaux. Quatre échantillons ont été testés pour quatre épaisseurs de dépôts (6*.*5, 9*.*5, 12*.*5 et 17 nm).

La tangente de perte effective mesurée lors de cette expérience inclut évidement les pertes diélectriques dans la céramique mais également les pertes ohmiques surfaciques dues au dépôt.

La figure II.37 représente la tangente de perte effective mesurée pour ces échantillons en fonction de l'épaisseur du dépôt TiN. Les mesures ont été réalisées, à une fréquence de 1*.*4 GHz, à deux températures différentes : 70K et 300K. Dans les deux cas, la tangente de perte augmente exponentiellement avec l'épaisseur du dépôt. On remarque que les valeurs de tangente de perte à 300K sont 3 fois supérieures à celle à 70K.

Pour des dépôts inférieurs à 10nm, les pertes relatives à la présence du nitrure de titane sur la céramique sont inférieur à 2 fois la tangente de perte d'une céramique sans dépôts.

La figure II.36 nous donne également le coefficient d'émission secondaire aux températures de 25 ◦*C* et de 650 ◦*C*. Que ce soit avec ou sans dépôt, la céramique à 650 ◦*C* a un SEE inférieur à celle à 25 ◦*C*. On peut remarquer que pour la céramique brute la valeur de coefficient d'émission secondaire reprend sa valeur initiale après refroidissement.

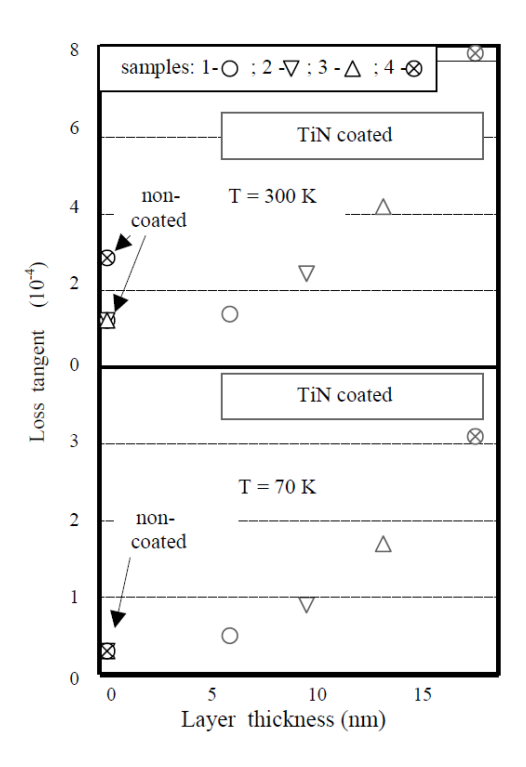

Figure II.37 – Mesure de la tangente de perte effective pour 4 échantillons de céramique AL300 en fonction de l'épaisseur du dépôt TiN à 300K en haut et à 70K en bas [Lokiewicz, 2003].

L'étuvage de la céramique brute n'améliore pas ses performances.

Pour les métaux l'étuvage réduit le coefficient d'émission secondaire. Il a été montré par [Hilleret et al., 2000] que le coefficient d'émission secondaire du cuivre atteint une valeur limite de 2*,* 3 en présence d'eau. La figure II.38 donne le coefficient d'émission secondaire du cuivre en fonction de la quantité d'eau sur l'échantillon. Cette figure montre que le coefficient d'émission secondaire du cuivre augmente à mesure que l'on augmente la quantité d'eau présente dans l'échantillon.

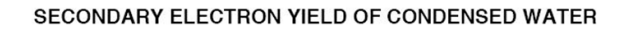

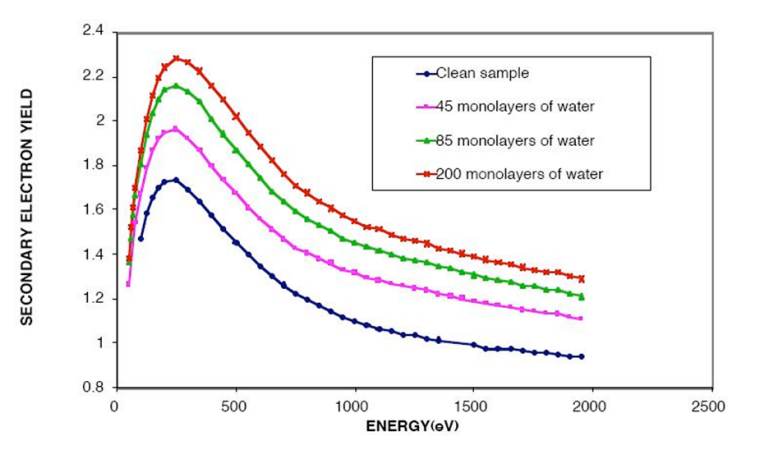

Figure II.38 – Influence de l'eau sur le coefficient d'émission secondaire du cuivre[Hilleret, 2002].

Cette valeur de 2*,* 3 correspond au coefficient d'émission secondaire pour des métaux (cuivre, acier inoxydable ou niobium) n'ayant pas subi d'étuvage. Pour l'alumine pure, la contribution de l'eau est marginale car son émission secondaire intrinsèque lui est supérieure.

Un autre levier à notre disposition pour diminuer le multipactor est l'état de surface des pièces composants les coupleurs. En effet, les aspérités ou les rayures vont créer des effet de pointes qui renforcent le champ électrique local. On peut alors créer de l'émission de champs qui vont amorcer ou renforcer les barrières. L'état de surface dépend des méthodes de réalisation des pièces et des méthodes de préparation (traitement, nettoyage et étuvage).

#### *Le DC bias*

Le DC bias est une technique qui permet de perturber l'établissement du multipactor à l'aide d'un champ électrostatique.

Le principe du DC bias consiste à imposer un potentiel électrique entre le conducteur interne du coupleur et le conducteur externe, afin d'éliminer des barrières de multipactor de la plage de fonctionnement du coupleur.

Ce DC bias est alors installé dans la transition guide-coaxiale. Une isolation est installée entre le conducteur interne et le guide d'onde (cf figure I.35) pour pouvoir imposer une différence de tension de quelques centaines de volts. Cette isolation est généralement réalisée à l'aide de Kapton  $^{13}$ .

P. Yla-Oijala et M. Ukkola ont simulé les effets de différentes polarisations sur les barrières de multipactor pour deux designs de coupleurs à fenêtres cylindriques [Yla-Oijala and Ukkola, 2001; Yla-Oijala, 1999], un design de Desy  $^{14}$  et l'autre du FNAL  $^{15}$ .

Dans un premier temps, les simultations ont été faites dans les sections coaxiales des deux coupleurs. Le tableau II.5 compile les valeurs de tension nécessaires pour faire disparaitre le multipactor dans ces sections (avec *dext* le diamètre extérieur de la ligne).

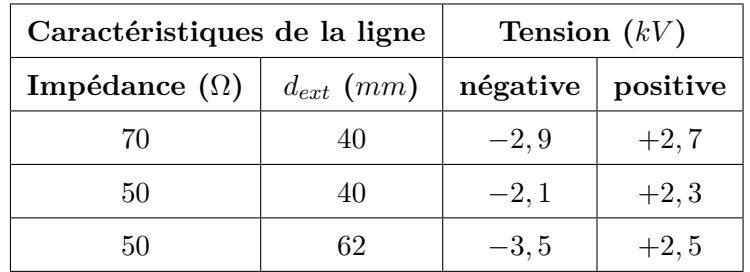

Table II.5 – DC bias permettant l'extinction du multipactor dans différentes lignes coaxiales, jusqu'à 900 *kW*.

Comme la charge des électrons est négative et que le multipactor existe à des phases préférentielles, l'efficacité du DC bias n'est pas équivalente, qu'on lui impose une tension négative ou positive.

De plus, la géométrie de la ligne coaxiale va influencer la tension nécessaire. Plus le diamètre extérieur est important plus la tension devra être importante. De même, la tension est proportionnelle à l'impédance de la ligne. Comme l'impédance d'une ligne coaxiale est proportionnelle à log  $\frac{d_{ext}}{d_{int}}$ , à diamètre extérieur constant, plus l'impédance est grande, plus le diamètre intérieur est petit et donc plus la distance entre les deux conducteurs est importante. On peut en conclure que

<sup>13.</sup> Le Kapton est un film de polyimide, polymère coloré. Il s'agit d'un excellent isolant souple qui a une plage de températures d'utilisations de −269 à +400 ◦*C*

<sup>14.</sup> Deutsches Elektronen-Synchrotron, Allemagne

<sup>15.</sup> Fermilab, USA

la tension d'extinction du multipactor dans une ligne coaxiale est proportionnelle à la distance entre les conducteurs et donc au champ électrique.

Les fenêtres ont des géométries plus complexes que les lignes coaxiales. Le comportement du multipactor avec DC bias est moins trivial.

Les simulations de P. Yla-Oijala et M. Ukkola montrent que pour le coupleur FNAL, une tension de ±3*,* 5 *kV* permet de supprimer le multipactor. Mais dans la fenêtre DESY, il faut une tension de +4 *kV* pour éteindre le multipactor pour des puissances RF inférieures à 900 *kW*. A contrario, une tension de −4 *kV* crée des barrières multipactor !

Cette tension est donc différente pour chaque géométrie de coupleur et chaque utilisation.

Le dépôt de titane et le DC bias sont deux méthodes préventives de lutte contre le multipactor mais elles ne suffisent pas à se prémunir du multipactor dans son ensemble. Il faut donc mettre en place des mesures protectives [Devanz, 2011].

La sécurité principale est liée au niveau de vide mesuré côté cavité, avec un seuil aux alentours de 10−<sup>7</sup> *mbar*. Mais les variations de vide et leur détection ont des constantes de temps trop longues par rapport à des phénomènes comme le claquage ou le multipactor pour assurer la protection du coupleur.

Une seconde sécurité est également mise en place côté vide. Il s'agit d'une antenne polarisée, aussi appelé pick-up à électrons, qui va permettre de collecter les électrons. Le seuil d'un pick-up à électron est à déterminer au cas par cas en fonction de la tension de polarisation et du couplage entre le pick-up et le coupleur.

L'air ayant une rigidité diélectrique moins bonne que le vide, un claquage a toutes les chances de se produire en amont de la fenêtre en céramique. Les champs électriques les plus forts se trouvent au niveau de cette fenêtre et du doorknob, on installe alors comme troisième sécurité des détecteurs d'arc permettant de couper la source RF en cas de claquage. Un détecteur d'arc est souvent une photodiode qui va détecter le fash lumineux créé par le claquage.

Malgré les moyens de prévention que nous venons de détailler, le multipactor reste un phénomène dangereux dans les structures RF et les temps de conditionnement des coupleurs de puissance reste de l'ordre de plusieurs jours.

#### **II.3.4 Le code MUSICC3D pour les coupleurs**

L'IPNO a développé un code de simulation 3D nommé MUSICC3D. Ce code a été validé, dans le cadre de travaux communs avec Thalès Electron Devices [Hamelin, 2015] , pour modéliser les cavités contenant des ondes stationnaires.

Dans ce travail sur les coupleurs, sa validité a été étendue aux ondes progressives.

Ce code permet l'étude du multipactor dans n'importe quelles géométries 3D. Il permet également la simulation multi-matériaux.

Le logiciel MUSICC3D utilise le calcul par élément fini [Bathe and Wilson, 1976] en empruntant le champ RF extrait d'un solveur 3D, comme HFSS, pour résoudre l'équation du mouvement relativiste d'une particule virtuelle en utilisant la méthode de Runge-Kutta.

Cette particule virtuelle représente l'ensemble des électrons secondaires, sa charge est ajustée à chaque rebond sur une surface en fonction du coefficient d'émission secondaire de cette surface, on parle de charge virtuelle. La formule II.52 donne la charge associée au *n <sup>i</sup>*è*me* rebond.

$$
Q_n^{virtual} = Q_{n-1}^{virtual} \cdot \delta_n \tag{II.52}
$$

avec :  $Q_n^{virtual}$  la charge virtuelle après *n* rebonds (en Coulomb) et  $\delta_n$  le coefficient d'émission secondaire associée au  $n^{i\text{ème}}$  rebond.

MUSICC3D utilise la méthode Montecarlo, à chaque rebond, afin d'effectuer un tirage aléatoire du coefficient d'émission secondaire  $\delta_n$  en fonction de l'énergie de l'électron incident  $(E_{in})$ , de l'angle d'impact de l'électron incident (*αin*), l'énergie de l'électron secondaire (*Eout*) et de l'angle d'émission de l'électron secondaire (*αout*).

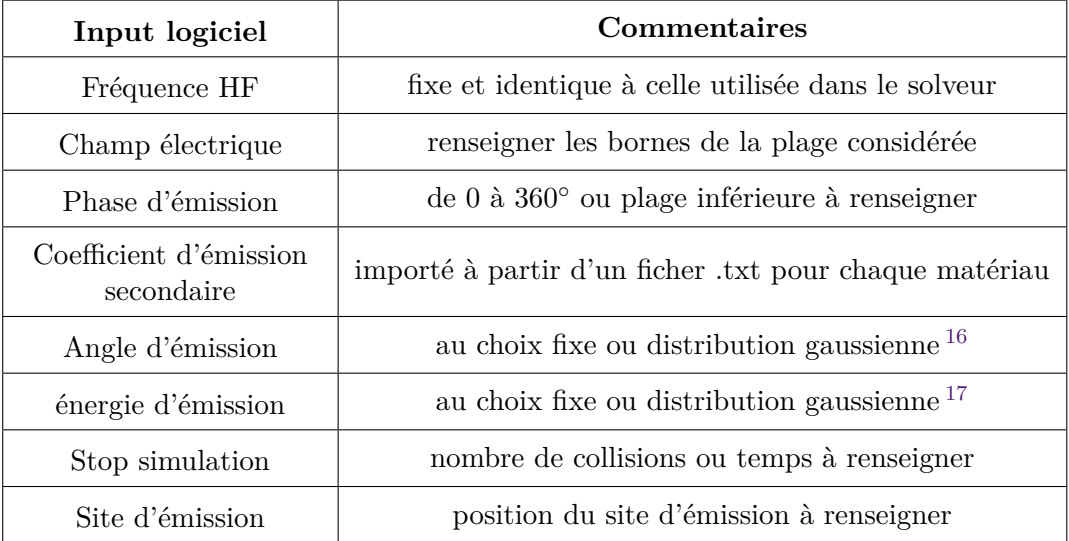

Les entrées du logiciel sont données dans le tableau II.6.

Table II.6 – Entrée du logiciel MUSICC3D

MUSICC3D a permis l'étude du multipactor des cavités développées à l'IPNO, comme la cavité quart d'onde SPIRAL2, la cavité double Spoke ESS, la cavité Spoke Myrrha et une cavité triple Spoke [Hamelin, 2015].

<sup>16.</sup> Typiquement une distribution gaussienne d'écart type égal à 45<sup>°</sup> et de valeur moyenne 0<sup>°</sup>

<sup>17.</sup> Typiquement une distribution gaussienne d'écart type égal à 5 eV et d'espérance de 2 eV

#### **II.3.4.1 La simulation de structure à ondes progressives**

Afin de permettre, l'étude des coupleurs, le code a subi une évolution. Les cartes de champs électromagnétiques étaient précédemment chargées sous forme de normes. Dans la nouvelle version du code elles sont chargées sous formes des composantes réelles et imaginaires de E et de H. Cette évolution a pu être mise en oeuvre l'aide de la relation suivante (II.53). L'avantage de cette relation est quelle peut être utilisée indépendamment pour une onde stationnaire ou pour une onde progressive. Ainsi la modification reste transparente pour l'utilisateur du code.

$$
E(t) = E' \cos(\omega \cdot t) - jE'' \sin(\omega \cdot t)
$$
  
\n
$$
B(t) = B' \cos(\omega \cdot t) - jB'' \sin(\omega \cdot t)
$$
\n(II.53)

avec E' et E'' respectivement la partie réelle et la partie imaginaire du champ électrique et *B*<sup>*i*</sup> et *B*<sup>*n*</sup> respectivement la partie réelle et la partie imaginaire du champ magnétique.

Afin de valider le principe permettant de calculer les cartes de champs électromagnétiques pour les ondes progressives à partir de la formule II.53, nous avons comparé les simulations de MUSICC3D avec les résultats des lois d'échelles décrites au paragraphe II.3.2.

La figure II.39 met en concurrence les résultats de simulations pour une ligne coaxiale de diamètre extérieur  $D = 50$  *mm* et d'impédance  $Z = 50$   $\Omega$  dont les conducteurs internes et externes sont en cuivre et à la fréquence de résonance HF utilisée de 704*,* 4 *MHz*. Les zones représentées correspondent à du multipactor à 1 point pour des ordres allant de 2 à 8 pour les lois d'échelle de E.Somersalo et de 2 à 10 pour MUSICC3D.

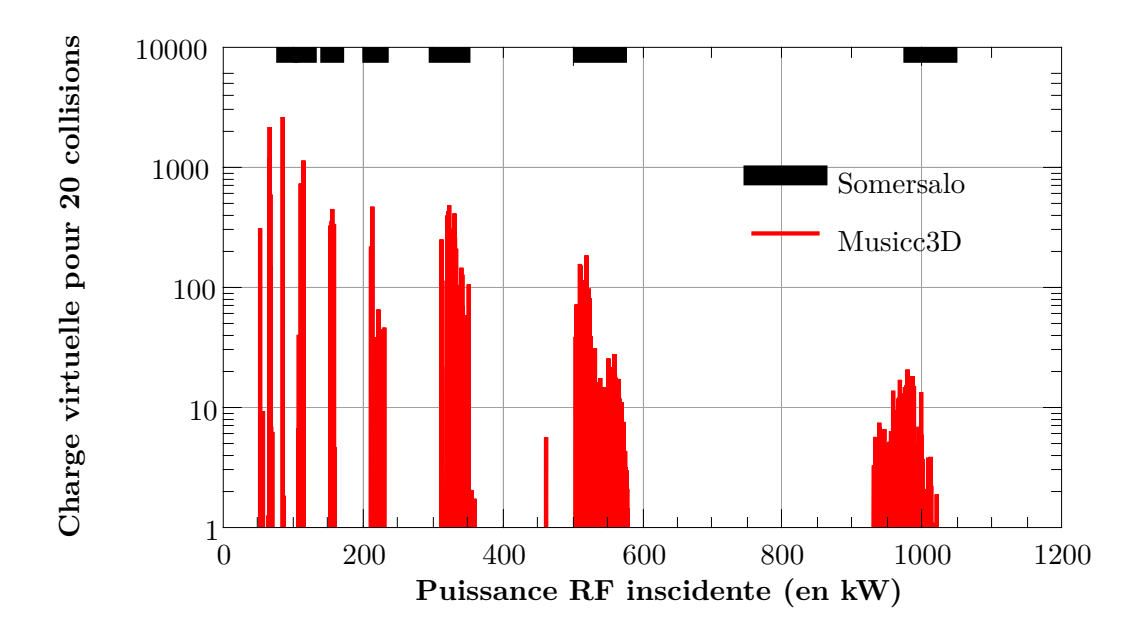

Figure II.39 – Comparaison des puissances de RF incidentes entrainant du multipactor dans une ligne coaxiale de diamètre extérieur *D* = 50 *mm* et d'impédance *Z* = 50 Ω et pour une fréquence de 704*,* 4 *MHz*. L'angle d'émission est issu d'un tirage aléatoire dans une distribution gaussienne. Les colonnes noires représentent les barrières de multipactor prédites par les lois d'échelle [Somersalo et al., 1995, 1998; Yla-Oijala, 1997].

Dans une ligne coaxiale, on mesure un pourcentage de déviation maximal de 1*,* 74 % entre les simulations à angle d'émission électronique normal fixe et les simulations à angle d'émission tiré dans une demi distribution gaussienne d'écart type de 45 ° et de valeur moyenne d'environ 34 °.

Les conditions d'établissement du multipactor dans une ligne coaxiale ne sont réunies que pour des trajectoires dont l'angle d'émission est très proche de la normale.

La figure II.40, représente une trajectoire de la particule virtuelle pour du multipactor du troisième ordre à 1 point. L'onde étant progressive on observe que la particule virtuelle avance dans le guide d'onde.

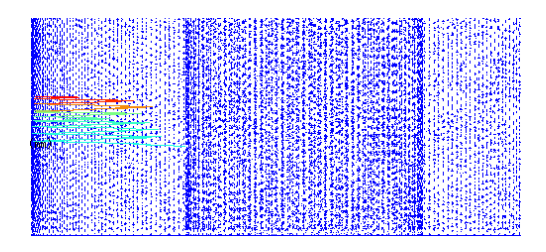

Figure II.40 – Trajectoire de la particule virtuelle pour du multipactor d'ordre 3. La couleur évolue du bleu vers le rouge en fonction de la charge.

La figure II.41 montre l'écart relatif entre les deux modèles. Les simulations MUSICC3D et les lois d'échelles présentent un bon accord. Comme le montre la figure II.41, l'écart relatif maximum pour les bornes de barrière de multipactor est toujours inférieur à 6 % pour les ordres de multipactor 2 à 8.

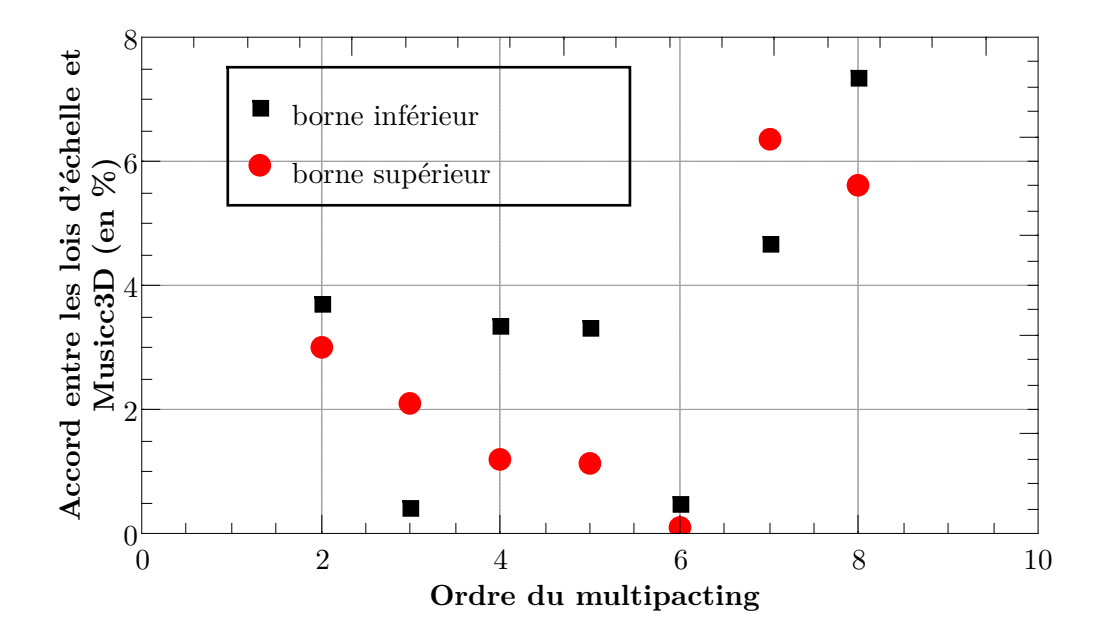

Figure II.41 – Écart relatif entre les lois d'échelle et MUSICC3D pour les bornes inférieures (en noire) et supérieures (en rouge) des barrières de multipactor en fonction de l'ordre correspondant.

La modification du code MUSICC3D donne de bon résultats sur les structures progressives que nous confirmerons en les confrontant à des données expérimentales au chapitre III.

# **II.4 Exemples de coupleurs**

La figure II.42 représente une vue en coupe d'un coupleur à fenêtre cylindrique au niveau de la transition guide-coax pour le LHC. La figure II.43 représente une vue en coupe d'un coupleur à fenêtre coaxiale designer pour le SPL. La figure II.44 représente une vue en coupe du coupleur XFEL. Il est composé de deux fenêtres cylindriques, la première dans la transition guide d'onde ligne coaxiale à température ambiante, la seconde dans la ligne coaxiale à 70K.

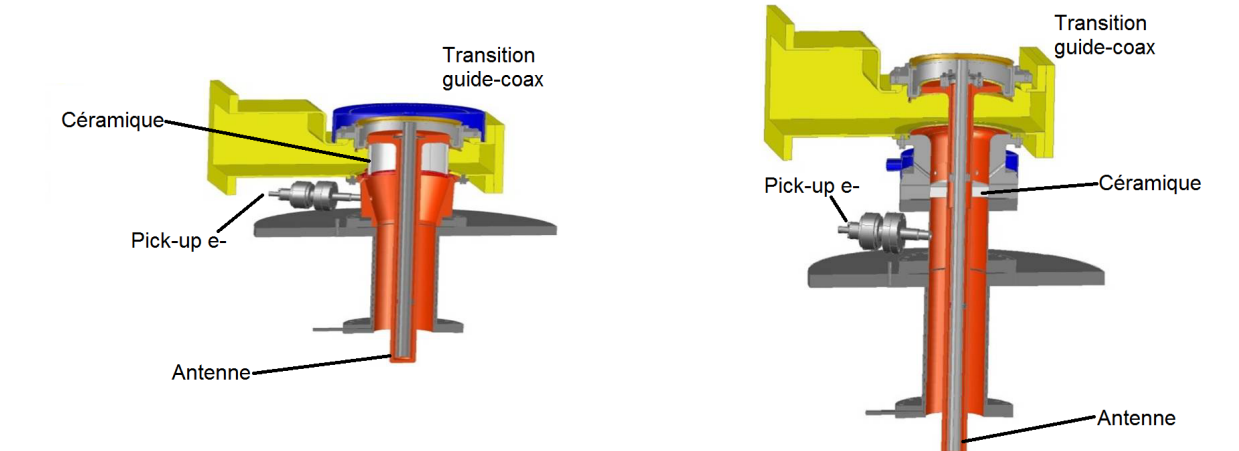

Figure II.42 – Schéma d'un coupleur à fenêtre cylindrique dessiné pour le LHC [Kindermann et al., 1996].

Figure II.43 – Schéma d'un coupleur à fenêtre caoxiale plane dessiné pour le SPL [Devanz, 2011].

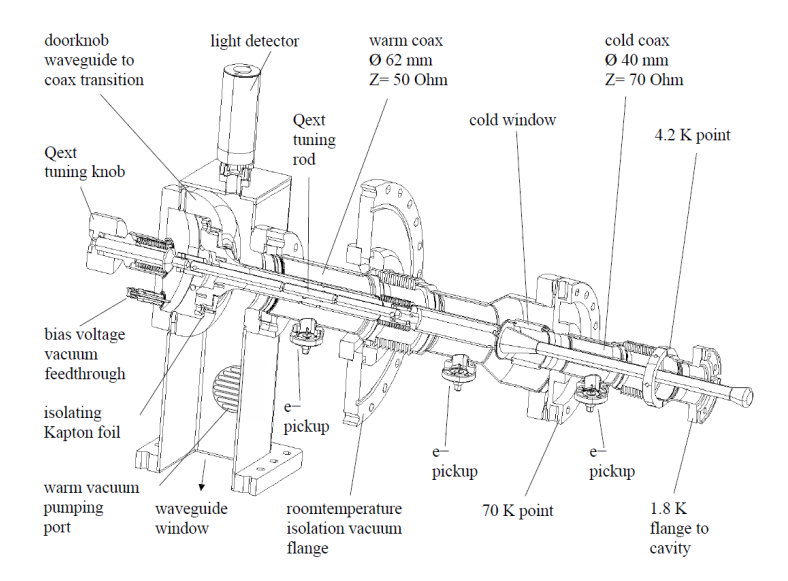

Figure II.44 – Schéma du coupleur TTF III[Moeller, 1999] .

Les coupleurs de puissance pour accélérateurs de protons sont presque tous les descendants du coupleur développé au laboratoire KEK 18 pour l'accélérateur Tristan [Noguchi et al., 1989; Mitsunobu et al., 1999].

Ces coupleurs sont composés d'une unique fenêtre disque. Elle est située dans la partie chaude

<sup>18.</sup> The High Energy Accelerator Research Organization connue sous le nom de KEK est un laboratoire situé à Tsukuba au Japon, il est spécialisé dans le developement d'équipement pour la physique des particules

du coupleur afin d'épargner la céramique du stress thermique qu'engendrerait l'environnement cryogénique. Elle est généralement recouverte d'un dépôt de *T i* ou de *T iN* sur sa face côté vide pour la préserver d'éventuelles barrières de multipactor (voir le paragraphe II.3.3).

Lors de la conception de linac pour électrons, protons ou ions on peut distinguer deux cas de figure qui vont engendrer des philosophies un peu différentes : les linacs pulsés qui ont à supporter une puissance crête très importante (parfois plusieur *MW*), et les linacs continus (où à fort cycle utile) qui ont à supporter une puissance moyenne importante. Les problématiques seront d'avantage d'ordre électromagnétique dans le premier cas et d'avantage d'ordre thermique dans le second cas.

Le tableau II.7 donne une revue des coupleurs actuels en fonctionnement ou en études. Ces coupleurs ont été classés par type.

| Installation                    | Fréquence<br>(MHz) | Type de<br>coupleur | Type de<br>fenêtre         | $Q_{ext}$                                | Puissance RF<br>max                        | Cycle<br>utile |
|---------------------------------|--------------------|---------------------|----------------------------|------------------------------------------|--------------------------------------------|----------------|
| ${\rm {\bf SPIRAL2^{\,19}}}$    | 88                 | coaxial             | disque plan                | $1, 1 \cdot 10^6$                        | $10\mathrm{kW}$ SW                         | CW             |
| IFMIF $^{20}$                   | 175                | coaxial             | disque plan                | $5, 7 \cdot 10^4$                        | $200\mathrm{kW}$ TW                        | CW             |
| Project-X<br>$\rm FNAL$ $^{21}$ | 325                | coaxial             | disque plan                |                                          | 30kW                                       | CW             |
| HINS FNAL <sup>22</sup>         | 325                | coaxial             | 2xfenêtre<br>plane         | 10 <sup>6</sup>                          | $500\mathrm{kW}$                           | 0,6%           |
| $\mathrm{LEP}2$ $^{23}$         | 352                | coaxial             | cylindrique                | $2 \cdot 10^6$                           | 565kW TW<br>$380\mathrm{kW}$ SW            | $\mathrm{CW}$  |
| LHC <sup>24</sup>               | 400                | coaxial             | cylindrique                | de $2\cdot 10^4$ à<br>$3, 5 \cdot 10^5$  | $500\mathrm{kW}$ TW<br>$300\mathrm{kW}$ SW | CW             |
| HERA $^{25}$                    | 500                | coaxial             | cylindrique                | $1, 3 \cdot 10^5$                        | $300kW\;TW$                                | 42%            |
| $CESR26$                        | 500                | guide<br>d'onde     | disque                     | $2 \cdot 10^5$                           | 450kW TW<br>$300\mathrm{kW}$ SW            | $50\%$         |
| TRISTAN $^\mathrm{27}$          | 509                | coaxial             | disque plan                | $2\cdot10^5$                             | 200kW TW                                   | CW             |
| KEK-B $^{28}$                   | 509                | coaxial             | disque plan                | $7 \cdot 10^4$                           | 800kW TW<br>$300\mathrm{kW}$ SW            | CW             |
| APT <sup>29</sup>               | 700                | coaxial             | disque plan                | de $2\cdot10^5$ à<br>$6 \cdot 10^5$      | 1 MW TW<br>$850\mathrm{kW}$ SW             | CW             |
| MYRRHA $^{30}$                  | 704,4              | coaxial             | disque plan                | $2\cdot10^6$                             | $62\mathrm{kW}$ SW                         | CW             |
| SPL <sup>31</sup>               | 704,4              | coaxial             | cylindrique                | $1, 2 \cdot 10^6$                        | 1MW                                        | 10%            |
| $ESS$ elliptique $32$           | 704, 4             | coaxial             | disque plan                | de $5, 6 \cdot 10^5$<br>à $8 \cdot 10^5$ | $1,2$ MW TW<br>$1~\rm{MW}$ SW              | 10%            |
| SNS <sup>33</sup>               | 805                | coaxial             | disque plan                | $7 \cdot 10^5$                           | 2,4 MW TW<br>$550\ \mathrm{kW}$ SW         | $8\%$          |
| J-PARC <sup>34</sup>            | 972                | coaxial             | disque plan                | $5\cdot10^5$                             | 2,2MW TW                                   | 1,5%           |
| $XFEL$ <sup>35</sup>            | 1300               | coaxial             | 2xfenêtres<br>cylindriques | de $1\cdot10^6$ à<br>$1 \cdot 10^{7}$    | $1\mathrm{MW}$ TW                          | 1,4%           |
| JLAB FEL <sup>36</sup>          | 1500               | guide<br>d'onde     | fenêtre plan               | $2 \cdot 10^6$                           | $50\mathrm{kW}$ TW                         | $\mathrm{CW}$  |

Table II.7 – Revue de quelques coupleurs

- 24. [Kindermann et al., 1996; Kindermann and Stirbet, 2000]
- 25. [Dwersteg and Qiao, 1989]
- 26. [Chojnacki et al., 1998; Belomestnykh and Padamsee, 2001]
- 27. [Noguchi et al., 1989]

29. [Schmierer et al., 2001]

<sup>19.</sup> [Bosland et al., 2011; Bernaudin et al., 2010; Gomez Martínez et al., 2011]

<sup>20.</sup> [Bosland et al., 2009; Jenhani et al., 2013, 2016]

<sup>21.</sup> [Arkan et al., 2013]

<sup>22.</sup> [Ristori et al., 2009; Webber et al., 2009; Madrak et al., 2012]

<sup>23.</sup> [Arnaud et al., 1989; Kindermann and Stirbet, 1997; Kindermann et al., 1996]

<sup>28.</sup> [Mitsunobu et al., 1999; Kijima et al., 2000; Mitsunobu et al., 2003]

<sup>30.</sup> [Bouly et al., 2013; Biarrotte et al., 2010; El Yakoubi et al., 2015]

<sup>31.</sup> [Montesinos, 2011; Gerigk, 2015; Bonomi and Parma, 2014; Bonomi et al., 2014]

<sup>32.</sup> [Devanz et al., 2009; Devanz, 2010; Arcambal et al., 2015; Peauger et al., 2015]

<sup>33.</sup> [Wilson et al., 2001; Mammosser, 2009; Stirbet and others, 2010; Kim et al., 2015]

<sup>34.</sup> [Kako et al., 2003]

<sup>35.</sup> [Moeller, 1999; Garvey, 2006]

<sup>36.</sup> [Nguyen et al., 1999]

# **II.5 Conclusion du chapitre**

Dans ce chapitre nous avons donné les principes de fonctionnement des coupleurs. Nous avons ensuite introduit les différents géométries de fenêtre céramique couramment employées.

Nous avons discuté les aspects thermiques qui résultent de la traversée de la fenêtre par l'onde électromagnétique et nous avons discuté les contraintes thermo-mécaniques induites par ces aspects thermiques.

Le design d'objet complexes tels que les coupleurs de puissances nécessite de nombreux outils de calcul et de modélisations. Ces outils ont été présenté dans ce chapitre.

Enfin, nous avons détaillé un phénomène propre a toutes structures contenant une onde HF, le multipactor. La nécessité de prédire finement le phénomène est un point crucial pour limiter les temps de conditionnement des coupleurs lors des phases d'industrialisations.

Au chapitre suivant, nous détaillerons la validations des adaptations faite au code MUSICC3D pour être utilisé dans la modélisation des coupleurs de puissance.

# **Validation du code MUSICC3D pour les coupleurs de puissance**

D ans ce chapitre, nous allons confronter les simulations de multipactor menées avec MU-SICC3D en onde progressive avec des mesures pour les coupleurs du linac Spiral2 et du linac XFEL.

Le code MUSICC3D, que nous avons présenté au chapitre II.3.4.1, a été validé pour les cavités avec une onde stationnaire de le cadre de la thèse de T. Hamelin conjointe Thales-IPN [Hamelin, 2015]. Le logiciel est maintenant étendu aux structures à ondes progressives.

Comme nous l'avons expliqué au chapitre II.3.3, le multipator dans les coupleurs est chronophage lors des conditionnements, voir destructeur pour les cas les plus extrême. Il est donc essentiel de pouvoir modéliser ce phénomène de façon fiable dans les coupleurs de puissance.

Dans un premier temps, nous allons simuler le multipactor dans le coupleur de l'accélérateur SPIRAL2 puis nous les comparerons avec les mesures effectuées lors du conditionnement de ces coupleurs.

Dans un deuxième temps, nous allons simuler le multipactor dans le coupleur de l'accélérateur XFEL puis nous les comparerons avec les mesures effectuées lors du conditionnement de ces coupleurs.

Ce travail a été réalisé grâce aux données du LPSC<sup>1</sup> en charge du design, de la fabrication, des tests de réception et du montage des coupleurs de l'accélérateur SPIRAL2, ainsi que les données du LAL 2 en charge de la réalisation, de la réception et du conditionnement des coupleurs du projet XFEL.

<sup>1.</sup> Laboratoire de Physique Subatomique & Cosmologie

<sup>2.</sup> Laboratoire de l'Accélérateur Linéaire

# **III.1 Le multipactor dans les coupleurs SPIRAL2**

## **III.1.1 Description du projet SPIRAL2**

SPIRAL2 (Système de Production d'Ions RAdioactifs en Ligne de 2 <sup>è</sup>*me* génération) est un accélérateur linéaire qui produira des noyaux exotiques légers et lourds à des intensités élevées. Il participera aux expériences de physique nucléaire fondamentale et de recherches interdisciplinaires.

Cette installation est située à CAEN dans le laboratoire GANIL (Grand Accélérateur National d'Ion Lourd). GANIL est le fruit d'un rapprochement du CNRS/IN2P3 d'un côté et du CEA/DSM de l'autre côté afin de doter la France d'un des quatre grands laboratoires au monde pour la recherche avec faisceaux d'ions. Son complexe d'accélérateurs est capable de fournir des faisceaux de noyaux lourds stables, du Carbone à l'Uranium, accélérés en cascade par plusieurs cyclotrons. L'accélérateur linéaire SPIRAL2 permettra d'explorer le domaine des noyaux superlourds (supérieur à 100 protons) mais aussi les noyaux dont le rapport neutrons-protons est très éloigné de 1. Des faisceaux de noyaux exotiques seront également produits notamment grâce à la fission de l'uranium.

La figure III.1 est un schéma du linac de SPIRAL2. De gauche à droite on trouvera : les sources d'ions, une ligne de transport basse énergie (LEBT) puis un RFQ et une ligne de transport moyenne énergie (MEBT) puis deux sections accélératrices supraconductrices.

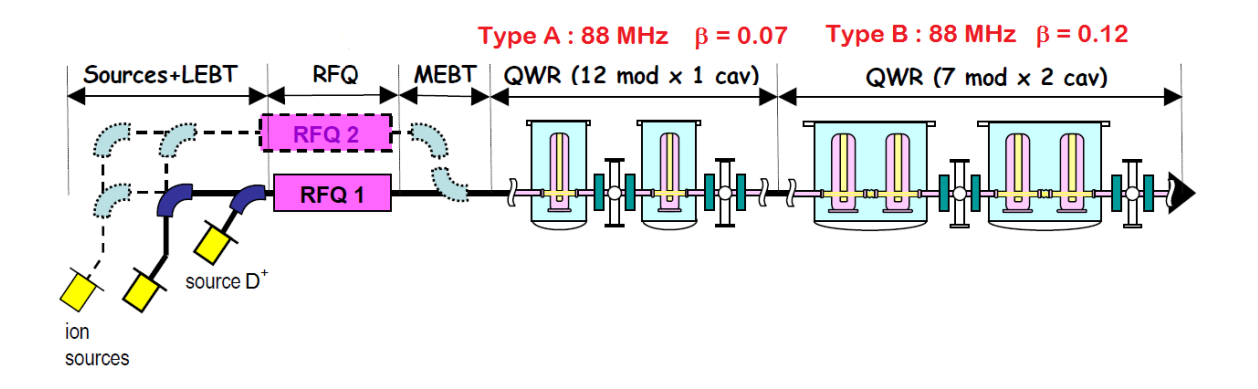

Figure III.1 – Représentation des éléments constituant le LINAC de SPIRAL2

Le RFQ, pour radiofrequency quadrupole, est une structure résonante. Celui de Spiral2 a une fréquence de résonance de 88MHz, il a été développé par l'IRFU au CEA Saclay. La figure III.2 est une photographie de l'intérieur du RFQ, on y observe les quatre pôles en cuivre. Ces pôles sont polarisés de façon croisée afin de créer un champ transverse quadripolaire qui focalisera le fasceau. Chaque pôle possède des ondulations sur la tranche, qui vont induire un champ électrique longitudinal accélérateur. La phase entre les particules et l'onde RF va faire des paquets à partir du faisceau continu fourni par les sources, comme nous l'avons expliqué paragraphe I.1.2.

La seconde section est supraconductrice, elle est composée de deux ensembles de cavités quart d'onde à 88 MHz(QWR : quarter wave resonator) [Devanz, 2006] :

- Les cavités de type A, d'un  $\beta_q = 0.07$
- Les cavités de type B, d'un  $\beta_q = 0.12$

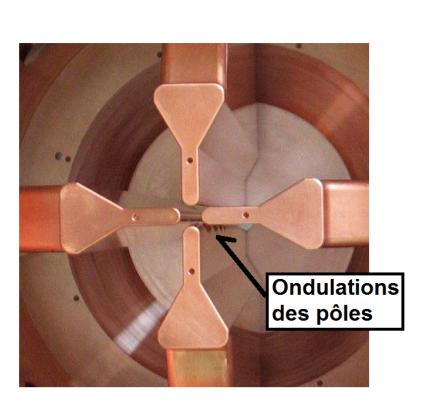

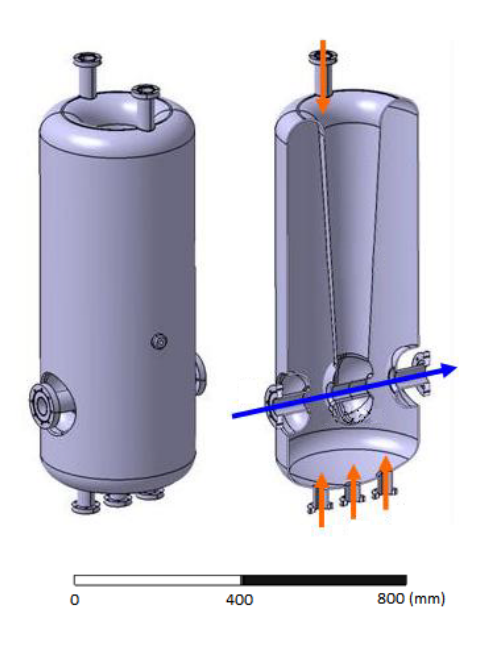

Figure III.2 – Photographie de l'intérieur du RFQ de Spiral2.

Figure III.3 – Représentation de la cavité *β*0*.*12 développée par l'IPN d'Orsay. L'axe faisceau est matérialisé par la flèche bleu.

Les cavités de type B, présentées figure III.3, ont été développées par l'IPN d'Orsay [Longuevergne, 2009].

Les coupleurs de puissance de Spiral 2 ont été conçus afin d'alimenter les cavités quart d'onde avec une onde RF de 10 kW à une fréquence de 88 MHz. Le même design est utilisé pour les cavités type A et type B, seule la longueur de l'antenne change afin d'adapter le couplage. Les coupleurs destinés aux cavités A sont 9,1 mm plus courts.

C'est un coupleur coaxial dont les principes ont été décrit au paragraphe II.1.1 d'impédance *Z*<sup>0</sup> 50 Ω. Le coupleur de puissance a été développé au LPSC de Grenoble, sa vue en coupe est présentée figure III.4 [Gomez Martínez et al., 2011]. La fenêtre du coupleur est un disque de céramique d'une épaisseur de 6 mm. La présence de ce disque d'alumine sur le chemin de l'onde radio-fréquence désadapte le coupleur. La ré-adaptation radio-fréquence de la fenêtre est réalisée grâce à une variation du rayon du conducteur externe, ce qui crée un épaulement de part et d'autre de la céramique. Cette céramique ne possède pas de dépôt de type TiN, ce point sera discuté par la suite.

Alors que nous l'avons décrit comme essentiel dans les paragraphes précédents, ce coupleur n'a pas de refroidissement. Son antenne est simplement évidée pour alléger l'ensemble. La puissance RF à transmettre est de 10 kW et les pertes sont de 16 W sur l'ensemble du coupleur. En effet, nous l'avons vu au paragraphe I.3.3.2, la puissance dissipée dans une ligne coaxiale dépend des diamètres de conducteurs interne et externe, mais aussi de la résistance de surface de ceux-ci. Or la résistance de surface  $R_s$  est proportionnelle à la fréquence  $^3$  qui est de 88  $MHz$  ici, donc tous autres paramètres égaux par ailleurs, les pertes seront 8 fois moins importantes que pour une fréquence de 704 MHz, correspondant à la fréquence d'une fenêtre qui fera l'objet de ce travail. La température maximum calculée au bout de l'antenne est de 349*,* 4K pour le coupleur type A et 347*.*6K pour le coupleur type B. La puissance thermique transmise à la cavité reste inférieure à 1W pour les deux configurations. Ce coupleur n'a donc pas besoin de refroidissement.

<sup>3.</sup>  $R_s = \pi \cdot f \cdot \mu \cdot \rho$  avec *ρ* la résistivité du métal (en Ω · *m*)

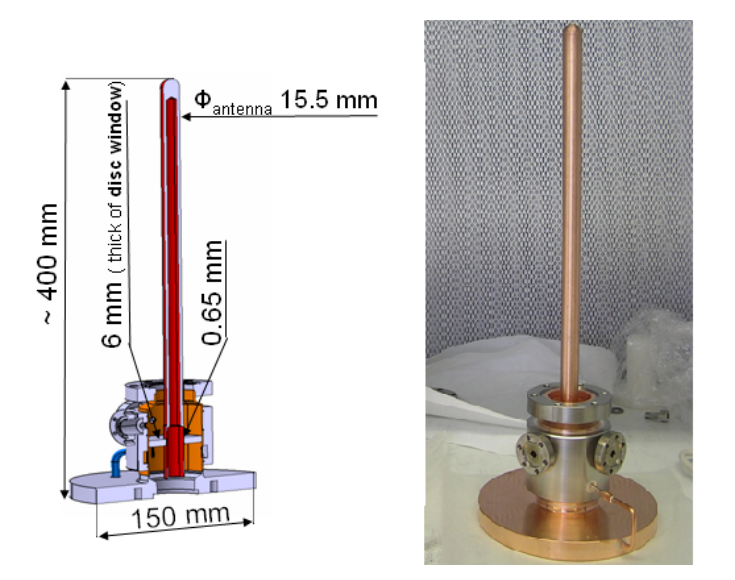

Figure III.4 – Vue en coupe, à gauche, et photographie, à droite, du coupleur de puissance développé par le LPSC.

#### **III.1.2 Résultats des simulations**

Pour mener à bien l'étude du multipactor, nous avons simulé sous HFSS le coupleur. Dans la maquette numérique, la céramique a été modélisé par un diélectrique de permittivité relative  $\varepsilon_r = 9.8$  et les éléments métalliques comme des conducteurs parfaits.

La distribution de champ électrique est représentée par la figure III.5, on y voit la zone d'adaptation de part et d'autre de la céramique. Le maximum de champ électrique est atteint sur le conducteur interne avec une valeur de 0*.*24 MV/m pour 20 kW de puissance incidente.

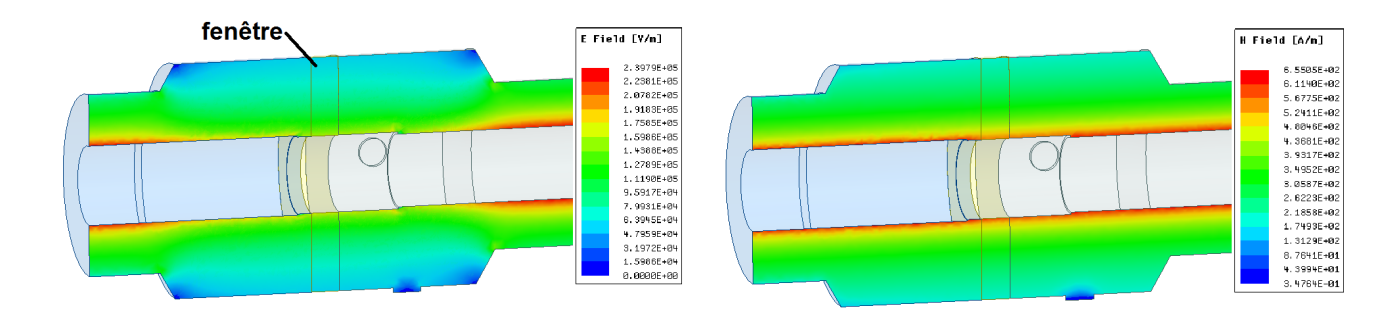

Figure III.5 – Carte des champs électrique (à gauche) et magnétique (à droite) dans la fenêtre, l'onde RF se propage de la gauche vers la droite.

Les cartes des champs électrique et magnétique a ensuite été exporté vers MUSICC3D qui en construira une onde progressive comme décrit au paragraphe II.3.4.

Les coefficients d'émission secondaire utilisés sont de  $\delta_{Al_2O_3}^{max} = 5.8$  et  $\delta_{Cu}^{max} = 2$ . Les angles d'émissions ont été tirés aléatoirement dans une distribution gaussienne. Le nombre de rebonds, ou nombre de collisions, est fixé à 20 (nous avons vérifier que l'augmentation ce nombre ne modifiait pas les résultats).

La figure III.6 montre le résultat des simulations. On observe deux larges zones de multipactor. La première s'étend de 10 à 20 W.

La deuxième, plus étendue, commence à 30 W et finit 130 W.

Un exemple de trajectoire électronique pour les zones 1 et 2 de multipactor est donné sur la figure III.7.

La Zone 1 correspond à du multipactor dans la ligne coaxiale après l'épaulement. Il s'agit d'un multipactor du 1 *er* ordre à 2 points, les électrons secondaires évoluent entre le conducteur interne et externe.

La Zone 2 correspond à du multipactor localisé dans la ligne coaxiale avant l'épaulement, distance inter-conducteur plus grande. Il s'agit de multipactor du 1 *er* ordre à 2 points et à 1 point (les électrons secondaires reviennent sur leur surface d'origine).

Il est à noter qu'aucune barrière de multipactor avec une trajectoire électronique impliquant la fenêtre en céramique du coupleur n'a été révélée par les simulations. Ce qui permet, a postériori, de confirmer l'utilisation d'alumine sans dépôt de Titane.

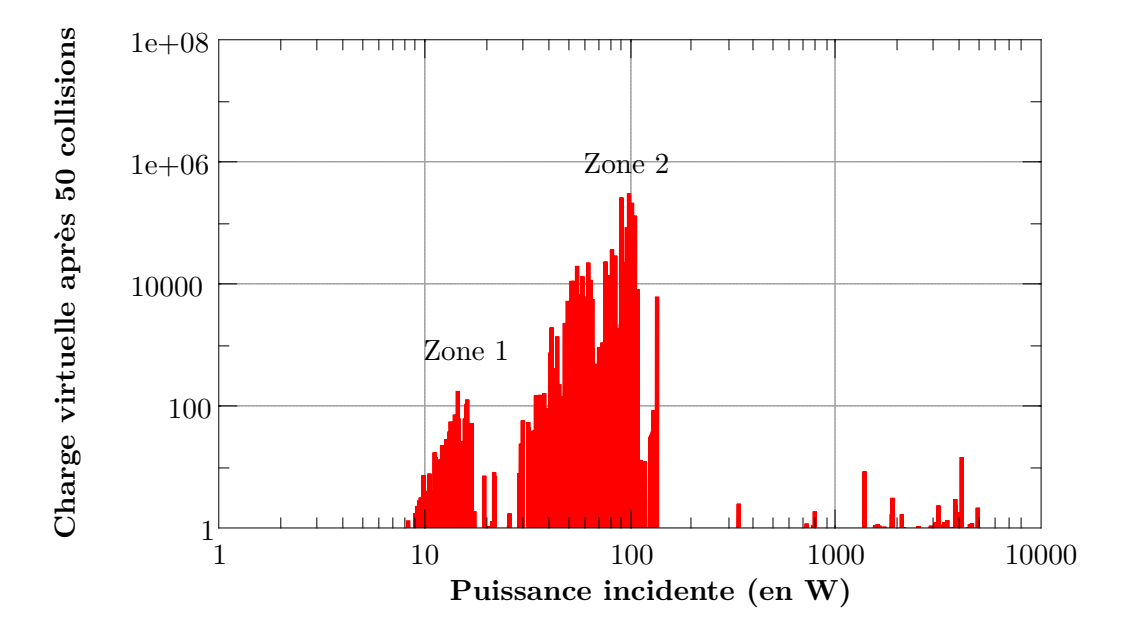

Figure III.6 – Représentation de la charge virtuelle calculée par MUSICC3D en fonction de la puissance incidente pour 50 collisions.

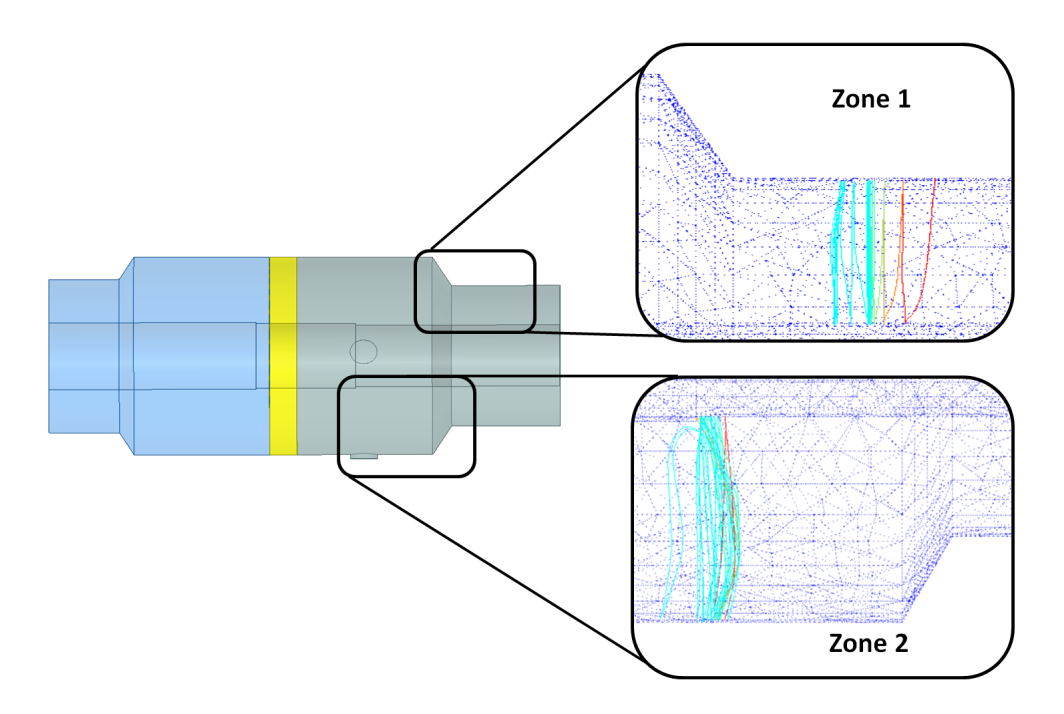

Figure III.7 – Visualisation des trajectoires électroniques pour les zones de multipactor 1 et 2.

## **III.1.3 Le principe des mesures**

Les barrières de multipactor ont été mesurées au LPSC, pendant le conditionnement de la série des 36 coupleurs fabriqués.

Le principe de la mesure était de collecter les électrons issus du multipactor sur une antenne. La figure III.8 donne un schéma du montage.

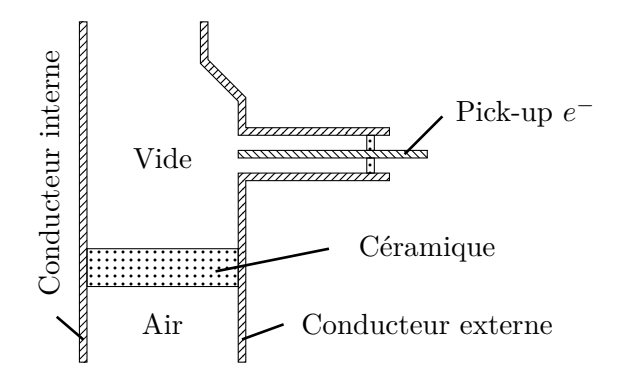

Figure III.8 – Schéma en coupe du pick-up à électrons dans le coupleur SP2.

Les coupleurs SPIRAL2 sont équipés de piquages à électrons grâce auxquels on peut mesurer l'activité électronique. Ce principe a été mis en place lors du conditionnement des 36 coupleurs de la série. Les données récoltées pour 23 des coupleurs sont présentées sur la figure III.9. Les mesures montrent une activité électronique entre 20 et 300 W. Le pic d'activité est à 50 W.

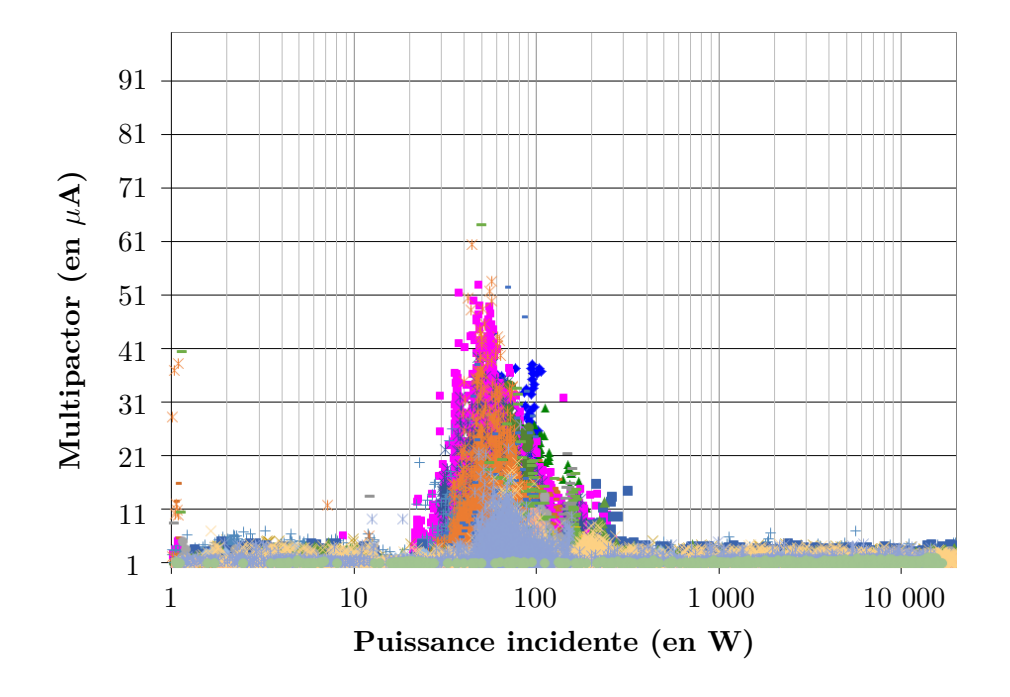

Figure III.9 – Représentation de la mesure du courant sur le piquage à électrons en fonction de la puissance incidente pour 23 coupleurs.

Le coupleur 19 a un comportement singulier. La figure III.10 représente la mesure du courant sur le pick-up électrons du coupleur 19 en fonction de la puissance incidente. L'activité électronique mesurée se produit dans 5 bandes de puissance distinctes.

- La première sous 10 W.
- La deuxième autour de 80 W.
- La troisième autour de 160 W.
- La quatrième autour de 300 W.
- La cinquième autour de 440 W.

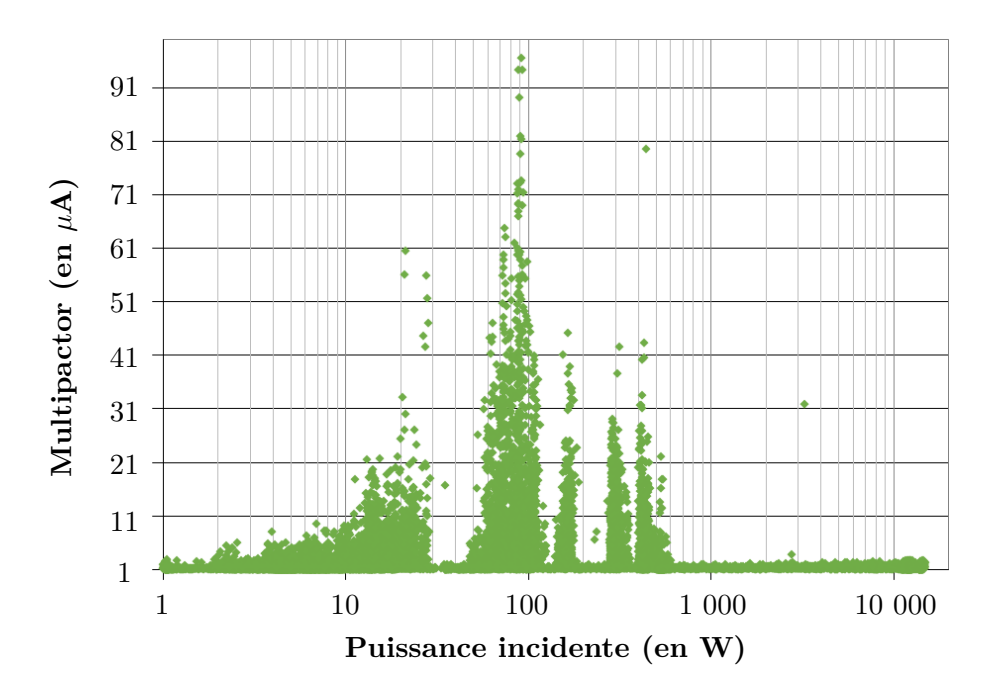

Figure III.10 – Représentation de la mesure du courant sur le piquage à électrons en fonction de la puissance incidente pour le coupleur 19.

## **III.1.4 Comparaison des simulations avec les mesures**

En comparant les mesures effectuées et les barrières calculées, respectivement la figure III.6 et la figure III.9, on remarque une bonne corrélation pour la barrière 2. La barrière 1 n'apparait pas sur les mesures, son absence peut provenir de deux raisons.

Premièrement son amplitude est deux ordres de grandeur en dessous de la barrière numéro 2, ce qui peut rendre difficilement mesurable l'activité électronique qui en résulte.

Deuxièmement en observant les trajectoires que décrivent les électrons pour chacune des deux barrières, on remarque que les électrons de la barrière 2 évoluent à proximité immédiate du pickup. Alors que les électrons de la barrière 1 évoluent plus loin dans le coax. Cette différence de localisation accentue la difficulté à mesurer l'activité électronique de la barrière 1.

Il y a un bon accord entre les mesures et les simulations.

# **III.2 Le multipactor dans les coupleurs XFEL**

## **III.2.1 Description du projet XFEL**

L'accélérateur XFEL a pour ambition de générer des flashs de rayons X ultra-court. Les scientifiques du monde entier auront à leur disposition un moyen de cartographier les virus et autres nanostructures biologiques au niveau atomique. Ils pourront également filmer des réactions chimiques et étudier les processus en jeux au coeur même des planètes. Les installations sont situées en périphérie de Hambourg en Allemagne.

XFEL doit produire des flashs de rayons X cohérents, d'une brillance de 5*.*10<sup>33</sup> *photon.s*−<sup>1</sup> *.mm*−<sup>2</sup> *.mrad*−<sup>2</sup> à une fréquence de 27 kHz, pour des longueurs d'ondes comprises entre 0*.*05 et 4*.*7 nm, ce qui doit surpasser de 10 ordres de grandeurs toutes les autres sources conventionnelles de rayons X [Group, 2005] . Ces flashs seront produits par le passage d'un faisceau pulsé d'électrons dans un onduleur magnétique, selon le principe du laser à électron libre de type SASE (self-amplified spontaneous emission). Le principe de ce type de laser à électron libre est représenté figure III.11. Un faisceau d'électrons de forte énergie traverse une structure magnétique périodique, appelée onduleur, dont le champ magnétique fait osciller les électrons. Il y a alors émission de lumière synchrotron. Cette lumière va agir sur le faisceau comme un champ électromagnétique. Le faisceau sera "microbunché" séparés d'une distance égale à la longueur d'onde de la lumière synchrotron produite.

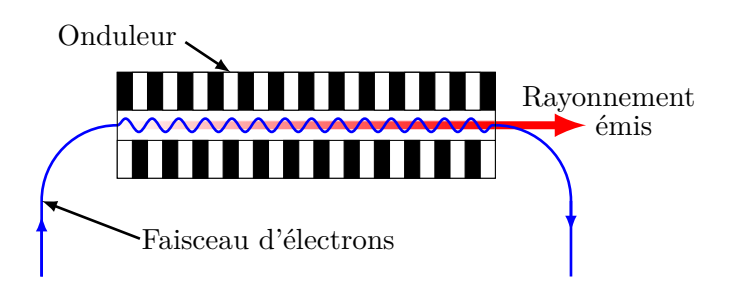

Figure III.11 – Schéma de principe d'un laser à électrons libre de type SASE FEL

L'accélération du faisceau d'électron est réalisée par un accélérateur supraconducteur linéaire de 2 km de long (1*.*7 km de sections accélératrices) pouvant délivrer une énergie de 17*.*5 GeV.

Le linac est composé de 928 cavités accélératrices, en niobium, composée de 9 cellules elliptiques chacune. Les cavités sont réparties par groupe de 8 dans 116 modules, représentés figure III.12.

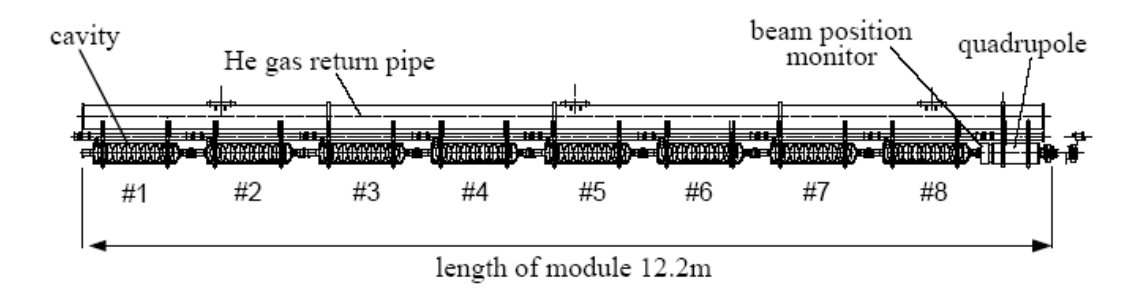

Figure III.12 – Cryomodule du linac XFEL [Aune, 2000]

La puissance RF délivrées à chaque cavité est de 120 kW crête, à une fréquence de 1*.*3 GHz. La largeur d'impulsion est de 1*.*38 ms.

Les coupleurs XFEL sont inspirés des coupleurs TTF-III adaptés afin de répondre à ce cahier des charges. La figure III.13 représente une vue en coupe du coupleur. Ce coupleur permet une adaptation du couplage, en modifiant la pénétration de l'antenne dans la cavité. Il y a donc 3 soufflets pour permettre la mobilité des pièces mécaniques tout en assurant l'étanchéité au vide. Ce coupleur a la particularité d'être composé de deux fenêtres cylindriques, une chaude qui isole les guides d'onde, et une froide qui se trouve à une température de 70 K.

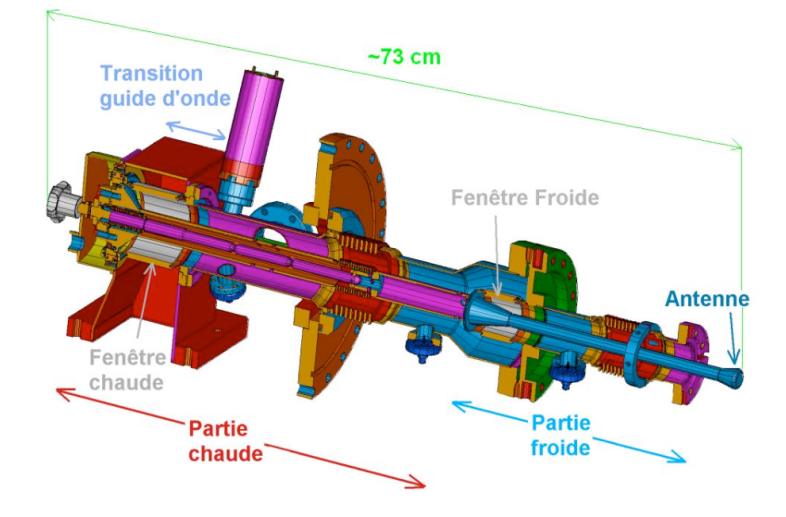

Figure III.13 – Vue en coupe du coupleur de puissance XFEL

### **III.2.2 Résultats des simulations**

Nous avons déjà expliqué l'importance du maillage dans les simulations a base de calculs par éléments finis. La règle de maillage préconisée pour le logiciel MUSICC3D est de 20 mailles au rayon [Hamelin, 2015].

Les soufflets du coupleur ont des rayons de courbure qui peuvent atteindre 1 mm, ce qui implique des tailles de maille inférieures au dixième de millimètre. Afin de rendre les simulations possibles sur les ordinateurs du laboratoire dans un temps acceptable, le coupleur a été divisé en 5 sections qui présentent un intérêt notable pour le multipactor. Ces sections sont représentées sur la figure III.14.

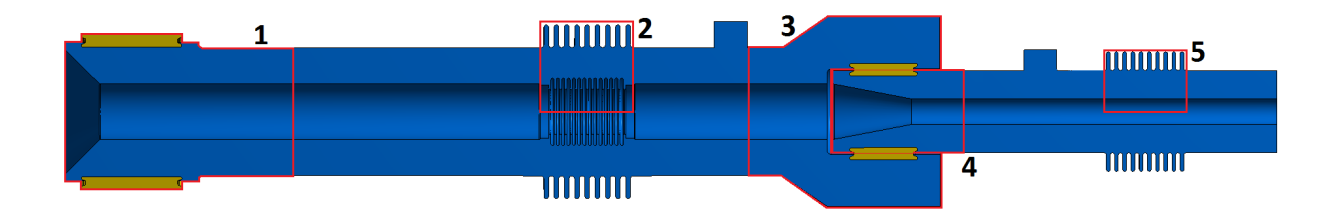

Figure III.14 – Vue en coupe du coupleur de puissance XFEL et délimitations des zones simulées avec MUSICC3D.

La première section correspond à la zone aval de la fenêtre chaude du coupleur. La deuxième section correspond aux soufflets dit chauds. La troisième section correspond à l'amont de la fenêtre froide. La quatrième section correspond à l'aval de la fenêtre froide. Et la cinquième section correspond au soufflet dit froid.

#### *La fenêtre chaude*

La puissance RF arrivant des guides d'onde passe par la première fenêtre du coupleur XFEL que nous appellerons fenêtre chaude. Ce design intègre le doorknob à la structure même de la fenêtre et le place du coté vide. Il peut alors être le siège de phénomène de multipactor.

Dans le doorknob les ondes guidées dans le guide d'ondes passent d'un mode *TEM* à la ligne coaxiale. Ce changement entraine des distributions de champs qui ne sont pas axi-symétriques comme on peut le voir sur la figure III.15 qui représente les champs électromagnétiques dans la fenêtre chaude. Ce type de distribution de champs aurait été impossible à simuler convenablement avec un code 2D. Cette géométrie n'a pas donné lieu à l'obtention de barrière de multipactor.

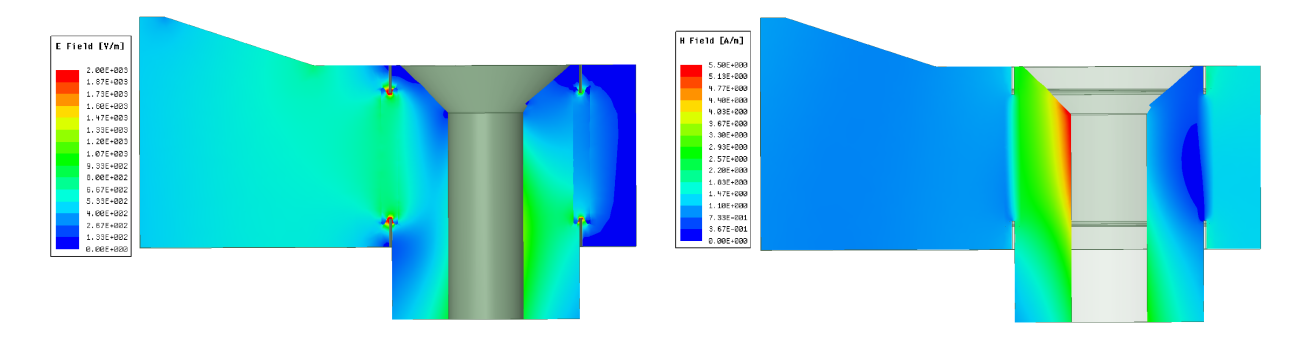

Figure III.15 – Carte des champs électrique (à gauche) et magnétique (à droite) dans la fenêtre chaude du coupleur XFEL, l'adaptation guide d'onde-coax est également représentée.

## *Les soufflets chauds*

Au premier ordre, la zone des soufflets chauds ressemble à une ligne coaxiale mais la présence de la géométrie particulière des soufflet perturbe les champs électromagnétiques. Sur la figure III.16, on peut voir que les soufflet créent des zones de forts champs : électrique sur la crête du soufflet intérieur et magnétique dans le fond du soufflet intérieur.

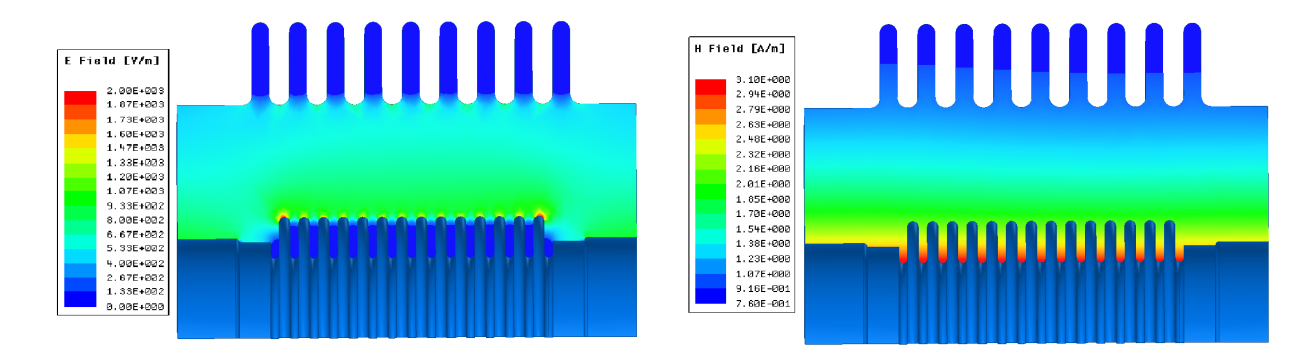

Figure III.16 – Carte des champs électrique (en haut) et magnétique (en bas) dans la section soufflets chauds du coupleur XFEL.

Les soufflets chauds sont une région ou la géométrie présente peu de zones planes favorisant le multipactor. Cependant nous avons pu en calculer sur le conducteur interne. Les trajectoires décrivent des aller-retour entre les replis du soufflet interne comme représenté par la figure III.18. La figure III.17 montre que ce multipactor est présent pour des puissances de 600 *kW* à plus de 1*,* 5 *MW*.

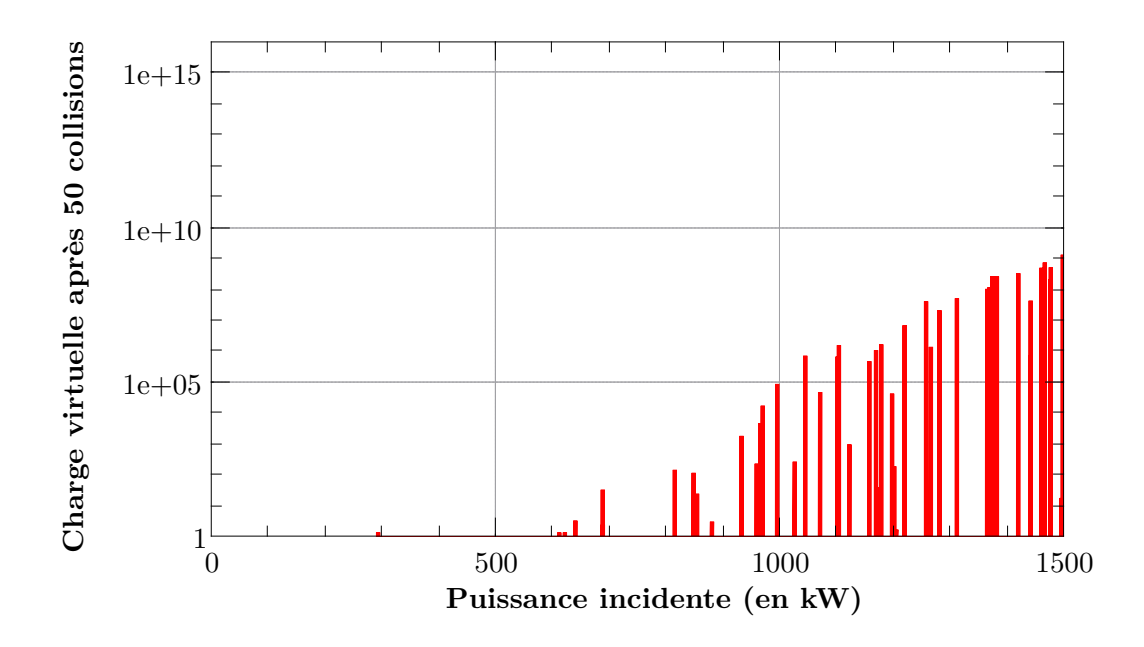

Figure III.17 – Charge virtuelle après 50 collisions pour les soufflets chauds du coupleur XFEL.

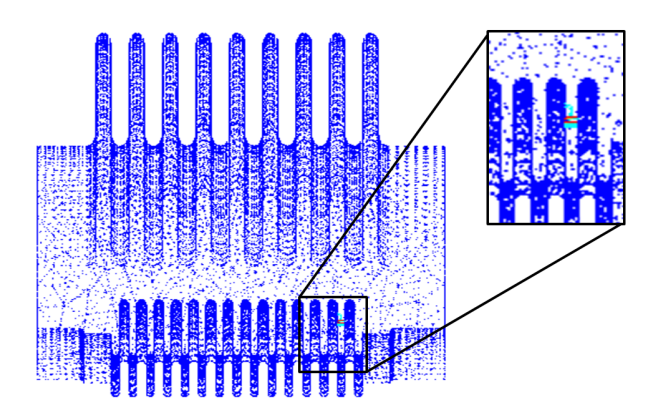

Figure III.18 – Représentation de la trajectoire de multipactor dans le soufflet chaud du coupleur XFEL.

## *La fenêtre froide*

Les cartes des champs électrique et magnétique de la fenêtre froide sont présentées par la figure III.19. On peut voir que la différence de diamètre entre la ligne coaxiale amont et la ligne aval entraine en toute logique l'augmentation du niveau de champ électromagnétique. Le maximum de champ électrique est localisé au niveau des brasure, de part et d'autre de la céramique.

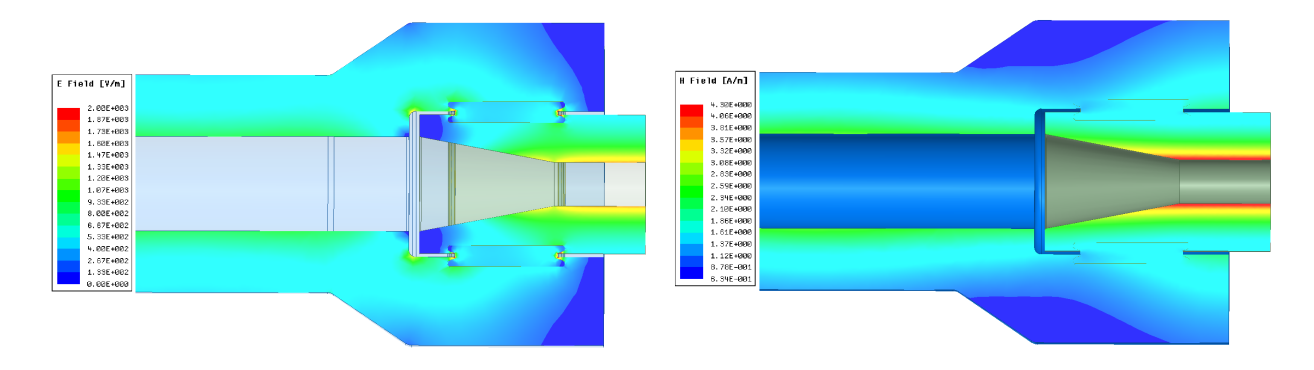

Figure III.19 – Carte des champs électrique (à gauche) et magnétique (à droite) dans la fenêtre froide du coupleur XFEL, l'adaptation guide d'onde-coax est également représentée.

## **L'amont de la fenêtre froide**

La figure III.20 représente la charge virtuelle dans la partie chaude de la fenêtre froide. Une barrière a été calculée entre 2*,* 4 et 2*,* 6 *MW*. Cette zone ne présente pas de multipactor sur la plage de conditionnement de XFEL( de 0 à 1MW).

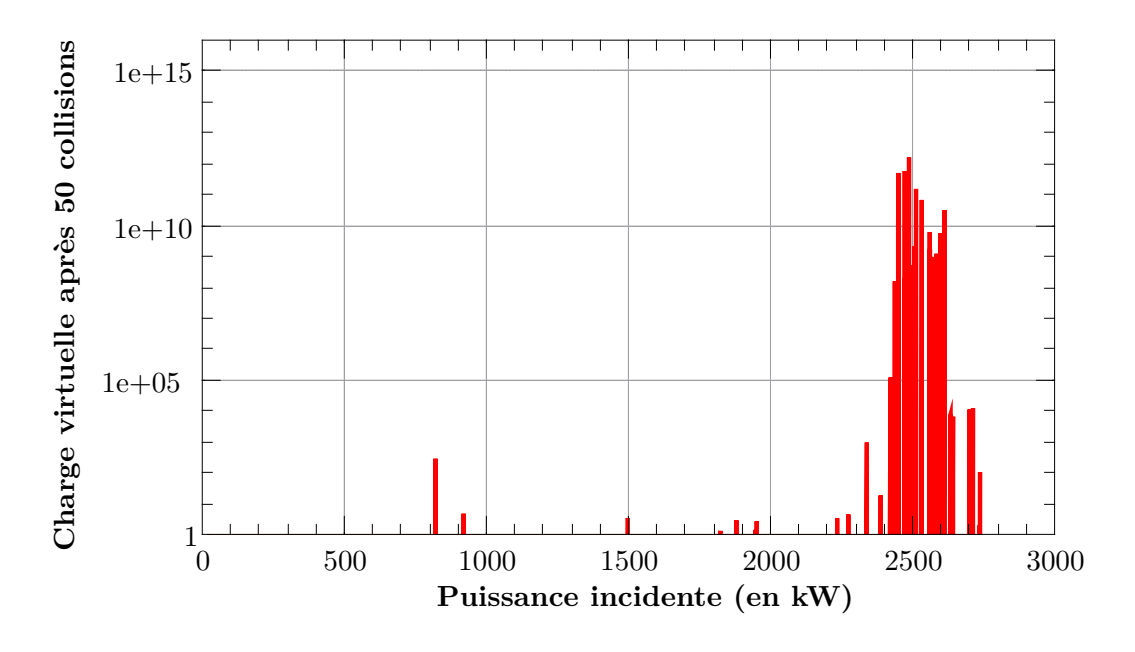

Figure III.20 – Charge virtuelle après 50 collisions pour la partie chaude de la céramique froide du coupleur XFEL.

#### **L'aval de la fenêtre froide**

La figure III.21 représente la charge virtuelle en fonction de la puissance RF au niveau de la partie aval de la fenêtre froide du coupleur. Six zones distinctes de multipactor sont observables.

Pour les six valeurs de puissance, le multipactor est localisé sur la surface conducteur externe de la partie froide. La figure III.22 représente un exemple de trajectoire. Le tableau III.1 présente la trajectoire que décrit la particule virtuelle pour chaque zone.

On observe du multipactor à un point de l'ordre 3 à 9. Les ordres 1 et 2 apparaissant probablement à plus haute puissance.

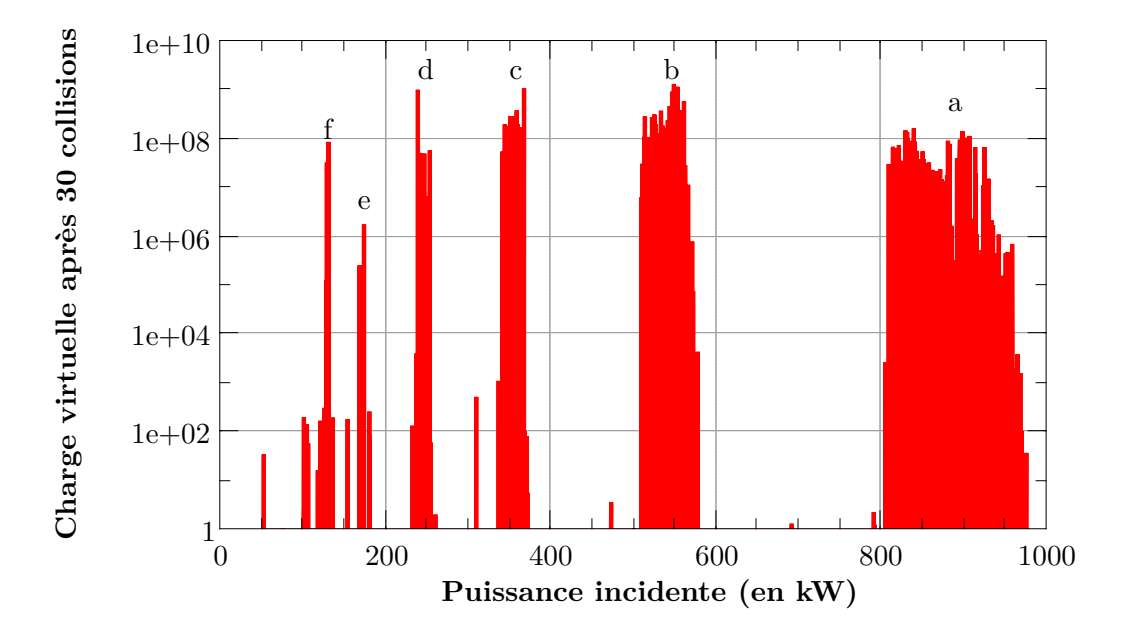

Figure III.21 – Charge virtuelle après 50 collisions pour la partie froide de la céramique froide du coupleur XFEL, pour un coefficient d'émission secondaire correspondant à du cuivre.

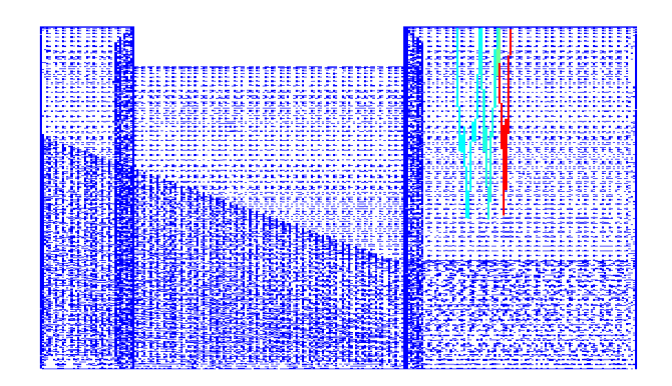

Figure III.22 – Représentation d'une trajectoire de multipactor sur le conducteur externe pour trois rebonds, la couleur rend compte de la valeur de la charge virtuelle.

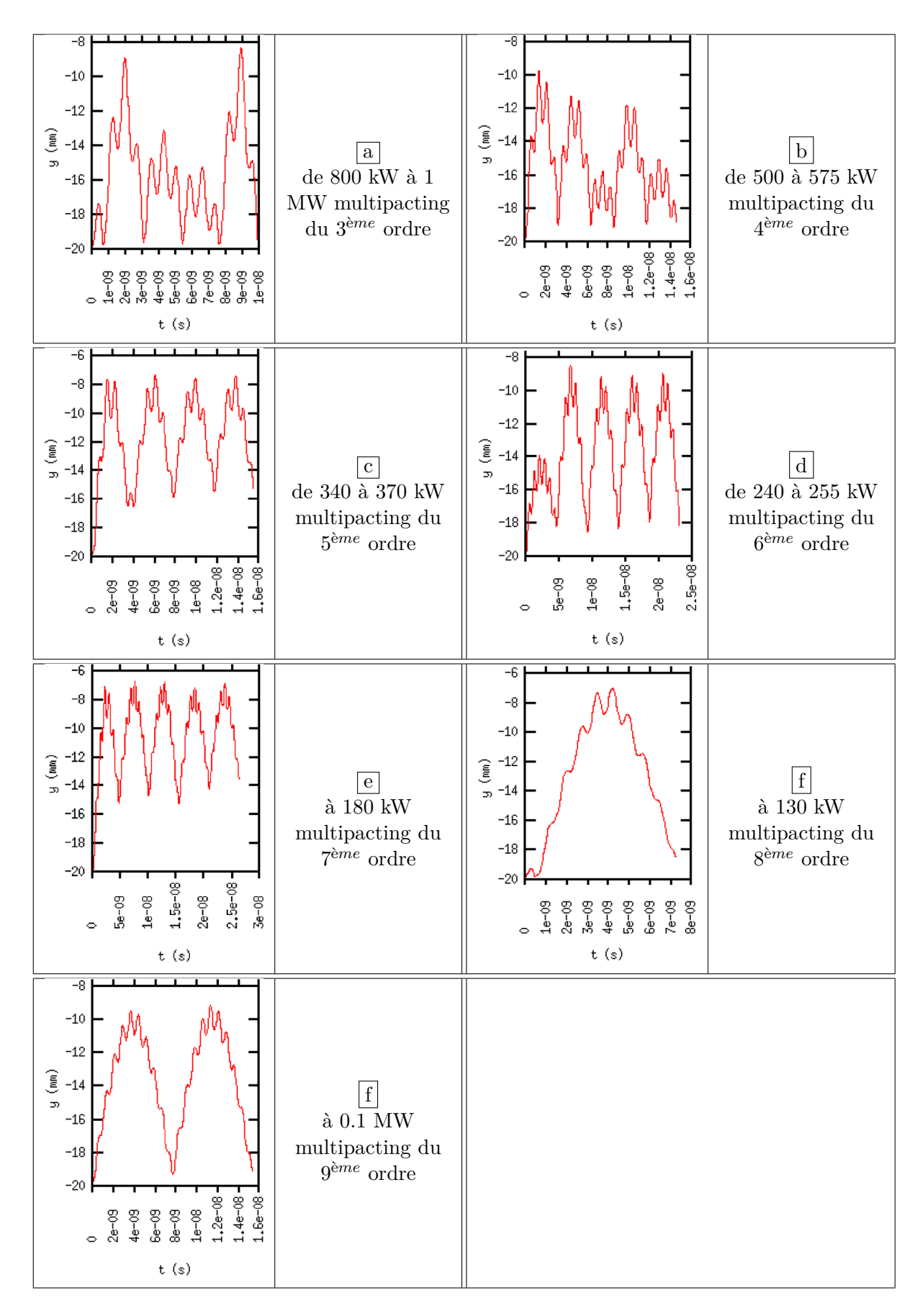

Table III.1 – Position radiale de la particule virtuelle en fonction du temps pour les barrières de multipactor dans la partie froide de la céramique froide.
### *Le soufflet froid*

Les simulations dans le soufflet froid n'ont pas donné lieu à l'obtention de barrière de multipactor. Sa géométrie semble être multipacting-killer. Les surfaces non planes à fort rayon de courbure du soufflet permettent d'évacuer d'éventuels électrons sur des trajectoires non-amplifiantes. De plus, le fait que le soufflet soit positionné sur le conducteur externe ne crée pas de zone de champ fort contrairement à ce que l'on observe pour le soufflet chaud positionné sur le conducteur interne, là ou le champ électrique est maximum dans une ligne coaxiale (cf figure III.16).

### **III.2.3 Le principe des mesures**

Les coupleurs XFEL ont été conditionné au Laboratoire de l'Accélérateur Linéaire. La figure III.23 représente la station de conditionnement. L'installation permet de conditionner 8 coupleurs en même temps. Elle est composée d'un klystron alimentant 4 sous-stations de conditionnement. Chaque sous-station est composée d'une cavité de conditionnement pouvant accueillir deux coupleurs. L'ensemble est conditionné en onde progressive sur une charge adaptée.

L'activité électronique est mesurée pour chaque coupleur grâce à des picks-up à électrons.

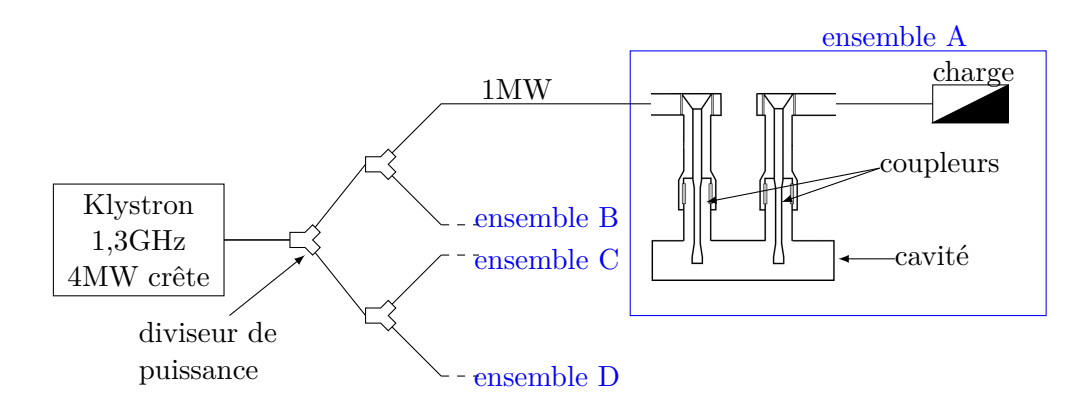

Figure III.23 – Schéma de l'installation de conditionnement des coupleurs XFEL du LAL. L'installation peut accueillir 4 paires de coupleur.

Le LAL a conditionné plus de 800 coupleurs XFEL [Guler et al., 2015]. La figure III.24 représente le courant enregistré sur le pick-up électrons pendant ces tests.

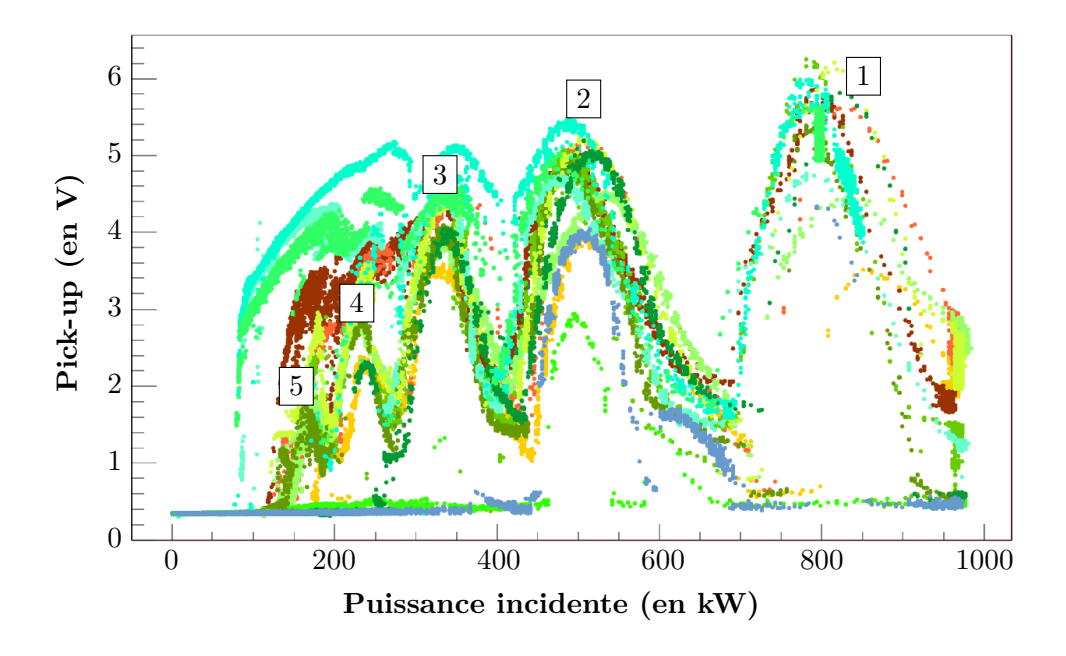

Figure III.24 – Représentation des données acquises sur le pick-up électrons dans la section froide du coupleur pour plusieurs tests. [Guler et al., 2016]

De l'activité électronique a été mesurée à partir de 80 kW jusqu'à 1 MW. Il y a de grandes variations d'un coupleur à l'autre, mais le grand nombre de mesures permet de distinguer 5 barrières de multipactor.

La première est compris entre 700 et 1000 kW, la deuxième entre 450 et 650 kW, la troisième entre 400 et 290 kW, la quatrième entre 260 et 200 kW et la cinquième barrière entre 120 et 190 kW.

### **III.2.4 Comparaison des simulations avec les mesures**

La figure III.25 représente les puissances pour lesquelles du multipactor a été calculé par MUSICC3D superposées aux mesures du courant sur le pick-up à électrons.

Il y a un accord entre les mesures et les simulations sur le nombre de barrières.

On observe également que les barrières simulées sont incluses dans les barrières mesurées.

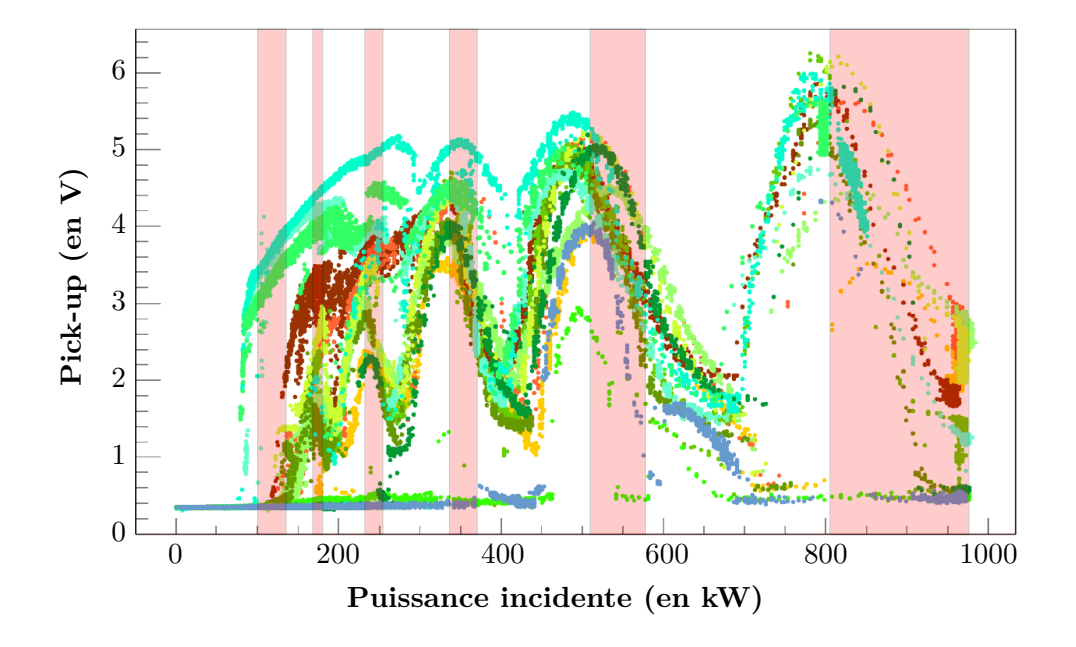

Figure III.25 – Représentation des données acquises sur le pick-up électrons et des puissances pour lesquelles MUSICC3D a calculé du multipactor (zones roses) pour un coefficient d'émission secondaire du cuivre de 2.

La largeur des barrières est dépendante du coefficient d'émission secondaire. Une différence entre le coefficient réel et celui utilisé pour les simulations pourrait expliquer la différence de largeur des barrières.

Nous avons simulé le multipactor avec un coefficient d'émission secondaire du cuivre deux fois plus important. Le figure III.26 représente la charge virtuelle en fonction de la puissance RF pour un coefficient d'émission secondaire 2 fois supérieur. Ce coefficient d'émission secondaire plus important peut être dû à l'état de surface et à des pollutions comme la présence d'eau sur les surfaces. Avant d'être installé sur les cavités, les coupleurs sont assemblés en salles blanches. Leur différents éléments sont nettoyés à l'aide d'eau ultra-pure, ce qui contribue à la pollution des surfaces.

En multipliant le coefficient d'émission secondaire par 2, on observe toujours le même nombre de barrières mais elles sont élargies vers les basses puissances.

La figure III.27 représente les nouvelles puissances pour lesquelles du multipactor a été calculé par MUSICC3D superposées aux mesures du courant sur le pick-up à l'électron. Les simulations sont en accord avec les mesures de courant sur le pick-up à électrons.

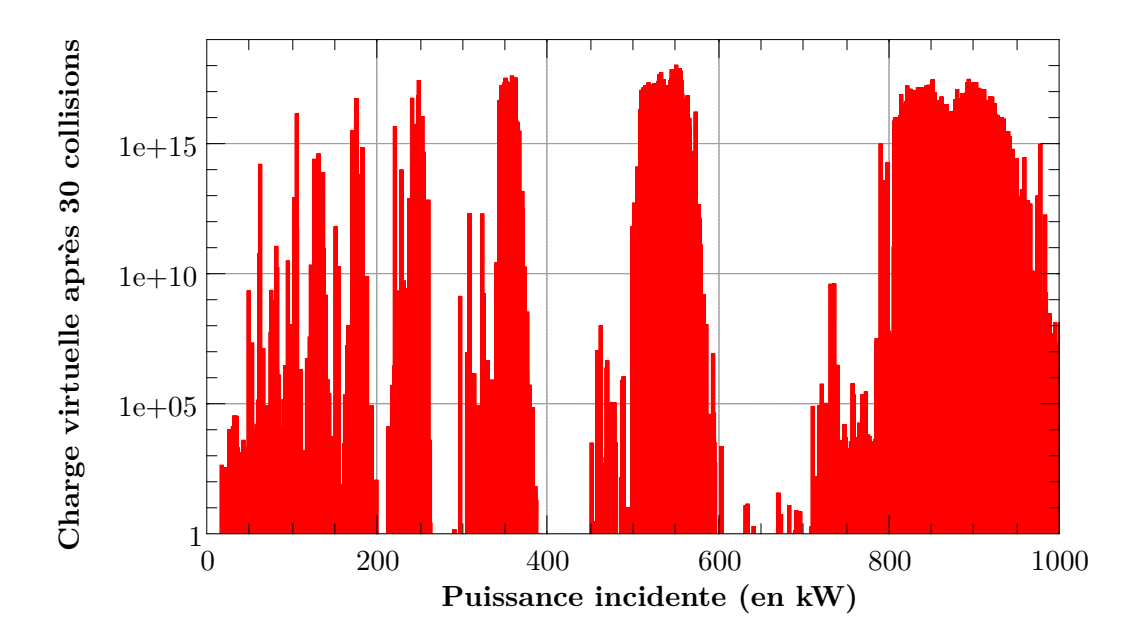

Figure III.26 – Charge virtuelle après 50 collisions pour la partie froide de la céramique froide du coupleur XFEL, pour un coefficient d'émission secondaire 2 fois plus important que celui du cuivre.

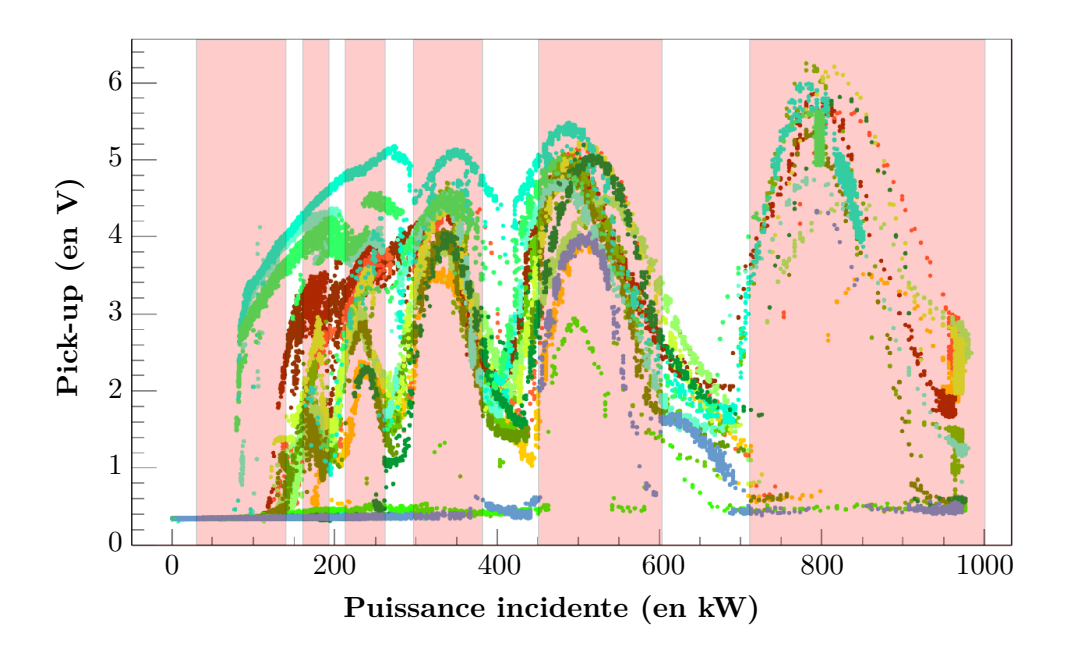

Figure III.27 – Représentation des données acquises sur le pick-up électrons et des puissances pour lesquelles MUSICC3D a calculé du multipactor (zones rose) pour un coefficient d'émission secondaire deux fois plus important que celui du cuivre.

# **III.3 Conclusion du chapitre**

Dans ce chapitre nous avons pu valider la nouvelle version du logiciel MUSICC3D avec les mesures de deux coupleurs : SPIRAL2 et XFEL.

Dans le linac SPIRAL 2, il y 26 exemplaires du coupleur étudié. Le comportement général a été simulé de façon convenable par MUSICC3D, mais il subsiste le cas du coupleur 19 dont nous n'avons pas pu reproduire le comportement en changeant les paramètres de surface influençant le multipactor (le coefficient d'émission secondaire). Une pollution ou une géométrie particulière (brasures?) sont peut-être à l'origine des différences de comportements.

Les coupleurs XFEL ont été produits à 800 exemplaires, les mesures effectuées pendant le conditionnement montrent un comportement général que les simulations ont reproduis avec un très bon accord. Les simulations ont aussi montré une sensibilité importante au coefficient d'émission secondaire. Le coefficient d'émission secondaire du cuivre "propre" ne permet pas d'expliquer à lui seul la largeur des barrières mesurées. Mais la présence d'eau sur les surfaces qui augmenterait le coefficient d'émission secondaire peut expliquer ces mesures. Pendant le conditionnement, l'onde HF en chauffant les surfaces permet sans doute de les sécher et donc de faire diminuer les barrières. Après leur passage en salle blanche et une fois installés sur la cavité, les coupleurs subissent un étuvage qui permet de désorber les surfaces, de l'eau notamment. Mais les températures de cet étuvage sont limitées par les jauges à vide, équipant le coupleur, qui supportent des températures inférieure à 150◦*C*, ce qui en diminue grandement l'efficacité.

# **Étude et fabrication d'un coupleur coaxial à 704 MHz**

D ans ce chapitre, nous allons présenter les études d'une fenêtre de coupleur destinée aux cavités elliptiques à 704 MHz, puis nous exposerons les processus de fabrication de ce coupleur.

Ces études comprennent des modélisations hyperfréquences, mécaniques, thermiques et de multipactor d'une fenêtre pour coupleur coaxial. Après une brève description du projet MYRRHA (Multi-purpose hybrid research reactor for high-tech applications 1 ), nous détaillerons l'étude d'une fenêtre de coupleur destiné aux cavités elliptiques à 704 MHz. La première étude est l'optimisation du design radiofréquence issu de précédents travaux menés au laboratoire IPNO. La deuxième étude traite de l'aspect thermique dans la fenêtre et notamment l'impact du débit d'eau dans les systèmes de refroidissement sur la température dans la céramique et sur l'antenne. Les contraintes mécaniques inhérentes à ces gradients thermiques et aux forces de pression et de pesanteur sont l'objet de la troisième étude. Enfin nous modéliserons le multipactor dans ce coupleur à l'aide du logiciel MUSICC3D.

Dans la suite, nous détaillerons la fabrication du coupleur en exposant les processus d'assemblage des pièces de détail jusqu'à l'ensemble complet. Nous finirons sur la présentation du banc de test de ces coupleurs, leur procédures de nettoyage et de montage ainsi que la procédure de conditionnement.

<sup>1.</sup> http://myrrha.sckcen.be/

# **IV.1 Le projet MYRRHA**

MYRRHA est conçu comme une installation d'irradiation à neutron rapide dont le but est de démontrer la faisabilité physique et technologique des réacteurs pilotés par accélérateurs (Accélérator Driven System) [Organisation for Economic Co-operation and Development and Economic Analysis and Statistics Division, 2005].

Le développement de systèmes ADS est motivé par le potentiel de ces machines pour réduire le volume et la radiotoxicité des déchets nucléaires accumulés, plus particulièrement ceux des actinides mineurs actuellement générés par le cycle électro-nucléaire classiques à base d'uranium. Ces actinides mineurs sont en effet les éléments qui possèdent la plus grande radio-toxicité, la plus grande durée de vie [Bataille, 2006] et qui sont naturellement produits dans la fission de l'uranium.

La réduction du volume et de la radiotoxicité des déchets nucléaires est obtenue par transmutation. La transmutation transforme les actinides en noyaux plus légers, moins radio-toxiques et avec des temps de demi-vie plus courts.

Cependant, les déchets ainsi traités conservent une toxicité importante et ils devront quand même être stockés.

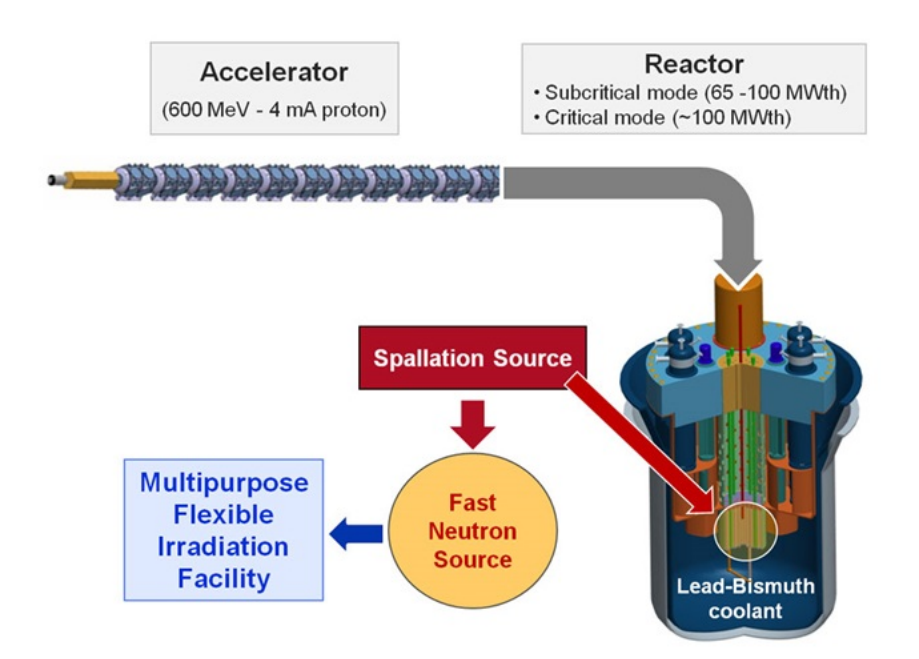

Figure IV.1 – Schématisation du principe de fonctionnement d'un ADS

### **IV.1.1 Accelerator Driven System**

Un ADS est la combinaison d'un accélérateur de proton, d'une source de neutrons par spallation et d'un réacteur nucléaire sous-critique. Ce réacteur sous-critique est l'avantage principal du système car il ne peut pas être auto-entretenu et donc il ne peut pas s'emballer. Le déficit de neutrons du coeur du réacteur est comblé par l'accélérateur de protons. La figure IV.1 illustre le fonctionnement d'un ADS composé d'un accélérateur de protons de 600 MeV et de 4 mA de courant faisceau. Ce faisceau va créer des neutrons par spallation sur une cible. Ces neutrons rapides vont compenser la sous criticité du réacteur et permettre la transmutation des actinides mineurs.

La figure IV.2 illustre le processus de spallation et de fission nucléaire à l'oeuvre dans un réacteur nucléaire.

Les protons sont accélérés vers une source à spallation qui va produire les neutrons dont le coeur à besoin. Si l'accélérateur s'arrête le réacteur s'arrête .

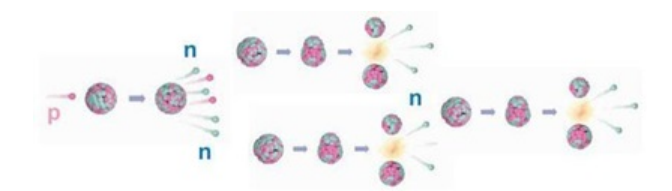

Figure IV.2 – Représentation du principe de spallation et de fission en jeux dans l'ADS [Myrrha].

C'est un gros avantage pour des questions de sureté nucléaire mais également un défi technique énorme.

Ces défis sont très liés à la conception du module de spallation, l'assurance que la réactivité reste en dessous de la criticité en toutes circonstances et la fiabilité de l'accélérateur.

Le linac Myrrha doit produire un faisceau continu de protons d'une énergie de 600 *MeV* avec un taux d'arrêt extrêmement faible et une fiabilité très forte pour ne pas endommager le combustible et le coeur du réacteur [Rimpault et al., 2013].

Pour le réacteur, un arrêt faisceau est critique si il est supérieur à 3 *s*. En effet, un arret de plus de 3s implique une procédure de redémarrage du réacteur. Le temps moyen entre deux pannes de plus de 3s ne doit pas être inférieur à 10 jours minimum !

Pour être mené à bien, le projet Myrrha a nécessité un investissement RetD dans le domaine des accélérateurs, de la Spallation[Aït Abderrahim et al., 2010] et des réacteurs à neutrons rapides. La Belgique investit énormément pour construire ce prototype d'ADS qui sera installé à Mol.

### **IV.1.2 Le linac de Myrrha**

Le design du coeur du réacteur de Myrrha ainsi que l'efficacité de la source par spallation,ont permit de définir les spécifications du faisceau de protons nécessaires à la transmutation IV.1.

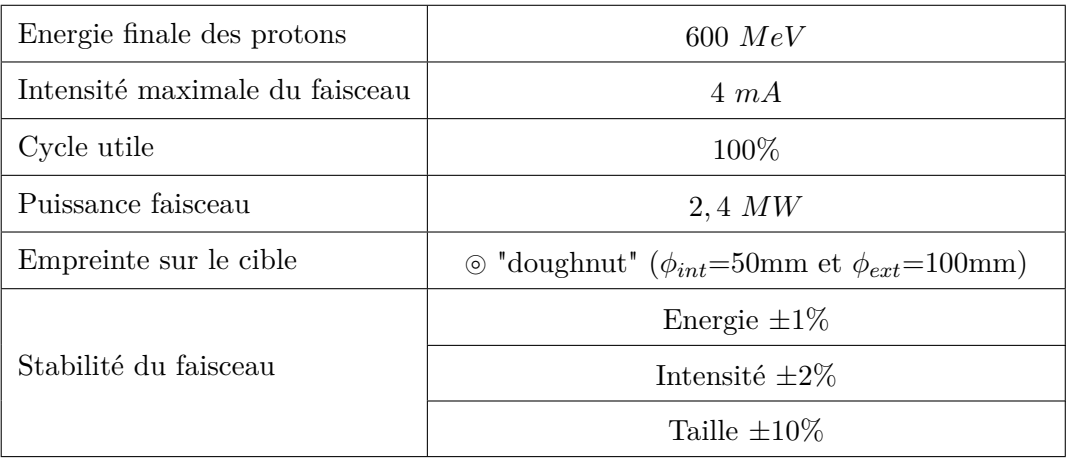

Table IV.1 – Spécification du faisceau du Linac de Myrrha

Pour obtenir des protons d'une énergie finale de 600 *MeV* , le linac est composé de quatre sections accélératrices spécifiques présentées figure IV.3. Dans l'état actuel du design qui est en cours de modification, les sections sont :

- un injecteur
- une section de cavités spokes
- une section de cavités elliptiques  $\beta = 0, 51$
- une section de cavités elliptiques  $\beta = 0,705$

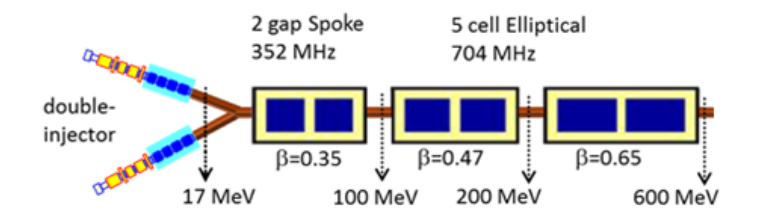

Figure IV.3 – Représentation Schématique du linac Myrrha

### *i. L'injecteur*

L'injecteur de Mirrha, présenté figure IV.4, mesure 19*,* 5 *m*. Il sert à la production des protons et à leur pré-accélération.

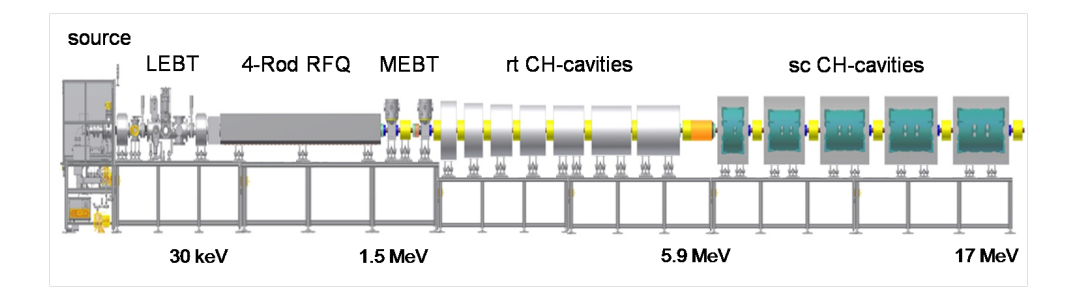

Figure IV.4 – Représentation schématique d'un des injecteurs de Myrrha, le design est susceptible d'évoluer.

Les protons sont produits par une source ECR (electron cyclotron resonance) d'une fréquence de 2*,* 45 *GHz*, fabriquée par la société Pantechnik 2 . Ils sont extraits de la source à une énergie de 30 *keV* . Un RFQ (Radio-Frequency Quadrupole), fonctionnant à 176.1 MHz, les groupent et les accélèrent jusqu'à une énergie de 1*,* 5 *MeV* . Puis deux séries de cavités CH-DTL, la première chaude et la seconde supraconductrice, augmentent l'énergie des protons à 5*,* 9 *MeV* puis à 17 *MeV* qui correspond à l'énergie de sortie de l'injecteur.

Pour atteindre les spécifications très contraignantes de fiabilité, le linac comporte deux injecteurs. L'un prenant le relais en cas de défaillance de l'autre.

<sup>2.</sup> Pantechnik est une société française basée à Bayeux (14), spécialisée dans le développement de source d'ions. http://www.pantechnik.com/

### *ii. La section accélératrice Spoke*

Après les deux injecteurs, l'accélération est confiée à 48 cavités Spokes ( 2 gaps accélérateurs) d'un *β* de 0*,* 35 et opérant à 352*,* 5 *MHz*. Ces cavités étant supraconductrices, elles sont placées par paire dans des cryomodules. La section accélératrice Spoke mesure 73 *m* et fait passer les protons de 17 *MeV* à 81 *MeV* .

### *iii.* La section accélératrice elliptique  $\beta = 0.47$

34 cavités elliptiques de cinq cellules et d'un *β* de 0*,* 47, opérant à 704*,* 4 *MHz* accélèrent les protons de 81 *MeV* à 184 *MeV* . Elles sont disposées par deux par cryo-modules pour une longueur totale de la section de 64 *m*.

### *iv.* La section accélératrice elliptique  $\beta = 0,65$

60 cavités elliptiques de cinq cellules et d'un *β* de 0*,* 65, opérant à 704*,* 4 *MHz* accélèrent les protons de 184 *MeV* à 600 *MeV* . Elles sont disposées par quatre par cryo-modules pour une longueur totale de la section de 101 *m*.

Le linac a une longueur totale de 268*,* 5 *m*

# **IV.2 Description du coupleur MYRRHA pour les cavités elliptiques**

Le coupleur 704 MHz est le résultat de plusieurs programmes de R&D successifs. Le design original est issu des études pour le linac SNS aux États-Unis [Kang et al., 2001]. Ce coupleur doit être capable de délivrer une puissance crête de 550 kW pour un cycle utile de 7,8% à la fréquence de 805 MHz.

Plusieurs programmes européens ont permis de réaliser de la R&D sur les ADS et notamment pour l'accélérateur.

Lors du programme nommé Eurotrans, le design du coupleur SNS a été adapté, par l'IPNO, pour transmettre une puissance de 150 kW, à une fréquence de 704,4 MHz [Bouly et al., 2009].

Les études de design du projet Eurotrans ont permis de fabriquer deux ensembles de coupleurs dans le cadre d'un nouveau projet européen nommé MAX. Les coupleurs ont été réalisés par la société SCT 3 Les performances requises pour le coupleur de puissance 704MHz dans le cadre de ce projet étaient de transmettre 80 kW de puissance en onde progressive et de supporter 150 kW de puissance crête [El Yakoubi et al., 2014].

Un schéma de principe du coupleur complet est représenté sur la figure IV.5. La puissance RF des sources de puissance est acheminée par des guides d'ondes de type WR1150 4 . Un doorknob permet la transition avec la ligne coaxiale. La fenêtre est de type coaxiale plane. Le conducteur interne se termine par une antenne, permettant un couplage capacitif avec la cavité.

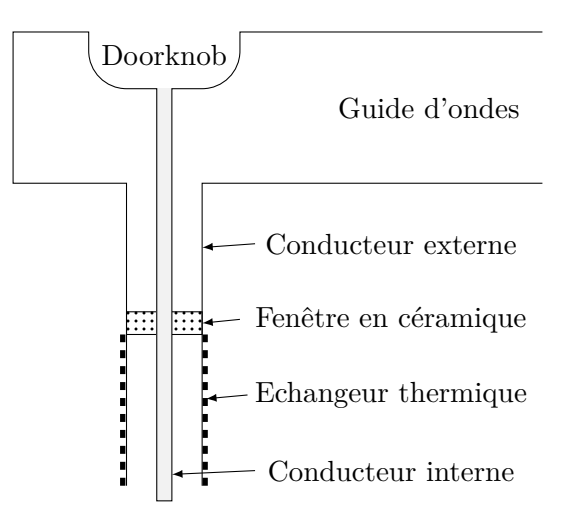

Figure IV.5 – Schéma de principe du coupleur 704MHz, vue en coupe.

Afin de conditionner ces deux coupleurs, un banc complet de conditionnement comprenant : une cavité, un système de refroidissement, de l'électronique de sécurité ainsi qu'une source de puissance 80kW CW (continous wave) ont également été développés, réalisés et installés à l'IPN. Une description de ces systèmes est donnée au paragraphe IV.4.

Lors des conditionnements des deux premiers prototypes, une des deux fenêtres en céramique s'est brisée suite à une défaillance du système de sécurité contrôlant le niveau de vide.

<sup>3.</sup> basée à Tarbes, la société SCT (Société de Céramiques Techniques) est spécialisée dans le brasage céramiquemétal

<sup>4.</sup> WR1150 correspond à la désignation d'un guide d'onde aux dimensions de 292,1mmx146,05mm selon la classification standard de l'Electronic Industries Alliance EIA

À la suite de cet avarie, un nouveau coupleur a été construit autour d'une fenetre fabriquée par Toshiba<sup>5</sup>.

Ces deux coupleurs ont été conditionnés, dans un premier temps, jusqu'à 60kW en continu  $(CW^6)$ .

Le coupleur "toshiba" a été installé dans un cryomodule 700MHz avec une cavité elliptique *β*=0,47 . Le coupleur a alors été "reconditionné" alors que le cryomodule était à température ambiante. Dans ces conditions la cavité se comporte comme un court-circuit. Ainsi le coupleur a été conditionné jusqu'à 16.8 kW en ondes stationnaires.

Dans le cadre de cette thèse, nous avons réalisé deux fenêtres, en modifiant légèrement le précédent design afin de sécuriser et fiabiliser ces coupleurs.

Dans un linac, la puissances RF nécessaire à chaque cavité dépend de sa position dans l'accélérateur. En noir sur la figure IV.6, est représenté la puissance nominale pour chacune des 142 cavités du Linac MYRRHA. Les 48 premières cavités sont les cavités double spokes. Les cavités de 49 à 82 sont des elliptiques *β*=0,47 et les cavités de 83 à 142 des elliptiques *β*=0,65 .

Cette puissance nominale correspond à la puissance minimale que doit recevoir la cavité dans un cas supposé parfait.

Il faut cependant prendre en compte diverses incertitudes et perturbations afin d'évaluer une puissance corrigée, nous assurant que les besoins minimaux de la cavité sont couverts. La courbe rouge de la figure IV.6 représente cette puissance corrigée par les erreurs statistiques. Les incertitudes considérés proviennent de :

- la stabilité du courant faiceau due aux fluctuations dynamiques des sources ECR.
- L'imprécision sur la valeur de la tension accélératrice due à l'incertitude sur le temps de vol des faisceaux dans les cavités.
- L'imprécision sur la valeur de phase due à la précision de la boucle de contrôle de la chaine RF et à l'incertitude de la mesure de phase du faisceau.
- Les erreurs sur la géométrie du coupleur, modifiant la valeur du couplage.
- La stabilité en fréquence des cavités, en fonction des forces de Lorenz et des microphonies<sup>7</sup>
- Les erreurs sur la géométrie de la cavité.

Enfin dans le cadre d'un ADS, on veut pouvoir palier à la défaillance d'une cavité, en augmentant le champ accélérateur dans les cavités adjacentes.

Dans cette optique de compensation, une marge de 40% a été définie comme nécessaire pour le Linac Myrrha. La courbe bleue représente donc la puissance à fournir à la cavité en fonction de sa position. Le coupleur 704MHz, que nous avons étudié et fabriqué, est destiné aux cavités elliptiques, dont la position est comprise entre 43 et 142. Pour les cavités elliptiques *β*=0,47 la puissance maximum pour le coupleur sera de 26 kW et pour les cavités elliptiques *β*=0,65 la puissance maximum nécessaire sera de 48.7 kW.

La fenêtre du coupleur doit transmettre 50 kW CW en ondes progressives pour pouvoir être installée sur les deux types de cavités elliptiques (tableau IV.2). Elle doit également supporter ces 50 kW CW en cas de réflexion totale et à toute phase. Lors de cette réflexion totale, les champs électrique et magnétique seront doublés localement car on se trouve en présence d'une onde stationnaire. Comme nous l'avons vu au chapitre II.3.2 (équationII.50), on peut atteindre

<sup>5.</sup> La société Toshiba, basée au japon, développe des fenêtres radio-fréquence dans le cadre de ses activités de fabricant de sources de puissance RF.

<sup>6.</sup> CW : continous wave

<sup>7.</sup> le terme microphonies regroupe l'ensemble des perturbations agissant sur la cavité et qui sont susceptibles d'exciter ses modes de résonances mécaniques.

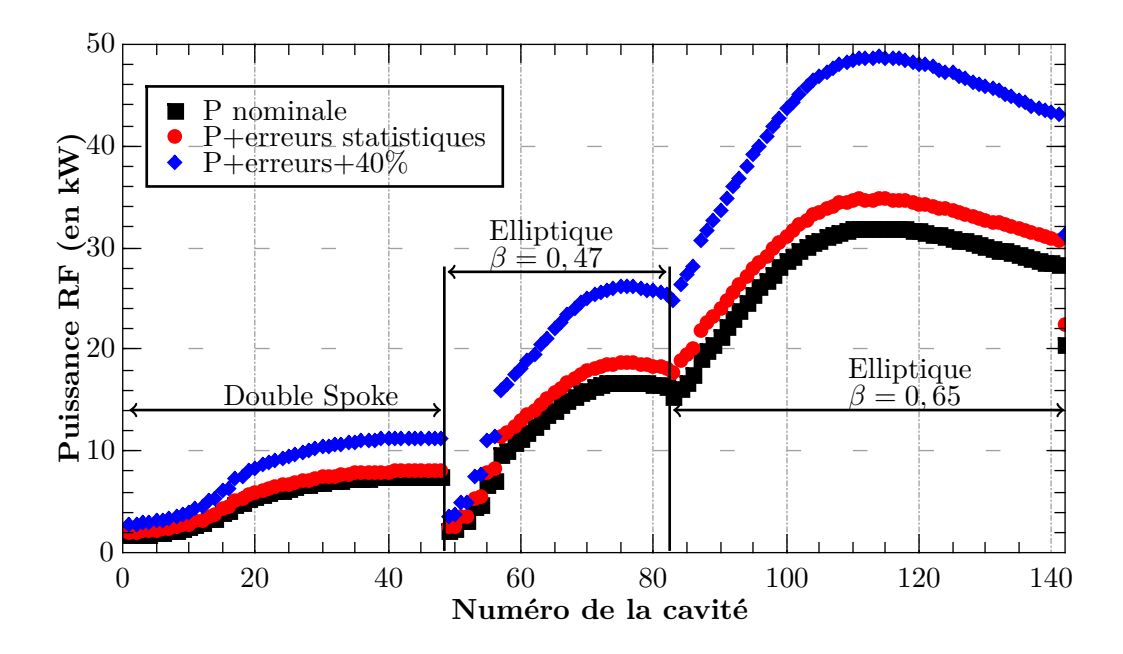

Figure IV.6 – Puissances RF nécessaire pour chaque cavités du linac Myrrha. Les numéros correspondent à la position de la cavité dans le linac.

des champs équivalents avec une onde progressive en injectant 4 fois la puissance dans le coupleur, soit 200 kW CW .

| Fréquence    | 704, 4 MHz |  |  |
|--------------|------------|--|--|
| Puissance RF | 50~kW      |  |  |
| mode         |            |  |  |

Table IV.2 – Caractéristiques du coupleur pour cavités elliptiques du projet MYRRHA

La source de puissance dont dispose l'IPN est un IOT Thalès dont la puissance maximale est de 80 kW. Ce qui nous permet de conditionner les coupleurs au dessus de la puissance nécessaire en ondes progressives mais nous ne pourrons pas le conditionner à 200 kW afin d'obtenir un champ électrique dans la fenêtre équivalent à celui d'une réfection total de 50 kW.

## **IV.2.1 Le design de la fenêtre**

La figure IV.7 montre le design de la fenêtre. Ce coupleur est composé d'une céramique en forme de disque, l'adaptation est assurée par un épaulement sur le conducteur interne et par des chokes de part et d'autre de la céramique, que nous avons décrit paragraphe II.1.2. Les chokes servent à diminuer le champ électrique au niveau des brasures entre la céramique et le cuivre qui compose les conducteurs interne et externe. Ce type de design était présent sur le coupleur SNS et avant lui sur le coupleur KEK.

Cette fenêtre dispose de deux échangeurs thermiques à eau, le premier interne à l'antenne et le second autour du conducteur externe au niveau de la céramique. De plus toutes les pièces en contact avec l'air participe à la dissipation thermique à l'aide de la convection naturelle.

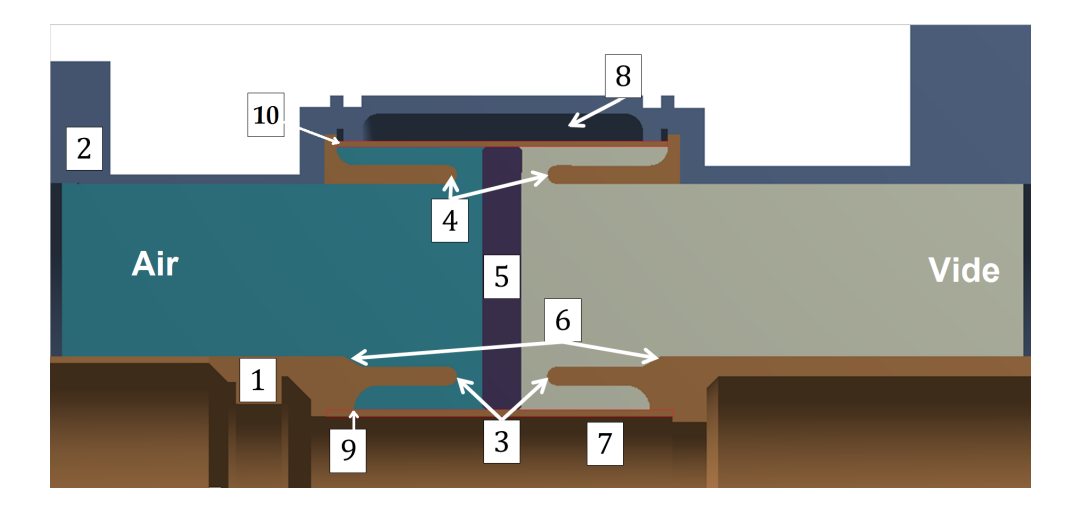

Figure IV.7 – Vue en coupe de la fenêtre du coupleur. 1 : conducteur interne, 2 : conducteur externe, 3 : chokes intérieurs, 4 : chokes externes, 5 : céramique, 6 : épaulement, 7 : refroidissement interne, 8 : boîte de refroidissement externe, 9 : jupe interne, 10 : jupe externe. La couleur brune représente les pièces en cuivre, le gris représente les pièces en acier inoxydable, le violet représente l'alumine.

### **IV.2.2 Simulations hyperfréquences**

### **IV.2.2.1 Le Maillage**

Le maillage est l'un des points cruciaux pour la simulation par éléments finis. Idéalement, les processus physique étant linéaires, le nombre de maille serait infini (ou extrêmement fin) et les temps de calcul sur ordinateur extrêmement long. Il s'agit donc de trouver un compromis entre temps de calcul et precision des calculs. S'agissant de coupleurs coaxiaux, le problème est de symétrie axiale, il n'est pas nécessaire d'effectuer le calcul pour la totalité de la structure.

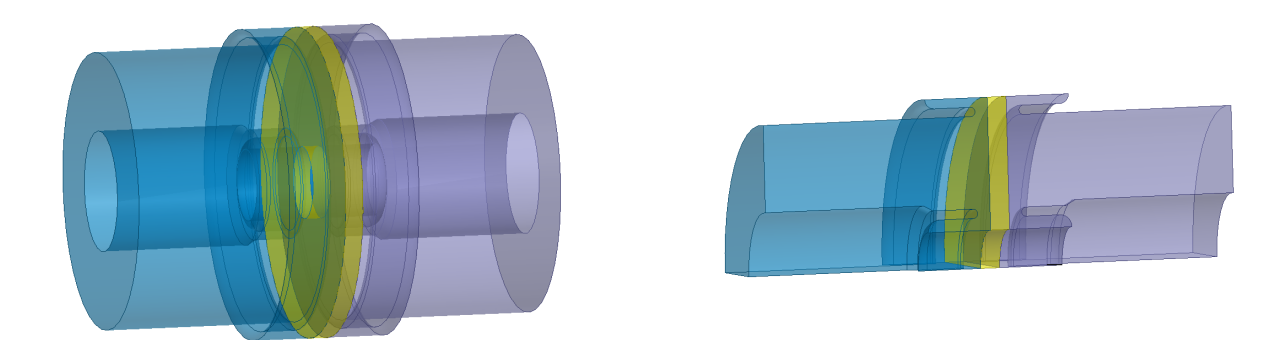

Figure IV.8 – A gauche, représentation du modèle entier. A droite représentation du quart de modèle

Dans une première étude, on va déterminer à partir de quelle taille de maille les valeurs RF qui nous sont importantes convergent. Les valeurs très dépendantes du maillage peuvent être limitées à deux : le *S*<sup>11</sup> qui représente le coefficient de réflexion, qui nous permettra d'optimiser l'adaptation de la fenêtre et le champ électrique dont une valeur trop importante risque d'entrainer un claquage ou un arc électrique. La figure IV.9 illustre l'évolution du *S*<sup>11</sup> et du champ électrique maximum en fonction de la moyenne rms de la taille des mailles.

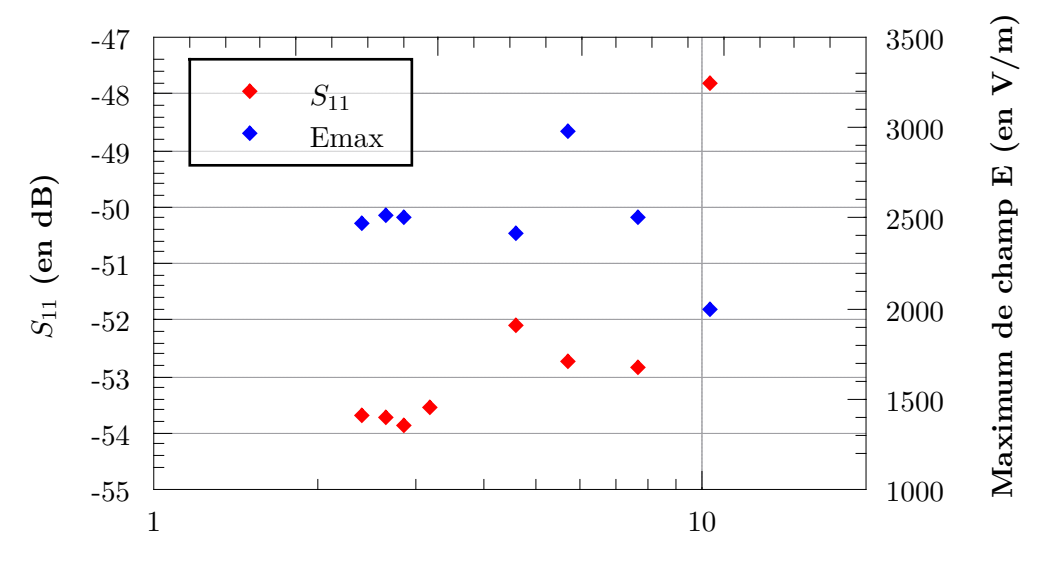

**Taille rms des mailles (en mm)**

Figure IV.9 – Evolution du *S*11, à gauche, et du champ électrique maximum, à droite, en fonction de la moyenne rms de la taille des mailles

Sur ce graphique, on peut remarquer que le champ électrique maximum converge à partir d'une taille de maille maximum inférieur à 4,5 mm. Il semble plus prudent de réduire cette taille à 3 mm, afin de s'affranchir d'anomalies de calcul qui expliquent les pics de champs élevés (cf 5,5 mm de taille rms sur le graphique). Ces anomalies sont des aberrations localisées qui rendent l'évaluation des valeurs maximales plus compliquée. On peut observer que le *S*<sup>11</sup> converge pour une taille de maille moyenne au alentour de 3 mm.

La taille moyenne des tétraèdres du maillage est corrélé au nombre total de maille du modèle. Et le nombre total de maille est corrélé au temps de calcul. Pour diminuer le nombre de maille dans le modèle sans augmenter la taille des mailles elles-même, on peut diminuer la taille du modèle, grâce aux plans de symétries.

Dans cet optique, le modèle a été divisé en quatre tel que représenté figure IV.8. Deux raisons permettent de justifier le choix du quart de modèle. D'abord, le quart de modèle permet d'optimiser les ressources informatiques comme on peut le voir figure IV.10 et IV.11 dans des temps acceptables. Ensuite, les champs électrique et magnétique sont orthogonaux, un quart permet une représentation facile de ces champs .

Sur la figure IV.10, on observe que le gain en nombre de maille n'est pas égal à un quart mais à 2/3 environ. Ceci s'explique par le fait que le quart de modèle a, en plus des surfaces physiques, les surfaces de symétries à mailler.

On peut affiner notre zone de travail grâce à la figure IV.11, pour la situer sous les 3 mm rms ce qui nous assure une convergence des calculs et au dessus de 2*,* 5 mm afin de conserver des temps de calculs raisonnables.

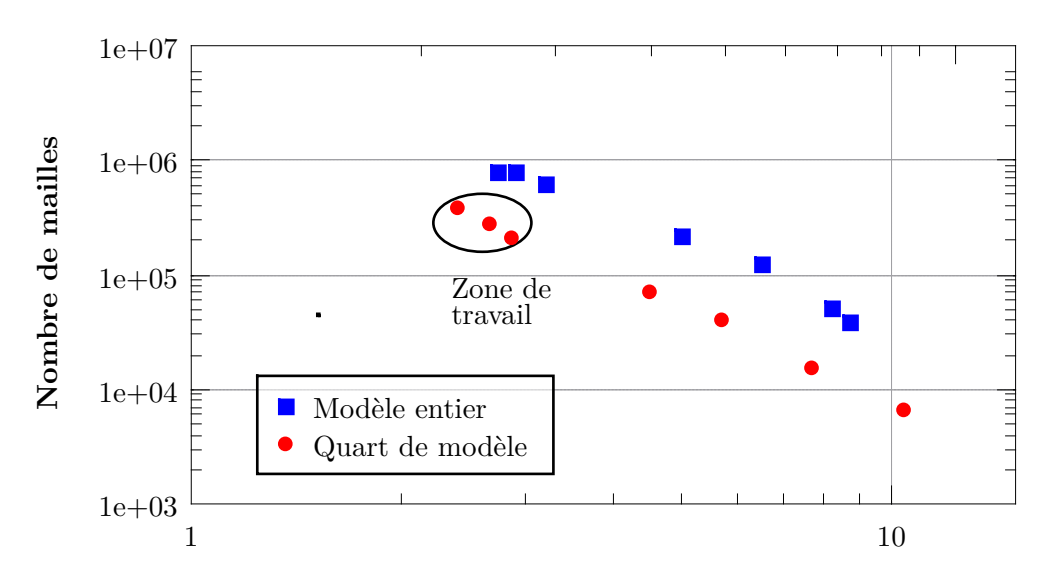

**Taille moyenne de mailles (en mm)**

Figure IV.10 – Evolution du nombre totale de mailles en fonction de la moyenne rms de la taille des mailles

Le modèle utilisé pour les simulations est représenté par la figure IV.12. Seuls les volumes dans lesquels se déplacera l'onde radio-fréquence sont modélisés, à savoir l'air, le vide et la céramique.

La céramique simulée est une alumine  $(Al_2O_3)$  dont la permittivité électrique relative est fixée

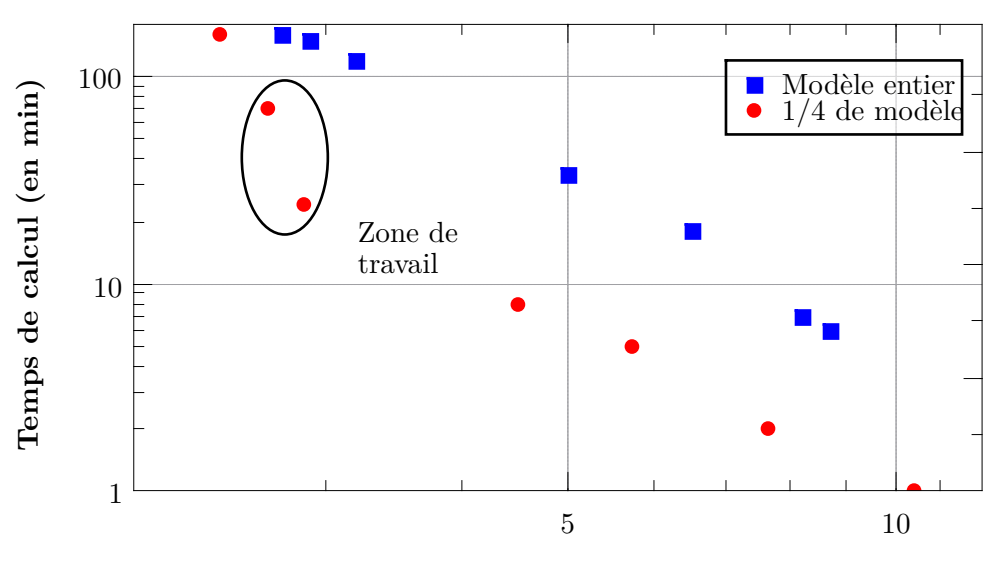

**Taille moyenne de mailles (en mm)**

Figure IV.11 – Évolution du temps de calcul en fonction de la moyenne rms de la taille des mailles

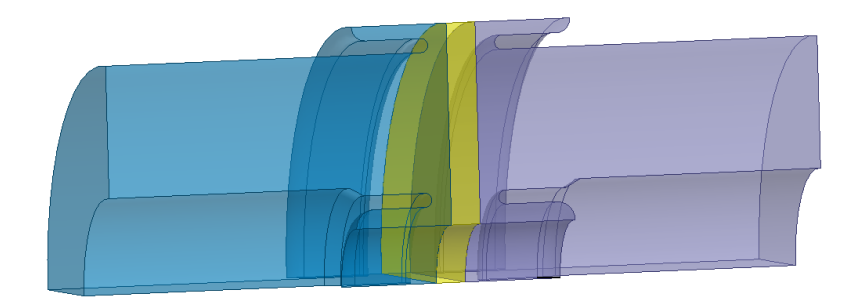

Figure IV.12 – Vue du modèle HFSS pour les simulations électromagnétique, la partie air est en bleu à gauche, la partie vide est en gris à droite et la céramique est en jaune.

à  $\varepsilon_r = 9, 2$  et dont la tangente de perte, tan $\delta$ , est fixée à 0.0003<sup>8</sup>.

Pour une bonne précision des simulations électromagnétiques, la densité de maille est importante sur les bord du modèle, notamment sur les courbes (cf figure IV.13). On relâche les contraintes de taille de maille dans le volume. En effet, pour une taille de maille imposée, le nombre de maille évoluera, en carré sur une surface et en cube sur le volume. Ceci permet de rester dans des temps de calculs raisonnables.

<sup>8.</sup> Ces caractéristiques sont issues des données fournis le fabricant, WESGO, de l'alumine AL300 et de mesures effectuées par Thales.

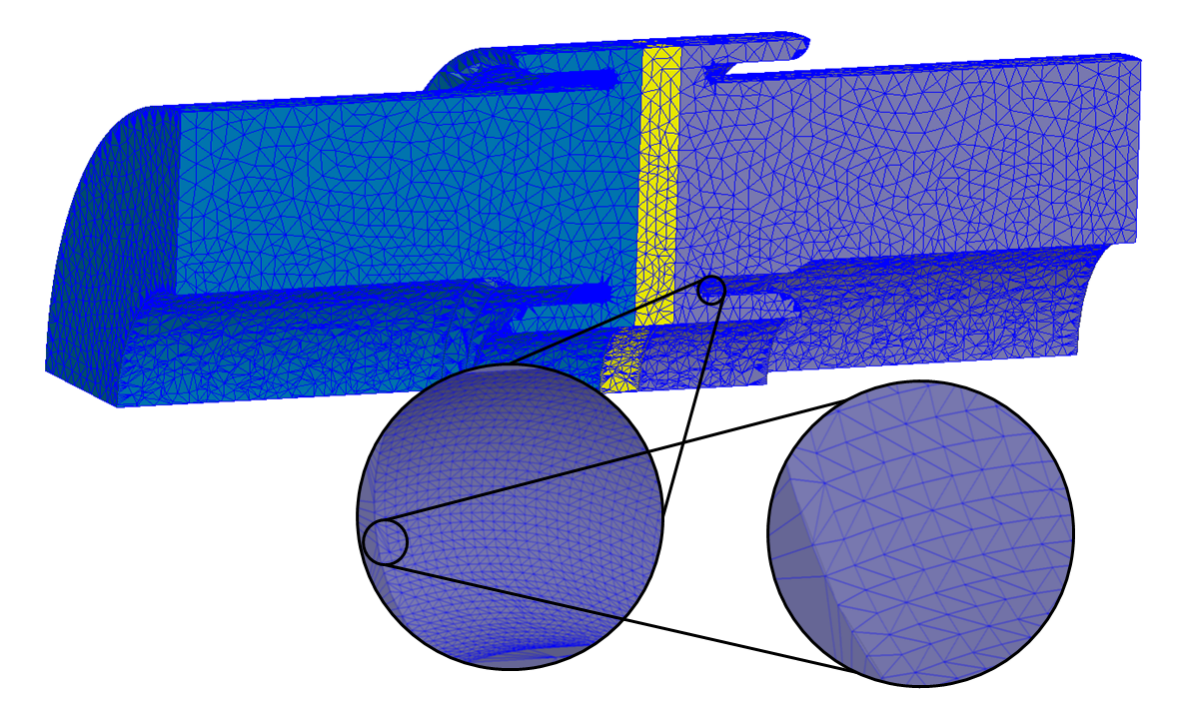

Figure IV.13 – Maillage utilisé pour les simulations de la fenêtre avec HFSS.

### **IV.2.2.2 Optimisation du design et résultats de simulations**

Dans le design RF de la fenêtre, beaucoup de paramètres géométriques étaient déjà fixés de par l'historique du coupleur (Tableau IV.3).

Cependant nous avons étudié l'impact de la distance entre les chokes et la céramique afin de l'adapter à la céramique AL300. Cette céramique est couramment utilisée par Thales, ce qui rendra l'emploi de processus d'assemblage standards lors de la fabrication.

| diamètre interne          | $100 \; mm$ |
|---------------------------|-------------|
| Impédance                 | $50 \Omega$ |
| longueur bride à bride    | 160, 7, mm  |
| épaisseur de la céramique | $6,4 \;mm$  |
| épaisseur des chokes      | $3 \; mm$   |

Table IV.3 – Caractéristiques géométriques du coupleur 704,4 MHz

Les quatre chokes sont placés à une même distance des faces de la céramique. Nous avons fait varier cette distance de 2,1 mm à 6,1 mm . La distance entre les chokes et la céramique du précédent design était de 3,15mm .

On peut voir sur la figure IV.14, que le *S*<sup>11</sup> a un minimum qui se situe à 4*,* 3 mm . Le *S*<sup>11</sup> est d'ailleurs quasiment stable entre 4*,* 1 mm et 4*,* 3 mm.

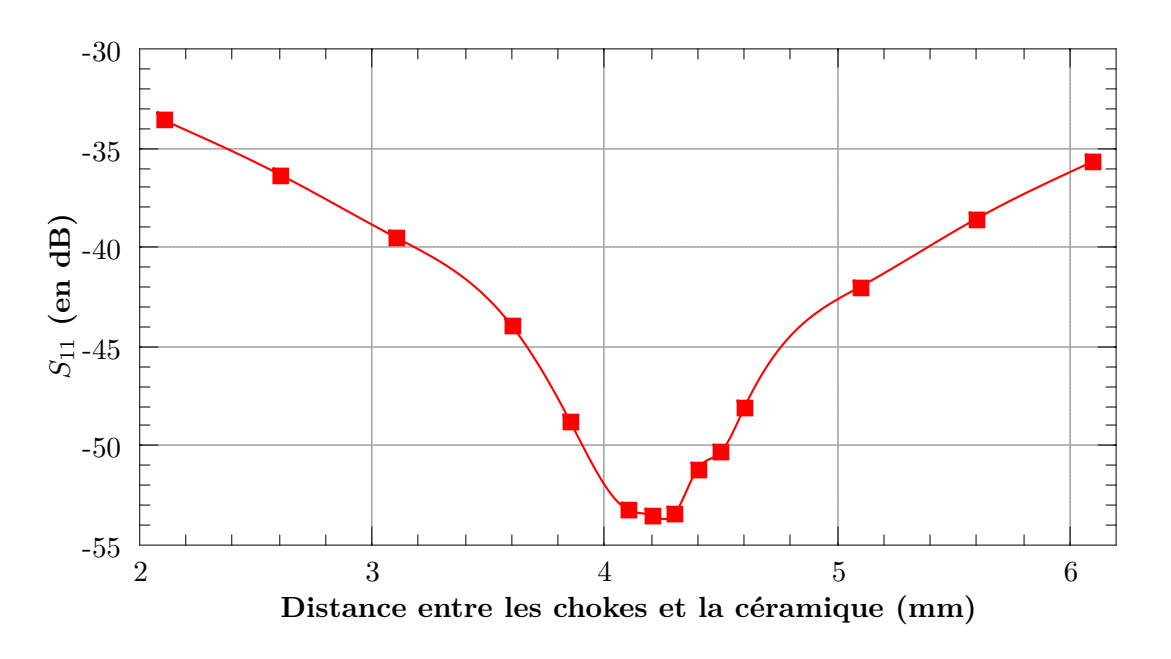

Figure IV.14 – Valeur du *S*<sup>11</sup> de la fenêtre en fonction de la distance entre les chokes et la céramique.

La figure IV.15 représente la distribution champ électrique dans la fenêtre pour une puissance de 200 kW. Le maximum de champ, d'environ 0,6 *MV.m*−<sup>1</sup> se situe sur les chokes du conducteur interne.

La figure IV.17 exprime la valeur de champ électrique maximum en fonction de la distance entre les chokes et la céramique dans la zone de stabilité du *S*11. On peut voir que le maximum

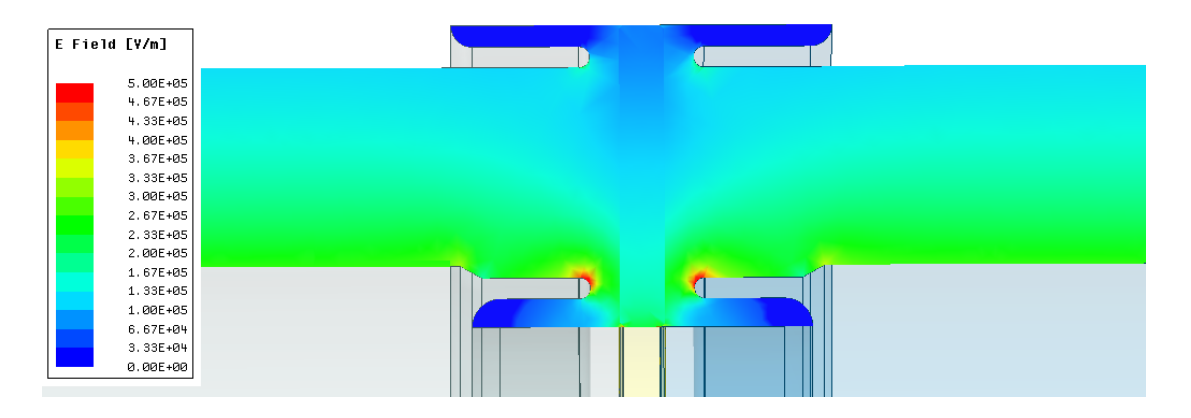

Figure IV.15 – Représentation du champ électrique dans la fenêtre pour 200kW

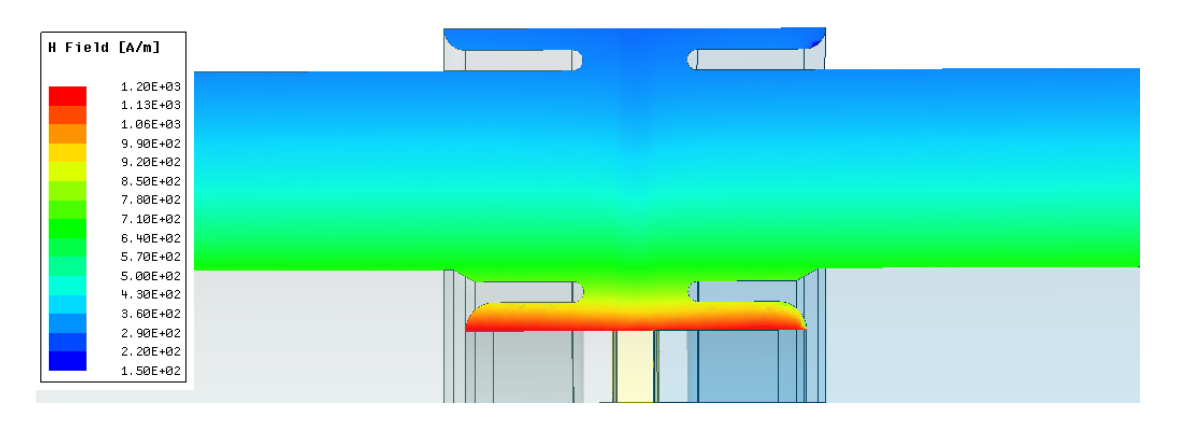

Figure IV.16 – Représentation du champ magnétique dans la fenêtre pour 200kW

de champ électrique varie de 0,58 *MV.m*−<sup>1</sup> à 0,53 *MV.m*−<sup>1</sup> . Ces variations sont peu importante et permettent de faire fonctionner le coupleur dans de bonnes conditions.

On considère que pour assurer un fonctionnement optimal dans le temps sans risque de claquage que le champs électrique maximum tolérable dans l'air est de 1 *MV.m*−<sup>1</sup> . Cette limite prend en compte le vieillissement de la structure et la dégradation de l'état de surface.

L'étude précédente nous permet de fixer la distance chokes-céramique à 4,2 mm. Toutes les dimensions de la fenêtre sont maintenant fixées.

La figure IV.18 représente le *S*<sup>11</sup> de la fenêtre entre 0 et 1 GHz. On observe un minimum de reflection à 700 MHz. À 704*,* 4 MHz le *S*<sup>11</sup> a une valeur de −53*,* 5 dB.

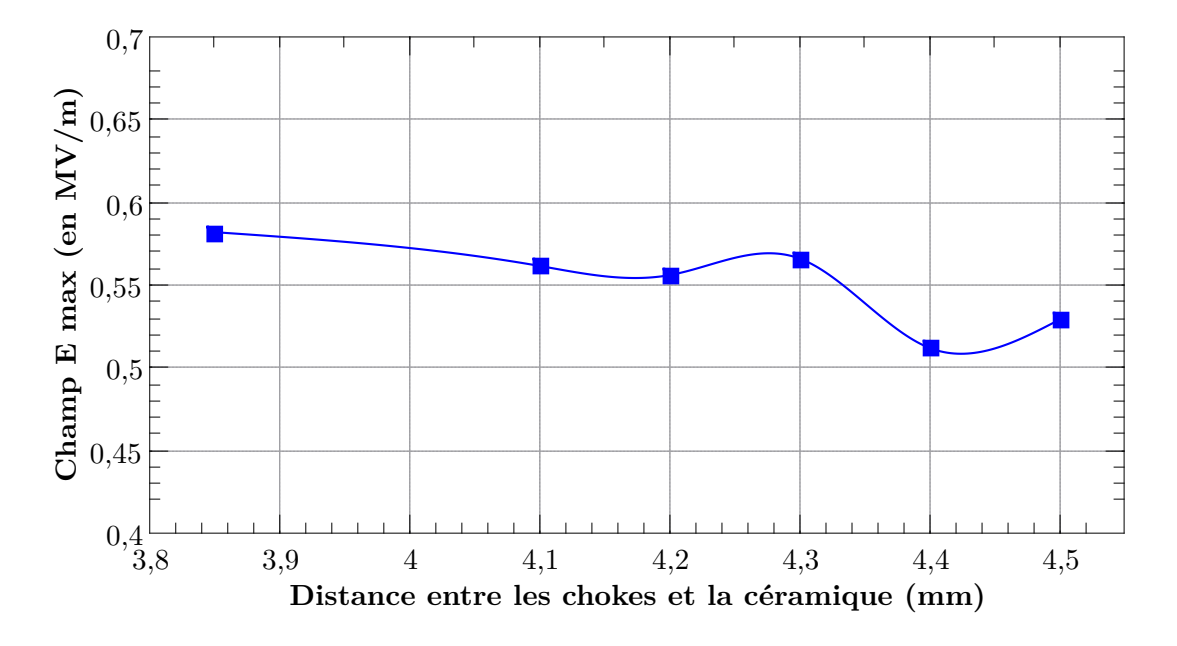

Figure IV.17 – Valeur du champ électrique en fonction de la distance entre les chokes et la céramique pour une puissance de 200 kW.

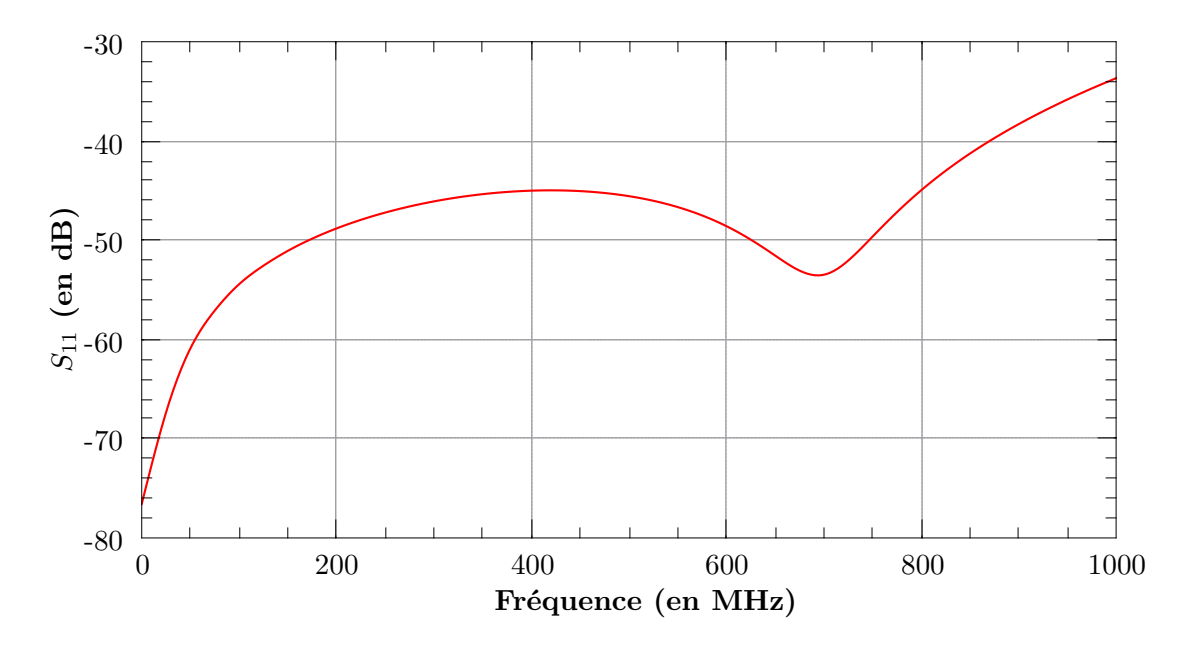

Figure IV.18 – Courbe du *S*<sup>11</sup> de la fenêtre en fonction de la fréquence, la valeur du *S*<sup>11</sup> pour une fréquence de 704,4MHz est de -53.5 dB.

La figure IV.19 donne le  $S_{21}$  de la fenêtre entre 0 et 1,3 GHz. La bande passante correspondant à 99,9% de transmission  $9$  est de 0-1,05 GHz pour ce design.

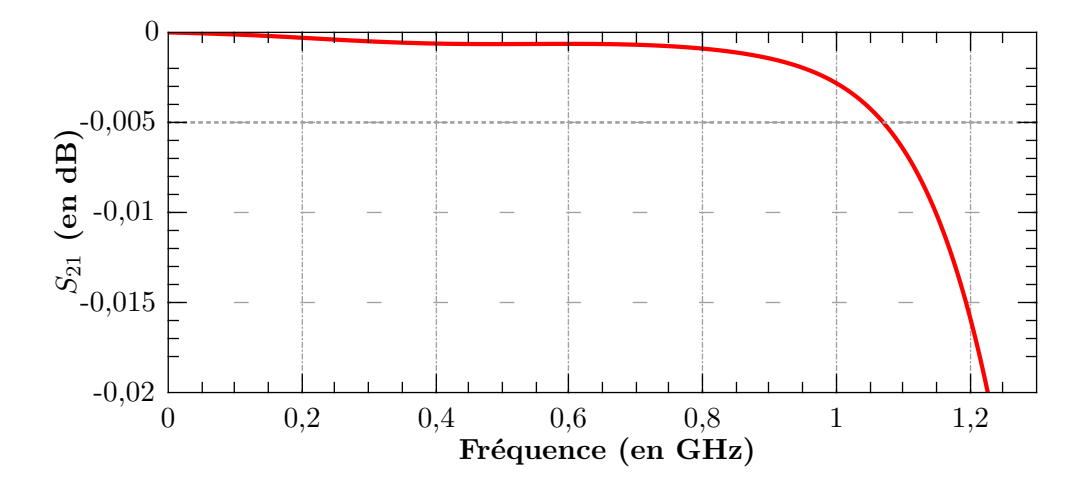

Figure IV.19 – Courbe du *S*<sup>21</sup> de la fenêtre en fonction de la fréquence, limite de 99,9% de transmission est représentée par une ligne en pointillée à  $S_{21} = -0.005$ dB.

Comme nous l'avons déjà dit dans le paragraphe sur le modèle de simulation, le coupleur a une symétrie de révolution. Afin d'étudier le champ maximum, nous avons définit une ligne virtuelle sur le conducteur interne, en rouge sur la figure IV.20.

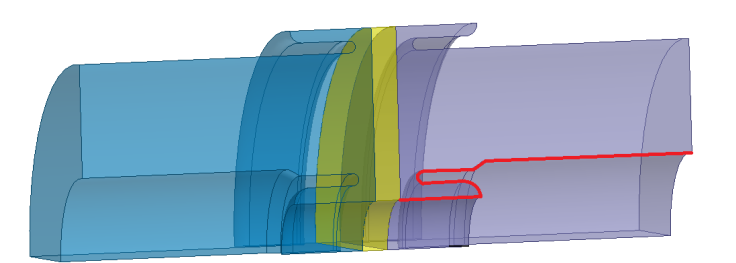

Figure IV.20 – Ligne rouge représente une ligne imaginaire sur laquelle on mesure les valeurs du champ électrique.

La figure IV.21 représente la valeur du champ électrique le long de cette ligne imaginaire. La forme de la courbe laisse apparaitre deux pics. On peut observer que la valeur maximale du champ qui est de 0*.*56 *MV.m*−<sup>1</sup> , est obtenu pour le premier pic. Il correspond au bout du choke. Le second pic correspond à la pointe formée par l'épaulement interne, en 6 sur la figure IV.7. Après ce second pic, la valeur du champ diminue à mesure que l'on s'éloigne de l'épaulement pour atteindre la valeur de 0*,* 32 *MV.m*−<sup>1</sup> , qui est la valeur du champ électrique sur le conducteur interne de la partie coaxiale du coupleur de puissance.

Le design de la fenêtre a été optimisé à 704,4 MHz en ajustant la distance des chokes par rapport à la céramique. Le champ électrique maximum est relativement constant en fonction de ce paramètre et reste inférieur à 0,6 *MV.m*−<sup>1</sup> pour une puissance incidente de 200 kW. Cette étude a également permis de tolérencer la distance choke céramique à  $4.2 \text{mm} \pm 0.1 \text{mm}$ .

<sup>9. 99,9%</sup> de transmission correspond à un  $S_{21}$  de -0,005dB.

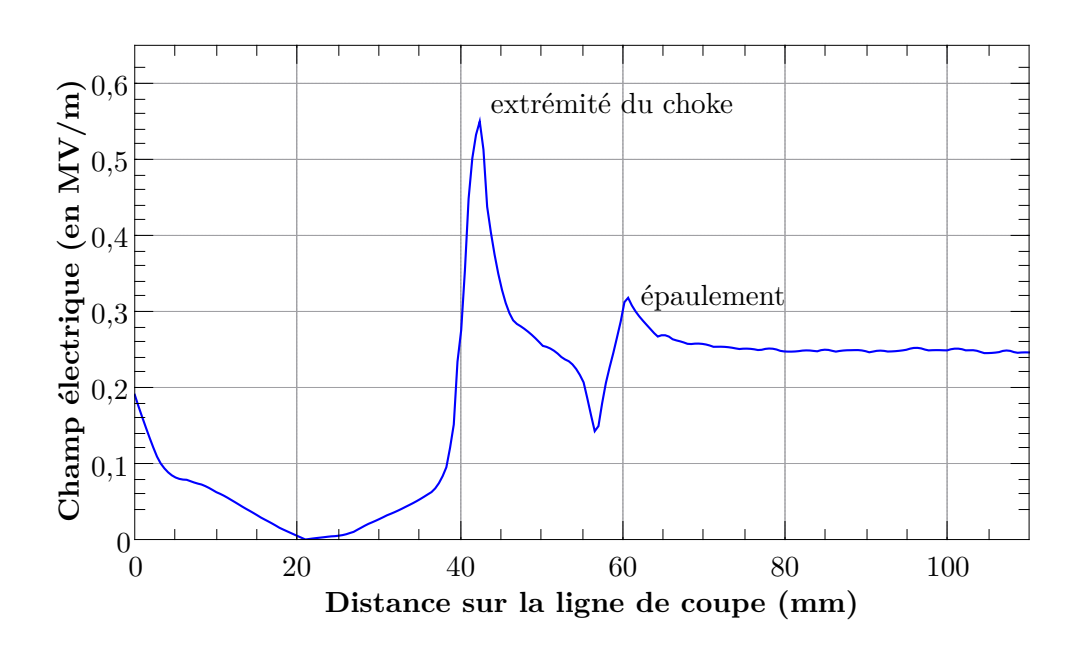

Figure IV.21 – Valeur du champ électrique le long de la ligne de coupe pour une puissance de  $200$  kW.

### **IV.2.3 Simulations thermiques**

Le modèle utilisé est celui présenté figure IV.7. Comme en HF, l'importance du maillage est déterminante pour la bonne tenue de simulations thermiques.

Deux points sont à surveiller :

- la continuité du maillage aux interfaces mécaniques entre les pièces, ce que fait HFSS de manière automatique. Sans un maillage congruent, nous ne pouvons pas simuler le flux de chaleur entre les différents éléments de la simulation de manière satisfaisante.
- un minimum de deux mailles, trois étant mieux, dans l'épaisseur des éléments, même fins, de la simulation. Cette précaution permet une bonne simulation, du flux de chaleur à l'intérieur d'une même pièce.

Ces deux précautions sont illustrées sur les vignettes de la figure IV.22.

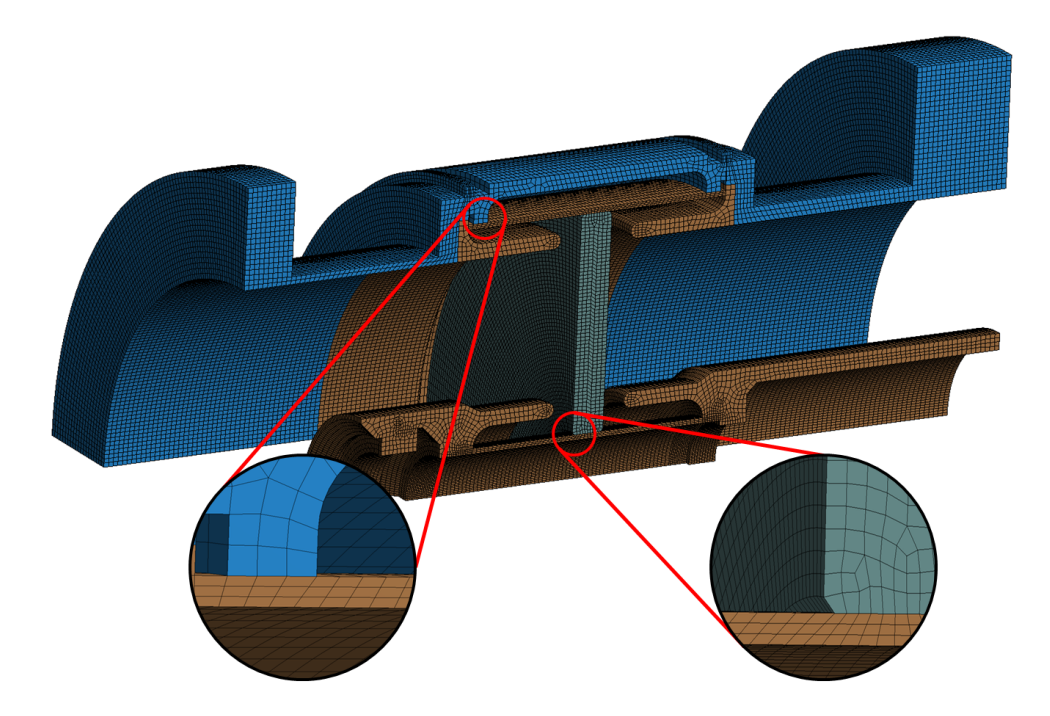

Figure IV.22 – Visualisation du maillage utilisé pour les simulations thermiques et mécaniques

### **IV.2.3.1 Puissance HF dissipée, source de chaleur**

Il y a trois zones de dissipation de la puissance HF dans la fenêtre du coupleur, et donc trois sources de chaleur.

Deux sont surfaciques, elles sont représentées en rouge sur la figure IV.23. Il s'agit de dissipation par effet joule, décrite paragraphe II.1.3.1, sur le conducteur interne et sur le conducteur externe. Ceux-ci sont en inox cuivré. La conductivité du cuivre retenue pour les simulations est de 5*,* 8*.*107*S.m*−<sup>1</sup> 10 .

La troisième correspond à la dissipation volumique dans la céramique, décrite paragraphe II.1.3.3, elle est calculée pour une fenêtre de permitivité  $\varepsilon_r = 9, 2$  et tan  $\delta = 0,0003$ .

Les valeurs de dissipation sont calculées pour 200 kW de puissance incidente. Le tableau IV.4 donne les résultats des simulations. Les dissipations par effet joule sont de 20*,* 48 W et de 57*,* 6W

<sup>10.</sup> Il existe une convention internationale concernant les propriétés du cuivre, l'International Annealed Copper Standard (IACS). Selon ce standard, la conductivité du cuivre est de 58*,* 108*MS.m*<sup>−</sup><sup>1</sup> .

sur les conducteurs externe et interne, la différence de dissipation est due à la différence de niveau de champ magnétique sur ces conducteurs.

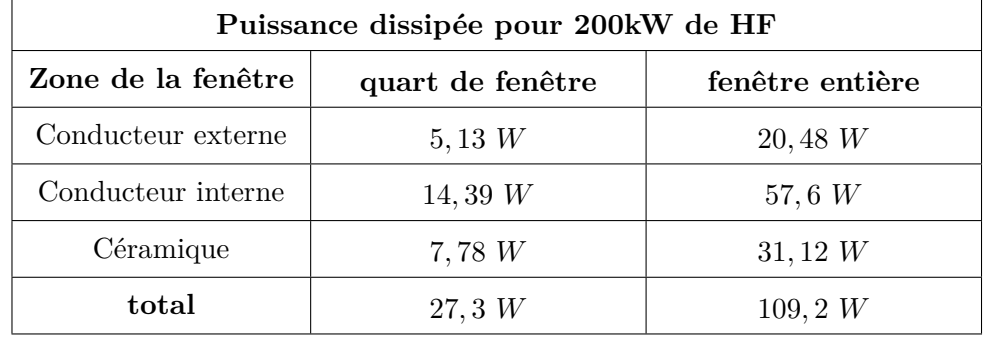

La dissipation dans la céramique est quant à elle de 31*,* 12 W.

Table IV.4 – Puissance dissipée dans différents éléments de la fenêtre.

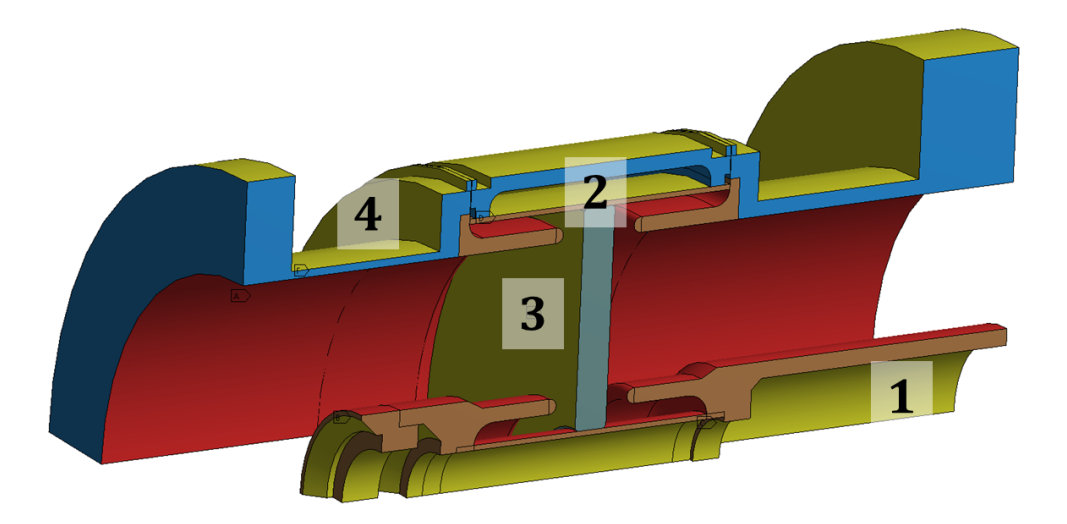

Figure IV.23 – Visualisation des zones d'échanges thermiques en jaune, 1 et 2 sont des zones de convections forcées, 3 et 4 sont des zones de convections naturelles. Les zones de dissipation HF sont la céramique et les conducteurs représentés en rouge.

### **IV.2.3.2 Paramètre pour le calcul du refroidissement**

Afin d'évacuer la puissance dissipée, la fenêtre a deux zones d'échanges thermiques dite "naturelles". Ces zones sont représentées avec les numéro 3 et 4 sur la figure IV.23.

La zone 3 correspond à l'échange entre la céramique et l'air dans le coupleur. Elle est simulée avec un coefficient d'échange de 5 *W.m*−<sup>2</sup> *.K*−<sup>1</sup> qui rend compte de l'espace confiné sans mouvement d'air forcé.

La zone 4 correspond à l'échange entre l'enveloppe extérieure du coupleur et l'air extérieur. Elle est simulée avec un coefficient d'échange de 8 *W.m*−<sup>2</sup> *.K*−<sup>1</sup> il est plus élevé que pour l'intérieur du coupleur en raison d'un volume d'air plus important.

Les zones 1 et 2 correspondent aux circuits de refroidissement de la fenêtre.

Le refroidissement 1 est le refroidissement interne, il évacue la puissance dissipée dans le conducteur interne, du doorknob jusqu'au bout de l'antenne, ainsi qu'une partie de la chaleur de la céramique par conduction.

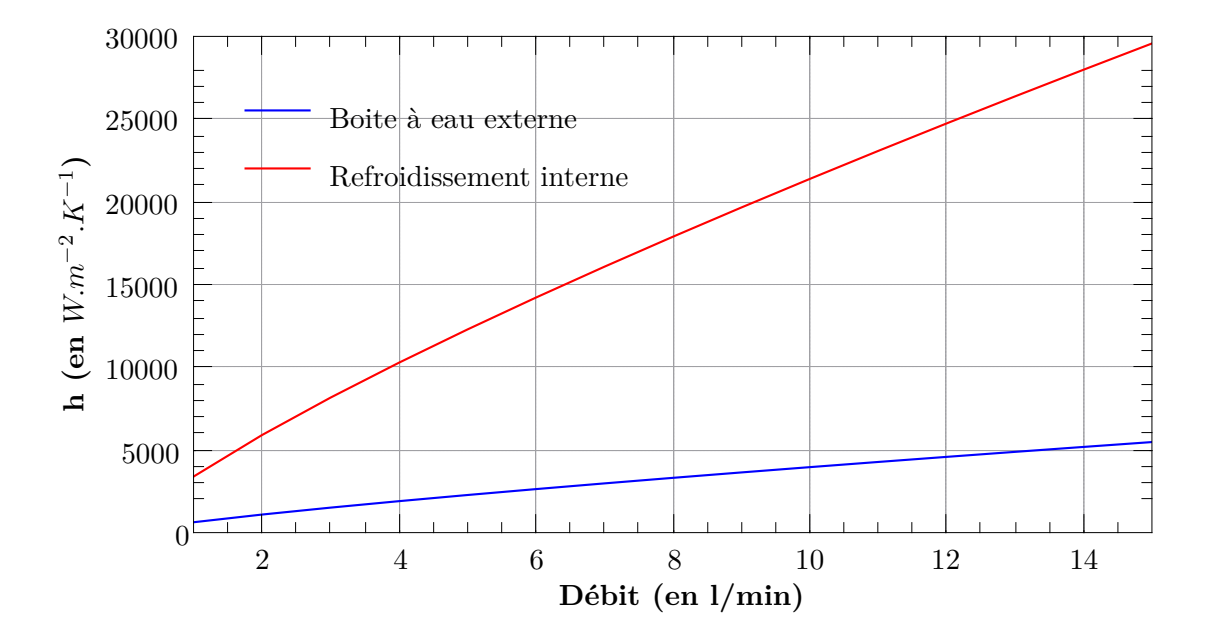

Figure IV.24 – Représentation des coefficients d'échanges en fonction du débit d'eau, pour le refroidissement interne en rouge et pour le refroidissement externe en bleu

Le coefficient d'échange de cette zone est calculé à l'aide des équations (II.32) et (II.34). Il s'agit d'un écoulement annulaire, décrit au paragraphe II.2.1, dont les caractéristiques géométriques sont *D* = 23*,* 9 *mm* pour le diamètre extérieur et *d* = 18 *mm* pour le diamètre intérieur.

Le refroidissement 2 est le refroidissement externe, il évacue la puissance dissipée dans la céramique et une partie de la puissance dissipée sur le conducteur externe.

Le coefficient d'échanges de cette zone est calculé à l'aide des équations (II.32) et (II.33) . Il s'agit d'un écoulement dans une conduite de section rectangulaire, comme décrit paragraphe II.2.1, dont les dimensions caractéristiques sont *L* = 46*,* 1 *mm* et *l* = 9 *mm* pour respectivement la longueur et la largeur de la section rectangulaire.

Toutes les dimensions des systèmes de refroidissement étant fixées, les coefficients d'échange thermique ne dépendent que du débit d'eau. La figure IV.24 représente l'évolution du coefficient d'échange en fonction du débit d'eau en litre par minute.

### **IV.2.3.3 Calcul de la carte de température**

Ayant établit la puissance thermique absorbée par la fenêtre ainsi que sa dynamique d'échange thermique. On peut en déduire la carte des températures de la fenêtre en fonctionnement . Toutes les simulations thermiques sont menées avec une température du fluide et une température de départ des pièces  $T_0 = 22 °C$ .

A titre d'exemple, la figure IV.25 représente la carte des températures dans la fenêtre pour une puissance RF incidente de 200 *kW* et un débit de 10 *L.min*−<sup>1</sup> pour le refroidissement interne et 1 *L.min*−<sup>1</sup> pour le refroidissement externe.

Le conducteur interne est bien thermalisé autour de 22 ◦*C*, sauf au niveau de la céramique qui lui transmet une puissance thermique supplémentaire. La température est moins élevée au centre du conducteur externe que sur ses extrémités (brides) qui sont refroidis par convection naturelle.

On peut maintenant étudier la répartition des températures dans la fenêtre en fonction du débit du système de refroidissement.

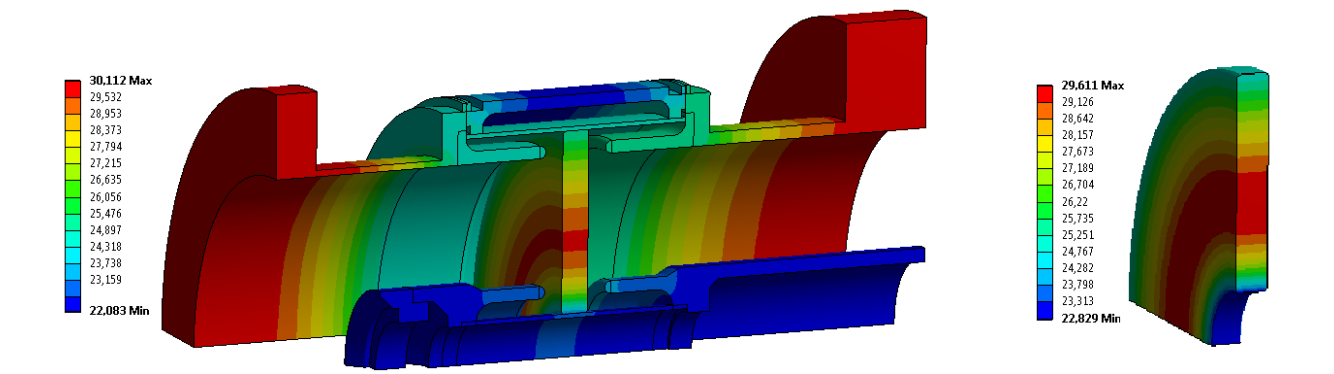

Figure IV.25 – Carte des températures pour une puissance RF incidente de 200 *kW* et un débit de 10 *L.min*−<sup>1</sup> pour le refroidissement interne et 1 *L.min*−<sup>1</sup> pour le refroidissement externe. A gauche, représentation du quart de fenêtre. A droite représentation de la céramique seule.

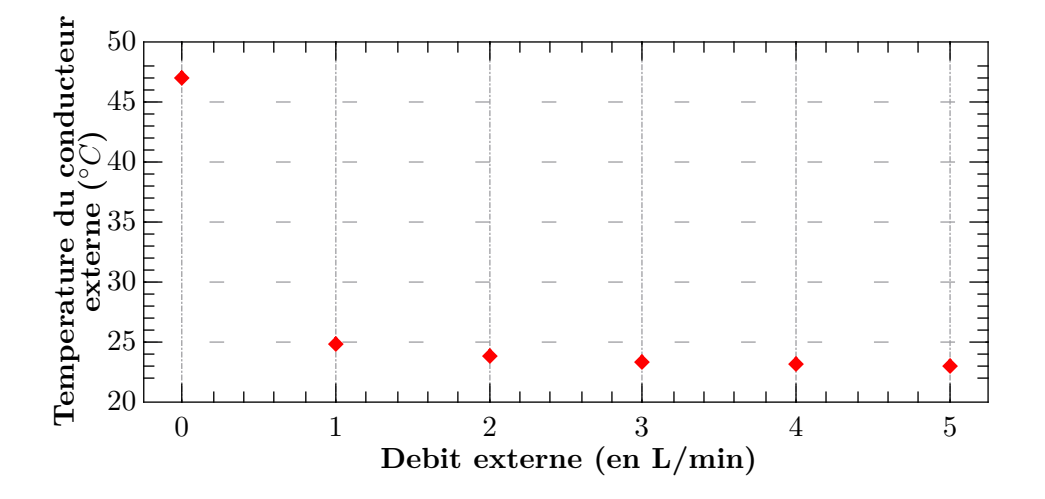

Figure IV.26 – Température du conducteur externe en fonction du débit du refroidissement externe pour un débit du refroidissement interne de 5 *L.s*−<sup>1</sup> constant

Si on considère la fenêtre, sans aucun refroidissement interne ou externe, alors nous avons calculé que le conducteur interne devrait atteindre 237,7 ◦*C* et le conducteur externe 97.6 ◦*C*. Nous sommes bien loin des 120 ◦*C* maximum préconisé par les fabricants de ligne coaxiale et de telles températures ne sont pas envisageables en environnement cryogénique.

La figure IV.26 donne la température du conducteur externe en fonction du débit du refroidissement externe pour un débit du refroidissement interne constant (de 5 *L.min*−<sup>1</sup> ). On observe que dès un débit de 1 *L.min*−<sup>1</sup> la température du conducteur externe diminue autour de 25 ◦*C* avant de tendre vers 23 ◦*C* pour des débits plus importants.

Au delà de 1 *L.min*−<sup>1</sup> la température du conducteur externe ne varie plus de façon significative.

Nous utiliserons donc cette valeur de 1 *L.min*−<sup>1</sup> comme seuil de sécurité pour le débit dans le refroidissement externe lors des tests. Pour la suite des calculs, nous nous placerons dans ce cas afin d'anticiper la situation la plus défavorable.

La figure IV.27 représente la température du conducteur interne en fonction du débit du refroidissement interne pour un débit du refroidissement externe constant (de 1 *L.min*−<sup>1</sup> ). De la même façon, on observe une rapide stabilisation de la température. Au delà de 7,5 *L.min*−<sup>1</sup> le conducteur interne a une différence de température inférieur à 1 ◦*C* avec l'eau de refroidissement.

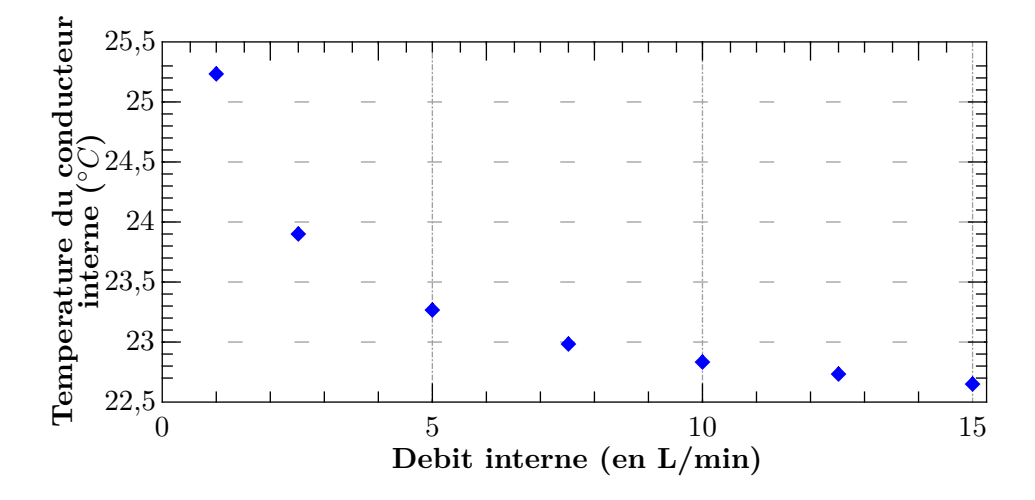

Figure IV.27 – Température du conducteur interne en fonction du débit du refroidissement interne pour un débit du refroidissement externe de 1 *L.s*−<sup>1</sup> constant

Sur la figure IV.28, on peut voir l'évolution de la température sur un rayon de la céramique pour trois débits de refroidissements différents. La température de la céramique varie d'un maximum de 33 ◦*C* à 23 ◦*C* pour les plus hauts débits. La mauvaise conduction thermique du diélectrique (26*,* 8 *W.m*−<sup>1</sup> *.K*−<sup>1</sup> ) et la faible surface d'échange entre la céramique et le cuivre explique l'effet de seuil observé sur la température de la céramique en fonction du débit.

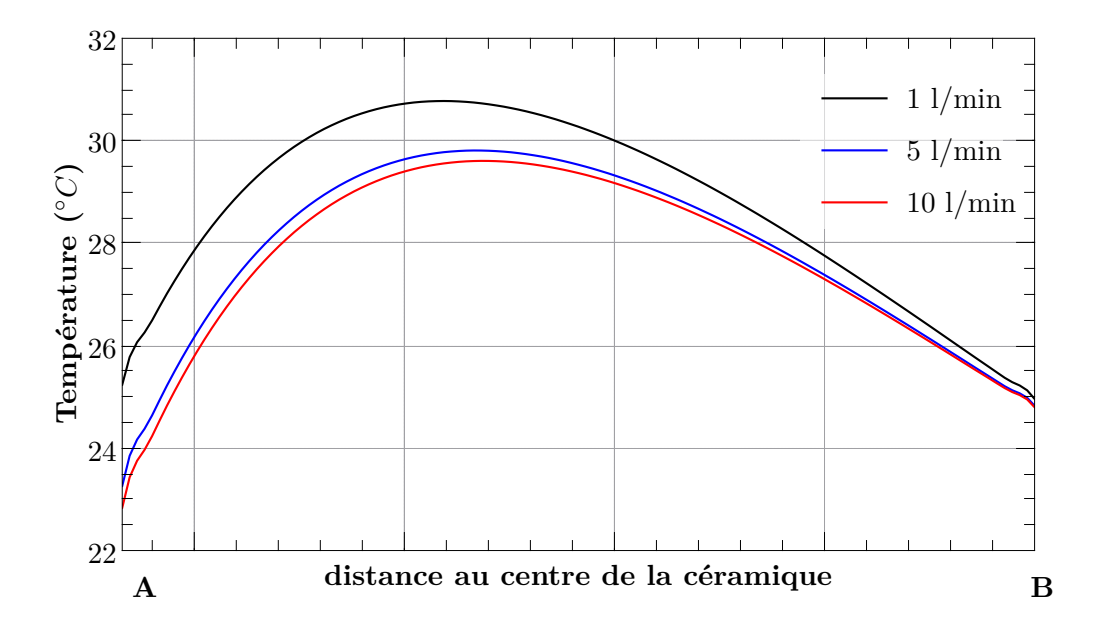

Figure IV.28 – Représentation de la température sur un rayon de la céramique en fonction du débit de refroidissement interne, le point A étant situé sur le conducteur interne et le point B sur le conducteur externe.

Nous l'avons déjà dit le rôle du refroidissement interne est également de refroidir l'antenne afin de limiter la puissance rayonnée dans la cavité.

La figure IV.29 représente la température de l'antenne en fonction du débit de refroidissement. La température ne varie que très peu avec le débit. Pour un débit supérieur à 5 *l.min*−<sup>1</sup> , la température de l'antenne est maintenue à moins de un Kelvin de la température de l'eau.

Tous les calculs précédents ont été réalisés dans l'hypothèse d'une température de l'eau

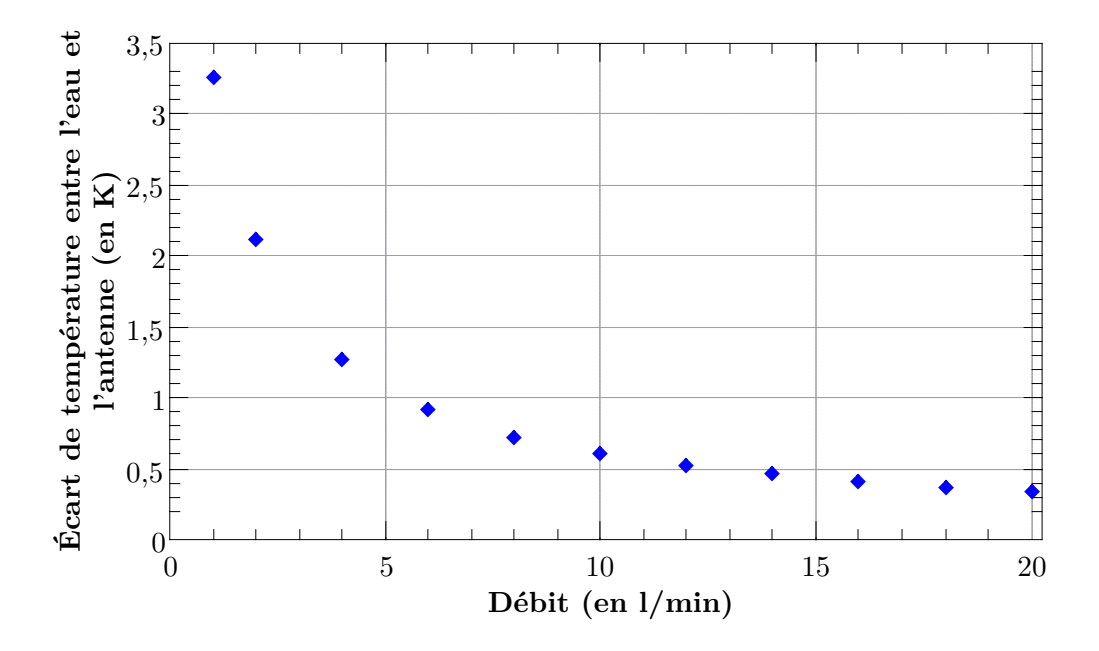

Figure IV.29 – Représentation de la différence de température entre l'antenne du coupleur et l'eau de refroidissement en fonction du débit de refroidissement.

constante à  $T_0 = 22 °C$ .

Sur le conducteur interne, du doorknob au bout de l'antenne, le champ magnétique a une valeur de 660 *A.m*−<sup>1</sup> pour 200 *kW* de puissance incidente. La puissance RF dissipée*Pdissip*é*<sup>e</sup>* atteint 300 *W*.

En utilisant l'équation (II.35) et sachant que la capacité thermique massique  $C_p$  de l'eau est de 4185 *J.kg*−<sup>1</sup> *.K*−<sup>1</sup> , on peut tracer l'élévation de température du circuit de refroidissement interne en fonction du débit (cf figure IV.30).

En définissant un débit minimum de 5 *l.min*−<sup>1</sup> pour le refroidissement intérieur, on s'assure d'une augmentation de température de moins de 1 *K* de l'antenne et de l'eau de refroidissement.

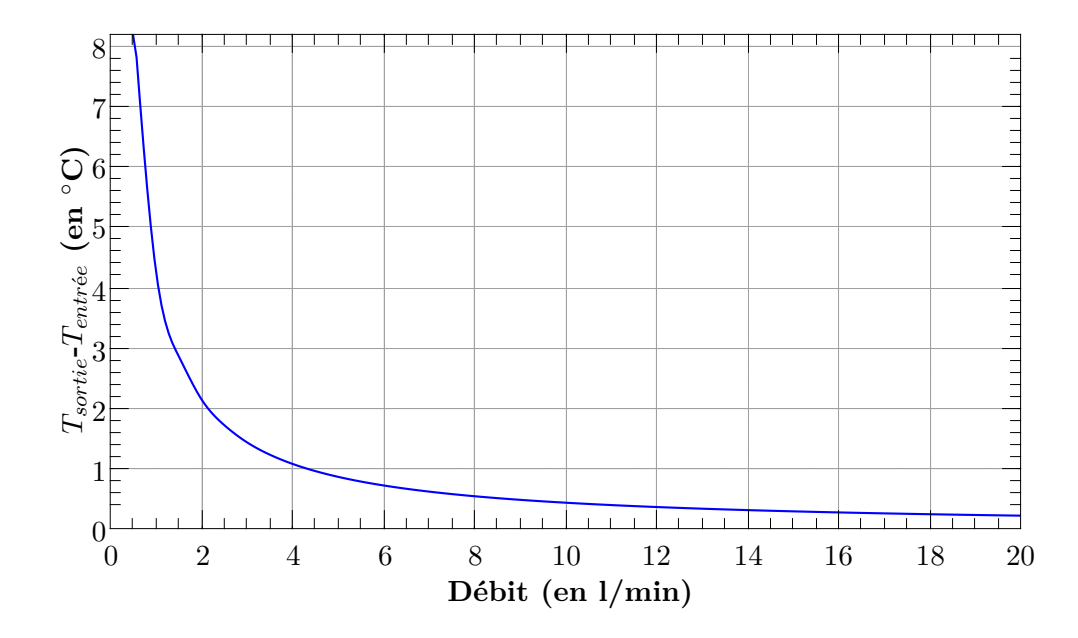

Figure IV.30 – Représentation de la différence de température entre l'entrée et la sortie du système de refroidissement en fonction du débit.

Un débit de 1 *l.min*−<sup>1</sup> dans le refroidissement externe et de 5 *l.min*−<sup>1</sup> dans le refroidissement interne limite l'élévation de température à d'environ 1◦*C* sur le conducteur interne et à 8◦*C* au centre de la céramique. Le conducteur externe a une température de 30◦*C* au niveau des brides délimitant la limite de la fenêtre,du coté du doorknob ce n'est pas problématique dans un environnement à température ambiante, du coté de la cavité, le conducteur externe sera thermalisé par la manchette. On note également que l'on pourrait se passer de refroidissement externe si on tolère une température de 45 ◦*C*.

### **IV.2.4 Simulations mécaniques**

Les simulations mécaniques utilisent le même modèle et le même maillage que les simulations thermiques. Comme le modèle utilisé est un quart de la structure réelle, il faut des conditions aux limites particulières au niveau des plans de coupe.

Sur la figure IV.31, le 1 représente le plan de référence, cette face est fixe.

Le plan 2 est dans un plan de coupe, toutes les faces, coplanaires à ce plan ne peuvent pas en sortir. Il existe la même condition pour le second plan de coupe, orthogonal à 2.

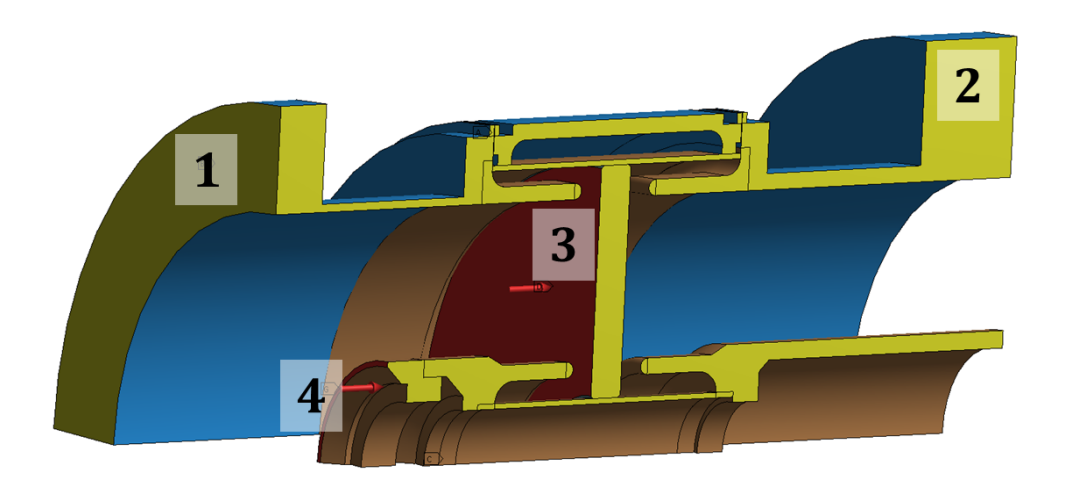

Figure IV.31 – Visualisation des conditions aux limites (1 et 2) en jaune. En 3, la pression exercée sur la céramique par l'air. En 4, la force symbolisant le poids de l'antenne.

Dans cette partie, on commencera par ne considérer que les contraintes thermo-mécaniques avant d'ajouter les contraintes de la pesanteur et de pression d'air.

Nous avons étudié au paragraphe IV.2.3 les élévations de température résultant des pertes RF dans la fenêtre. Nous devons maintenant calculer les contraintes résultant de la dilatation différentielle des éléments de la fenêtre. La figure IV.32 compile les contraintes maximales simulées en fonction du débit du système de refroidissement interne et pour un débit externe de 1 *l.min*−<sup>1</sup> .

On remarque que les contraintes principales maximales, correspondant à des efforts de traction, évolue de moins de 20% en fonction du débit.

Les contraintes principales minimales dans la céramique, correspondant à un effort de compression, diminuent alors que l'on augmente le débit jusqu'à une valeur seuil de −12 *MP a*. Cette valeur seuil est atteinte à minimum 10% près pour des débits supérieurs à 7*,* 5 *l.min*−<sup>1</sup> .

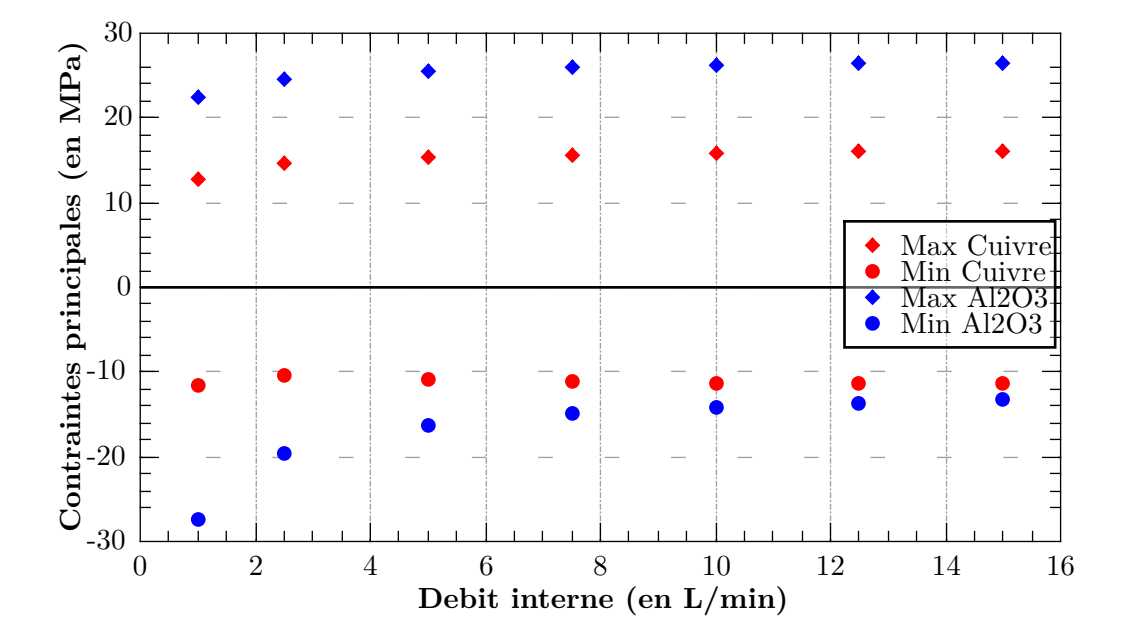

Figure IV.32 – Représentation des contraintes principales minimales et maximales dans les conducteurs et dans la céramique pour une puissance RF de 200 kW CW en fonction du débit interne.

Les contraintes thermo-mécaniques ne sont pas les seules contraintes de la fenêtre du coupleur. La céramique subit également la force de pression de l'air ainsi que le poids de l'antenne.

La force de la différence de pression entre le coté cavité et le coté doorknob du coupleur est facilement modélisable par une pression de 0*,* 1 *MP a* exercée sur la surface de la céramique. Cette force est orthogonale à la céramique et est donnée par la surface rouge numéroté 3 sur la figure IV.31.

Le poids que doit supporter la céramique est composé : du poids de l'antenne 0*,* 8 *kg*, du poids du conducteur interne coté air 1*,* 6 *kg*, du poids du passage centrale de la fenêtre et du volume d'eau contenu dans l'ensemble de ces éléments 1*,* 5 *kg*, soit 4 *kg*.

Ce poids est modélisé par une force de 40 *N* appliquée au conducteur interne de la fenêtre. Cette force est représentée en 4 sur la figure IV.31.

La figure IV.33 donne les contraintes équivalentes, résultant des dilations thermique, de la pression de l'air et du poids de l'antenne, calculées sur les parties métalliques de la fenêtre. Les contraintes les plus importantes sont situées sur les jupes en cuivre de part et d'autre de la céramique. La contrainte maximum en compression est de 17*,* 25 *MP a* et le maximum en traction est de 21*,* 59 *MP a*.

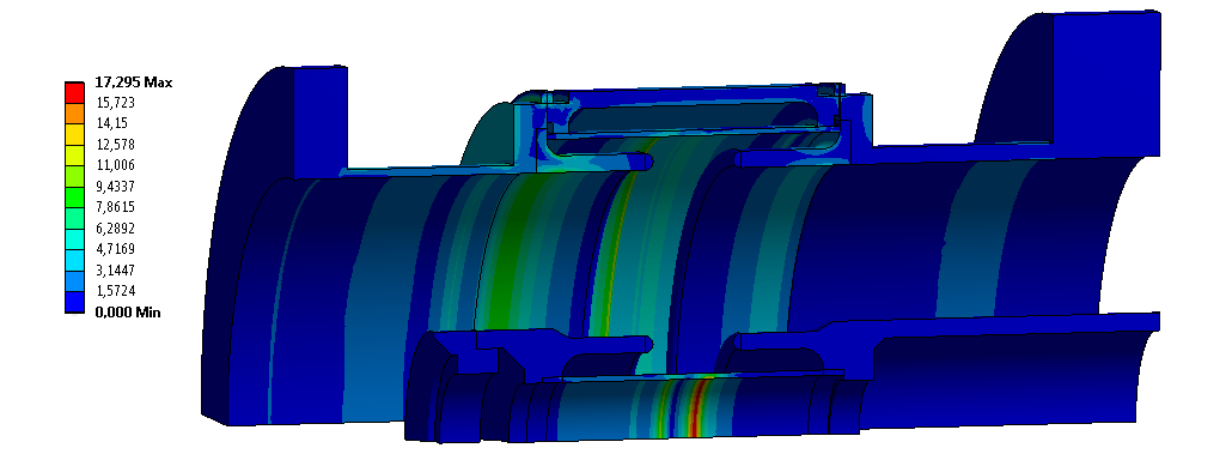

Figure IV.33 – Représentation des contraintes équivalentes sur la fenêtre, la céramique est en transparence.

La limite du domaine élastique du cuivre  $CuC<sub>2</sub>$  recuit est comprise entre 50 et 70 MPa, ce qui laisse un coefficient de sécurité confortablement compris entre 2 et 3 avant d'entrer dans le domaine plastique.

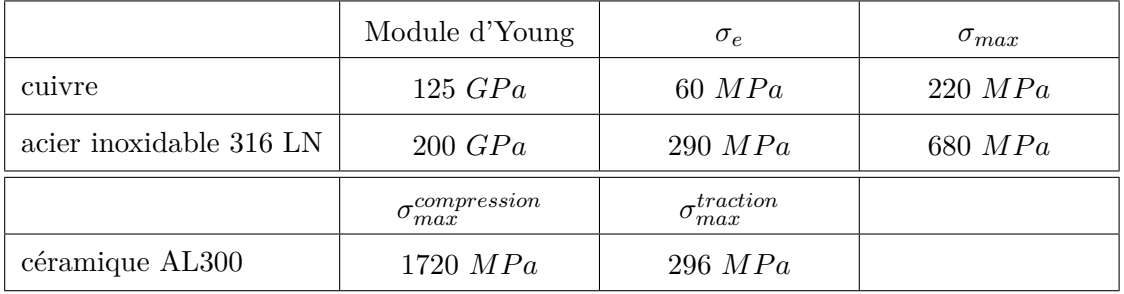

Table IV.5 – Propriètés mécaniques des matériaux

Les contraintes principales calculées dans la céramique sont données sur la figure IV.34.

Les maximums de contraintes en compression sont situés à l'interface avec les jupes en cuivres. La contrainte maximum en compression est de 30*,* 33 *MP a* et le maximum en traction est de 33*,* 43 *MP a*.

Les spécifications mécaniques de la céramique AL300 sont données par son fabricant Wesgo. La limite en compression est de 1720 *MP a*. La limite en traction est de 296 *MP a*. Le coefficient de sécurité est de 8*,* 8 en traction et 56 en compression, on préfère un coefficient de sécurité élevé car la céramique est un matériau purement élastique (elle n'a pas de domaine plastique) avant sa rupture.

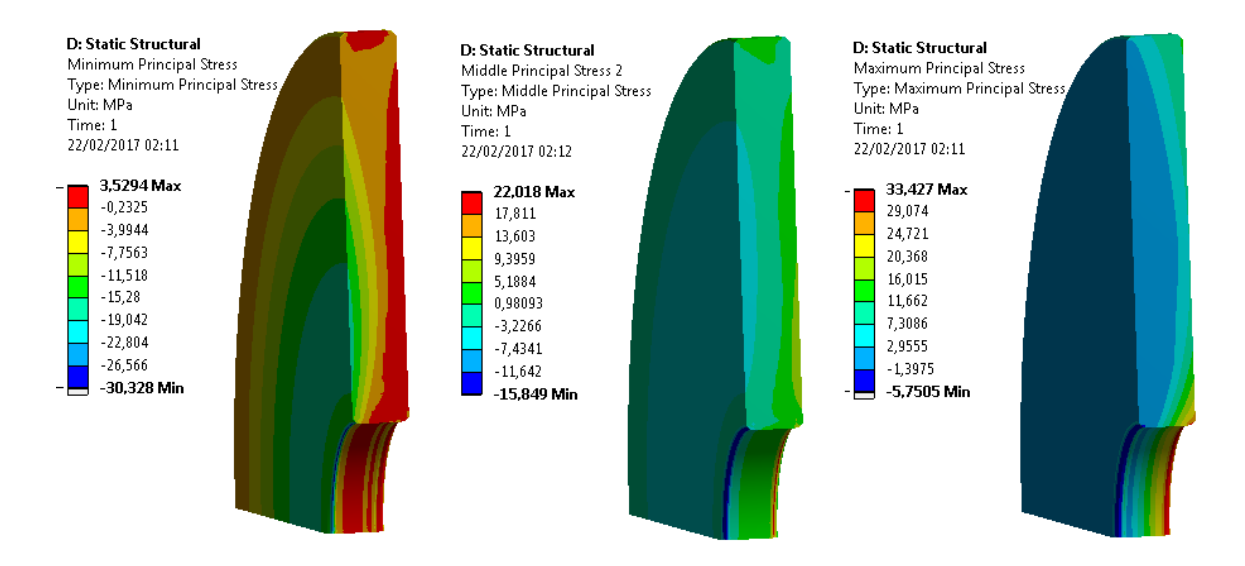

Figure IV.34 – Représentation des contraintes principales sur la céramique, maximale à gauche, moyenne au centre, minimale à droite.

Pour résumer cette étude, les contraintes mécaniques engendrées par la dissipation de puissance HF, par les forces de pesanteur et de pression sont très en deçà des tolérances pour une puissance nominale de 200 kW. En augmentant la puissance à 400kW, les contraintes sont toujours en deçà des spécifications mais le coefficient de sécurité baisse de 25% pour une valeur de 6,6.

|                   | Contraintes pour<br>200kW |                   | Contraintes pour<br>$400$ <sub>k</sub> W |                   |
|-------------------|---------------------------|-------------------|------------------------------------------|-------------------|
|                   | compression<br>(MPa)      | traction<br>(MPa) | compression<br>(MPa)                     | traction<br>(MPa) |
| céramique         | $-30, 33$                 | 33, 43            | $-24,37$                                 | 44,67             |
| $\rm Conducteurs$ | $-17, 25$                 | 21,59             | $-18,01$                                 | 25,66             |

Table IV.6 – Contraintes calculées pour une puissance incidente de 200 kW et de 400 kW
#### **IV.2.5 Simulation du multipactor**

Comme nous l'avons introduit, le multipactor est un phénomène important a prendre en compte dans le design du coupleur afin de le sécuriser mais aussi d'économiser du temps de conditionnement. Nous avons pu simuler le multipactror dans la fenêtre de ce coupleur a l'aide du logiciel MUSICC3D que nous avons présenté paragraphe II.3.4.

Pour réaliser ces calculs nous avons utilisé les cartes de champs électromagnétiques calculées au paragraphe IV.2.2.2. Différentes simulations, nous ont permis de faire varier la position du lieu d'émission dans toute la géométrie. Le nombre de tirage par site d'émission a été typiquement de 15000. L'angle d'émission a été tiré aléatoirement dans une distribution gaussienne (cf 16).

Deux lieux d'établissement du multipactor ont été identifiés. La figure IV.35 montre des trajectoires typiques sur ces deux zones. La première correspond à du multipacting de type coaxiale localisé sur le conducteur externe. La seconde correspond à des trajectoires électroniques situées sous le choke interne.

La figure IV.36 donne la valeur de la charge virtuelle en fonction de la puissance incidente pour ces deux zones.

- La barrière de la zone 1 (en rouge est une barrière de type coaxiale, dont le 2 <sup>è</sup>*me* ordre est à 900 kW et le 3 <sup>è</sup>*me* ordre est à 650 kW.
- La barrière de la zone 2 est une 2 points du 1 *er* ordre. Elle n'apparait qu'a haute puissance  $(> 800 \text{ kW}).$

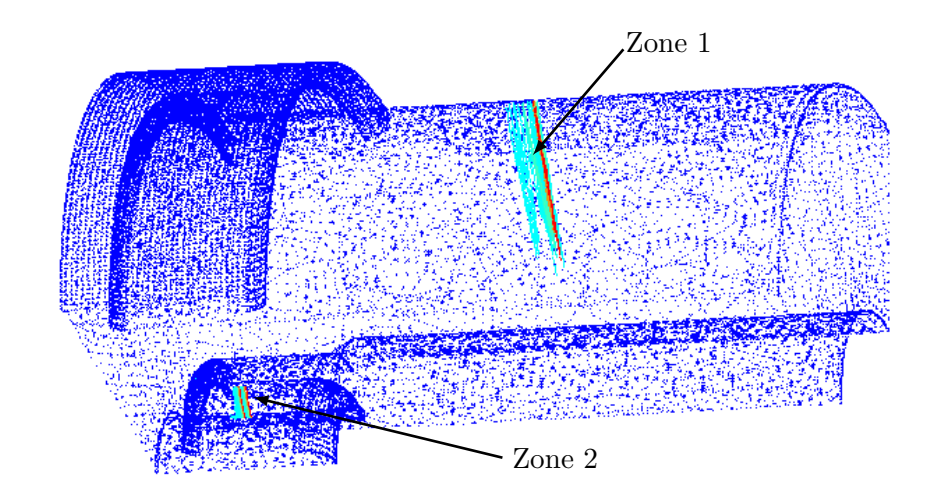

Figure IV.35 – Représentation de trajectoire de la particule virtuelle dans les zones de multipactor.

MUSICC3D n'a pas permis de révéler de problème de multipactor pour les puissances inférieures à 200 kW. Par contre ce modèle de fenêtre peut être long à conditionner pour les puissances supérieures à 800 kW. L'absence de barrière de multipactor impliquant la céramique est également rassurant.

Dans le cadre de Myrrha où la fiabilité est très importante, ce coupleur est très bien adapté car l'absence de barrière de multipactor pour des puissances inférieures à 200 kW est sécurisante. De plus, les faibles élévations de température ainsi que les faibles contraintes mécaniques sur la céramique sont gages d'une bonne tenue de la fenêtre dans le temps.

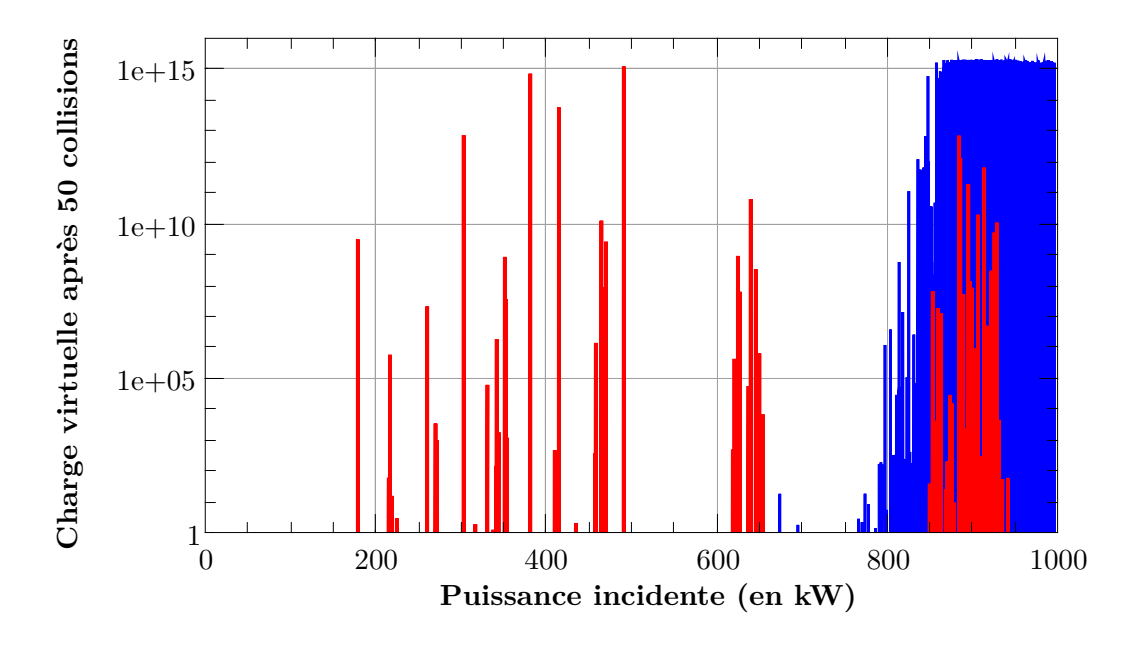

Figure IV.36 – Représentation de la charge virtuelle calculée avec MUSICC3D en fonction de la puissance incidente pour 50 collisions.

## **IV.3 Le process de fabrication**

Pour la réalisation d'un coupleur de puissance, les "savoir-faire" de fabrication sont extrêmement important afin de ne pas inclure de fragilité mécanique lors des assemblage des différentes pièces ou de créer des défauts susceptibles d'engendrer des pertes RF (lors du cuivrage par exemple).

Sur la base des études précédentes et du "savoir faire" de Thales, deux coupleurs 704MHz ont été réalisés pendant ce travail de thèse. Différents fabricants ont été impliqués dans la fabrication du coupleur de puissance 704 *MHz*, l'IPNO a été responsable des réalisations mécaniques et Thales de l'assemblage.

Les jupes en cuivres ont été réalisées par la socièté, Seelheutner<sup>11</sup> par repoussage mécanique. Cette société est un sous-traitant habituel de Thales Electron Devices, sa petite structure assure d'une grande réactivité.

La céramique a été réalisée par WESGO Ceramics GmbH, 12 Il s'agit d'une alumine dénommée AL300, très utilisée pour les fenêtres de tubes hyperfréquences.

Le reste des réalisations mécaniques a été confié à la société Sominex<sup>13</sup>.

Les matériaux utilisés répondent à la norme CUC2 pour le cuivre et à la norme 316LN pour l'acier inoxydable.

Thales Electron Devices fut en charge du cuivrage, de la brasure de la céramique et de l'assemblage final. Les procédures et savoir-faire habituels de Thalès ont été privilégiés au maximum.

Nous allons dans cette partie expliquer le principe des techniques d'assemblage utilisées lors de la fabrication des deux coupleurs 704MHz. Ces techniques sont le brasage et la soudure.

Ensuite nous détaillerons les procédures d'assemblages des éléments en partant des pièces telles que nous les avons reçues des fournisseurs jusqu'aux coupleurs.

#### **Le Brasage**

Le brasage est un procédé qui consiste à joindre deux pièces métalliques grâce à un métal d'apport. Ce métal d'apport est porté à l'état liquide pendant l'opération afin qu'il mouille les pièces à joindre. Dans leur article Dieumegard et Le Cloarec [Dieumegard and Le Cloarec, 2004] isolent 6 points importants lors d'un brasage.

- 1. Le brasage s'effectue généralement sous **atmosphère** inerte ou sous vide pour éviter00 toute pollution ou réaction parasite.
- 2. **Le cycle de chauffe** est, au minimum, décomposé en trois parties :
	- (a) L'élévation de température, jusqu'à la fusion du métal d'apport.
	- (b) Le palier de brasage.
	- (c) Le refroidissement jusqu'à température ambiante.

La montée en température et le refroidissement n'ont que peu d'impact sur la qualité finale de la brasure et la rampe de température à utiliser n'est contrainte que par les limites acceptables par les matériaux composants les pièces à braser ou l'outillage.

<sup>11.</sup> La socièté Seelheutner, basée à Bezons dans le 95, est spécialisée dans le repoussage, elle pratique notamment le repoussage " à la mains", ce qui nous a permis de nous passer de la fabrication d'outillage spécifique dont l'impact tarifaire est catastrophique sur un projet de RetD qui comporte deux prototypes

<sup>12.</sup> Wesgo est une filiale du groupe Morgan Advanced Material, cette société dispose de sites de production partout à travers le monde. Nos céramiques sont issues de leur usine allemande. http://www.morganbrazealloys.com/

<sup>13.</sup> Sominex est une société qui travaillait déjà pour l'IPNO et pour Thalès Electron Device, elle est compétente dans les domaines de la conception et la réalisation mécanique, la fabrication électronique et électrotechnique pour le nucléaire, l'industrie pétrolier, la défense et les centres de recherche, http://www.sominex.fr/

Le palier de brasure est très important et a un grand impact sur la qualité de la brasure. La durée et la température de ce palier font partie du savoir-faire de l'industriel.

- 3. **Les réactions métallurgiques entre les pièces et le métal d'apport** qui peuvent conduire à la formation de bulles ou de cavités dans la jonction.
- 4. **L'intervalle de solidification du métal d'apport**, ce problème intervient quand le métal d'apport devient pâteux avant sa température de liquéfaction. Ces caractéristiques mécaniques changent et son comportement peut devenir celui d'un matériau hétérogène.
- 5. **Le jeu entre les pièces** doit être calculé avec le plus grand soin pour que les surfaces à braser soient à la bonne position à la température de brasage et donc après dilatation thermique. Dans notre cas il faut utiliser une frette  $^{14}$  sur la jupe extérieur afin de limiter le jeu avec la céramique. En effet, le cuivre a un coefficient de dilatation supérieur à celui de l'alumine, il faut donc contenir sa dilatation pour maintenir le jeu adéquat.
- 6. **L'état de surface** des pièces est également sensible.

De l'état de surface va dépendre l'importance de l'étalement du métal d'apport en dehors des zones de brasures. On peut limiter cet effet en calculant de la façon la plus propre possible le jeu entre les pièces à chaud afin de déterminer le volume de métal d'apport strictement nécessaire.

On ne peut pas joindre la céramique au cuivre de la jupe sans traitement particulier, en effet la céramique de formule  $Al_2O_3$  n'est pas métallique.

La méthode utilisée est appelée scellements céramique-métal par métallisation dure. Une couche métallique est déposée sur la surface de la céramique qui servira au brasage. Ce dépôt permet ensuite de braser la céramique métallisée comme une pièce métallique classique. Le dépôt métallique est réalisé à partir d'une poudre du métal considéré ainsi que d'une couche d'un liant assurant l'accroche. L'ensemble est fritté puis passé au four.

La métallisation de la céramique a été réalisée par la société WESGO.

Le figure IV.37 représente les couches qui composent un scellement métal-céramique par métallisation dure sur une céramique annulaire avec une jupe interne et une jupe externe (en orange).

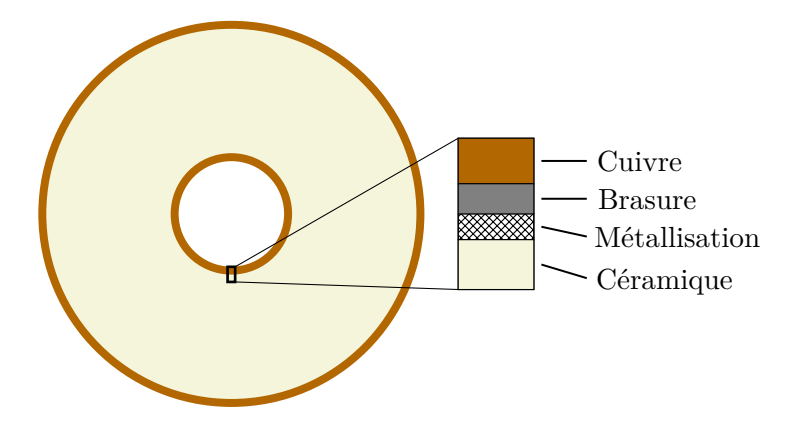

Figure IV.37 – Représentation des couches composant un scellement métal-céramique par métallisation dure.

<sup>14.</sup> ici la frette est une bague en molybdène entourant une pièce pour contenir sa dilatation et lui imposer un diamètre maximum.

Lors de l'assemblage d'un ensemble aussi complexe qu'un coupleur, plusieurs opérations de brasage successives sont nécessaires. On utilise alors différents métaux d'apport pour chaque étape en commençant par celui qui a le point de fusion le plus élevé et ainsi de suite.

#### **Le soudage Argon-arc**

Il s'agit d'une soudure autogène, il n'y a pas de métal d'apport. Le but étant de fondre une partie de la surface à souder. La soudure Argon-arc sera utilisée afin de "fermer" la fenêtre du coupleur. Elle sera utilisée sur des pièces en acier inoxydable dans une zone non soumise à des champs hyperfréquences.

La figure IV.38 représente le schéma de principe de cette soudure.

L'énergie nécessaire à la soudure est délivrée par une décharge électrique entre une électrode en tungstène et la surface à souder. L'arc électrique s'amorce dans un flux d'argon, d'où le nom.

L'arc peut apporter une densité de puissance de 0*,* 5 *kW.mm*−<sup>1</sup>

Les limites de cette technique sont la précision de soudure qui est limitée par le point d'impact de l'arc et une densité d'énergie déposée trop faible pour souder les métaux réfractaires.

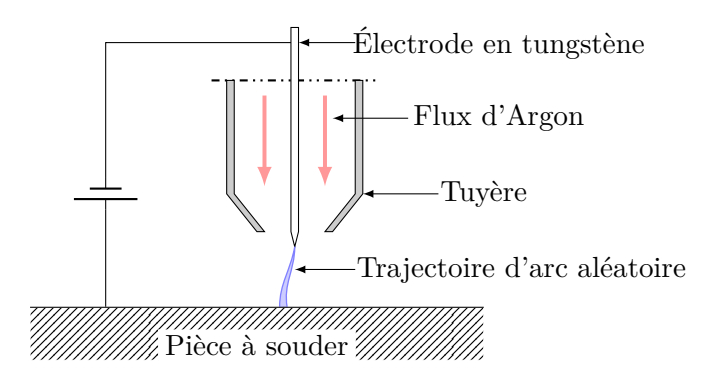

Figure IV.38 – Représentation du principe d'une soudure par ArgonArc.

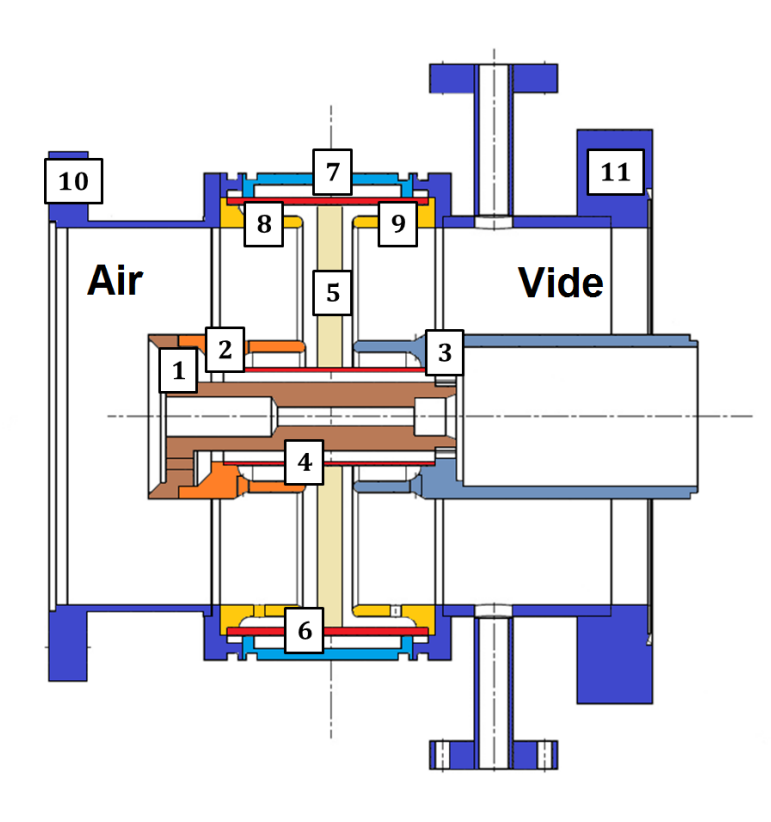

- 1. Passage central (cuivre)
- 2. Choke interne côté air (cuivre)
- 3. Choke interne côté vide (cuivre)
- 4. Jupe interne (cuivre)
- 5. Céramique
- 6. Jupe externe (cuivre)
- 7. Jupe à eau (acier inoxydable)
- 8. Choke externe côté air (cuivre)
- 9. Choke externe côté vide (cuivre)
- 10. Conducteur ext côté air (acier inoxydable cuivré)
- 11. Conducteur ext côté vide (acier inoxydable cuivré)

Figure IV.39 – Représentation des différents éléments composant la fenêtre du coupleur

La figure IV.39 représente l'ensemble des pièces réalisées qui une fois assemblées par Thalès forment la fenêtre du coupleur.

Les pièces 10 et 11, formant le conducteur externe, sont en acier inoxydable. Avec une conductivité de 1*,* 3*.*10<sup>6</sup> *S.m*−<sup>1</sup> les pertes thermiques par effet joule seraient trop importante. Un cuivrage permettant de ramener la conductivité à 5*,* 8*.*107*S.m*−<sup>1</sup> est indispensable comme nous l'avons vu au moment de l'étude au paragraphe IV.2.3.

Le cuivrage est un des points critiques de la fabrication des coupleurs. Il pose des soucis à tous les fabriquants [Irikura, 2016].

Les problèmes majeurs sont :

- La mauvaise tenue du cuivrage au support en acier inoxydable, avec décroche du dépôt par plaque.
- L'apparition de cloques entre le dépôt et le support en acier inoxydable lors du passage au four de brasage.
- Et un problème plus spécifique aux pièces évoluant dans un environnement cryogénique : La chute du RRR.

Le RRR du dépôt de cuivre va dépendre du traitement thermique que va subir la pièce [Singer et al., 2003]. Il y a une amélioration du RRR pour les dépôts chauffés jusqu'à 400◦*C*. Le chauffage permet le dégazage des surfaces ce qui améliore le RRR.

À 800◦*C*, le traitement thermique détériore le RRR. Une température élevée favorise la diffusion des atomes de cuivre dans le substrat et inversement, ce qui augmente le nombre d'impuretés et par conséquent détériore le RRR.

Pour les températures intermédiaires, l'impact sur le RRR dépend du temps de chauffage. On observe d'abord une phase d'amélioration du RRR jusqu'à un maximum, puis une phase de détérioration.

Nous avons choisi l'option de cuivrer les pièces avant brasage (la température de brasage va

dépasser les 1000◦*C*) car la fenêtre est à température ambiante et la chute du RR ne pose pas de problème dans ce cas.

La température du bain de cuivrage est le paramètre le plus critique. Le cuivrage des pièces a été réalisé par Thales à Vélizy.

La séquence de montage et de fabrication de la fenêtre du coupleur est donnée sur la figure IV.40.

La céramique est d'abord brasée aux jupes en cuivre interne et externe. En parallèle, la boîte à eau (refroidissement externe) est assemblée.

Les deux éléments obtenus précédemment sont assemblés avec les éléments du conducteur interne afin de former un nouvel ensemble que nous nommerons niveau 2.

Les chokes externes et les piquages sont brasés sur les conducteurs externes en acier inoxydable préalablement cuivrés.

La fenêtre est finalement fermée par deux soudures Argon-arc.

La fenêtre étant maintenant terminée, l'antenne sera alors soudée au conducteur interne.

Chaque étape comprend un certain nombre d'opérations que nous détaillerons par la suite.

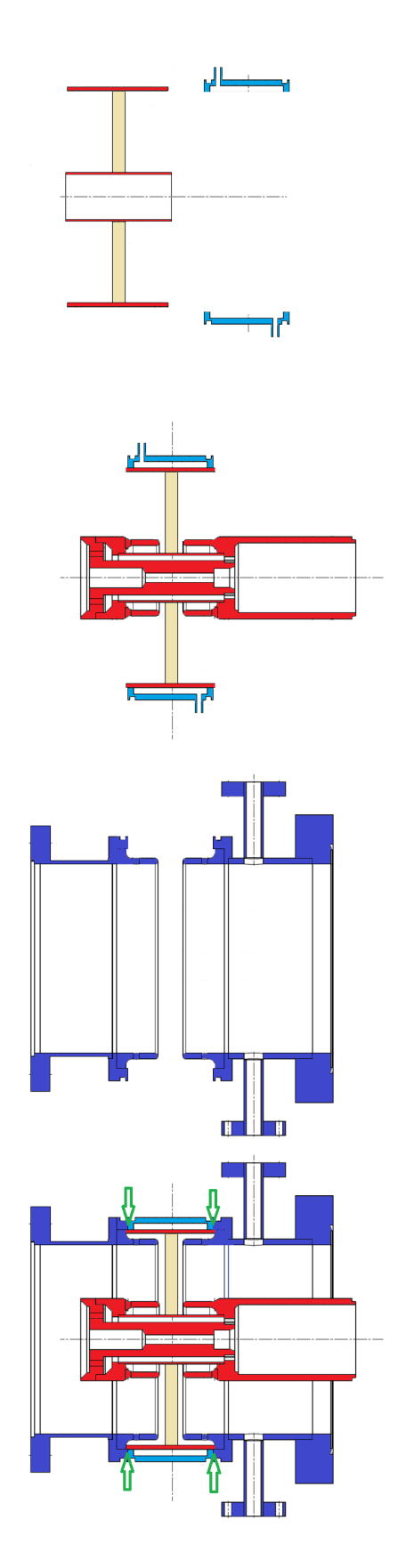

**Fenêtre niveau 1** : La céramique est brasée aux jupes en cuivre interne et externe. La boîte à eau est assemblée.

**Fenêtre niveau 2** : La boîte à eau du refroidissement extérieur et les éléments du conducteur central sont brasés sur la jupe externe.

Les chokes externes et les piquages sont brasés sur les conducteurs externes en inox préalablement cuivrés.

**Fenêtre niveau 3** : La fenêtre est refermée par deux soudures TIG ArgonArc représentées en vert.

Figure IV.40 – Représentation des étapes d'assemblage

Pendant les opérations de brasage, les éléments de la fenêtre seront maintenus en position par un outillage spécifiquement conçu. Ces pièces doivent subirent un traitement préalable. La figure IV.41 représente les opérations nécessaires à la préparation de cet outillage.

Après un contrôle dimensionnel des éléments de la fenêtre, la hauteur de deux plots de positionnement est reprise afin de s'adapter parfaitement.

Les différents contrôles dimensionnels évoqués dans cette partie consistent en des mesures d'épaisseur, de hauteur, etc. réalisées sur marbre à l'aide d'outils adaptées (colonnes, cales étalon, machine de mesure tridimensionnelle).

Dans un souci d'économie, le même outillage est utilisé lors des différentes étapes d'assemblage. Seule la disposition des pièces les unes par rapport aux autres change afin d'obtenir le bon positionnement.

La chimie préparatoire des pièces consiste en un dégraissage et une désoxydation des surfaces.

Lors du brasage, la haute température peut provoquer un frittage <sup>15</sup> entre l'outillage et les pièces du coupleur. Afin d'empêcher ce phénomène, on forme une couche dite "antimouillante" sur l'outillage. Pour les pièces en acier inoxydable, on forme une couche d'oxyde de chrome 16. La frette en molybdène est recouverte d'une solution contenant de la poudre d'alumine( *Al*2*O*3).

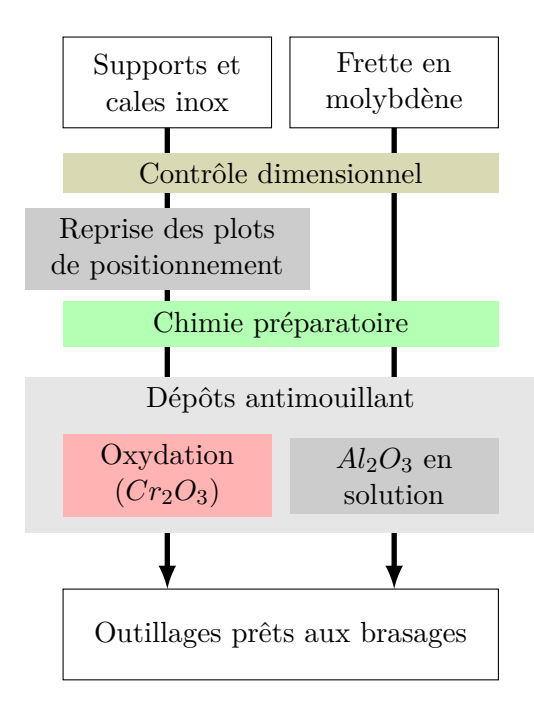

Figure IV.41 – Représentation des opérations de préparation de l'outillage d'assemblage.

<sup>15.</sup> Sous l'effet de la chaleur, les grains de matière de différentes pièces se soudent entre eux.

<sup>16.</sup> L'acier inoxydable contient 10*,* 5% de chrome au minimum.

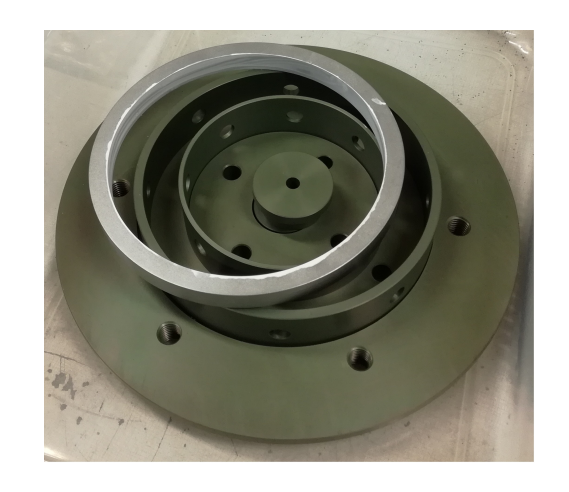

Figure IV.42 – Photographie de l'outillage. Les pièces en acier inoxydable ont une teinte verdâtre due à l'oxyde de chrome. La face interne de la frette en molybdène est blanchie par l'alumine.

La fenêtre niveau 1 est l'assemblage des jupes externe et interne avec la céramique. La figure IV.43 représente les opérations nécessaires à l'obtention de la fenêtre niveau 1.

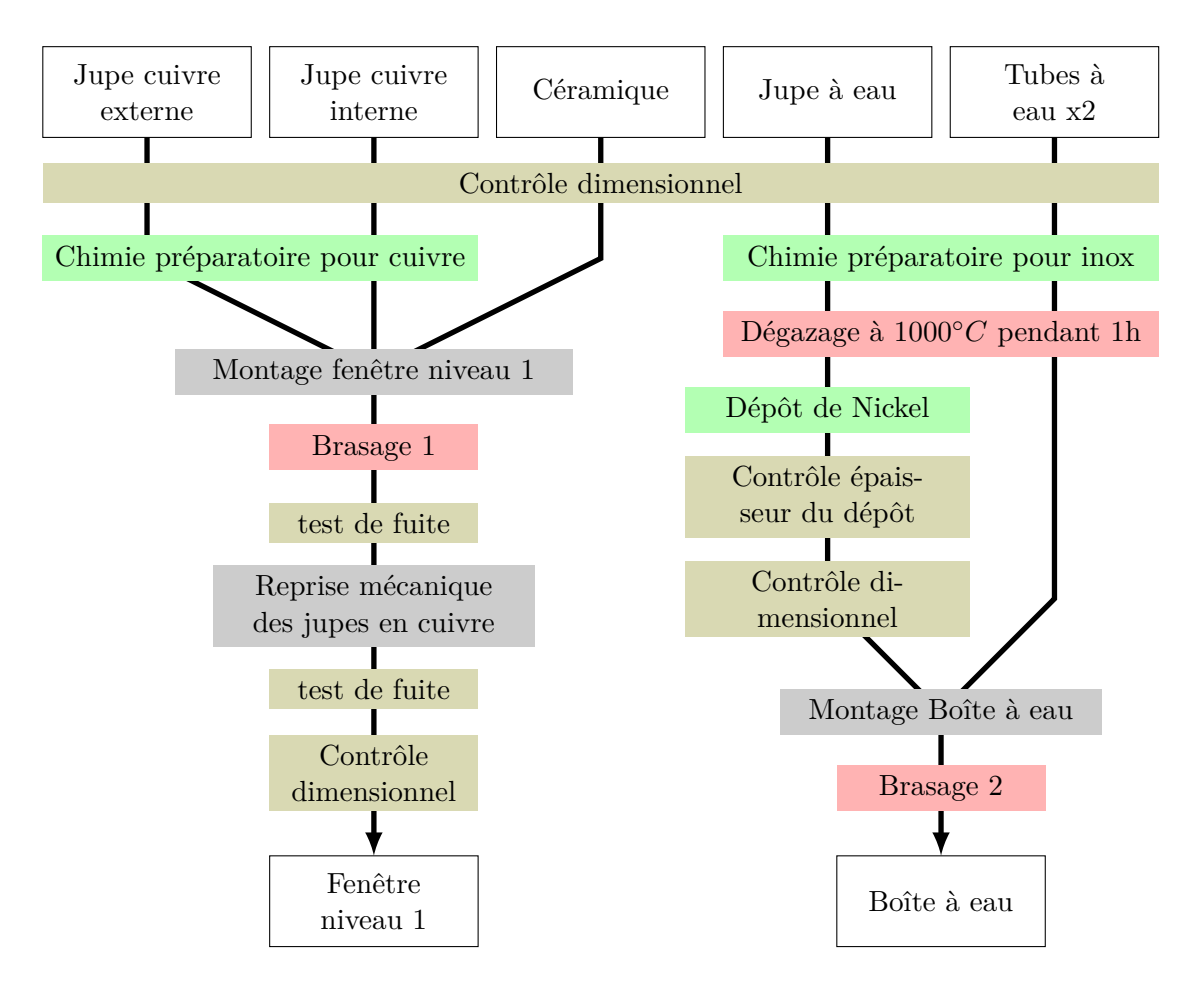

Figure IV.43 – Représentation des opérations nécessaire pour l'obtention de la fenêtre niveau 1 et de la boîte à eau.

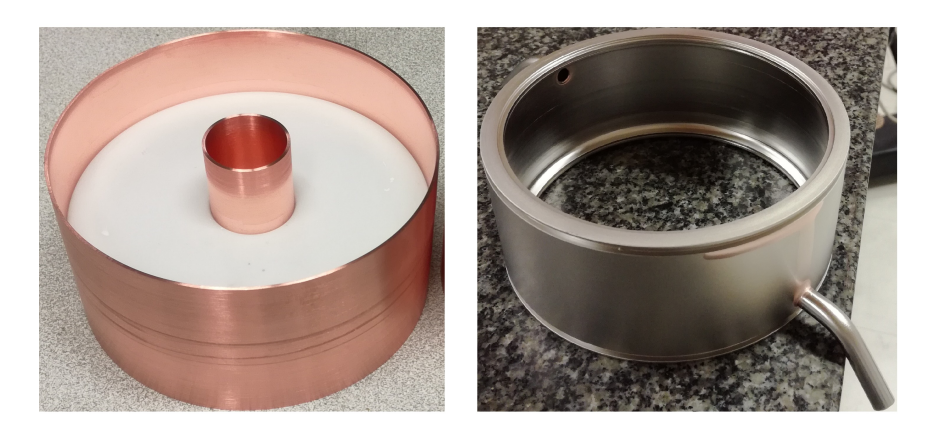

Figure IV.44 – Photographie de la fenêtre niveau 1 et de la boîte à eau.

#### *Détail des opérations menant à la fenêtre niveau 1*

La chimie préparatoire pour les pièces en cuivre permet un dégraissage, une désoxydation et un décapage de la surface des pièces.

Le brasage 1 est réalisé avec un métal d'apport composé à 65% de cuivre et à 35% d'or. La température du four pour ce type de métal est de 1030◦*C* sous une atmosphère de *H*<sup>2</sup> *sec* en légère suppression. Le cycle de brasage dure environ 5 heures, les temps de chauffe et de refroidissement compris. La maitrise de la vitesse à laquelle la température augmente lors de ces deux phases est très importante car la céramique ne peut pas supporter plus de 7 ◦*C.min*−<sup>1</sup> . Nous avons bénéficié d'un four de nouvelle génération garantissant une maitrise de la température à chaque instant du cycle de brasage.

Le brasage a lieu sous atmosphère de *H*<sup>2</sup> *sec* car c'est un milieu réducteur.

La figure IV.45 représente le montage des jupes en cuivre, de la céramique et de l'outillage spécifique permettant la mise au four. Une frette en molybdène est présente à l'extérieur de la jupe en cuivre. Le coefficient de dilatation thermique du molybdène étant faible devant celui du cuivre et de la céramique, la présence de la frette va maintenir les pièces en contact durant le brasage.

Les tests de fuite sont réalisés selon le principe de la détection par spectrométrie de masse d'un gaz traceur (en l'occurrence de l'hélium).

Après brasage la hauteur des jupes en cuivre est reprise sur un tour. Cette reprise nécessite la fabrication d'un outillage de maintient.

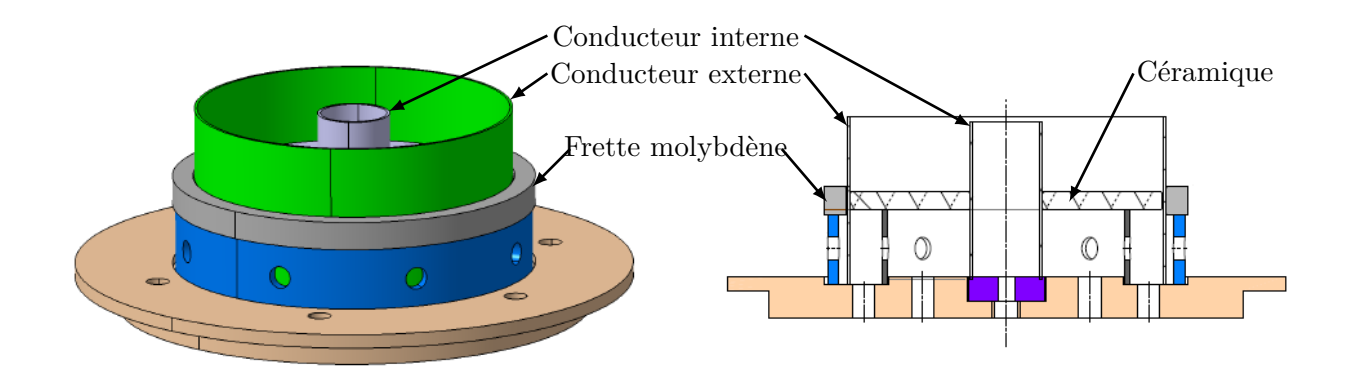

Figure IV.45 – Représentation du montage de brasage de la fenêtre niveau 1.

#### *Détail des opérations menant à la boîte à eau*

La chimie préparatoire pour les pièces en acier inoxydable permet un dégraissage et une désoxydation de la surface des pièces.

Afin de garantir la propreté des pièces en acier inoxydable, celle-ci subissent un dégazage pendant 1 h dans un four à  $1000°C$  sous une atmosphère de  $H_2$  sec.

La jupe à eau est alors nickelée sur l'ensemble de sa surface. L'épaisseur de dépôt attendue est comprise entre 20 et 25  $\mu$ m. Un fisherscope<sup>17</sup> a permit de mesurer cette épaisseur à 24,4  $\mu$ m. Cet appareil à rayons X permet une mesure non destructrice en quelques minutes.

<sup>17.</sup> L'appareil émet un rayonnement X (primaire) qui va exciter le cortège électronique d'un atome de l'échantillon. Il y a alors émission d'un rayonnement (secondaire) de fluorescence, l'énergie de ce rayonnement est caractéristique à chaque élément.

Le brasage 2 est réalisé avec le même métal d'apport que le précédent et dans les mêmes conditions. Les trois éléments à braser étant en acier, la pente de montée et de descente en température n'est pas limitante.

#### *Discussion sur l'atmosphère de brasage*

Les brasages peuvent avoir lieu sous atmosphère de  $H_2$  sec ou de  $H_2$  *humide*. On obtient une atmosphère humide en faisant passer l'hydrogène dans un barboteur.

L'atmosphère *H*<sup>2</sup> *sec* est a privilégier car il s'agit d'un milieu réducteur qui par conséquent va empêcher la formation d'oxyde sur les métaux et même désoxyder leurs surfaces. Cette atmosphère n'est cependant pas recommandée en présence de céramique. Les oxydes de chrome ou de cuivre sont couramment utilisés pour teinter les verres et les céramiques. Des résidus de ces oxydes vont alors ternir la céramique qui va prendre un aspect gris ou ombré.

L'atmosphère *H*<sup>2</sup> *humide* est un milieu oxydant, son utilisation sur des pièces en acier inoxydable (comme c'est le cas pour l'outillage) va les recouvrir d'une couche d'oxyde de chrome *Cr*2*O*<sup>3</sup> reconnaissable à sa couleur verte.

Les capacités antimouillantes de cet oxyde empêche l'utilisation de l'atmosphère sèche pour les pièces en acier inoxydable, car l'oxyde de chrome se forme avant la fusion de la brasure et empêche le brasage. On contourne ce problème en effectuant une électrodéposition de quelques *µm* de nickel sur les surfaces à braser.

Lors d'un brasage sous une atmosphère  $H_2$  *humide* la céramique n'est pas ternie.

La fenêtre niveau 2 est l'assemblage de la fenêtre niveau 1, de la boîte à eau, des chokes internes, air et vide, et du refroidissement interne.

La figure IV.46 représente les opérations nécessaires à l'obtention de la fenêtre niveau 2.

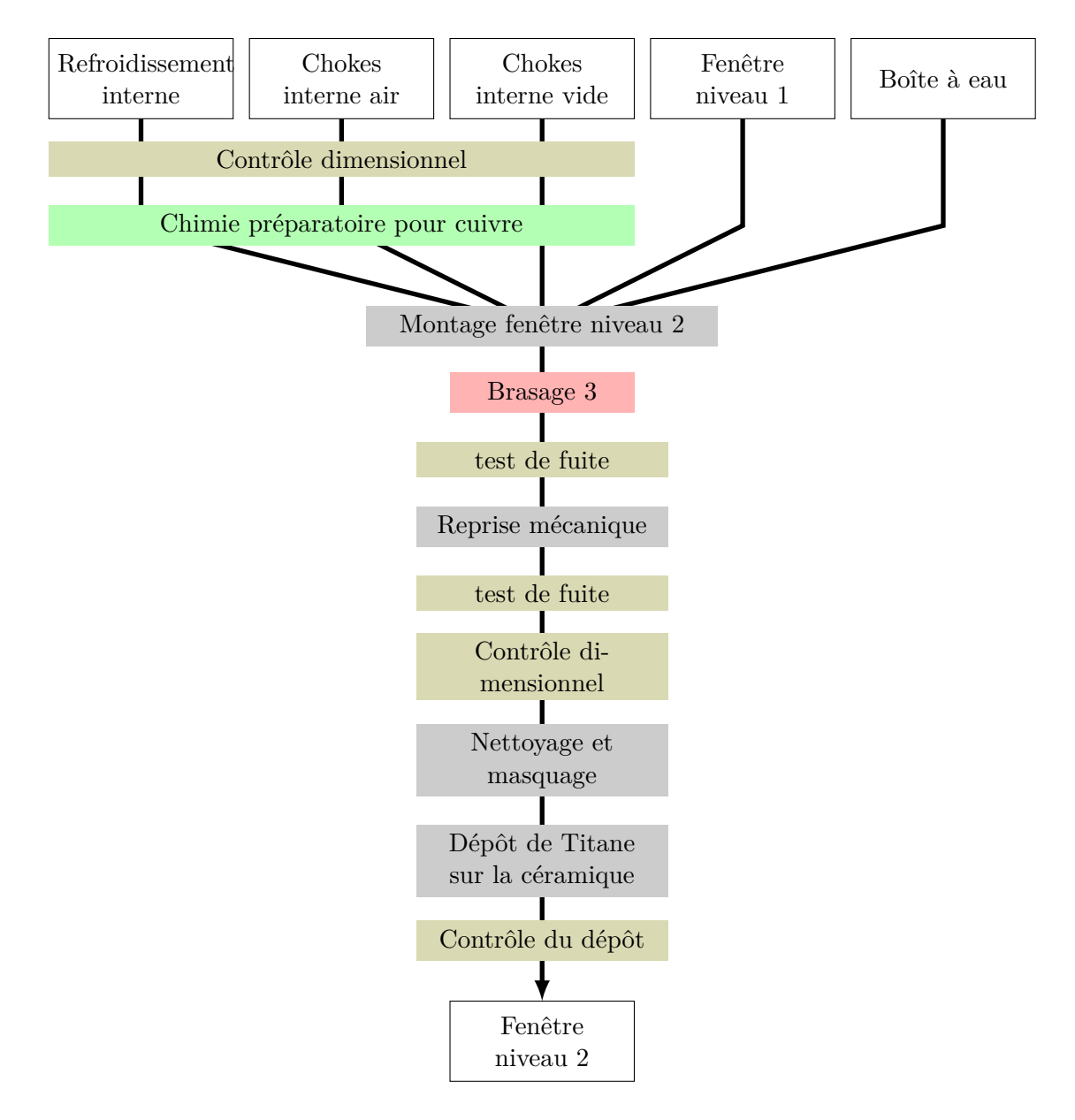

Figure IV.46 – Représentation des opérations nécessaires pour l'obtention de la fenêtre niveau 2.

*Détail des opérations menant à la fenêtre niveau 2*

Les chokes et le refroidissement internes subissent une chimie préparatoire pour pièces en cuivre.

Puis elles sont montées avec la boîte à eau et la fenêtre niveau 1 grâce à l'outillage représenté sur la figure IV.47.

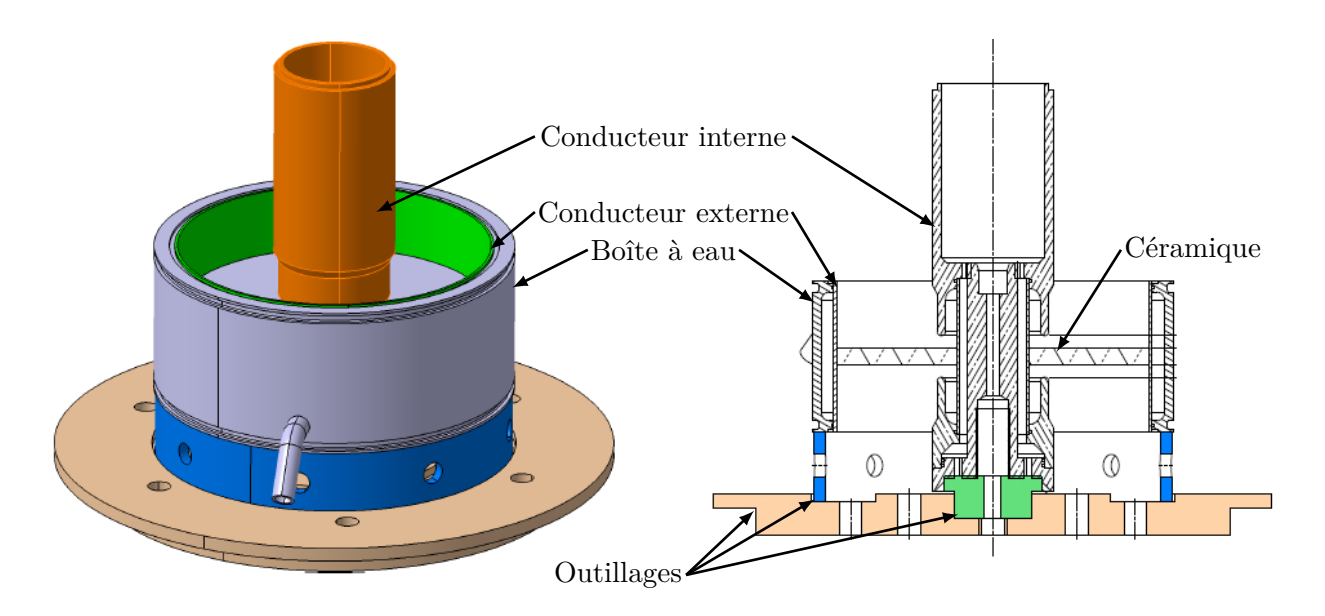

Figure IV.47 – Représentation du montage de brasage de la fenêtre niveau 2.

L'ensemble va alors passer au four pour subir le brasage 3. Ce brasage doit obligatoirement être effectué à une température inférieure à la température des brasages précédents sous peine de "débraser" les pièces précédentes. Pour se faire on utilise un métal d'apport composé à 28% de cuivre et à 72% d'argent. La température du four pour ce type de métal est de 810◦*C* sous une atmosphère de *H*<sup>2</sup> *humide* en légère suppression.

Ce brasage va lier physiquement les chokes internes et la jupe interne, tous en cuivre. Il va aussi lier la boîte à eau et la jupe externe.

Après le brasage, une détection de fuite et une reprise mécanique sont réalisées. La reprise mécanique ajuste la hauteur de la boîte à eau. Cette dernière est la garante du bon contact électrique du conducteur interne lors de la fermeture par soudure TIG (fenêtre niveau 3).

Un nettoyage par azote sous pression est alors opéré avant le masquage des surfaces métalliques. Puis la céramique est sablée et soufflée, ce qui évacue toute les impuretés avant le dépôt du titane[Huang et al., 2010]. Dans le domaine des accélérateurs, le dépôt sur la céramique des coupleurs de puissance est généralement composé de nitrure de titane (TiN). Nous avons choisi un dépôt de Ti, ce type de dépôt est habituellement utilisé par Thales sur les fenêtres de Klystron et de tube hyperfréquence. Le coefficient d'émission secondaire du TiN et du Ti (ou TiO<sub>2</sub>) sont comparables [Iyasu et al., 2006; Baglin et al., 2000; Suharyanto et al., 2007]

La figure IV.48 représente le schéma de principe de la méthode de déposition de titane.

La fenêtre est placée dans une cloche sous vide. Un filament de tungstène sert de support à un filament de titane sur lequel il est enroulé. Une source de courant va débiter un fort ampérage dans le filament. Un chauffage par effet joule va vaporiser une partie du titane qui se dépose sur les surfaces environnantes. Une balance à quartz, dans l'enceinte à vide, permet de mesurer en direct la quantité de titane déposé.

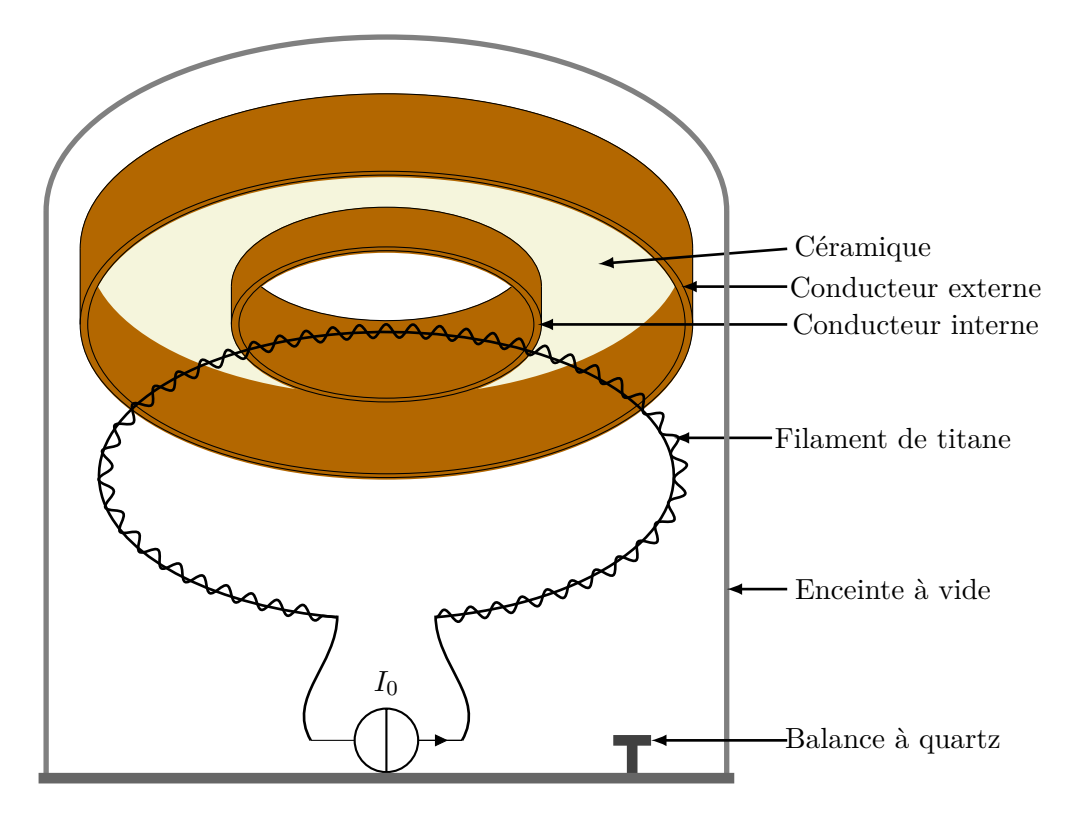

Figure IV.48 – Schéma de principe de la déposition du titane.

En sortant du four après le brasage 3, la fenêtre 1 c'est avérée étanche mais un manque de brasure était visible. Ce manque de matière ayant pu fragiliser la tenue mécanique de la fenêtre, nous avons pris la décision de lui faire subir un brasage 3-bis à 700◦*C* avec un alliage de cuivre  $(27.25\%)$ , d'argent  $(59\%)$ , d'indium  $(12.50\%)$  et de titane  $(1.25\%)$ . La réparation a été efficace et la fenêtre a pu reprendre le cycle d'assemblage classique.

Après le brasage 3, la fenêtre 2 présentait un aspect remarquable. Mais le test de fuite a révélé une fuite franche difficilement localisable. La fuite a été localisée entre la céramique et la jupe cuivre externe, ce qui est la manifestation d'une rupture du brasage 1.

Deux phénomènes peuvent mener à ce type de rupture :

- Une rupture de la métallisation de la céramique, dans ce cas la fenêtre est irréparable.
- Une fissure dans le métal d'apport de la brasure, dans ce cas une réparation peut être effectuée.

Les deux situations étaient envisageables et non différentiables. Nous avons fait le choix de tenter une réparation qui a demandée de passer au four dans des conditions identique au brasage 3. Cette réparation c'est avérée payante et la fenêtre 2 a pu reprendre le cycle d'assemblage classique.

Les conducteurs externes sont réalisés en acier inoxydable. Il sont cuivrés puis les chokes externes y sont brasés. La figure IV.49 représente ces opérations.

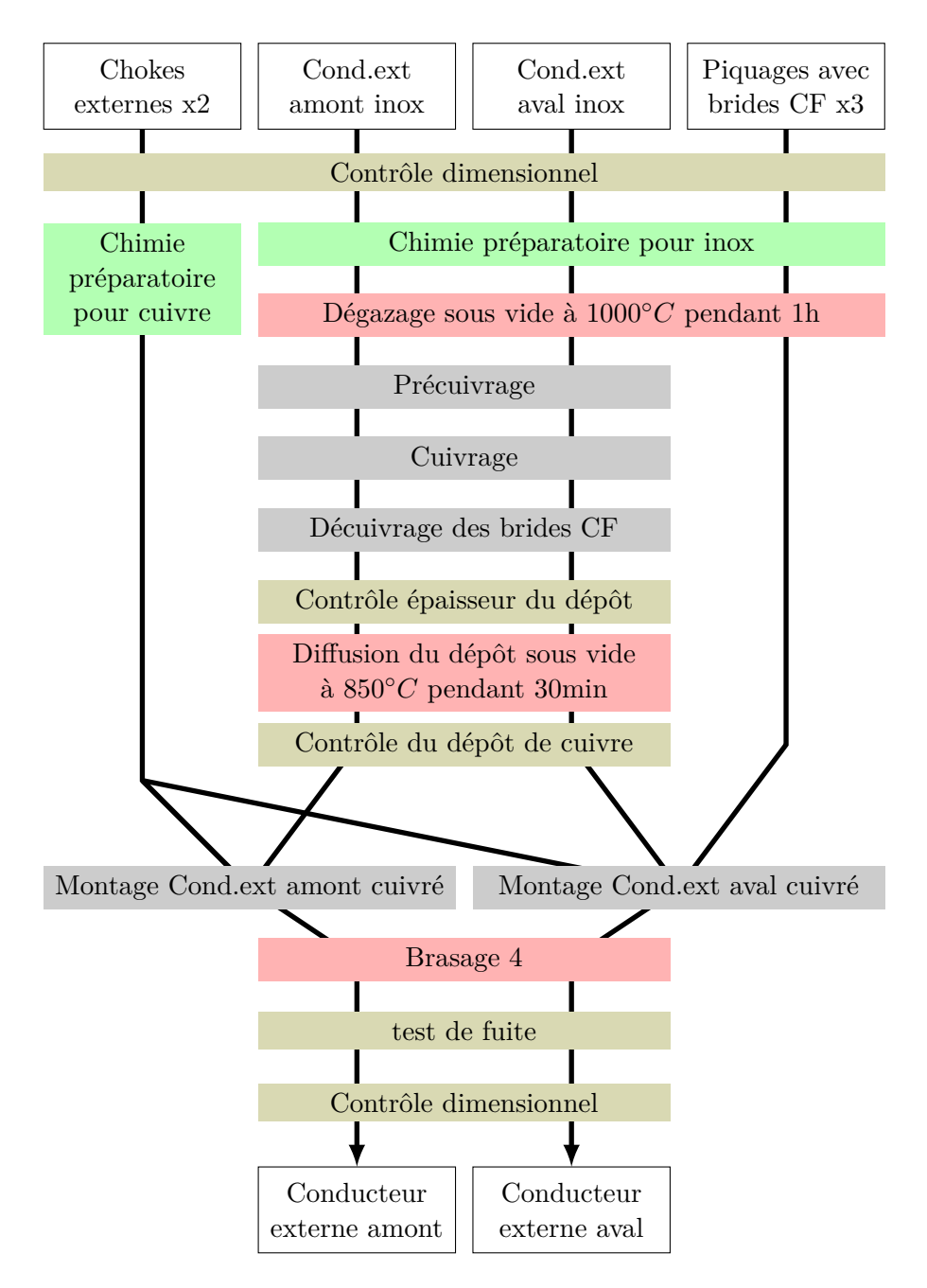

Figure IV.49 – Représentation des opérations nécessaires au cuivrage et à l'assemblage des conducteurs externes amont et aval.

#### *Détail des opérations de cuivrage et d'assemblage des conducteurs externes amont et aval*

De la même façon que lors des étapes précédentes, les pièces subissent d'abord une étape de chimie préparatoire et un dégazage pour les pièces en acier inoxydable.

Les conducteurs doivent être cuivrés afin de diminuer les pertes électromagnétiques. Ils subissent d'abord une étape de précuivrage qui favorise l'accroche du dépôt de cuivre ainsi qu'une croissance de grain homogène. Il s'agit d'un dépôt électrolytique de nickel de type flash (temps immersion de quelques secondes).

Un cuivrage électrolytique est alors réalisé sur une épaisseur de 20*µm* correspondant à 8 épaisseurs de peau  $^{18}$  à 704,4 MHz.

Les brides CF ne doivent pas être cuivrées sur leurs couteaux afin de préserver l'étanchéité. Il faut donc masquer ces zones. Thales utilise une résine de masquage qui se désagrège à la température du bain de cuivrage.

La solution a été de cuivrer l'ensemble des pièces puis d'épargner en négatif pour décuivrer les faces des brides. Le décuivrage s'opère dans un bain d'acide nitrique (*HNO*3) à température ambiante.

Le dépôt a été caractérisé au fisherscope. Une épaisseur de 20*.*5*µm* a été mesurée.

Afin de tester l'accroche du dépôt, nous avons procédé à un test d'arrachement à l'aide de ruban adhésif Scotch Performance Flatback Tape 2525 et d'une griffe calibrée comme spécifié dans la norme AFNOR relative aux Revêtements métalliques sur bases métalliques 19. Le test fut passé avec succès.

Les conducteurs amont et aval sont alors assemblés avant un brasage aux caractéristiques identiques aux brasages 1 et 2.

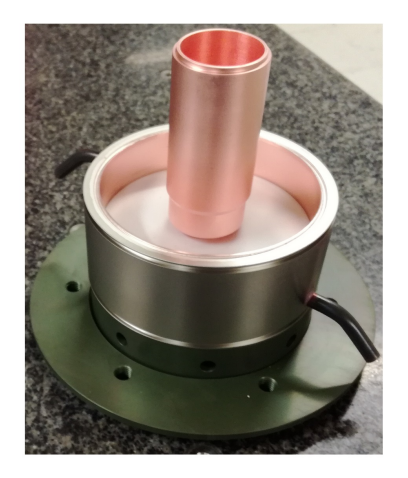

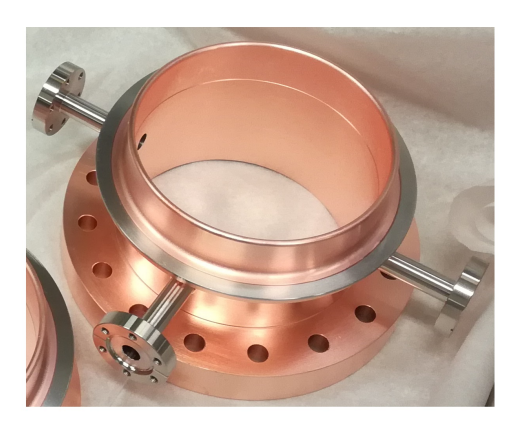

Figure IV.50 – Photographies de la fenêtre niveau 2 et d'un conducteur externe aval.

<sup>18.</sup> L'épaisseur de peau est donnée par :  $\delta = \frac{1}{\sqrt{\sigma_r \mu_r \pi_f}}$  avec f la fréquence, σ la conductivité électrique et  $\mu$  la perméabilité magnétique.

<sup>19.</sup> La norme NF EN ISO 2819 : "Revêtements métalliques sur bases métalliques - Dépôts électrolytiques et dépôts par voie chimique - Liste des différentes méthodes d'essai d'adhérence."

On peut maintenant réaliser les dernières étapes d'assemblage de la fenêtre. La figure IV.51 représente ces opérations.

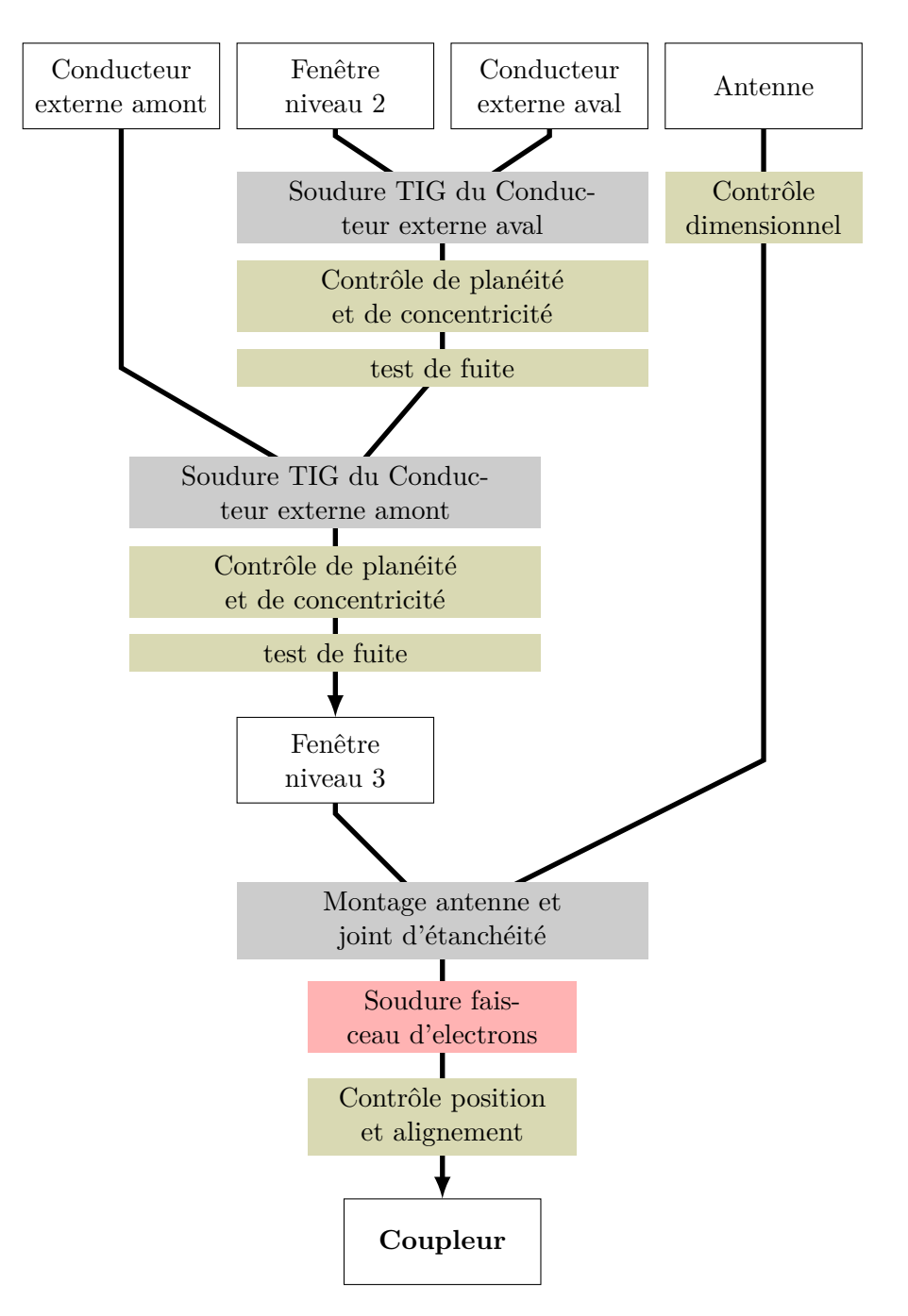

Figure IV.51 – Représentation des opérations nécessaires à l'obtention de la fenêtre niveau 3

#### *Détail des opérations menant à la fenêtre niveau 3*

Afin de lier les conducteurs externes à la fenêtre niveau 2, nous procédons à une soudure TIG ArgonArc, décrite paragraphe IV.3. Cette soudure assure une jonction mécanique et électrique. Ainsi une attention particulière a été portée à la dimension des jupes en cuivre afin d'assurer le bon contact. Ce choix a été fait afin de simplifier les étapes de brasure.

Le procédé TIG ArgonArc permet d'éviter une élévation de température trop importante de la céramique titanée. Cette soudure a été réalisée en semi-automatique. La fenêtre étant placée sur une plateforme tournante afin d'obtenir une soudure la plus régulière possible. La figure IV.52 est une photographie de la première fenêtre après les deux soudures TiG.

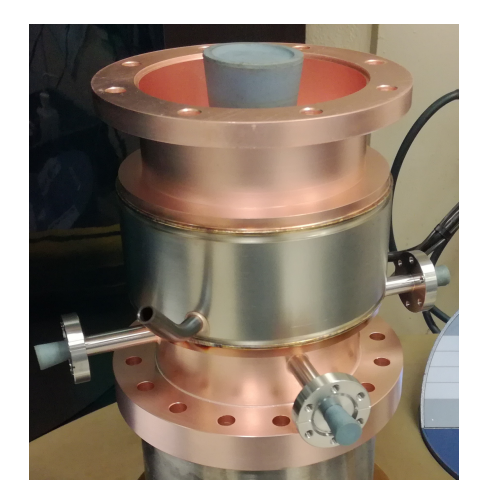

Figure IV.52 – Photographie de la première fenêtre après les deux soudures TiG sur le banc de test de fuite.

Lors de la fermeture de la deuxième fenêtre, la soudure TiG du conducteur amont s'est bien passée. Mais la soudure de la partie avale n'a pas été possible en semi automatique car l'arc de soudure n'était pas stable pendant la rotation. Elle a été réalisée "à la main". Cette soudure c'est avérée fuyarde même après plusieurs passages. La figure IV.53 représente la photographie de la soudure sous un grossissement x30. On peut observer des fissures marquées par des ellipses rouges.

Les fissures peuvent être le signe d'un effort mécanique trop important ,d'inclusion d'impureté dans l'acier inoxydable ou de la présence d'argent issue de la brasure.

La présence d'argent ou d'impureté provoque des fissures localisées dans le cordon de soudure.

Le fait que les fissures commencent au niveau d'une arête éloignée de 2 mm du cordon de soudure tend à confirmer l'hypothèse d'efforts thermo-mécaniques trop importants.

La partie aval étant celle soumise au vide cavité, elle doit être étanche. Une réparation a pu être effectué à l'aide d'une résine anaérobie 20 car la fuite ne se situe pas dans une zone de champ électromagnétique mais juste à coté du refroidissement externe.

Après l'application de cette résine, nous avons pu mesurer un taux de fuite inférieur à 10−<sup>10</sup> *mbar.l.s*−<sup>1</sup> (limite de l'appareil). La réparation a été un succès mais la tenue thermique et mécanique de la résine dans le temps constitue une inconnue.

Ce problème peut être résolu en modifiant la forme des pièces dans la zone servant à la soudure Argon-arc de façon à y apporter plus de souplesse.

<sup>20.</sup> Cette résine est fabriquée en interne par Thales, il s'agit d'un monomère qui polymérise en l'absence d'oxygène.

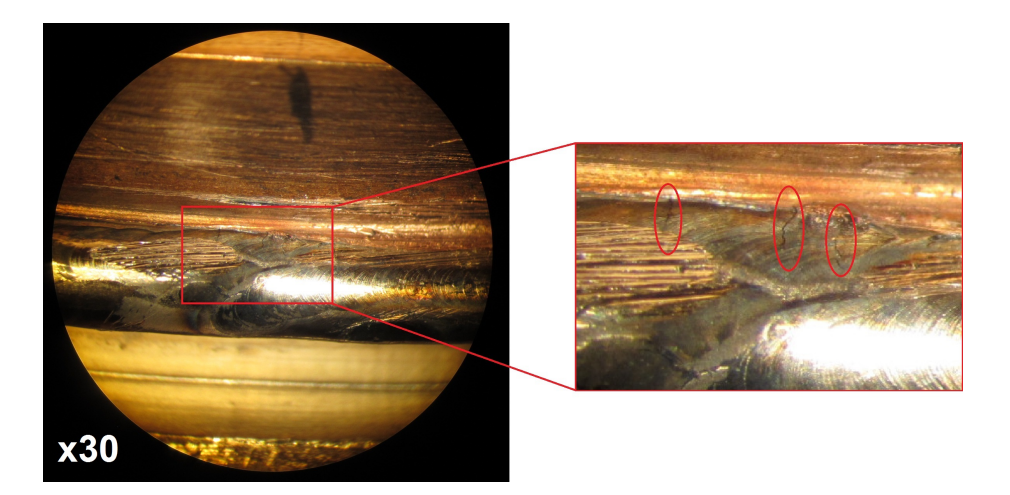

Figure IV.53 – Photographies de la soudure sous un grossissement x30, les fissures sont marquées par des ellipses rouges.

### *Détail des opérations de soudure de l'antenne*

Une fois la fenêtre assemblée, il faut souder l'antenne afin de compléter le coupleur. La figure IV.54 représente le montage de l'antenne sur la fenêtre niveau 3. L'étanchéité du circuit de refroidissement interne entre l'antenne et la fenêtre est réalisée à l'aide un joint élastomère.

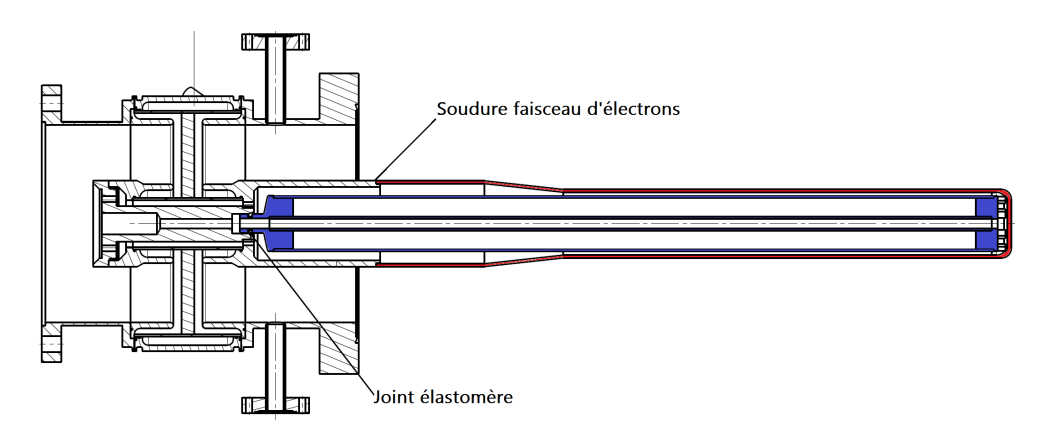

Figure IV.54 – Schéma du coupleur comprenant : la fenêtre, l'antenne en rouge et le circuit de refroidissement interne en bleu.

L'ensemble a été soudé par faisceau d'électrons par la société  $\mathrm{SAFEL}$   $^{21}.$ 

La soudure par faisceau d'électrons est réalisée dans une enceinte sous vide (environ 10−4*mbar*. Le faisceau est concentré sur la région à souder de façon à ce que la densité de puissance déposée soit suffisante pour fondre le matériau. Cette méthode est rapide ce qui limite la déformation des pièces, ce point est important dans notre cas car il garantit un bon alignement de l'antenne. La soudure sous-vide évite la pollution ou l'oxydation des éléments à souder.

La réussite de la soudure dépend des paramètres de réglage du faisceau qui garantissent la bonne pénétration de la soudure sur toute l'épaisseur de la pièce, afin d'assurer l'étanchéité et la tenue mécanique. La soudure doit également présenter un aspect final sans excroissance ou bourrelet qui par effet de pointe viendrait augmenter localement le champ électrique.

<sup>21.</sup> Basée à Bruyère le Chatel en Essonne, la société SAFEL est spécialisée dans la soudure par faisceau d'électrons et par laser.

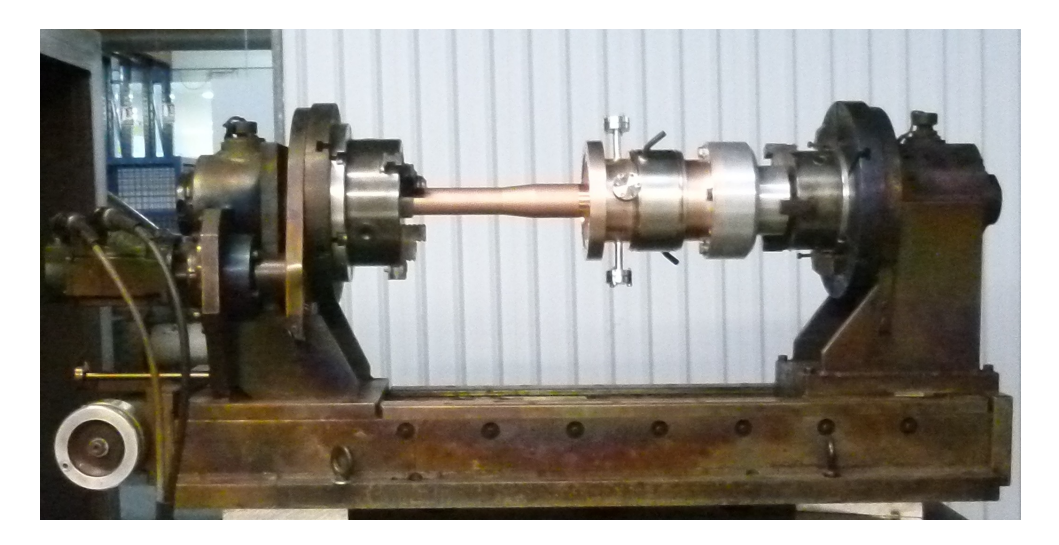

Figure IV.55 – Photographie du coupleur sur le banc de soudure, l'ensemble se glisse dans une enceinte à vide sur laquelle est fixé le canon à électrons.

Nous avons réalisé des pièces éprouvettes composées du même matériau (cuivre CuC2) et de même géométrie que l'ensemble à souder afin de tester le procédé. Cet essai s'est avéré satisfaisant au niveau de l'aspect.

La figure IV.55 est une photographie du banc de soudure. Le coupleur est disposé à l'horizontal sur un ensemble de maintient tournant. Cet ensemble translate dans une enceinte à vide au dessus de laquelle est fixé un canon à électrons.

Les deux antennes ont été soudées sur les fenêtres, dans les deux cas nous avons observé une anomalie dans le cordon de soudure. La figure IV.56 est une photographie du cordon de soudure d'un des deux coupleurs. Le défaut observé est présent sur les deux coupleurs, il est situé dans la zone, appelée queue de comète, correspondant à la fin de la soudure là où le faisceau est évanescent. Après vérification, une fuite a été détectée sur chacun des deux coupleurs.

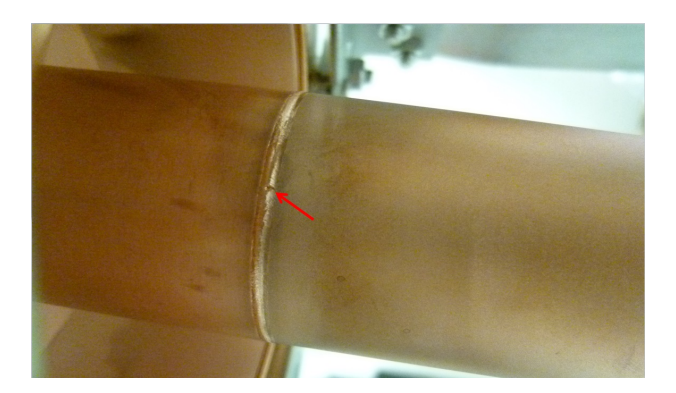

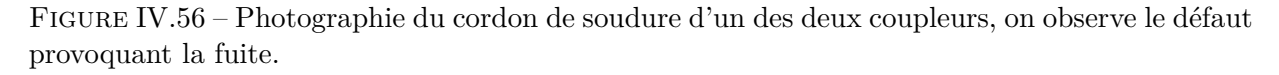

Afin de colmater ces fuites, nous avons soumis les coupleurs à une nouvelle soudure FE lors de laquelle la queue de comète a été allongée. L'opération a été un succès et les soudures sont maintenant étanches.

Lors de la soudure FE une partie du métal fondu provenant du cordon de soudure se vaporise et se dépose sur les surfaces dans l'enceinte. La première fenêtre n'a pas été masquée pendant la soudure ce qui a engendré une métallisation de celle-ci. Un dépôt de cuivre s'est déposé sur

toutes les surfaces du coupleur en regard du cordon de soudure : la céramique, l'antenne et le conducteur externe. Les parties métalliques peuvent être dépolluées en les nettoyant avec une solution acide mais la céramique devra être sablée. Cette procédure va également ôter le dépôt de titane antimultipactor, il faudra donc refaire ce dépôt.

Il est fortement recommandé d'effectuer un électropolissage de l'antenne après cette soudure afin d'améliorer l'état de surface. L'électropolissage est un traitement électrochimique des surfaces 22. Ce procédé permet d'écrêter les reliefs de la surface diminuant la rugosité.

La figure IV.57 représente l'antenne du coupleur MAX avant et après polissage. Les antennes ont été immergées dans un bain d'acide phosphorique et de propanol. Puis elles ont été connectées à un générateur haut courant (10V/30A) pendant plusieurs périodes de 30 minutes. Une mesure du diamètre de l'antenne avant et après le processus montre qu'une épaisseur de 200 *µm* a été retirée chimiquement.

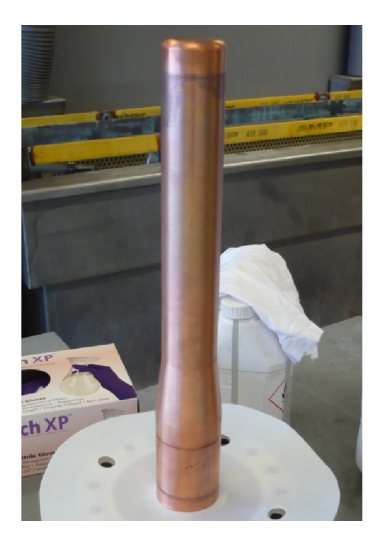

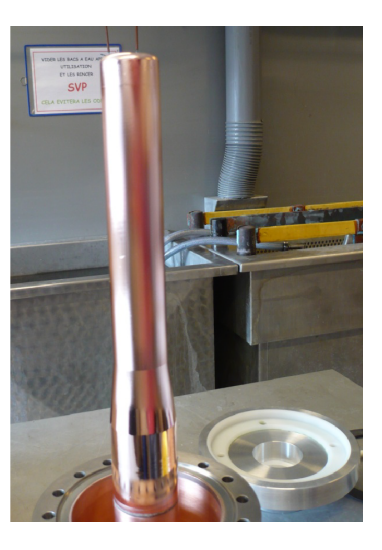

Figure IV.57 – Photographie de l'antenne du coupleur MAX avant et après électro-polissage [El Yakoubi et al., 2014].

La fabrication des coupleurs a été semée d'écueils propres à toute fabrication de prototype. Nous avons pu réaliser l'assemblage avec des procédés déjà maitrisés par Thales Electron Devices afin de limiter les procédures inconnues. L'étape de fermeture des conducteurs externes par soudure ArgonArc a permis de supprimer un passage au four de brasage.

<sup>22.</sup> Dans la pratique, l'électropolissage s'apparente au cuivrage lors duquel la polarité des électrodes aurait été échangé. On vient retirer de la matière au lieu d'en ajouter.

## **IV.4 Le banc de test**

Ce banc de test a été financé dans le cadre du projet Max. Il a permit le conditionnent des coupleurs précédant dont est issus le design RF utilisé dans cette étude comme nous l'avons introduit. Les coupleurs de puissance sont conditionnés par paire. Nous allons maintenant décrire le dispositif expérimental utilisé pour les tests et les conditionnements. La figure IV.58 représente la chaine RF du dispositif expérimental. Un générateur d'impulsion (Tektronix AFG3022C) commande le synthétiseur (Rohde & Schwarz SML03) pour obtenir de pulses RF de longueurs variables à une figure de répétition de 2 Hz. Ce signal subi une première amplification dans un amplificateur à transistor (Bruker) pouvant délivrer une puissance maximale de 1kW continue. Dans un deuxième temps le signal est amplifié par un IOT THALES 793-1, dont le principe de fonctionnement est décrit paragraphe I.3.2. L'IOT est capable de fournir une puissance maximale de 80kW continue à une fréquence de 704,4 MHz pour une bande passante de 8 MHz. Deux ensemble circulateur+charge adaptée forment des isolateurs protégeant les différents amplificateurs d'éventuels signaux réfléchis. L'IOT est une source de puissance continue et son alimentation haute tension, fabriquée par Bruker, n'avait pas été conçue pour fonctionner en mode pulsé, mais avec le concours du constructeur nous avons vérifié qu'un fonctionnement à 2 Hz était réalisable.

Des coupleurs bidirectionnels et des wattmètres (Anritsu ML2488B) sont positionnés sur la chaine RF afin de mesurer les puissances incidentes et réfléchies. Deux sont placés à la sortie des amplificateurs, pour vérifier la puissance qu'ils délivrent. Deux autres sont placés en amont et en aval d'un ensemble composé des deux coupleurs et d'une cavité de conditionnement que nous allons décrire.

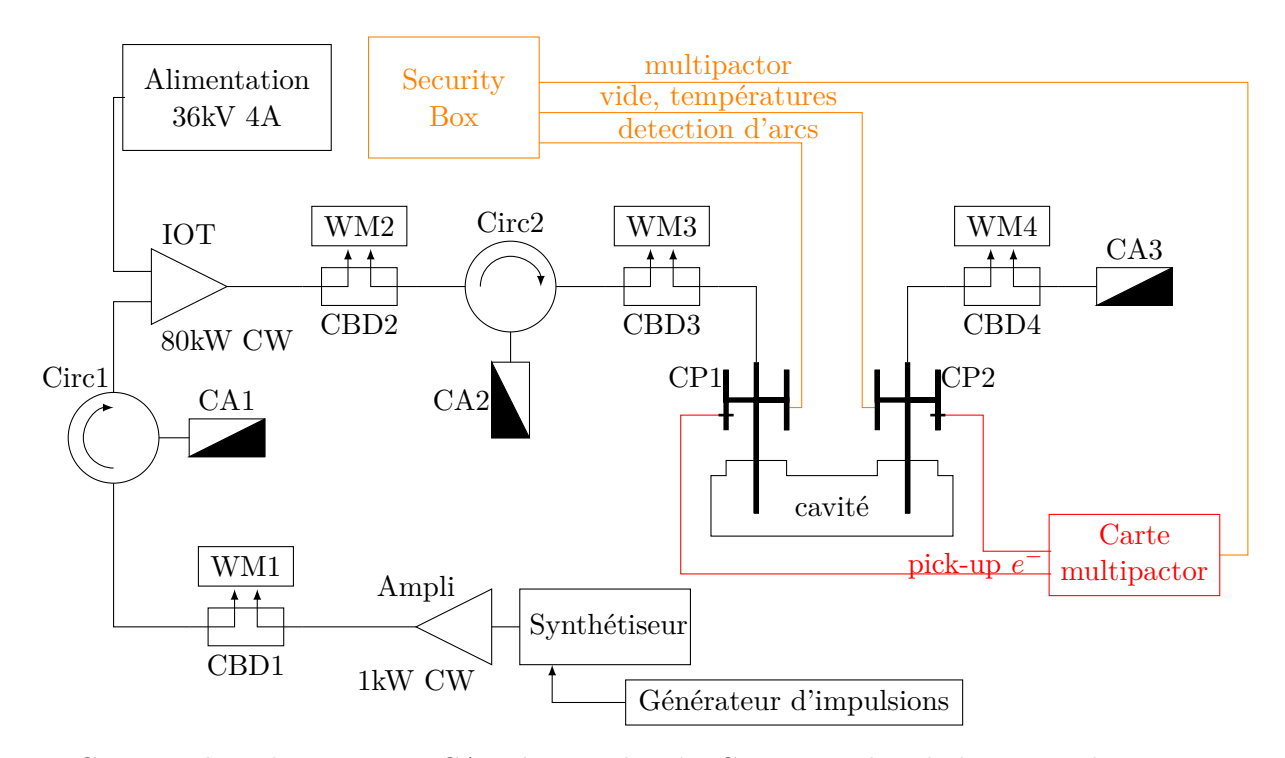

CP : coupleur de puissance, CA : charge adaptée, CBD : coupleur bidirectionnel, WM : wattmètre et Circ : circulateur

Figure IV.58 – Représentation de la chaine radio-fréquence du banc de test.

Les coupleurs sont équipés de trois piquages. Deux sont dévolus aux mesures du niveau de vide. Le premier est équipe d'une jauge à vide primaire Leybold TTR91 (range de 5*.*10−<sup>4</sup> à 1000 mbar)et le deuxième d'une jauge à vide secondaire Leybold PTR (range de 237 1*.*10−<sup>9</sup> à 1*.*10−<sup>2</sup> mbar). Le niveau de vide sert de sécurité et une "security box" coupe le signal RF si il dépasse une valeur seuil de 10−<sup>7</sup> mbar.

Le troisième piquage est équipé d'une antenne polarisée permettant la mesure de l'activité électronique. La polarisation de l'antenne et la mesure du courant sont assurées par une carte "multipactor" développée à l'IPNO. Cette carte permet une polarisation comprise entre 30 et 160 V et peut mesurer un courant jusqu'à 0.5 mA. Elle délivre également un signal d'interlock rapide (inf. 10 *µs*) si le courant dépasse une valeur seuil selectionnable permettant de protèger le coupleur du multipactor.

Des thermocouples fixés sur le conducteur extérieur des coupleurs permettent de mesurer la température en fonction de la puissance HF incidente.

Des débitmètres sont installés sur tous les circuits d'eau nécessaire au refroidissement des coupleurs et des sondes de températures sont installées aux entrées et aux sorties hydrauliques. Ils nous permettrons d'estimer la puissance dissipée (à l'aide de la relation (II.35)).

#### **IV.4.1 Procédure de nettoyage et de montage**

Les doorknobs sont ceux étudiés dans le cadre du projet MAX [El Yakoubi et al., 2014] pour le conditionnement des coupleurs prototypes. Nous avons dû faire fabriquer un doorknob par la société CLAPPAZ 23 suivant les mêmes plans car un seul doorknob du projet MAX était disponible.

Deux types de manchettes différentes sont également utilisées, la première elle aussi provient du projet MAX, elle est complète avec sa bride pouvant se fixer sur le cryomodule et son serpentin d'hélium sous critique [Souli, 2007], la seconde est une version très simplifiée en inox cuivré sur sa face interne. La figure IV.59 représente la manchette réalisée, on peut remarquer le cuivrage présent sur les faces internes et externe excepté sur la face de la bride. La manchette, nous le rappelons, sert de conducteur externe autour de l'antenne, c'est également l'élément qui sert de transition thermique entre la cavité et la fenêtre du coupleur.

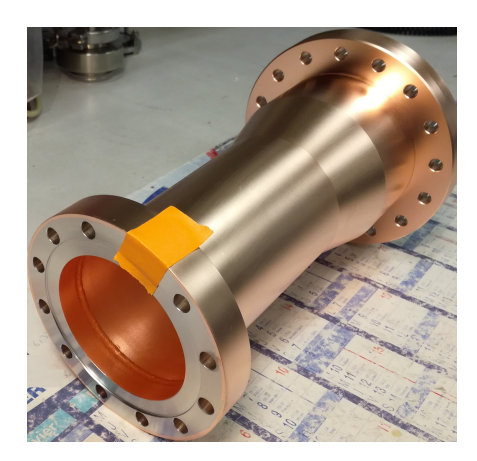

Figure IV.59 – Photographie de la manchette simplifiée, lors d'un test d'accroche du cuivrage.

<sup>23.</sup> La société Clappaz, basé à Meylan près de Grenoble, est spécialisée dans la réalisation de pièces pour les acteurs de la recherche publique et privée.

Les coupleurs sont montés sur la cavité de conditionnement, elle aussi étudiée dans le cadre de MAX. La figure IV.60 représente la cavité de conditionnement. Elle comprend 5 ports, 2 pour les coupleurs de puissance à tester, 3 pour des pions permettant d'accorder en fréquence la cavité et un pour le système de pompe. Le système de pompage est composé d'une vanne tout métal, d'une pompe turbo moléculaire de 300 *L.s*−<sup>1</sup> et d'une pompe primaire.

La figure IV.61 est une photographie de la cavité de conditionnement, celle-ci est en acier inoxydable cuivré.

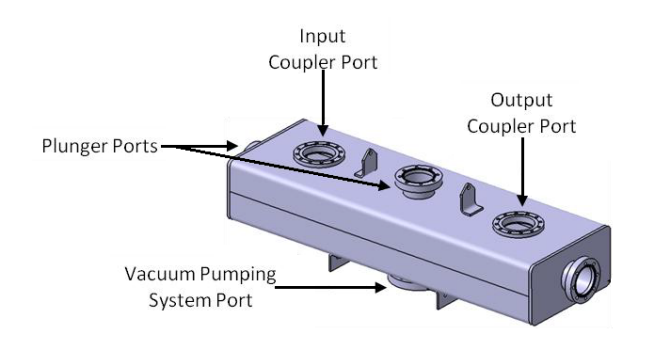

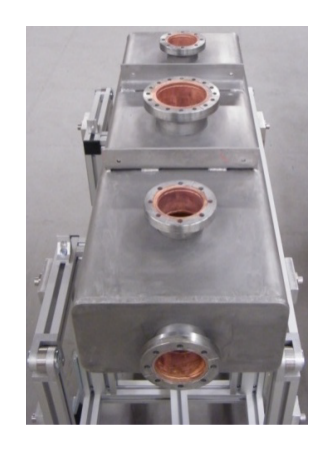

Figure IV.61 – Photographie de la cavité de conditionnement

Figure IV.60 – Représentation de la cavité de conditionnement

Avant le montage, les pièces sont préalablement nettoyées au bac ultrason. Une limitation de la puissance du bac ultrason est indispensable pour les pièces cuivrées et la fenêtre elle-même. Toute la procédure de montage est effectuée en salle blanche de classe ISO 4 24 où la cavité et les coupleurs y sont rincés selon la procédure HPR (High Pressure Rincing) afin de garantir une propreté maximum.

Le rinçage HPR consiste en un nettoyage des éléments à l'aide d'eau déminéralisée ultrapure 25 .

L'intérieur de la fenêtre coté vide a été nettoyé à faible pression d'eau afin de ne pas endommager le dépôt de titane. Les fenêtres sont équipées de jauges à vide primaire et secondaire, ainsi que de l'antenne permettant de capter d'éventuels électrons de multipactor. Une fois monté, l'ensemble est testé au détecteur de fuite puis sorti de la salle blanche. Une fois équipé de son pompage, la cavité de conditionnement et les coupleurs sont étuvés à l'aide de cordons chauffants, en augmentant la température lentement pour éviter les contraintes thermiques. Nous utilisons le même matériel et la même procédure que pour les coupleurs prototype d'ESS. Cet étuvage est

<sup>24.</sup> Les salles blanches sont classées en fonction du nombre et de la taille des particules par unité de volume. Le standard ISO 14644-1 donne la quantité de poussière par unité de volume, il est exprimé en mètres cube (norme européenne). Une zone de classe ISO 4 signifie par exemple qu'il n'y a moins de 3 particules.*m*<sup>−</sup><sup>3</sup> de plus de 5*µ*m, moins de 83 particules.*m*<sup>−</sup><sup>3</sup> de plus de 1 *µ*m, moins de 352 particules.*m*<sup>−</sup><sup>3</sup> de plus de 0,5 *µ*m et moins de 10 000 particules.*m*<sup>−</sup><sup>3</sup> de plus de 0,1 *µ*m

<sup>25.</sup> La salle blanche de la plateforme Supratech, à l'IPN d'Orsay, dispose d'une installation de production d'eau déminéralisée d'une résistivité de 18,2 *M*Ω*.cm*

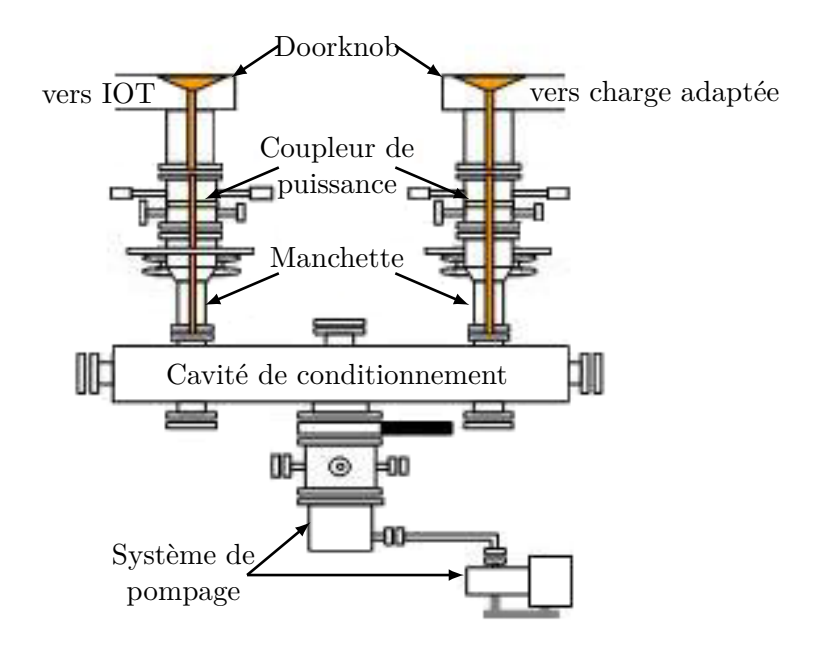

Figure IV.62 – Schéma de la cavité de conditionnement équipée de son groupe de pompage et de deux coupleurs.

très important [Guler et al., 2016], pour réduire le temps de conditionnement en supprimant au maximum l'eau qui abaisse le coefficient d'émission secondaire [Hilleret, 2002]. La figure IV.62 représente le banc de test équipé de son banc de pompage et des coupleurs avec leur doorknob respectif.

#### **IV.4.2 La procédure de conditionnement**

Comme déjà mentionné le conditionnement s'effectuera dans un premier temps en mode pulsé avec une fréquence de répétition limité à 2 Hz par l'alimentation haute tension de l'IOT. Le conditionnement avec des impulsions courtes (50-100*µ*s) permet d'augmenter le champs électrique sans qu'il soit destructeur, par exemple le multipactor si il apparait s'arrête à la fin de l'impulsion. Une fois les coupleurs conditionnés en impulsions courtes à la puissance nominal, l'élargissement de celle-ci se fait progressivement mais en repartant d'une faible puissance. Les paramètres à surveiller particulièrement sont la pression qui doit rester inférieur à 10 -7 mBar et le courant collecté par le pick-up. Ce dernier point dépend de plusieurs paramètres, la longueur du pick-up, la tension de polarisation et de sa position au niveau de la fenêtre. La position étant fixée et ne souhaitant pas faire pénétrer le pick-up dans le coupleur, nous avons choisi de le dimensionner affleurant. Nous commencerons avec la polarisation la plus grande, soit 100 V. Dans un premier temps nous mettrons le seuil de courant collecté à 50 *µ*A. Que nous augmenterons si nécessaire. Un programme LabVIEW 26 permettra d'enregistrer les différents paramètres de puissances, de pression, des différentes températures et des paramètres de l'alimentation de l'IOT. Le mutipactor sera mesuré sur un oscilloscope et la valeur maximale sera elle aussi enregistrée. L'option de monter la puissance automatiquement ne sera pas prise car nous devons conditionner qu'une seule paire de coupleur et pour un premier conditionnement il est préférable d'avoir la main sur l'augmentation en puissance aussi bien qu'en largeur d'impulsions.

<sup>26.</sup> http://www.ni.com/labview/f/

## **IV.5 Conclusion du chapitre**

L'étude du design de ce coupleur a suivi les pas des travaux réalisés dans le cadre de MAX, eux même inspirés par le coupleur SNS. Nous avons optimisé la distance des chokes par rapport à la céramique de 6,4 mm d'épaisseur, nous avons vérifié que le champ électrique maximum (0,56 MV/m) était bien inférieur à 1 MV/m pour 4 fois la puissance maximale de 50 kW. Les calculs des pertes RF (110 W @ 200kW) ont permis de dimensionner le refroidissement hydraulique du coupleur pour une élévation de température maximum au centre de la céramique de 8◦*C* engendrant des contraintes < 35 MPa.

Les simulations de multipactor avec MUSICC3D indiquent seulement une barrière de multipactor sous les 200 kW et aucune sous les 50 kW. Le processus de fabrication développé conjointement avec l'industriel THALES, a permis de simplifier quelques étapes en assurant le contact électrique de la jupe par pression. Le suivi de fabrication a montré un grand nombre d'étapes nécessitant de nombreux savoirs-faire (brasure, dépôt cuivre et titane, reprise mécanique, soudure TIG et FE) et a permis de mettre le doigt sur quelques points qui devront être améliorés dans le cas d'une série.

La préparation des coupleurs pour un conditionnement est en cours et les tests seront effectués dans un futur proche. Cette fenêtre large bande pourrait même être utilisée à différentes fréquences et même à des puissances crêtes supérieures d'environ 800 kW (limite du champ électrique à  $1MV/m$ ).

## CHAPITRE V

# **Étude et fabrication d'un coupleur coaxial à 352 MHz**

D ans ce chapitre, nous allons présenter l'étude de la seconde fenêtre développée pendant cette thèse dont les caractéristiques correspondent à la section des cavités Spoke du projet ESS (European Spallation Source).

Après avoir décrit le projet ESS et le coupleur Spoke déjà développé, nous détaillerons l'étude radiofréquence d'un nouveau coupleur. Cette étude nous permettra d'adapter la géométrie à la fréquence de 352 MHz et de donner des tolérances mécaniques aux dimensions à fortes influences sur l'onde HF. Nous comparerons les performances de ce nouveau design au design initial.

Ensuite nous modéliserons les barrières de multipactor dans le design initial et le nouveau design à l'aide du logiciel MUSICC3D.

Enfin nous détaillerons un procédé de fabrication permettant de réduire les étapes de montage et de renforcer les performances mécaniques des fenêtres coaxiales du nouveau design par l'application d'une précontrainte sur la céramique. Cette précontrainte sera évaluée en fonction des différents paramètres géométriques la générant. Le coupleur 352 MHz bénéficiera des résultats obtenus sur le coupleur 700MHz que nous avons présenté au paragraphe IV, notamment en matière de fabrication.

## **V.1 Le projet ESS**

Le projet ESS, pour European Spallation Source <sup>1</sup>, tient son origine de la volonté de la communauté des physiciens d'avoir la possibilité d'utiliser des neutrons de hautes énergies pour sonder la matière. La réalisation de ce projet est le fruit d'une collaboration de 17 pays européens et dépasse le cadre de l'Union Européen ( présence de la Norvège, et du Royaume Uni). L'installation est située à Lund en Suède et a pour ambition de devenir la source de neutron la plus brillante au monde (5 fois plus brillante que la plus importante source de neutrons actuelles : SNS).

Les neutrons sont une sonde de la matière qui permet l'étude de structures dont la taille varie de quelques micromètres (10−<sup>6</sup> *m*) à quelques dizaines de picomètres (10−<sup>11</sup> *m*) et avec une dynamique comprise entre la milliseconde et la centaine de femtosecondes (10−<sup>13</sup> *s*).

Sur la figure V.1, on peut voir les différentes techniques utilisées ainsi que leurs gammes d'applications.

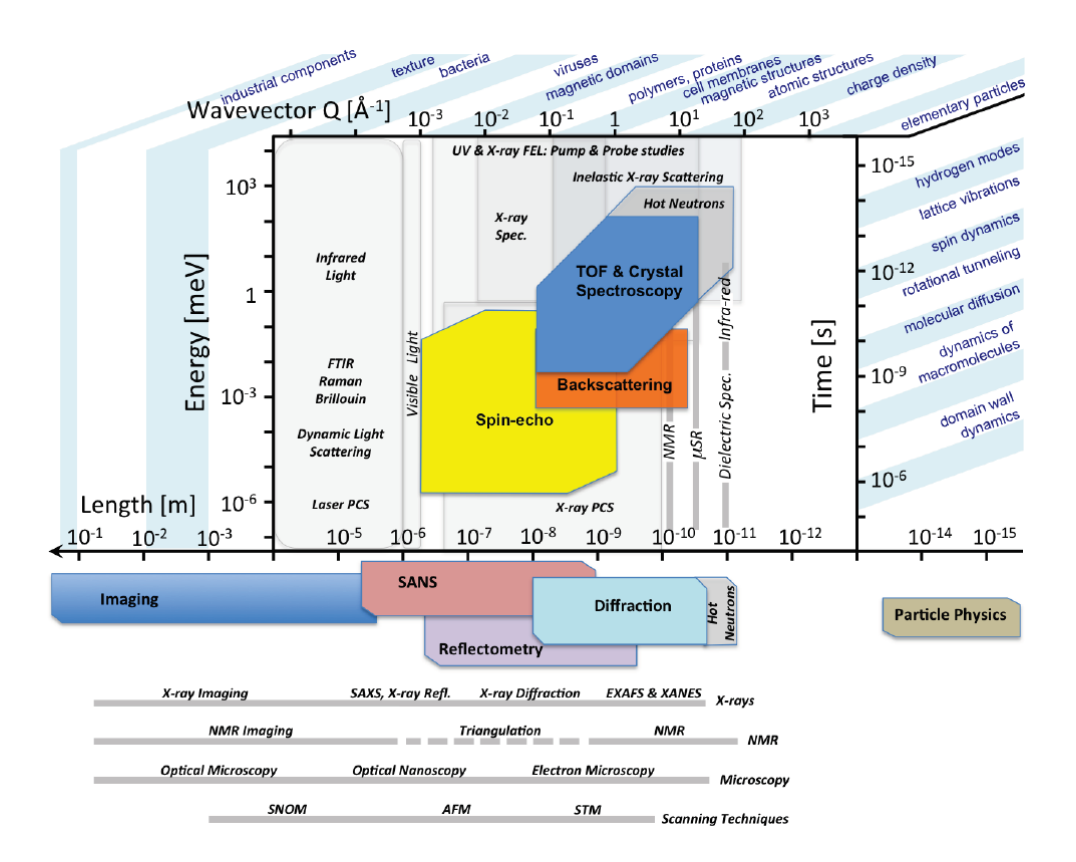

Figure V.1 – Différentes manières de sonder la matière et leurs domaines d'applications [Peggs and European Spallation Source, 2013].

L'installation doit être opérationnelle afin de délivrer un faisceau aux premières expériences en 2023.

Le champ d'application d'ESS dépasse très largement le domaine de la physique : science du vivant, technologies environnementales, énergies, domaine culturel, chimie des matériaux, matière condensée et l'étude de phénomènes magnétiques sont autant de domaines qui utiliserons cette source de neutrons.

<sup>1.</sup> https://europeanspallationsource.se/

#### **Production de neutrons par spallation**

Les neutrons de ESS seront produits par spallation. Un flux de protons est envoyé sur une cible de métal (du tungstène pour ESS). L'interaction des protons avec les noyaux de la cible va éjecter, par diffusion, des neutrons comme nous l'avons expliqué au paragraphe IV.1.1.

Le linac ESS aura une puissance de faisceau de protons de 5 MW pour un cycle utile de 4 %, soit une puissance crête de 125 MW.

#### **Le Linac ESS**

Le design de la source de neutrons d'ESS a permis de définir les spécifications du faisceau protons nécessaires. Le tableau V.1 donne ces spécifications [Peggs and European Spallation Source, 2013].

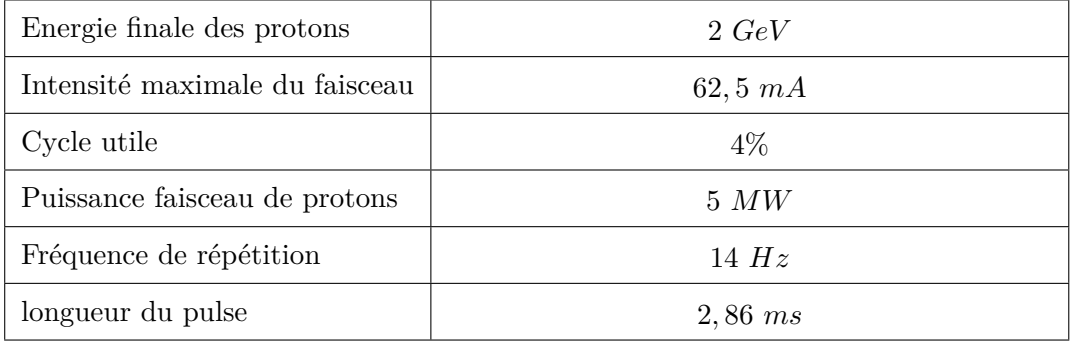

Table V.1 – Spécifications du faisceau du Linac de ESS

Afin d'obtenir le faisceau désiré, ce linac est composé d'une source, de 3 sections de mise en forme du faisceau et de 5 sections accélératrices. La figure V.2 donne la structure générale du linac que nous allons maintenant détailler rapidement.

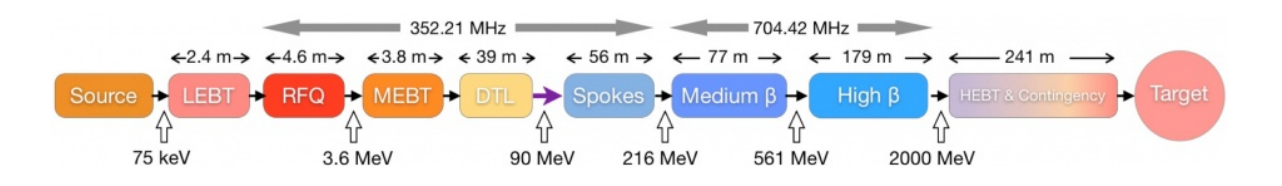

Figure V.2 – Représentation du linac ESS.

#### *La source et LEBT*

Les protons sont produits par une source d'ions à décharge micro-ondes (MDIS). L'énergie à la sortie de la source est de 75 *keV* avec l'intensité du faisceau pouvant atteindre 80 *mA* crête, pour une longueur de pulse de 3 *ms*. La LEBT pour Low Energy Beam Transport, est composée de deux solénoïdes, d'un chopper, pour élaguer la tête et la queue des pulses, et d'un ensemble de diagnostiques faisceau décrits dans [Lindroos et al., 2012].

#### *Le RFQ*

La première section accélératrice est un RFQ qui va accélérer, focaliser et buncher le faisceau. En 4*,* 2 *m*, les protons vont passer de 75 *keV* à 3*,* 62 *MeV* . L'intensité du faisceau en sortie du RFQ sera de 64 *mA*.

*le MEBT et DTL*

La deuxième section accélératrice se situe à la suite de la Medium Energy Beam Transport qui réalise une fonction d'optique et de diagnostic. Cette deuxième accélération est réalisée par des 5 DTLs en série, qui en 39 *m* portent l'énergie des protons jusqu'à 89*,* 6 *MeV* .

#### **La section supraconductrice**

À la suite du DTL, on trouvera une section composée de cavités Spokes.

Cette section doit accélérer les protons d'une énergie de 89*,* 6 *MeV* à 216 *MeV* .

Elle est composée de 26 cavités Double-Spokes (3 gaps accélérateurs) d'un *β* de 0*,* 5. Leur point de fonctionnement se situe à 2 Kelvin. Pour atteindre cette température, les cavités sont disposées par paires dans 13 cryo-modules, comme représenté figure V.3.

L'IPN d'Orsay est en charge du design et des tests des cryomodules Spokes pour le projet ESS [Bousson et al., 2014]. Cela inclus également tous les systèmes associés, comme la cavité [Duchesne and al., 2012; Olry and al., 2012], le système d'accord en fréquence [Gandolfo and al., 2012] et le coupleur de puissance [Rampnoux and al., 2012].

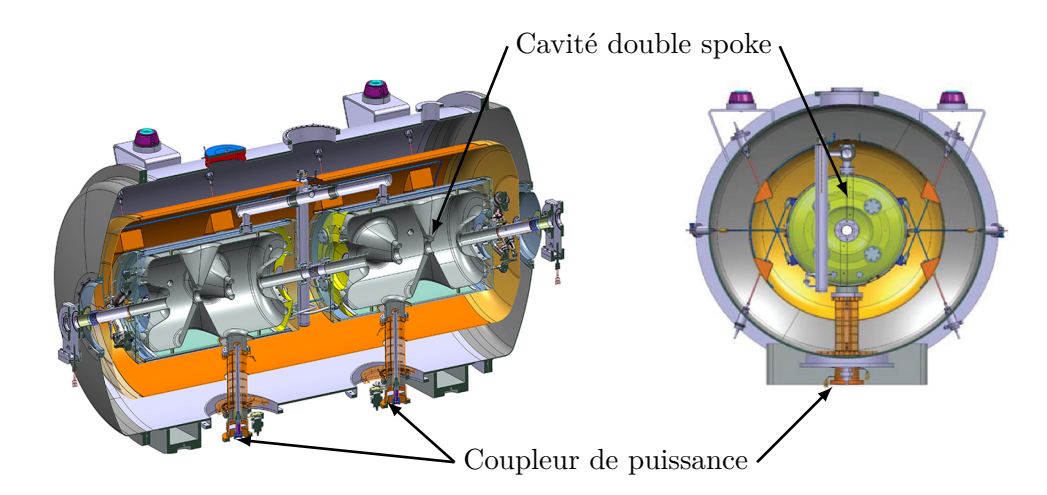

Figure V.3 – A gauche, vue en coupe du cryo-module ESS. A droite, vue selon l'axe faisceau.

Après la section Spoke, on trouvera deux sections de cavités elliptiques.

Les cavités de la première section elliptique sont dites *mediumβ* (*β* = 0*,* 67) et possèdent 6 cellules. Elles sont au nombre de 36 pour une longueur totale de la section de 77 *m*. En sortie de la section elliptique *mediumβ*, les protons ont une énergie de 561 *MeV* .

La section elliptique *highβ* doit accélérer les protons jusqu'à leur énergie finale de 2 *GeV* . Pour cela, elle est composée de 84 cavités elliptiques 5 cellules dont le *β* est de 0*,* 86 pour une longueur totale de la section de 179 *m*.

Les cryo-modules des sections elliptiques sont de conceptions quasiment identiques, de même longueur, ils hébergent chacun 4 cavités. Ce qui fait 9 cryo-modules dans la partie *mediumβ* et 21 cryo-modules dans la partie *highβ*, le CEA Saclay est en charge de ces cryomodules.

La dernière section du linac est la High Energy Beam Transport (241 *m*), elle permet une dernière remise en forme du faisceau et assure également la fonction de zone de sécurité avant la source de neutrons.

La longueur totale du linac avoisine les 600 *m*.

## **V.2 Description du coupleur ESS** 352 **MHz**

Les cryo-modules Spoke ESS tels que décrits dans le paragraphe précédent sont conçus de façon à ce qu'un coupleur de puissance alimente une cavité. La figureV.4 donne l'implantation des cavités et des coupleurs dans le cryomodule. Les spécifications des coupleurs sont données dans le tableau V.2.

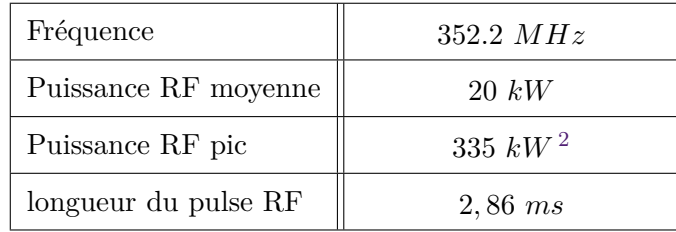

Table V.2 – Caractéristiques du coupleur du projet ESS Double-Spoke

La puissance crête que doit transmettre le coupleur est de 335 *kW*. Néanmoins, la procédure de test prévue dans le cadre ESS prévoit que le coupleur soit testé à 400 *kW* en ondes progressives et 100 *kW* en ondes stationnaires.

L'IPNO c'est doté depuis décembre 2015, d'un klystron développé en collaboration avec Thalès afin de conditionner et de tester ces coupleurs. Ce klystron est capable de délivrer une puissance crête de 2*,* 8 *MW* à une fréquence de 352*,* 2 *MHz*.

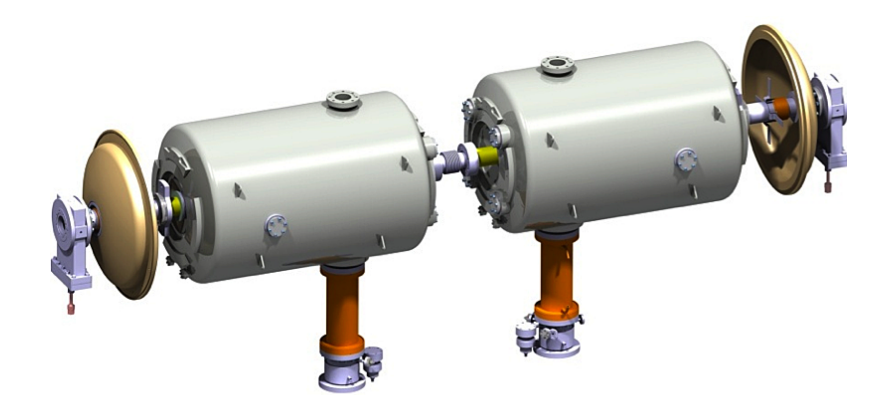

Figure V.4 – Implantation des coupleurs de puissance (en orange) dans un cryo-module ESS.

<sup>2.</sup> Le Technical Design Report [Peggs and European Spallation Source, 2013] indique une puissance crête de 300 *kW*, cette valeur a changé courant 2013 pour arriver à 335 *kW* [Darve et al., 2013]

Dans le cadre des premières études, un coupleur prototype a été étudié et fabriqué. Deux paires de coupleurs ont été fabriqués, la première par la société SCT<sup>3</sup> et la deuxième par la société PMB 4

La figure V.5 représente la fenêtre du coupleur ESS Spoke déjà développé. Il s'agit d'une fenêtre coaxiale plane sans chokes, l'adaptation est réalisée avec un changement de rayon des conducteurs interne et externe de part et d'autre de la céramique. Le coupleur est refroidi par une circulation d'eau dans l'antenne et dans une boîte à eau autour de la céramique.

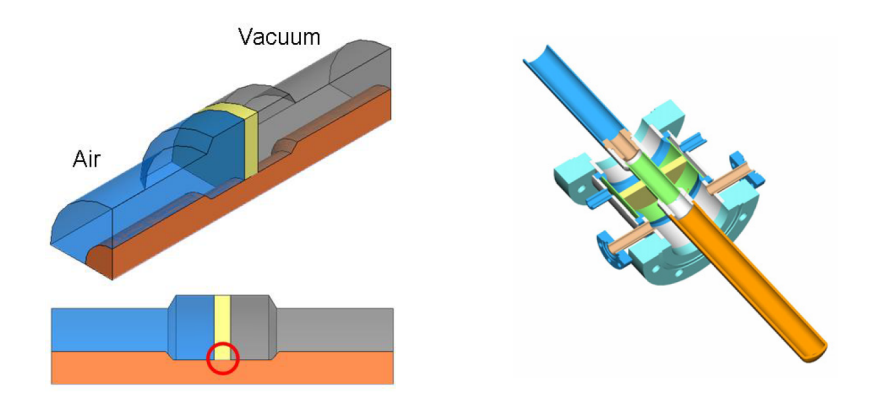

Figure V.5 – Représentation de la fenêtre des coupleur de puissance .

Ce design de coupleur, contrairement au design du 704 MHz que nous avons présenté au chapitre IV, ne possède pas de chokes. Sur la figure V.6, on voit que, pour une puissance incidente de 400 kW, les intensités maximales du champ E sont de 0,6 *MV.m*−<sup>1</sup> , c'est à dire en dessous de la valeur conservative seuil de claquage de 1 *MV.m*−<sup>1</sup> dans l'air. Cependant pour des valeurs de champ électrique au niveau des assemblages céramique-métal au dessus de 0,3 *MV.m*−<sup>1</sup> , les qualités des brasures peuvent devenir critiques. Ce qui peux annuler les gains espérés en terme de coût de fabrication par une fiabilité et un taux d'échecs fort, en particulier en regard du vieillissement pour des installations amenées à durer des décennies.

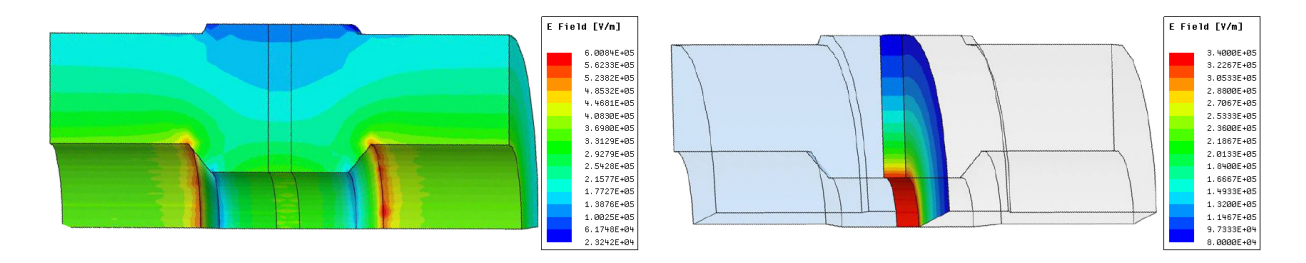

Figure V.6 – Carte du champ électrique dans la fenêtre pour une puissance incidente de 400kW crête.

<sup>3.</sup> La société SCT, basée à Bazet près de Tarbes, est spécialisée dans la métallisation de céramique et les assemblages céramique-métal.

<sup>4.</sup> La société PMB, filiale du groupe Alcen et basée à Peynier dans les Bouches de Rhone, est spécialisée dans la conception et la réalisation de sous-ensembles pour le diagnostic médical, la recherche scientifique, la défense & la sécurité, le spatial et le nucléaire.
Les structures appelées chokes permettent d'abaisser le champ électrique au niveau des brasures de la céramique et ainsi de diminuer la dissipation dans cette même céramique.

Dans le cadre d'une collaboration avec Thales, nous avons donc choisi de développer une fenêtre coaxiale plane avec chokes en s'attachant à bien contrôler les processus de fabrication et leurs optimisations dès le design.

# **V.3 Définition du design**

Avant de mener des simulations, il a fallu construire un modèle qui permet l'étude des différents paramètres géométriques de la fenêtre. La fenêtre doit s'insérer à la place de la fenêtre du design initial que nous avons présenté, afin de ne pas modifier les cryomodules.

La figure V.7 donne une image de la géométrie de la fenêtre. En bleu sont données les grandeurs qui nous sont imposées par l'ancien design, en rouge sont donnés les paramètres libres pour le design. Le tableau V.3 donne le nom de ces paramètres et leurs valeurs nominales quand elles sont contraintes pour le design.

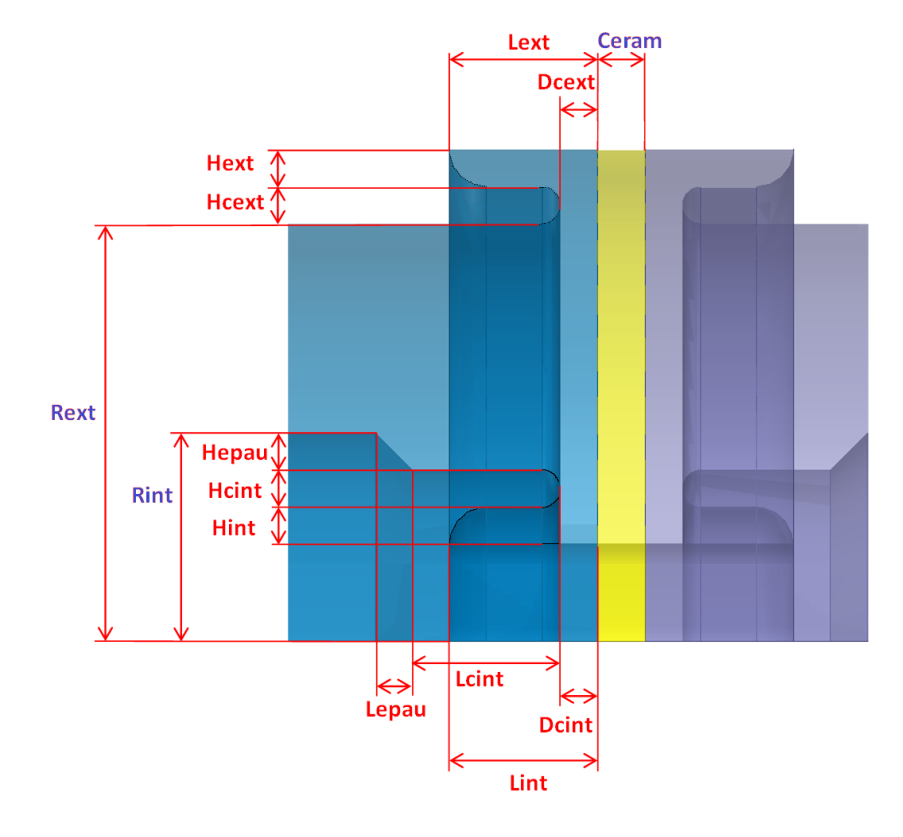

Figure V.7 – Représentation de la géométrie du coupleur et des paramètres fixés (en bleu) et libres (en rouge) du design.

| $R_{ext}$  | Rayon du conducteur externe (50 mm)                     |
|------------|---------------------------------------------------------|
| $R_{int}$  | Rayon du conducteur interne $(21,72 \text{ mm})$        |
| Ceram      | Epaisseur de la céramique (6,4 mm)                      |
| $L_{tot}$  | longueur bride à bride $(143 \, mm)$                    |
| $H_{epau}$ | Hauteur de l'épaulement                                 |
| $L_{epau}$ | Longueur de l'épaulement                                |
| $L_{ext}$  | Distance entre la céramique et le pied du choke externe |
| $D_{Cext}$ | Distance entre la céramique et le choke externe         |
| $H_{ext}$  | Hauteur du pied du choke externe                        |
| $H_{Cext}$ | Hauteur du choke externe                                |
| $H_{Cint}$ | Hauteur du choke interne                                |
| $H_{int}$  | Hauteur du pied du choke interne                        |
| $L_{Cint}$ | Distance entre l'épaulement et le choke interne         |
| $L_{int}$  | Distance entre la céramique et le pied du choke interne |
| $D_{Cint}$ | Distance entre la céramique et le choke interne         |

Table V.3 – Paramètres géométriques du modèle HFSS

#### **V.3.1 Optimisation du design RF**

Comme nous l'avons déjà dit certains paramètres sont imposés par l'ancien design, de façon à pouvoir substituer la nouvelle fenêtre à la fenêtre initiale. Nous allons néanmoins faire une étude de tolérance de ces paramètres.

Les premiers paramètres fixés sont les dimensions de la ligne coaxiale, à savoir un rayon extérieur de 50 mm et une impédance de 50Ω. On rappelle que l'impédance d'une ligne coaxiale est définie par la formule V.1. On peut en déduire que le rayon du conducteur interne doit être de 21*,* 72*mm*.

$$
Z = \frac{1}{2\Pi} \sqrt{\frac{\mu_0 \cdot \mu_r}{\varepsilon}} \cdot \varepsilon_r \cdot \ln\left(\frac{R_{ext}}{R_{int}}\right) \simeq \frac{60\Omega}{\sqrt{\varepsilon_r}} \cdot \log\left(\frac{R_{ext}}{R_{int}}\right)
$$
(V.1)

avec:  $\mu_r$  la perméabilité magnétique du diélectrique et  $\mu_0$  la constante magnétique

*ε<sup>r</sup>* la permittivité relative du diélectrique et *ε*<sup>0</sup> la permittivité du vide

*Rint* le rayon du conducteur interne

*Rext* le rayon du conducteur externe

Nous allons étudier l'impact d'une petite variation de dimension sur le rayon extérieur et le rayon intérieur de la ligne coaxiale. La figure V.8 présente la sensibilité de la fréquence d'adaptation de la fenêtre en fonction des paramètres *Rext* et *Rint*. Sur cette figure, on observe que la fréquence d'adaptation est plus sensible au rayon extérieur qu'au rayon intérieur, mais elle est du même ordre pour des petites variations ( $\lt 0.05$  *mm*). Une tolérance de  $\pm 0.05$  *mm* sur le rayon interne engendre une variation de la fréquence d'adaptation de ±15 *MHz*. Une tolérance de ±0*,* 05 *mm* sur le rayon externe engendre une variation de la fréquence d'adaptation de ±10 *MHz*. Cette valeur de tolérance a été choisie lors de l'élaboration des plans et la mise en fabrication.

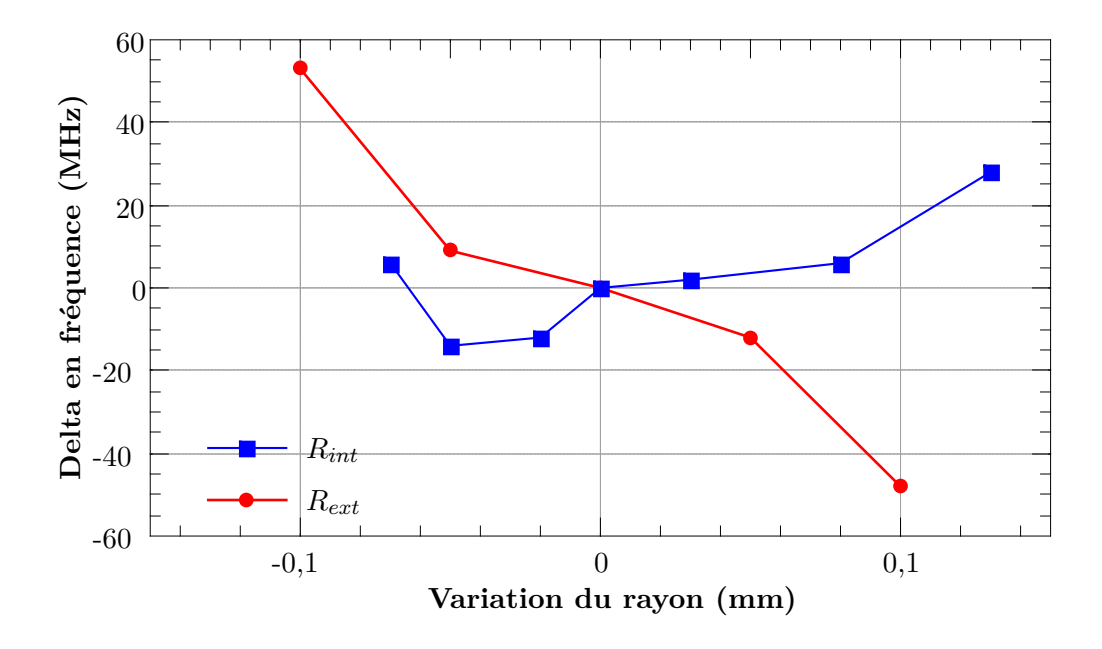

Figure V.8 – Sensibilité de la fréquence d'adaptation optimale de la fenêtre en fonction des variations des rayons intérieur et extérieur de la ligne coaxiale. En rouge la courbe correspondant au conducteur externe, en bleu celle du conducteur interne.

L'autre paramètre fixé est l'épaisseur de la céramique. Nous l'avons fixé à 6*,* 4*mm*, cette

valeur est identique au coupleur 704 MHz, les diamètres des deux coupleurs étant identiques et les fenêtres étant large bande, les études réalisées sur le coupleur 704 MHz pourront bénéficier au coupleur 352 MHz.

La figure V.9 présente l'étude de la sensibilité de la fréquence d'adaptation de la fenêtre en fonction de l'épaisseur de la céramique. Sur cette figure, on observe que la fréquence d'adaptation diminue quand l'épaisseur de la céramique augmente. Une variation d'épaisseur de ±0*,* 02 *mm* décale la fréquence d'adaptation optimale de ±25 *MHz*.

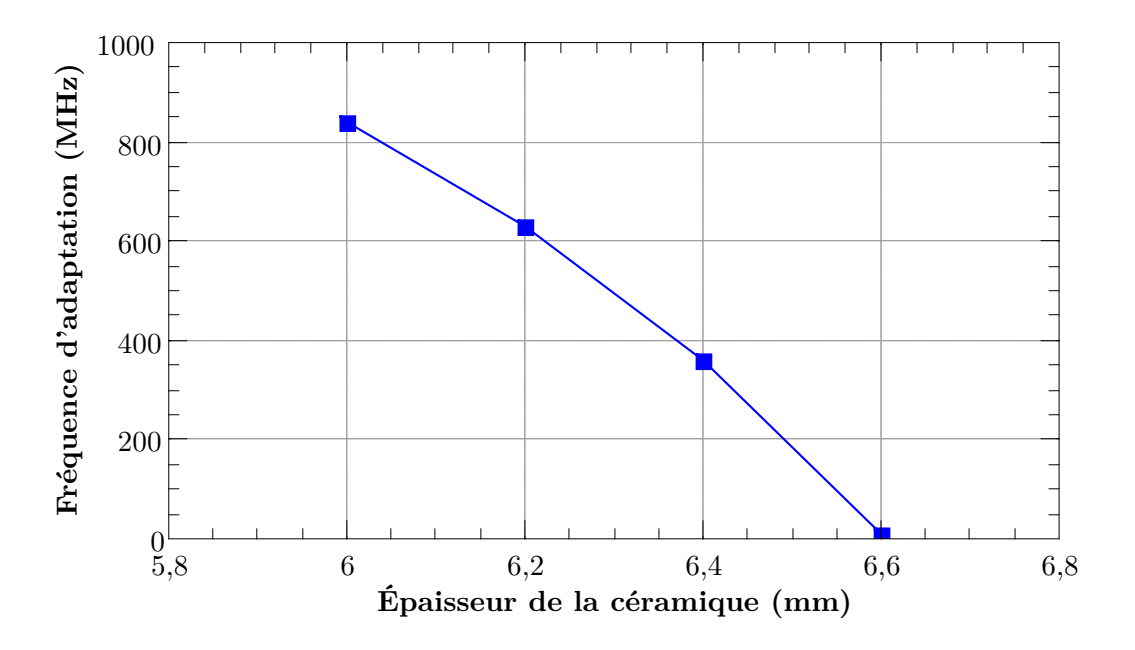

Figure V.9 – Sensibilité de la fréquence d'adaptation optimale de la fenêtre en fonction de la variation de l'épaisseur de la céramique.

Nous allons maintenant étudier les paramètres libres du design afin d'en ajuster la valeur. Pour cela nous allons faire varier les uns après les autres les paramètres, les autres dimensions étant constantes par ailleurs.

Nous commencerons par l'épaulement, puis nous considérons les dimensions caractéristiques des chokes.

L'épaulement est défini par deux dimensions caractéristiques, sa hauteur *Hepau* qui caractérise le changement de rayon de la ligne coaxiale et la longueur *Lepau* qui caractérise la pente de l'épaulement (la transition entre les deux rayons). La figure V.10 à gauche donne la fréquence d'adaptation optimale en fonction de la longueur de l'épaulement. On remarque que la fréquence d'adaptation optimale augmente avec la longueur de l'épaulement. Pour *Lepau*=3,5mm la fenêtre est adaptée à 352 MHz. Entre 3 et 4mm, la fréquence d'adaptation varie de 100MHz/mm.

La figure V.10 à droite donne la fréquence d'adaptation optimale en fonction de la hauteur de l'épaulement. Pour *Hepau*=1,75mm la fenêtre est adaptée à 352 MHz. Entre 1,5 et 2 mm, la fréquence d'adaptation varie de 100MHz/mm.

La sensibilité de la fréquence d'adaptation optimale aux dimensions de l'épaulement est de l'ordre de la centaine de *MHz* par *mm*. Une tolérance mécanique de 0*,* 1 *mm* correspondra à un décalage en fréquence de 10 MHz. On peut noter que l'on retrouve l'ordre de grandeur des sensibilités sur les rayons *Rint* et *Rext* car les deux variations sont de même nature : des variations de rayons.

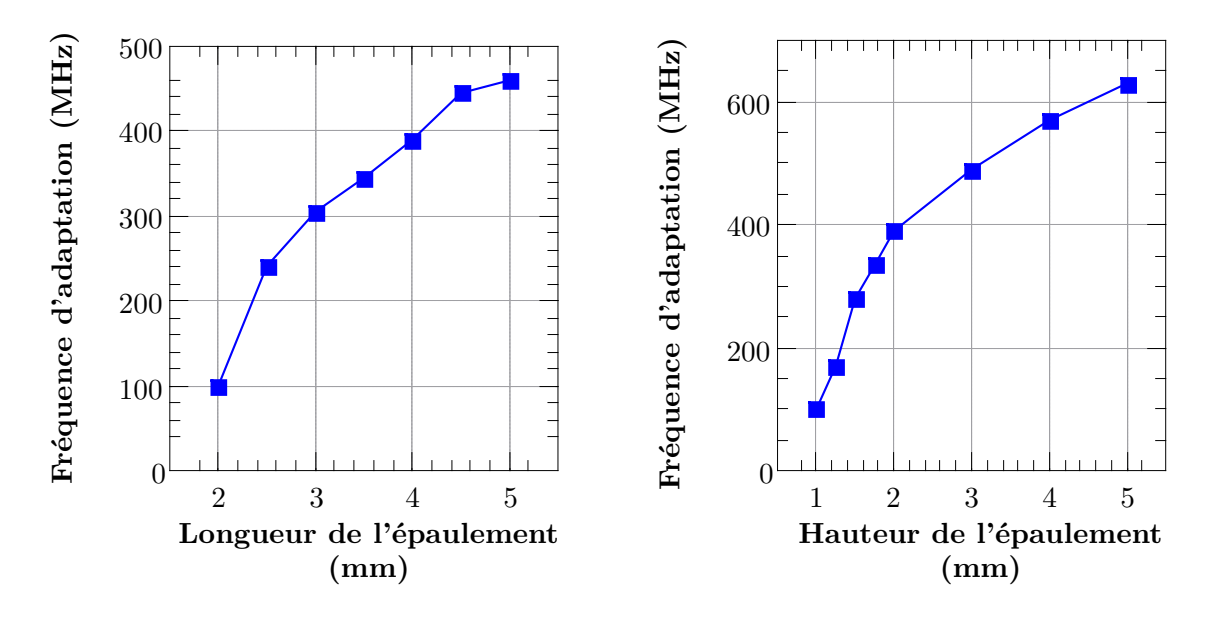

Figure V.10 – Sensibilité de la fréquence d'adaptation optimale de la fenêtre en fonction des variations de la hauteur de l'épaulement, à gauche, et en fonction de sa longueur, à droite.

Les paramètres libres suivants correspondent tous à des dimensions caractéristiques des chokes. Les chokes sont les structures qui ont le plus d'impact sur l'adaptation de la fenêtre.

Nous allons d'abord, étudier l'influence de la distance entre le bout des chokes et la céramique. Lors de cette première approche les chokes internes et externes seront traités de façon symétrique. La figure V.11 donne la fréquence d'adaptation optimale en fonction de la distance choke-céramique (*DC*). Sur cette figure, on observe que la fréquence d'adaptation augmente en fonction de la distance chokes-céramique. La sensibilité à ce paramètre est de 800 *MHz* par *mm*. Pour *DC*=4,5mm la fenêtre est adaptée à 352 MHz.

La figure V.12 donne la sensibilité de la fréquence d'adaptation optimale de la fenêtre en fonction des variations de l'épaisseur des chokes. Sur cette figure, on note que la fréquence d'adaptation diminue en fonction de l'épaisseur des chokes. La fréquence d'adaptation optimale a une sensibilité de 600 *MHz.mm*−<sup>1</sup> par rapport à ce paramètre. La fenêtre est adaptée à 352 MHz pour une épaisseur des chokes de 3 mm.

Nous allons maintenant étudier l'effet de l'épaisseur du pied du choke interne sur la fréquence d'adaptation optimale. Afin de conserver des rayons identiques pour l'épaulement, à chaque variation de  $H_{int}$ , la quantité  $H_{int} + H_{Cint}$  est conservée.

La figure V.13 donne la sensibilité de la fréquence d'adaptation optimale en fonction de l'épaisseur du pied de choke interne. On observe sur cette figure que la fréquence d'adaptation est proportionnelle à ce paramètre. La fenêtre est adaptée à 352 MHz pour une épaisseur du pied de choke interne de 4 mm.

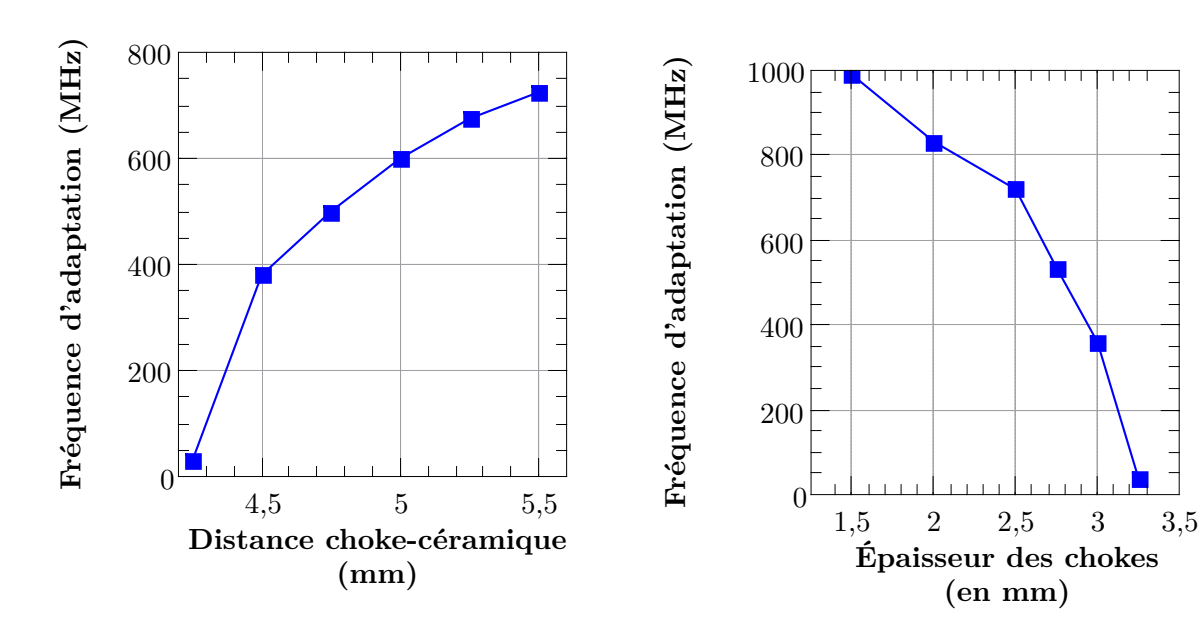

Figure V.11 – Sensibilité de la fréquence d'adaptation optimale de la fenêtre en fonction des variations de distance entre la céramique et les chokes.

Figure V.12 – Sensibilité de la fréquence d'adaptation optimale de la fenêtre en fonction des variations de l'épaisseur des chokes.

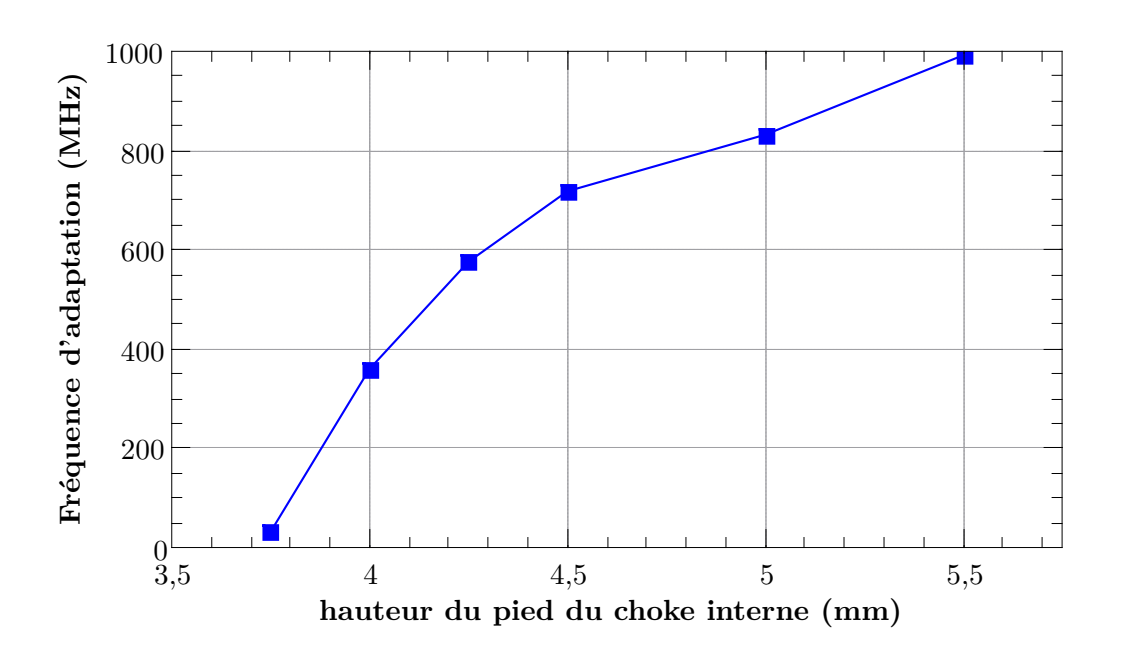

Figure V.13 – Sensibilité de la fréquence d'adaptation optimale de la fenêtre en fonction des variations de l'épaisseur du pied de choke interne.

Les chokes sont le siège des plus forts champs électriques. Nous l'avons vu sur les cartes de champs, c'est au bout du choke interne que se trouve le maximum de champ électrique. Nous allons maintenant étudier l'influence de chacun des chokes sur le champ électrique.

La figure V.14 donne le champ électrique maximum dans la fenêtre pour différentes distances choke-céramique et pour une puissance de 400 kW. Sur cette figure, on observe que le champ maximum est de 0,78 *MV.m*−<sup>1</sup> à 3,4 mm et diminue jusqu'à 0,68 *MV.m*−<sup>1</sup> pour 5,2mm. Une augmentation de la distance entre la céramique et le choke externe n'a pas d'influence sur le champ maximum qui reste a une valeur de 0,78 *MV.m*−<sup>1</sup> . Dans tous les cas, le champ électrique maximum reste inférieur à 1 *MV.m*−<sup>1</sup> .

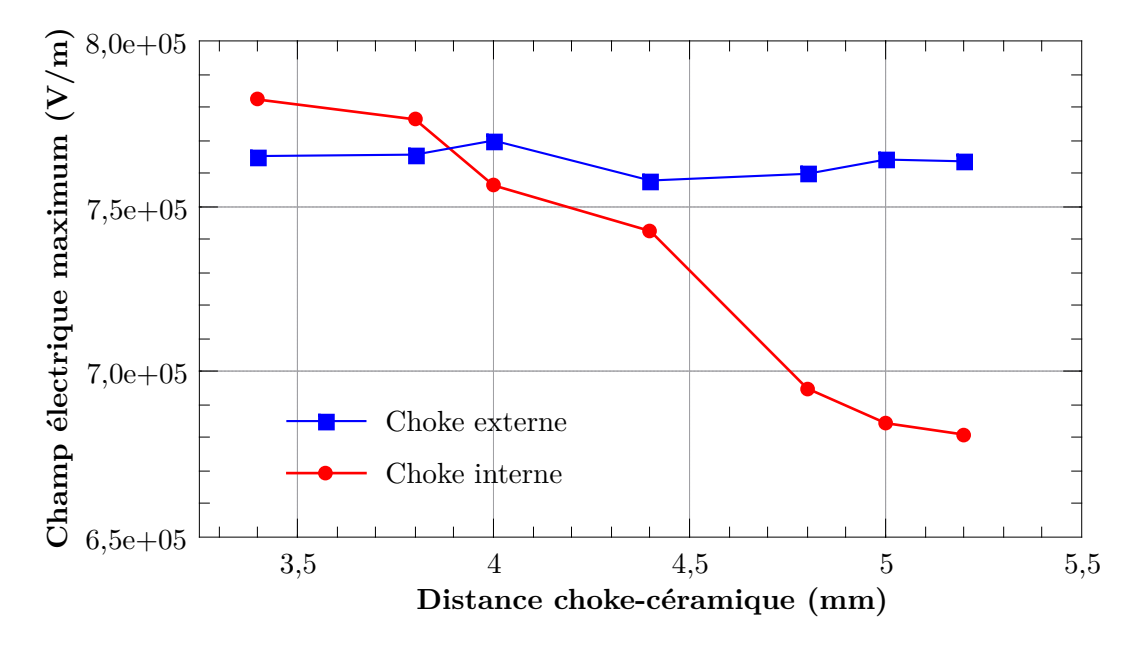

Figure V.14 – Valeurs maximales du champ électrique à 400 kW pour différentes valeurs de distance choke-céramique, choke interne en rouge, choke externe en bleu.

La figure V.15 donne le champ électrique maximum sur la brasure de la céramique pour différentes distances choke-céramique et pour une puissance de 400 kW. Sur cette figure, on observe que la position du choke externe n'a pas d'influence sur le champ maximum sur la brasure qui reste a une valeur de 0,25 *MV.m*−<sup>1</sup> . Une augmentation de la distance entre la céramique et le choke interne augmente le champ maximum sur la brasure de la céramique, de 0,24 *MV.m*−<sup>1</sup> pour une distance de 3,4 mm à 0,26 *MV.m*−<sup>1</sup> pour 5,2mm. Le choke interne a un rôle d'écran pour la brasure de la céramique, mais en s'éloignant, il protège un peu moins la brasure.

Cette étude nous a permis de déterminer que les chokes étaient les éléments determinant de l'adaptation de la fenêtre et que leurs positions influençaient la valeur de champ électrique maximum dans la fenêtre. Nous avons fixé la distance chokes-céramique à 4,5 mm permettant d'ajuster l'adaptation optimale de la céramique à 352 MHz tout en maintenant le champ électrique maximum sur les brasures de la céramique à 0,25 *MV.m*−<sup>1</sup> .

Nous avons maintenant ajusté les paramètres géométriques libres du design de la fenêtre. Le tableau V.4 donne le nom des paramètres géométriques du design ainsi que la valeur choisie.

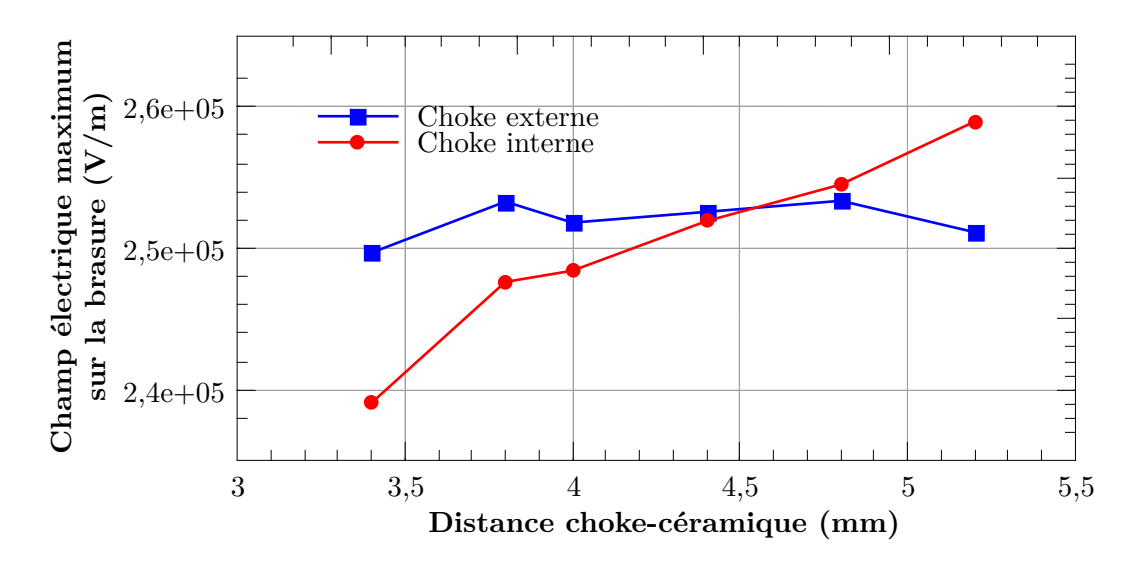

Figure V.15 – Valeurs maximales du champ électrique à 400 kW sur les brasures de la céramique pour différentes valeurs de distance choke-céramique, choke interne en rouge, choke externe en bleu.

| $R_{ext}$         | Rayon du conducteur externe (50 mm)                             |
|-------------------|-----------------------------------------------------------------|
| $R_{int}$         | Rayon du conducteur interne $(21,72 \text{ mm})$                |
| Ceram             | Epaisseur de la céramique (6,4 mm)                              |
| $L_{tot}$         | longueur bride à bride $(143 \; mm)$                            |
| ${\cal H}_{epau}$ | Hauteur de l'épaulement (1,75 mm)                               |
| $L_{epau}$        | Longueur de l'épaulement $(3,5 \text{ mm})$                     |
| $L_{ext}$         | Distance entre la céramique et le pied du choke externe (21 mm) |
| $D_{Cext}$        | Distance entre la céramique et le choke externe (4,5 mm)        |
| $H_{ext}$         | Hauteur du pied du choke externe (3,05 mm)                      |
| $H_{Cext}$        | Hauteur du choke externe (3 mm)                                 |
| $H_{Cint}$        | Hauteur du choke interne (3 mm)                                 |
| $H_{int}$         | Hauteur du pied du choke interne (4 mm)                         |
| $L_{Cint}$        | Distance entre l'épaulement et le choke interne (9,75 mm)       |
| $L_{int}$         | Distance entre la céramique et le pied du choke interne (21 mm) |
| $D_{Cint}$        | Distance entre la céramique et le choke interne (4,5 mm)        |

Table V.4 – Paramètres du modèle HFSS

La figure V.16 donne le coefficient de réflexion (*S*11) en fonction de la fréquence de la fenêtre avec les paramètres géométriques ajustés. Le minimum de *S*<sup>11</sup> est atteint à la fréquence 358 *MHz*, c'est ce minimum qui représente la fréquence d'adaptation optimale du design.

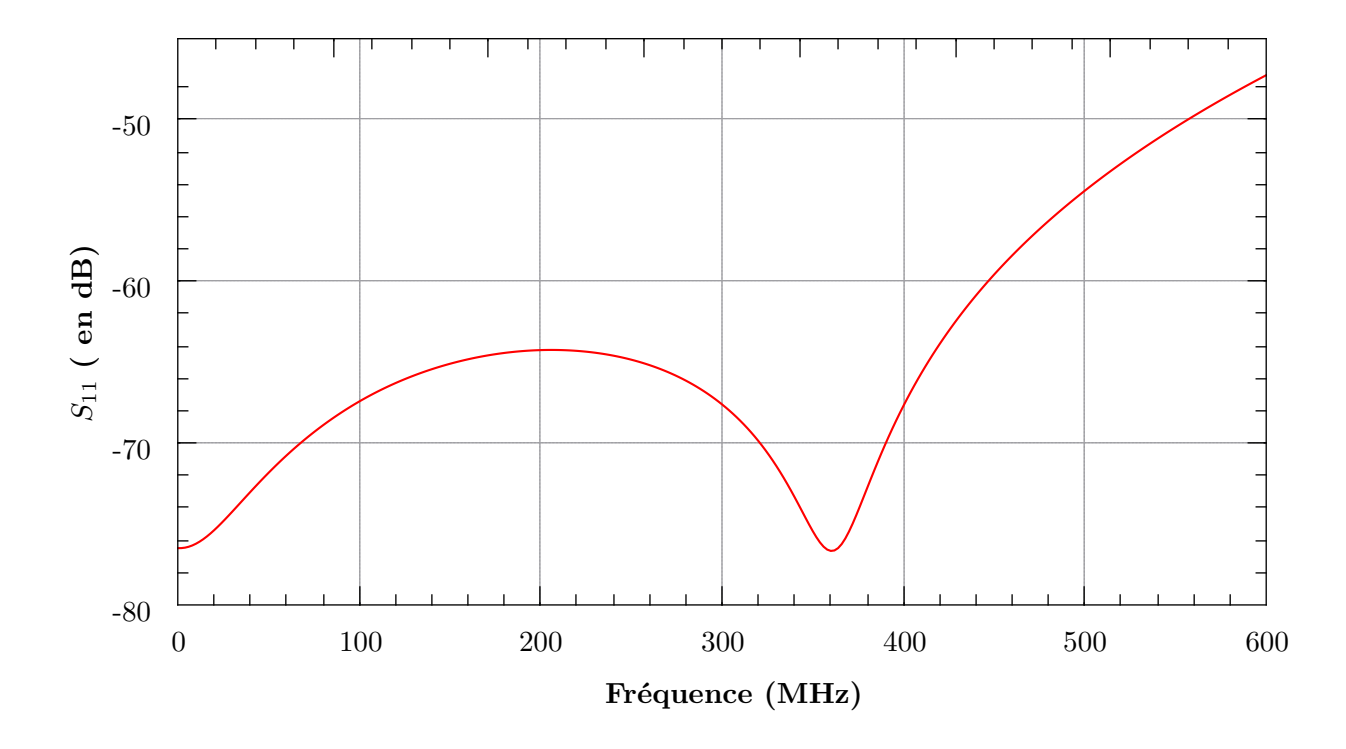

FIGURE V.16 – Représentation du  $S_{11}$  en fonction de la fréquence.

La figure V.17 donne le champ maximum de champ électrique sur une ligne imaginaire définie par le plan de coupe sur le conducteur interne comme représentée figure IV.20. Le champ électrique maximum se situe sur le bout du choke interne et il atteint 0*,* 74 *MV.m*−<sup>1</sup> pour une puissance incidente de 400 *kW*. Le second pic correspond à la pointe formée par l'épaulement interne. Après ce second pic, la valeur du champ diminue à mesure que l'on s'éloigne de l'épaulement pour atteindre la valeur de 0*,* 36 MV/m, qui est la valeur du champ électrique sur le conducteur interne de la partie coaxiale du coupleur de puissance. Le champ électrique maximum au niveau de la brasure est de 0,25 *MV.m*−<sup>1</sup> .

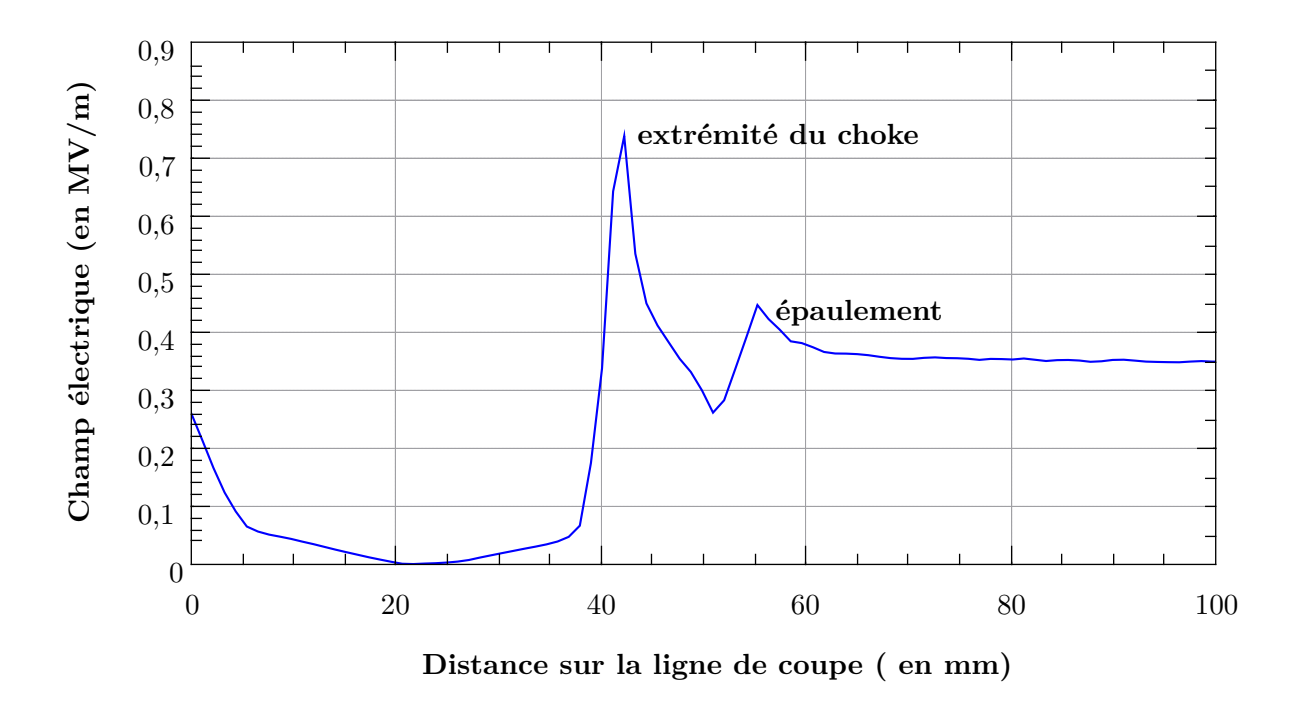

Figure V.17 – Graphique représentant le champ électrique le long de la ligne de coupe pour une puissance de 400kW.

Nous venons de le voir le design RF développé pour ces travaux est adapté pour les cavités Spokes du projet ESS.

Comparativement au design initial, les chokes permettent de diminuer le champ électrique dans la céramique. Notamment au niveau du contact entre la céramique et le conducteur interne, le champ électrique est de 0,34 *MV.m*−<sup>1</sup> dans le design initial contre 0,25 *MV.m*−<sup>1</sup> dans le nouveau design pour 400 kW, soit une diminution de 26%. Cela est directement relié à la dissipation dans la céramique, comme nous l'avons expliqué dans le chapitre traitant de la dissipation dans les diélectriques. Cette dissipation est de 32,85 W dans l'ancien design et de 30,9 W dans le nouveau design pour 400kW de puissance incidente, soit une diminution de 6% et ce alors que le volume de la céramique du nouveau design est 25% supérieur à celui de l'ancien design.

La figure V.18 représente le coefficient de transmission  $(S_{21})$  du nouveau design en rouge et du design initial en bleu en fonction de la fréquence. La bande passante correspondant à 99,9% de transmission  $^5$  est de 0-0,75GHz pour le design initial et de 0-1 GHz pour le nouveau design.

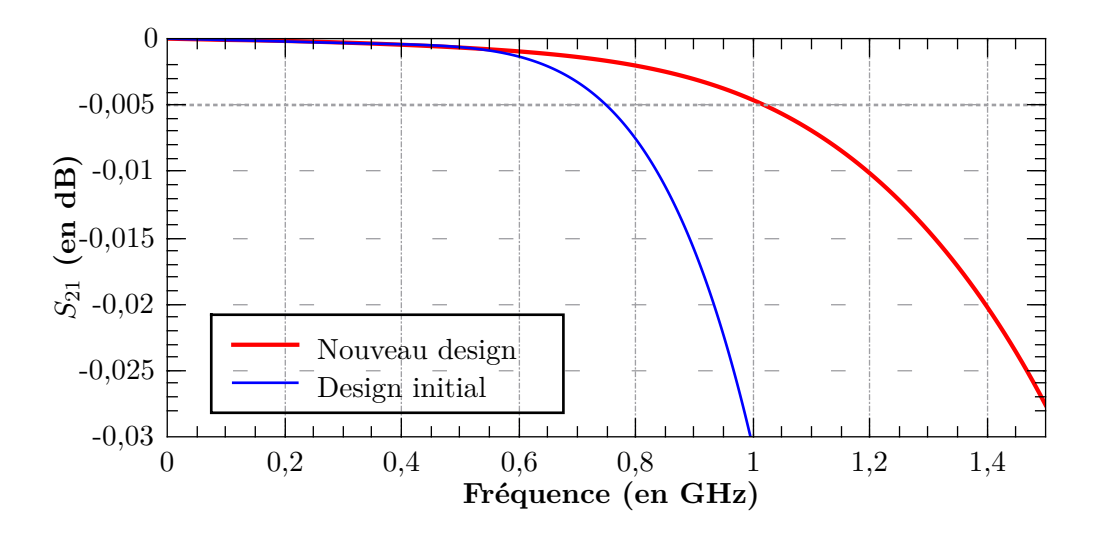

FIGURE V.18 – Représentation du  $S_{21}$  du nouveau design en rouge et du design initial en bleu en fonction de la fréquence, limite de 99,9% de transmission est représentée par une ligne en pointillée à  $S_{21}$  = -0,005dB.

Il est important de préciser qu'en fonctionnement la cavité va se charger et se décharger au début et à la fin de chaque impulsion RF. Au paragraphe I.1.3 nous avons expliqué qu'une cavité a un comportent équivalent à un circuit RLC, ainsi au début du cycle de charge elle va se comporter comme un court-circuit. Le coupleur va alors "voir" la superposition d'une onde incidente et d'une onde réfléchie, formant une onde stationnaire dont le champ électrique sera localement d'une intensité doublée. Ce niveau de champ peut être atteint avec une onde incidente d'une puissance 4 fois supérieure. La puissance maximale en fonctionnement étant de 335 kW, le coupleur sera soumis transitoirement à une puissance équivalente à 1,34 MW. Dans ces conditions le champ électrique maximum dans la fenêtre aura la valeur de 1,3 *MV.m*−<sup>1</sup> .

Au début de la charge, cette valeur sera donc supérieure à la limite de 1 *MV.m*−<sup>1</sup> communément adoptée.

Le champ électrique maximum est dépendant de la position du choke interne et de sa géométrie. C'est sur ces paramètres qu'il faut jouer, si on veut utiliser ce type de fenêtre pour transmettre une très forte puissance crête.

<sup>5.</sup>  $99.9\%$  de transmission correspond à un  $S_{21}$  de -0,005dB.

## **V.4 Simulations multipator**

Le multipactor, comme nous l'avons vu, est extrêmement important pour les coupleurs en terme de sécurité et de temps de mise en fonctionnement.

#### *Simulation du design initial*

Avec le logiciel MUSICC3D, nous avons effectué des simulations de multipactor dans le coupleur au design initial ESS. Différentes simulations, nous ont permis de faire varier la position du lieu d'émission dans toute la géométrie. Le nombre de tirage par site d'émission est de 10000. L'angle d'émission est tiré aléatoirement dans une distribution gaussienne (cf 16). La figure V.19 montre les 2 zones de multipactor que nous avons identifiées. La première zone correspond à du multipactor de type coaxial dans la ligne coaxiale.

La deuxième zone de multipactor identifiée est située à proximité de la céramique. Les trajectoires calculées montrent du multipactor à 2 points, les électrons "rebondissent" entre la céramique et le conducteur externe.

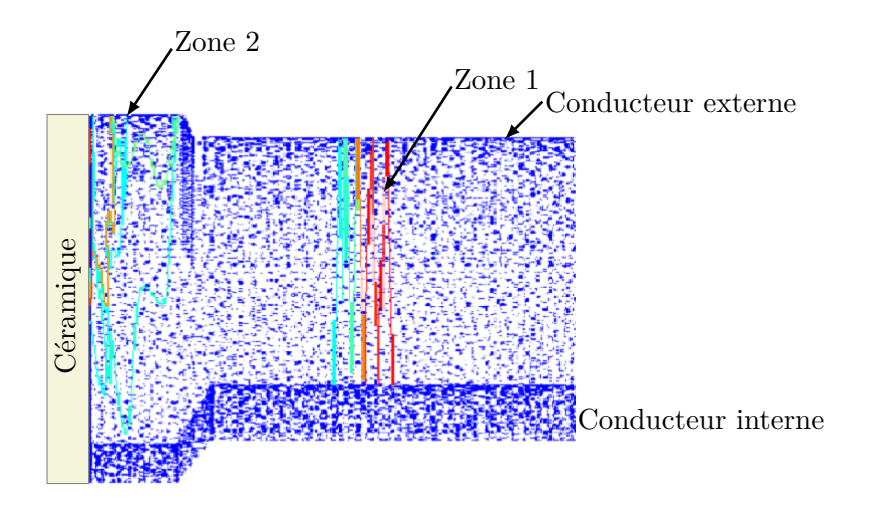

Figure V.19 – Zones de multipactor dans le design initial.

La figure V.20 représente la charge virtuelle calculée avec MUSICC3D en fonction de la puissance incidente pour 50 collisions dans chacune des zones 1 et 2.

Dans la zone 1, en rouge, correspondant à du multipactor coaxial à un point, le premier ordre se situe après 390 kW, le second entre 225 et 350 kW, le troisième autour de 150 kW, le quatrième autour de 80 kW et le cinquième autour de 60kW.

La deuxième zone, en bleue sur la figure V.20, est composée d'une barrière apparaissant à 440kW correspondant à du 2 *eme* ordre. Les barrières inférieures sont moins bien définies en fonction de la puissance et sont composées des ordres 3 et supérieurs. Cette barrière peut être inquiétante car elle implique la céramique.

Dans cette étude, nous avons considéré que la céramique était recouverte d'un dépôt de titane. Ce qui abaisse le maximum du coefficient d'émission secondaire de la céramique de 5,6 à 2.

La figure V.21 représente la charge virtuelle calculée avec MUSICC3D en fonction de la puissance incidente pour 50 collisions dans la zone 2 impliquant la céramique avec et sans dépôt de titane.

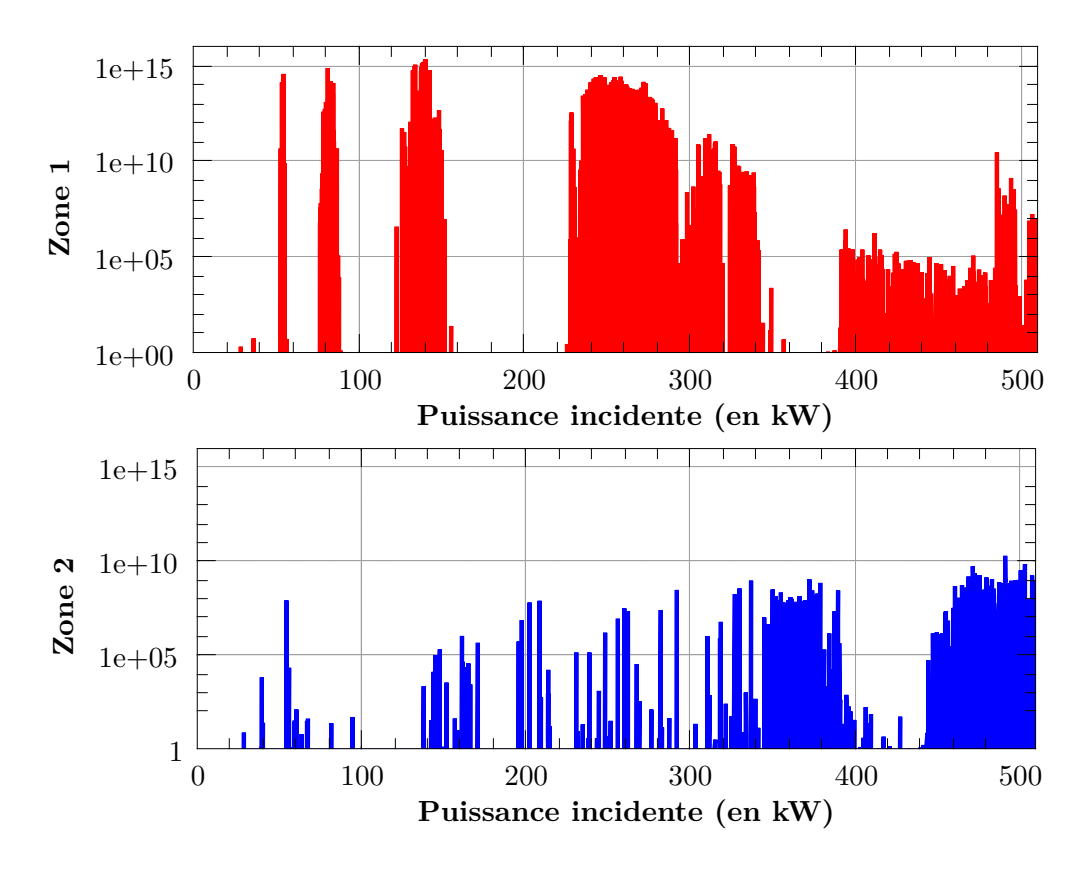

Figure V.20 – Représentation de la charge virtuelle calculée avec MUSICC3D en fonction de la puissance incidente pour 50 collisions dans la zone 1, en haut, et la zone 2, en bas, du design initial.

On observe une différence d'amplitude des barrières de 13 ordres de grandeur, ce qui montre l'intérêt du dépôt.

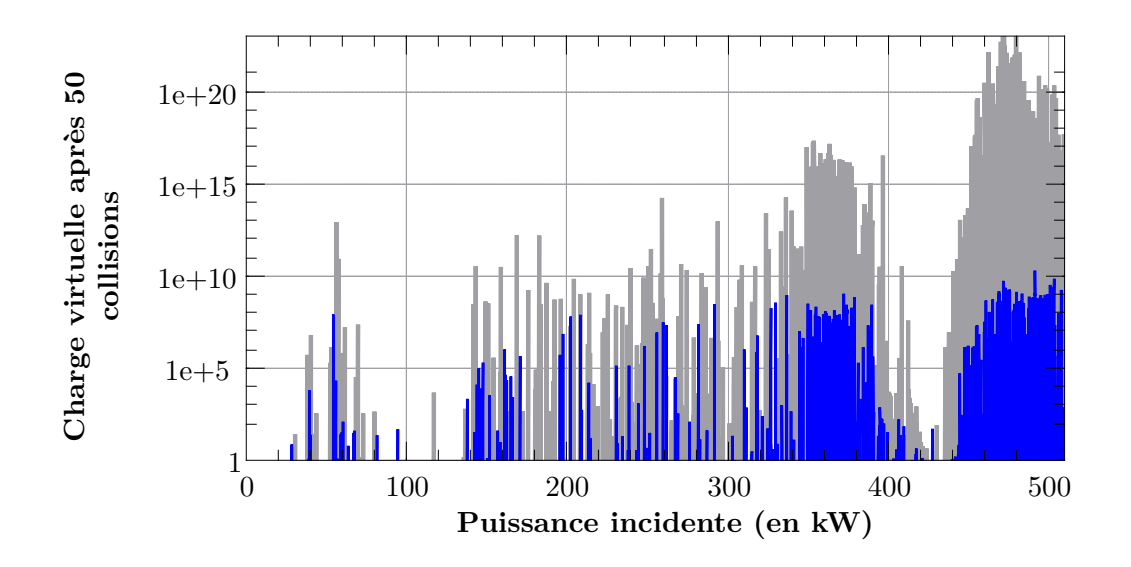

Figure V.21 – Représentation de la charge virtuelle calculée avec MUSICC3D dans la zone 3, pour une céramique nue (en gris) ou avec dépôt de titane (en bleu) pour le design initial.

#### *Simulation du nouveau design*

Les paramètres de simulations sont les mêmes pour les deux géométries, ce qui nous permet de les comparer. Trois zones de multipactor ont été identifiées dans ce design. La figure V.22 montre ces zones ainsi que les trajectoires typiques des électrons.

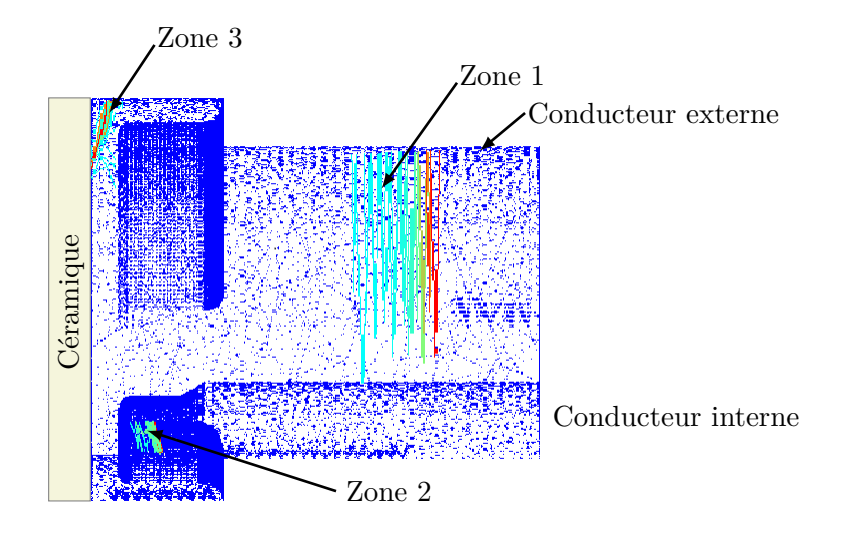

Figure V.22 – Zones de multipactor dans le coupleur 352 MHz.

La figure V.23 représente la charge virtuelle calculée avec MUSICC3D en fonction de la puissance incidente pour 50 collisions dans chacune des 3 zones de multipactor.

Des barrières de multipactor apparaissent à partir de 20 kW et jusqu'à 500 kW.

Les barrières rouges correspondent à du multipactor à un point sur le conducteur externe du coupleur (Zone 1) : l'ordre 1 entre 400 et 500 kW, l'ordre 2 entre 250 et 360 kW, l'ordre 3 autour de 140 kW, etc. Cette barrière est également présente dans le coupleur précédent. Elle est inhérente aux dimensions du conducteur externe et de l'antenne.

La barrière grise correspond à du multipactor à deux points sous le choke interne (Zone 2). Cette barrière s'étend de 175 kW à 350 kW de façon continue, quelques conditions de résonance ont été calculées jusqu'à 400 kW.

La barrière bleue correspond à du multipactor à deux points sous le choke externe (Zone 3). Cette barrière s'étend de 400 kW au delà de 500 kW. Une partie des trajectoires électroniques simulées interagissent avec la céramique. Cette zone peut être inquiétante (l'interaction avec la céramique) mais elle est dans une région à faible champ électromagnétique et se situe à des puissances supérieures à 400 kW donc au dessus de la puissance maximum.

Les barrières des zones 2 et 3 se situant derrière les chokes, les électrons produits seront peut-être difficilement mesurables sur le pick-up.

La céramique est recouverte d'un dépôt de titane qui abaisse son coefficient d'émission secondaire. La figure V.24 représente la charge virtuelle calculée avec MUSICC3D pour les trajectoires interagissant avec la céramique dans le cas sans dépôt (en bleu) ou avec dépôt de titane (en rouge).

La différence d'amplitude des barrières est de 7 ordres de grandeur, là encore l'intérêt du dépôt de titane est montré.

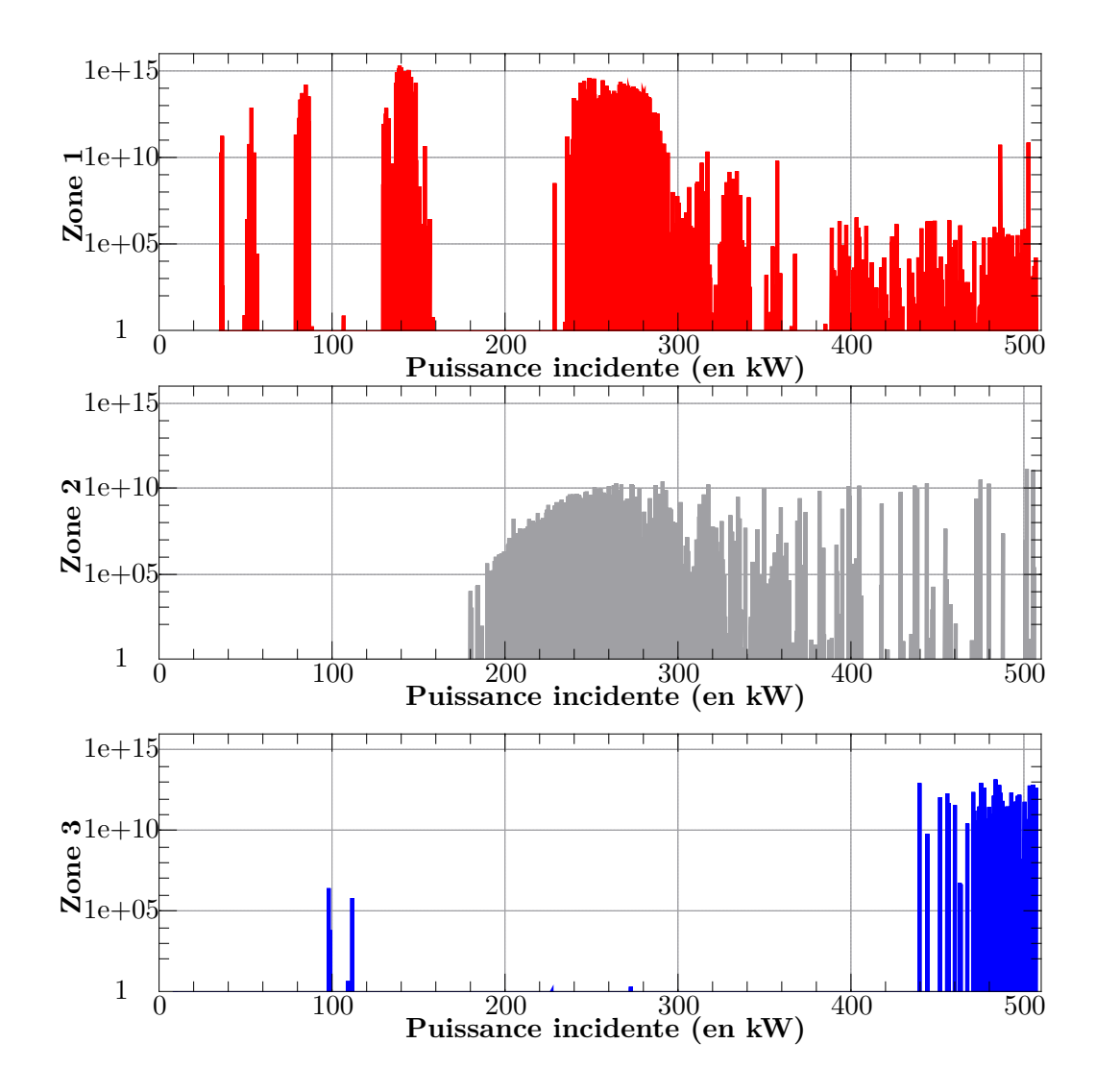

Figure V.23 – Représentation de la charge virtuelle calculée avec MUSICC3D en fonction de la puissance incidente pour 50 collisions pour les trois zones de multipactor dans nouveau design.

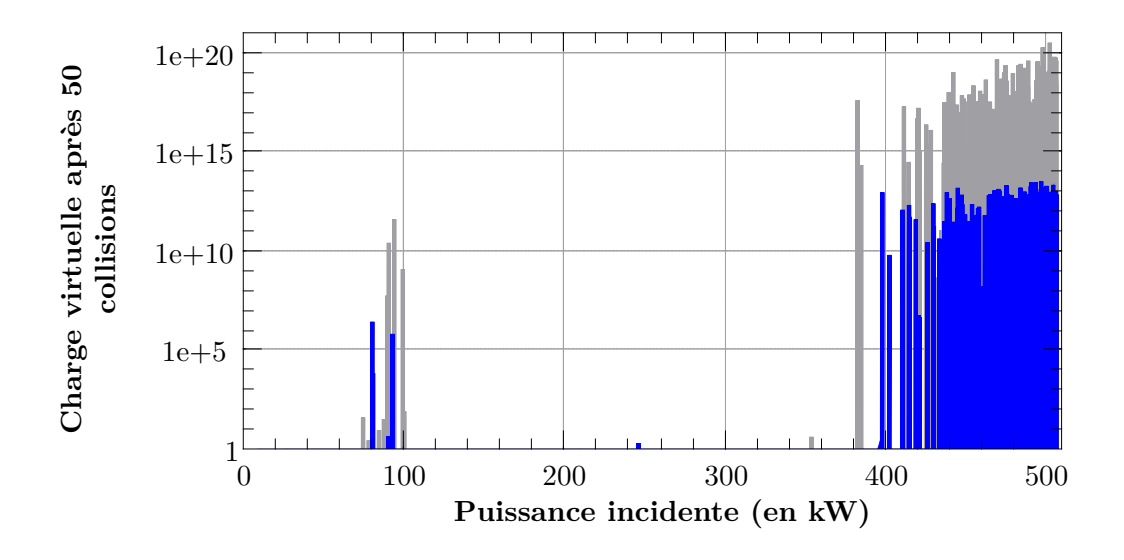

Figure V.24 – Représentation de la charge virtuelle calculée avec MUSICC3D dans la zone 3, pour une céramique nue (en gris) ou avec dépôt de titane (en bleu) pour le nouveau design.

#### *Comparaison des deux designs*

Si on compare, les deux coupleurs d'un point de vue du multipator, alors on observe que les deux designs sont sujet à du multipactor de 40 kW à 500kW.

Les barrières dues à la partie coaxiale, partagées par les deux designs, sont identiques dans les deux cas, comme attendu.

Dans les deux designs, des barrières impliquant la céramique ont été calculées. Pour le design initial ces barrières vont de 30-70kW pour une amplitude de la charge virtuelle de 10<sup>7</sup>, de 140- $420$ kW pour une amplitude de  $10^8$  et de  $440$ -500kW pour une amplitude de la charge virtuelle de  $10^9$ . Dans le nouveau design un barrière apparait de 400-500 kW pour une amplitude de  $10^{13}$ .

Le design initial a plus de barrières impliquant la céramique que le nouveau design mais leurs intensités sont plus faibles.

L'emploi d'une couche de titane sur la céramique diminue l'amplitude des barrières dans les deux cas.

Une troisième barrière, n'impliquant pas la céramique, est également présente dans le nouveau design sous le choke interne de 180-500 kW pour une amplitude de  $10^{10}$ .

## **V.5 Vers une céramique précontrainte**

Nous avons pu observer lors de la réalisation de la fenêtre 704MHz du chapitre précédent, que la réalisation d'une fenêtre de coupleur comprend beaucoup d'étapes. Pour cette fenêtre 352MHz, nous allons étudier la possibilité de braser l'ensemble des pièces en une seule fois. Les coûts en seraient d'autant diminués.

Le procédé employé est dérivé d'une technique développée par THALES [Denis and Boghossian, 2003] pour les fenêtres disque plane de petit diamètre.

Cette méthode de céramique précontrainte nécessite des aménagements mineurs de la géométrie du coupleur. La figure V.25 représente la fenêtre avec tous ces éléments. Il y a deux changements par rapport au montage de la fenêtre 704MHz. La jupe à eau est maintenant en deux parties indépendantes (A et B). Cela permet d'insérer une frette en inox entre la jupe en cuivre extérieur et la jupe à eau. C'est cette frette en inox qui va engendrer la précontrainte sur la céramique.

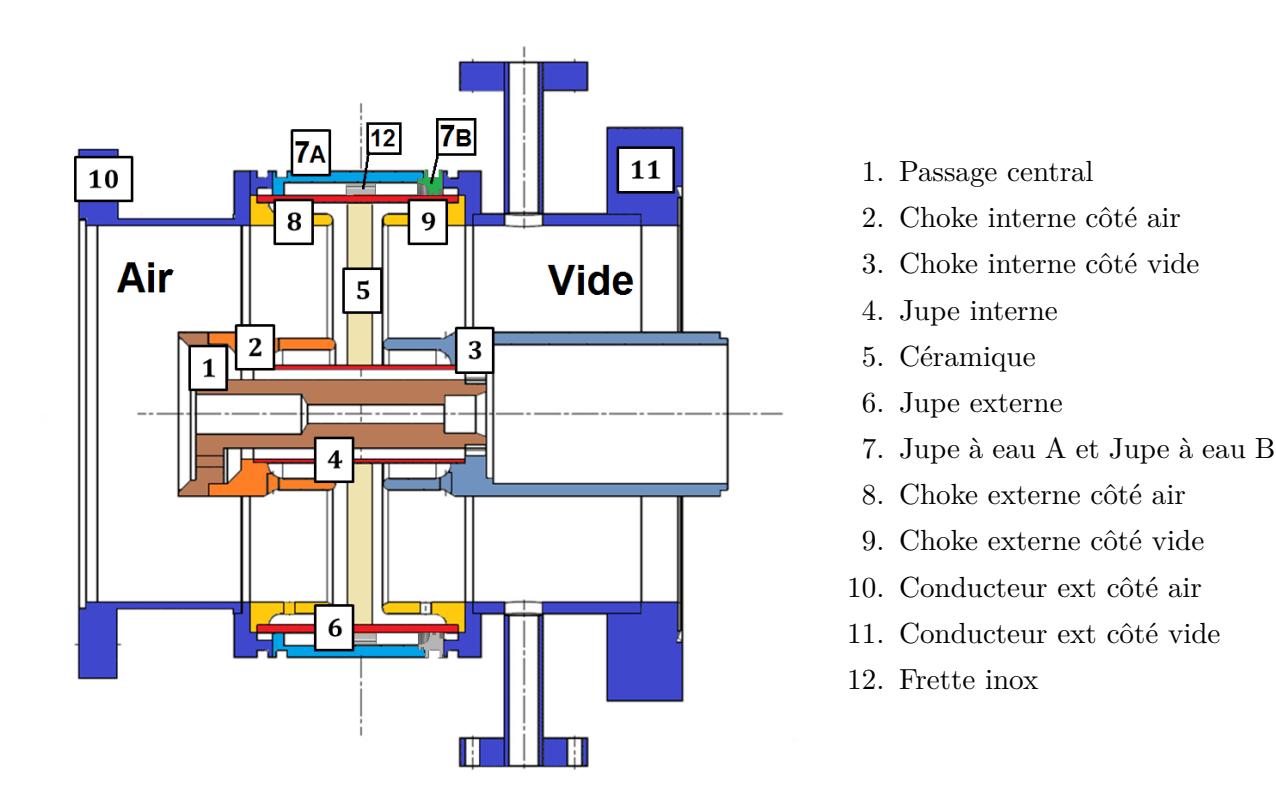

Figure V.25 – Représentation des différents éléments composant la fenêtre du coupleur 352MHz

Cette précontrainte n'avait encore jamais été calculée et cette méthode n'a jamais été mise en oeuvre sur des fenêtres de ce diamètre ou sur des fenêtres coaxiales.

Dans l'étude suivante, nous avons estimé les contraintes engendrées par cette méthode. La figure V.26 représente le modèle utilisé pour les simulations thermomécaniques. Il s'agit d'un modèle axisymètrique permettant de diminuer les temps de calcul [Duthil, 2017].

Dans ce modèle, les jeux entre les pièces seront un paramètre important que nous ferons varier. La figure V.27 représente le schéma de principe de cette méthode dans une vue en coupe. On

considère un montage d'une fenêtre céramique avec une jupe en cuivre puis une frette en acier inoxydable et enfin une frette en molybdène. Le molybdène ayant un coefficient de dilatation inférieur à tous les autres matériaux, il va contenir leur expansion lors du brasage jusqu'à la

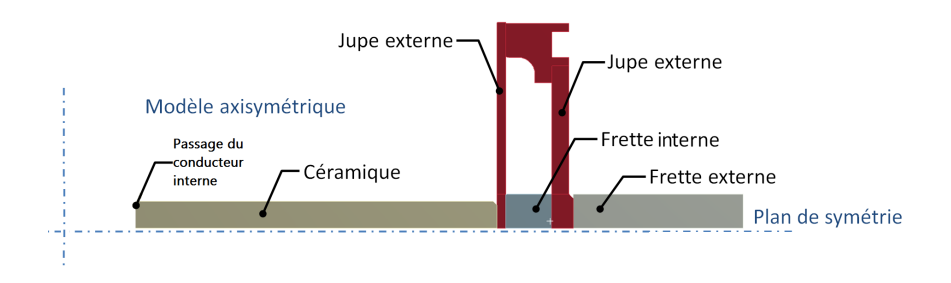

Figure V.26 – Représentation du modèle utilisé pour les simulations.

température *Tbrasage*. La frette en acier inoxydable se trouve alors contrainte. Lors de la descente à température ambiante l'acier inoxydable va subir un rétreint thermique tel que son diamètre final sera inférieur à son diamètre initial, ce qui va engendrer une contrainte de compression sur la céramique. La frette en molybdène est un outil qui sera retiré après brasage.

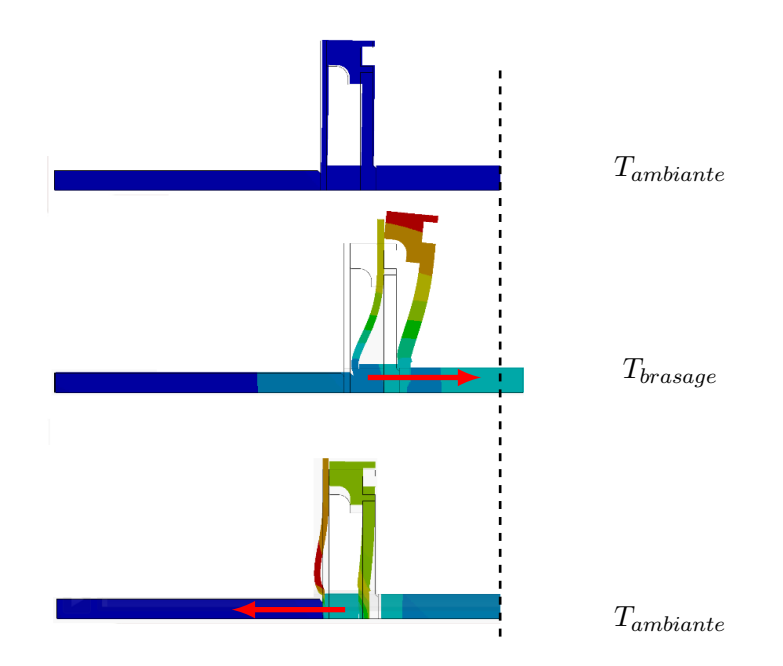

Figure V.27 – Schéma de principe de la fenêtre précontrainte.

Dans un premier temps, les simulations ont été menées en faisant varier l'épaisseur de la frette en molybdène pour un jeu initial entre les pièces nul, l'ajustement étant supposé parfait. Le tableau V.5 donne les contraintes résiduelles dans la céramique à l'issue du cycle de précontrainte. Dans le cas où le jeu initial entre les pièces est nul, on observe que les contraintes résiduelles augmentent de 70*MP a* pour une frette de 5 mm jusqu'à 140*MP a* pour une frette de 10 mm. Au delà de 10 mm il semble inutile d'augmenter l'épaisseur de la frette car les contraintes résiduelles ont atteints une valeurs maximales de 140*MP a*. En dessous de 10 mm, la frette en molybdène se déforme ce qui "dissipe" une partie des efforts de précontrainte.

Dans un deuxième temps, afin d'avoir un modèle plus réaliste, du jeu a été introduit entre les pièces. Des jeux de 0,05mm puis de 0,1mm entre chaque pièces ont été simulés. On remarque que pour un jeu de 0,05 mm, les contraintes résultantes dans le cas de la frette de 5mm sont inférieures à 10*MP a*, elles sont quasiment inexistantes. Pour les frettes de dimensions supérieures il n'y a pas d'effet notable et les contraintes résultantes sont de 140*MP a*.

Pour des jeux de 0,1mm, on observe le même phénomène de disparition de la précontrainte

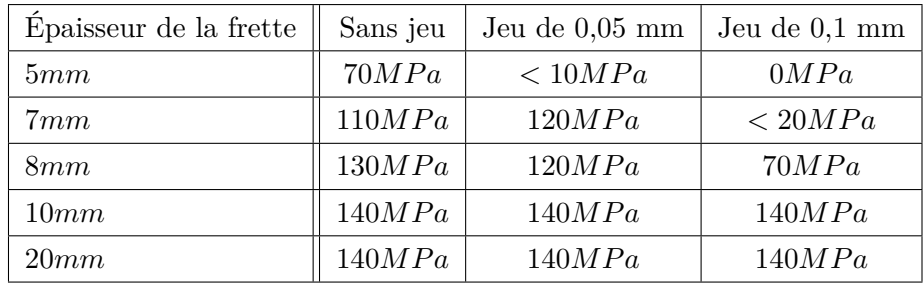

jusqu'à la frette de 7mm. Les contraintes ont diminuées de 50% pour la frette de 8 mm et sont inchangées pour les autres.

Table V.5 – Contrainte résiduelle dans la céramique à la fin du brasage pour différentes épaisseurs de frette et différents jeux initiaux entre les pièces.

Les céramiques sont des matériaux résistants à la compression mais plus fragiles en traction. Cette méthode permet de soumettre la céramique seulement à des contraintes de compression  $^6$ : la céramique est soumise en permanence à des contraintes de compression qui vont compenser les forces de traction.

Nous allons maintenant décrire le processus d'assemblage d'une fenêtre par la méthode de précontrainte.

<sup>6.</sup> On peut faire une analogie avec le béton précontraint

# **V.6 Le process de fabrication**

De la même façon que pour la fenêtre 704 MHz, nous pouvons définir des étapes d'assemblage. La figure V.28 illustre ces étapes. Avec la nouvelle méthode, les étapes dites de niveau 1 et 2 ont été fusionnées.

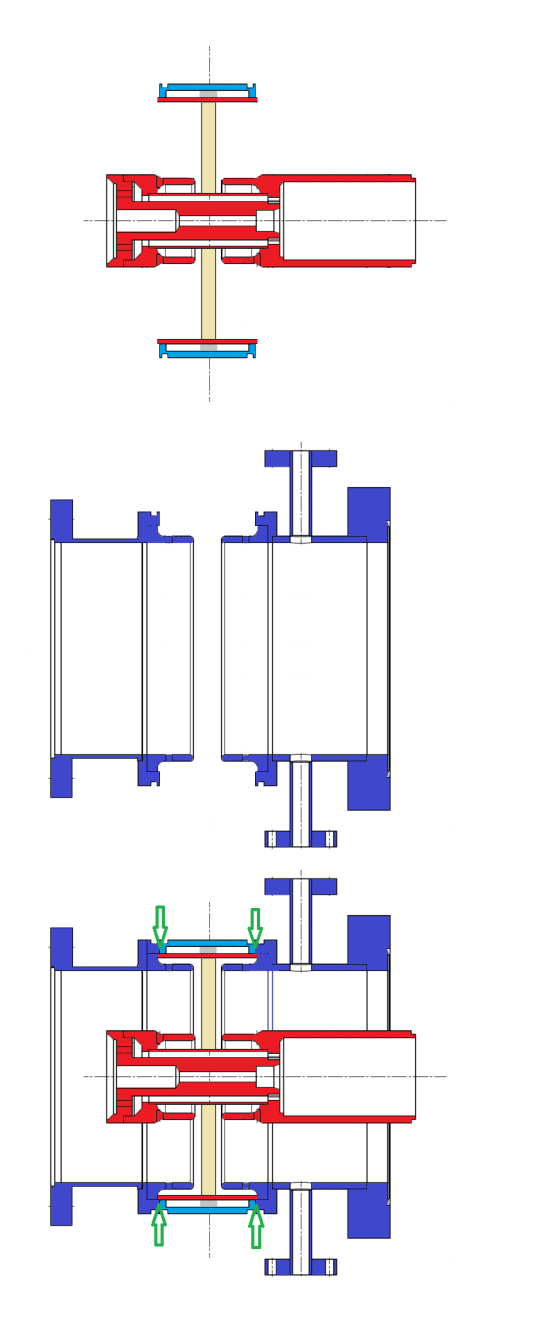

**Fenêtre niveau 1** : Cette étape correspond aux étapes d'assemblage 1 et 2 de la fenêtre précédente.

Les chokes externes et les piquages sont brasés sur les conducteurs externes en acier inoxydable préalablement cuivrés.

**Fenêtre niveau 2** : La fenêtre est refermée par deux soudures TIG ArgonArc représentées en vert.

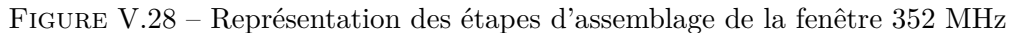

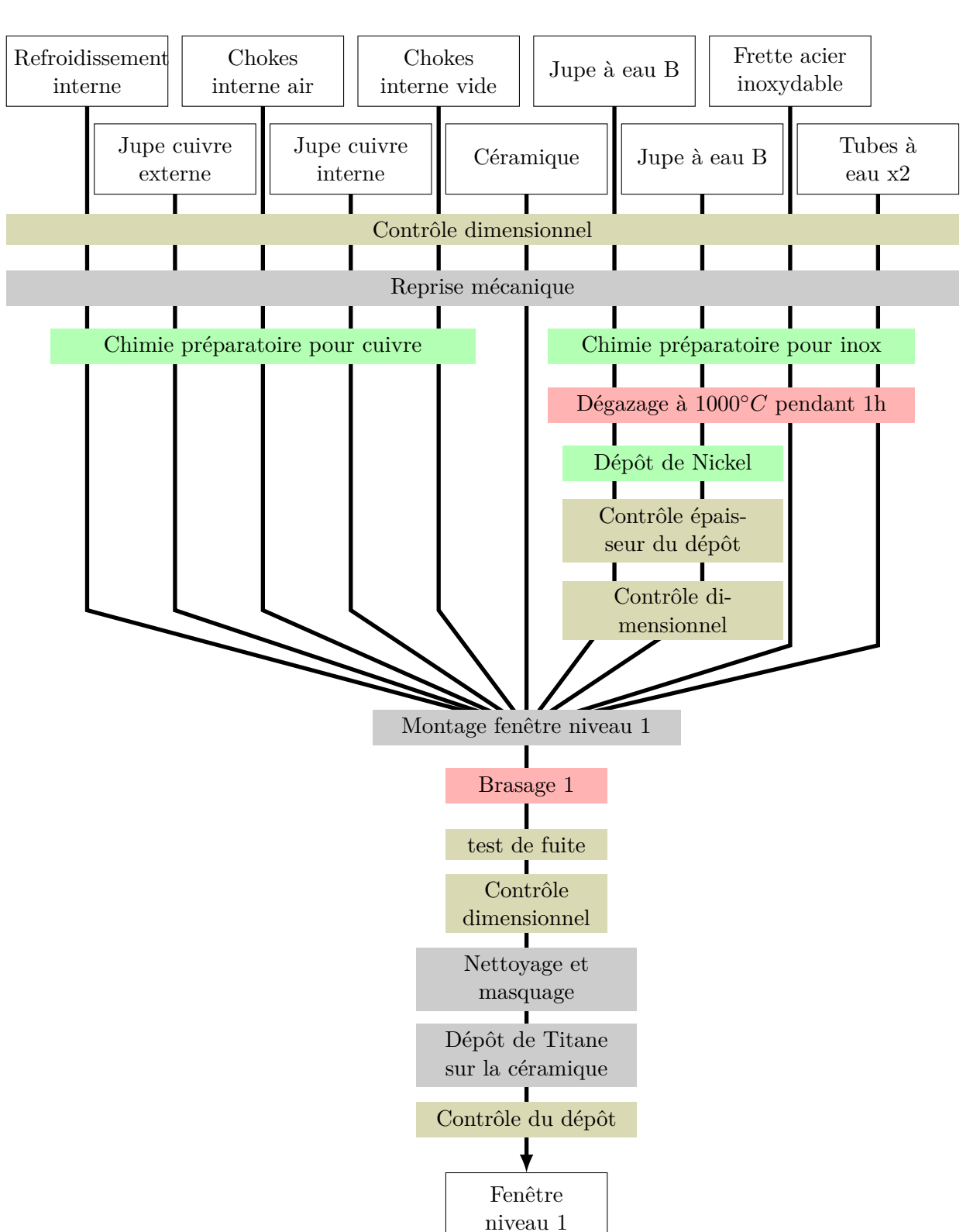

La fenêtre niveau 1 est l'assemblage des jupes externe et interne avec la céramique. La figure V.29 représente les opérations nécessaires à l'obtention de la fenêtre niveau 1.

Figure V.29 – Représentation des opérations nécessaires pour l'obtention de la fenêtre niveau 1 et de la boîte à eau.

Avant de réaliser les étapes menant à la fermeture de la fenêtre niveau 2, il faut cuivrer et assembler les conducteurs externes, ces opérations sont identiques à celle de la fenêtre 704MHz. La figure V.30 représente ces opérations.

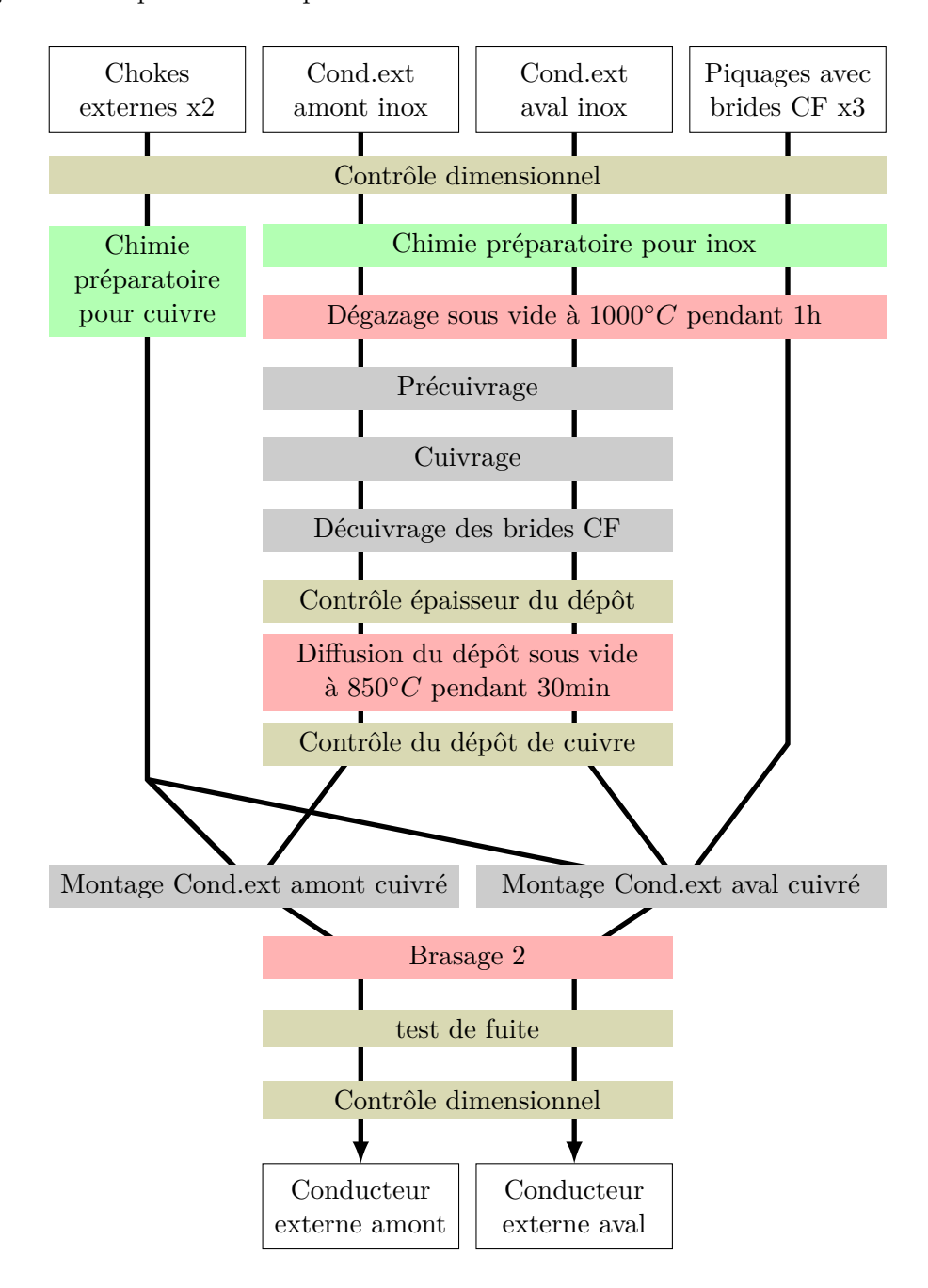

Figure V.30 – Représentation des opérations nécessaires au cuivrage et à l'assemblage des conducteurs externes amont et aval.

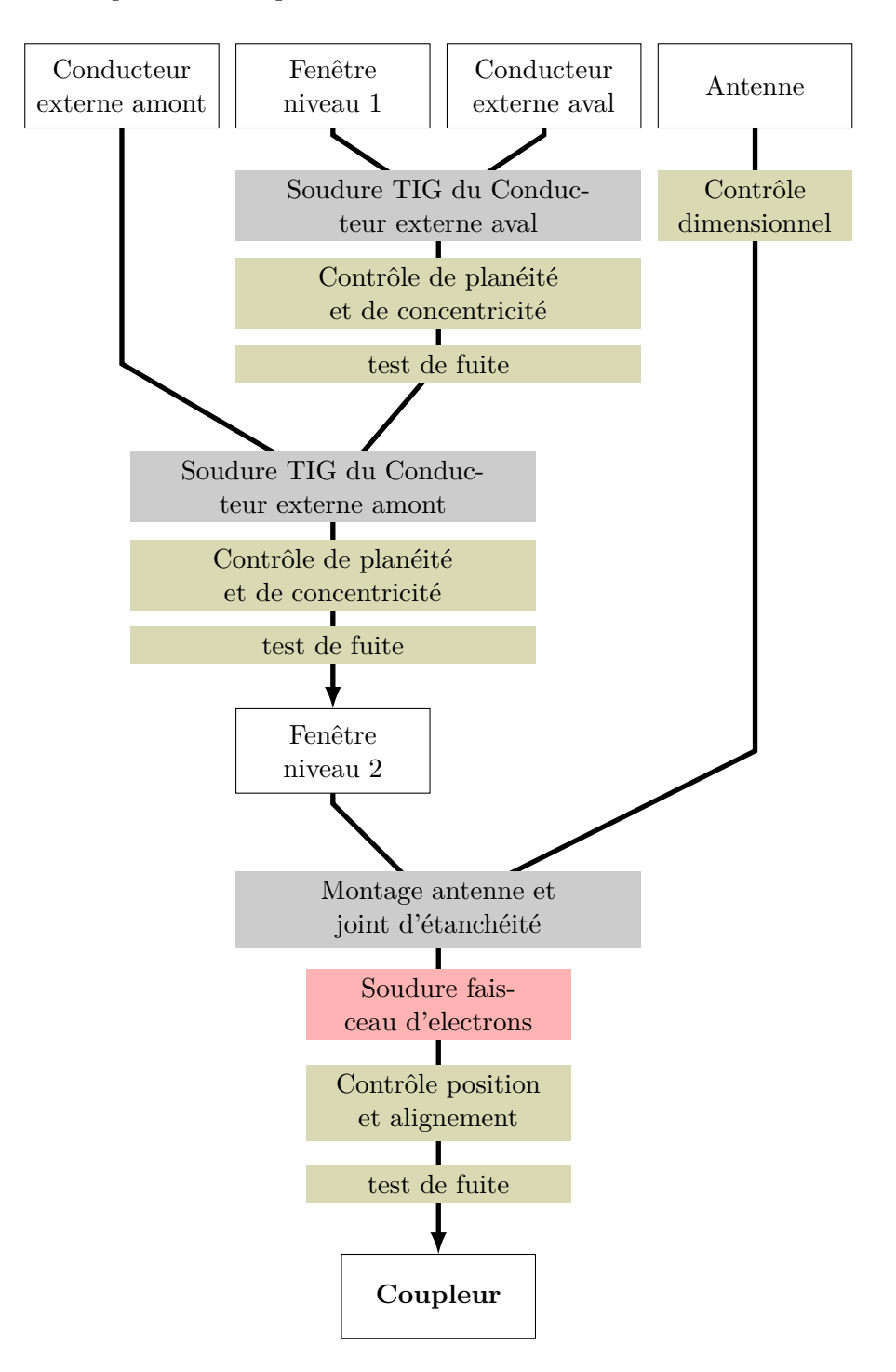

On peut maintenant réaliser les dernières étapes d'assemblage de la fenêtre. La figure V.31 représente ces opérations.

Figure V.31 – Représentation des opérations nécessaires à l'obtention de la fenêtre niveau 3

Entre les deux méthodes d'assemblage décrites dans ce manuscrit le nombre de brasages est passé de 4 à 2. Le nombre d'opérations est significativement diminué et comme les deux premières étapes sont totalement indépendante, elles peuvent être menées de front afin de réduire les temps de fabrication. De plus la méthode précontrainte donne une meilleure tenue mécanique en traction à la céramique.

## **V.7 Le banc de test**

Le banc de test est celui étudié et réalisé pour le conditionnement des coupleurs ESS Spoke. La figure V.32 représente la cavité de conditionnement ainsi que deux coupleurs et leurs doorknobs. La cavité de conditionnement, dont la fréquence d'adaptation est 352 MHz, est en acier inoxydable cuivré. Elle possède son propre circuit de refroidissement à eau.

Les doorknobs sont équipés de détecteur d'arcs permettant une coupure rapide de l'alimentation RF en cas de claquage.

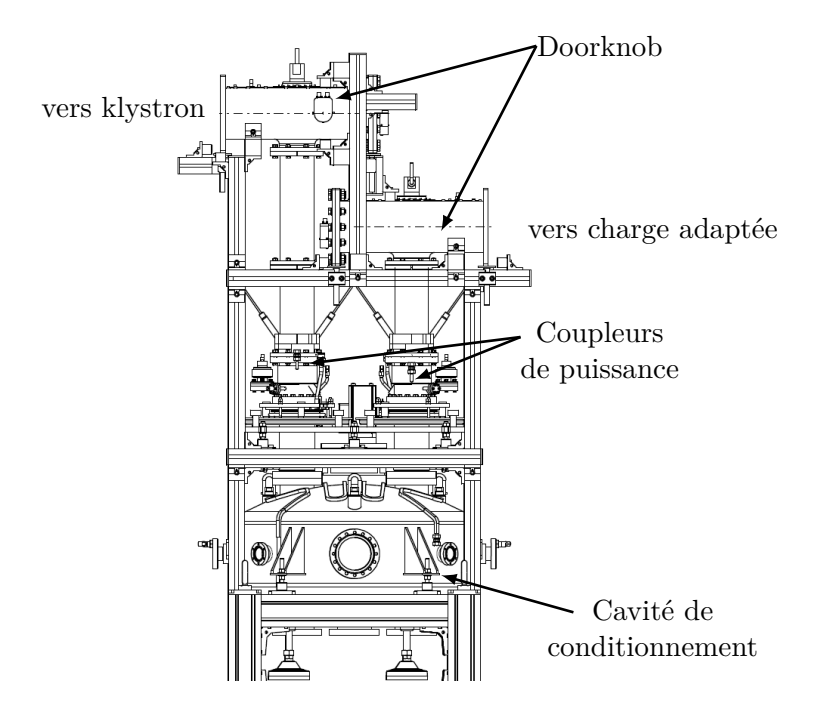

Figure V.32 – Schéma de la cavité de conditionnement équipée de deux coupleurs 352 MHz.

La figure V.33 représente la chaine de puissance RF à 352 MHz. Un synthétiseur RF (Rohde & Schwarz SMB100A) génère une onde électromagnétique de faible puissance (-140 dBm - 13 dBm) à une fréquence choisie (9 kHz - 1,1 GHz pour une résolution de 0,1 Hz). Ce signal subi une première amplification dans un amplificateur 300 W. Dans un deuxième temps le signal est amplifié par un Klystron THALES 2179A, dont le principe de fonctionnement est décrit paragraphe I.3.2. Un ensemble circulateur+charge adaptée forment un isolateur protégeant le klystron d'éventuels signaux réfléchis.

Des coupleurs bidirectionnels et des wattmètres (Anritsu ML2488B) sont positionnés sur la chaine RF afin de mesurer les puissances incidentes et réfléchies. Deux sont placés à la sortie des amplificateurs, pour vérifier la puissance qu'ils délivrent. Deux autres sont placés en amont et en aval de l'ensemble composé de deux coupleurs et de la cavité de conditionnement.

Le klystron est alimenté par un modulateur développé par les sociétés SigmaPhi et Diversified Technologies,Inc. Il fournit une impulsion de tension de 115kV et un courant de 50 A à une fréquence de 14 ou 50 Hz (tableau V.6). Le klystron peut fournir une puissance crête de 2,8 MW à 352 MHz. Il fonctionne selon deux modes pulsés :

- le mode ESS : une impulsion de 3,5 ms à la fréquence de 14 Hz
- le mode  $SPL^7$  : une impulsion de 1,4 ms à la fréquence de 50 Hz

<sup>7.</sup> SPL pour Superconducting Proton Linac est un projet d'accélérateur de proton du CERN qui devra servir

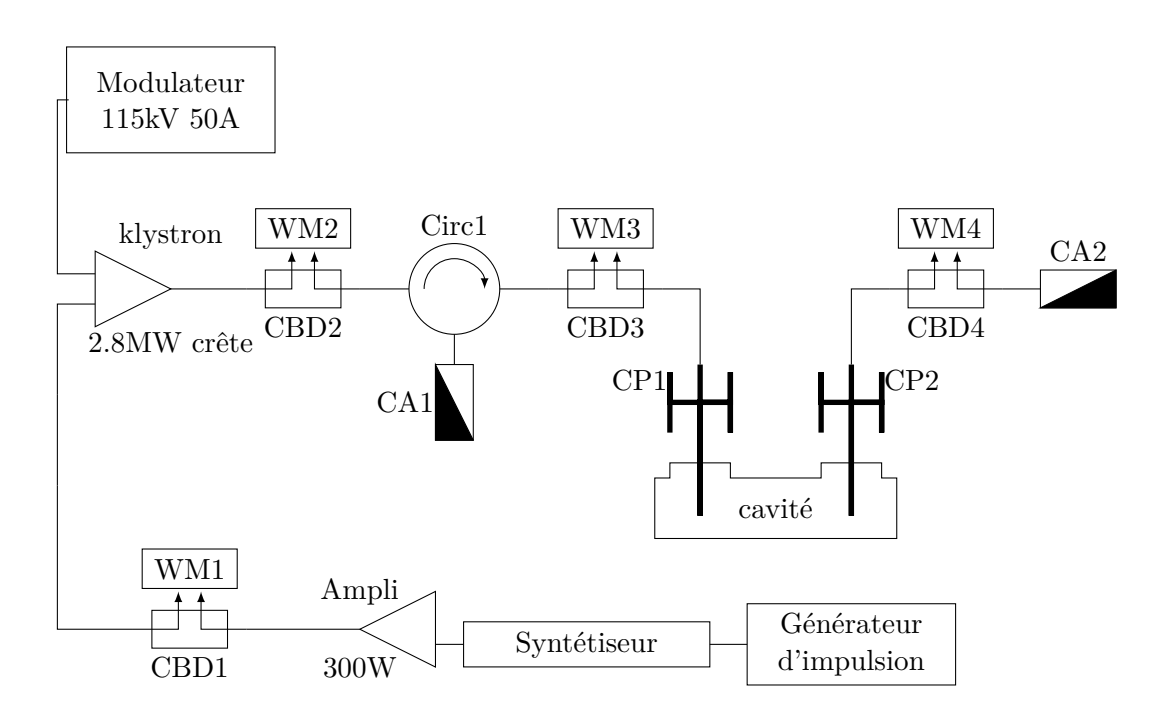

CP : coupleur de puissance, CA : charge adaptée, CBD : coupleur bidirectionnel, WM : wattmètre et Circ : circulateur

Figure V.33 – Représentation de la chaine radio-fréquence du banc de test.

Le banc de conditionnement est équipé de plusieurs diagnostics : mesures de la pression sur chacune des deux fenêtres, mesures de températures du circuit de refroidissement et mesures des débits d'eau, permettent de faire le bilan de puissance.

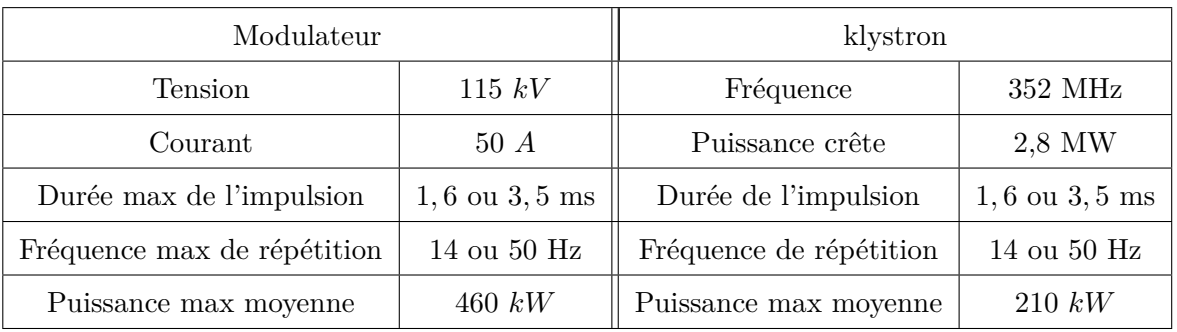

Table V.6 – Spécifications du modulateur et du klystron

Le modulateur a été réceptionné en décembre 2015. Nous avons testé les performances du klystron et du modulateur en décembre (cette source de puissance est nommé SPARE).

Nous avons caractérisé les performances de cette source. La figure V.34 représente la courbe de transfert du klystron mesurée pendant ces essais.

Dans ces conditions, le gain du klystron est de 43,2 dB.

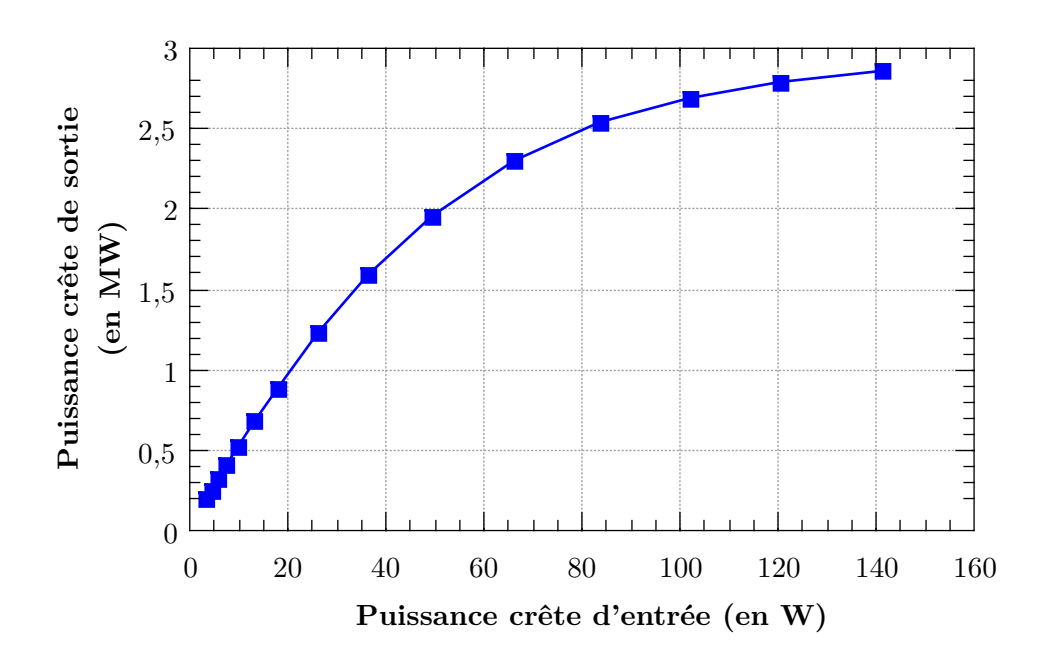

Figure V.34 – Courbe de transfert du klystron 2179A, à 352 MHz pour une impulsion RF de 3,45 ms et une fréquence de répétition de 14 Hz.

## **V.8 Conclusion du chapitre**

Cette étude a permis de développer une fenêtre de coupleur à 352 MHz. Les simulations RF ont montré un champ électrique maximum inférieur à 0.75 *MV.m*−<sup>1</sup> pour une puissance incidente de 400 kW. Le champ électrique maximum au niveau de la brasure est de 0,25 *MV.m*−<sup>1</sup> (25% moins important que le coupleur prototype ESS SPOKE).

L'étude comparative du multipactor entre le prototype ESS SPOKE et le nouveau design montre un comportement très proche. Dans les deux cas les barrières impliquant la céramique pourront être problématique lors du conditionnement. Avec ce nouveau design, une seule barrière de multipactor impliquant la céramique subsiste en dessous de 400 kW.

Plus généralement, on pourrait augmenter le diamètre extérieur du coupleur, au delà de 100 mm, ce qui permettrait de "repousser" les barrières de multipactor vers de plus hautes puissances. Le champ électrique maximum serait également plus faible. Une réduction du diamètre de la ligne coaxiale, vers 100 mm, après la fenêtre permettrait de ne pas modifier le port de couplage de la cavité.

L'étude mécanique autour de la céramique précontrainte a démontré la faisabilité de cette méthode pour les fenêtres de ce diamètre. Elle a permis une première estimation des contraintes résiduelles dans la céramique en fonction de l'épaisseur de l'outillage. Une procédure d'industrialisation a été élaborée, elle permet de diviser le nombre d'étapes de brasage par 2 comparativement à la méthode d'assemblage du coupleur 704 MHz décrite au chapitre précédent.

 $\sum$ scélérateurs de particules sont des instruments indispensables à nombre de disciplines soit scientifiques (physique, biologie, chimie, etc.) . Ils sont devenus indispensables dans l'arsenal scientifiques (physique, biologie, chimie, etc.) . Ils sont devenus indispensables dans l'arsenal curatif de certains cancers. Ils sont impliqués dans des domaines à forts impacts sociétaux et culturels, du retraitement des déchets nucléaires à l'étude d'oeuvres d'art.

L'élargissement du champ d'application des accélérateurs demande des machines toujours plus puissantes avec des énergies toujours plus importantes et des courants faisceaux toujours plus forts. C'est particulièrement vrai pour les accélérateurs de protons dédiés aux sources de neutrons comme les accélérateurs MYRRHA et ESS.

Ce besoin de puissance impose des champs accélérateurs très importants dans les cavités et par conséquent, les coupleurs de puissances doivent transmettre de grandes puissances (moyenne ou crête) tout en garantissant une fiabilité encore inatteignable pour les applications en lien avec le retraitement des déchets nucléaires.

En concevant des coupleurs répondant aux cahiers des charges de coupleurs des linacs ESS et MYRRHA, ces travaux s'inscrivent dans ces axes de recherches.

La fiabilisation des coupleurs passe irrémédiablement par la prévention du multipactor. Ce phénomène d'avalanche électronique peut mettre en péril l'intégrité des structures radiofréquences. De plus il entraîne des temps de conditionnement qui peuvent être très longs. La complexité des géométries de certains coupleurs aux abords des fenêtres en céramique, impose des outils de simulations tridimensionnels pour prédire le multipactor. C'est pourquoi l'Institut de Physique Nucléaire d'Orsay a débuté en 2003 l'écriture d'un code de simulation tridimensionnel du multipactor. Validé en 2015 pour les structures à ondes stationnaires, ce code a été étendu au structures à ondes progressives pendant cette thèse. Ces travaux ont permis la validation de son application aux coupleurs de puissance car nous avons comparé les simulations 3D du multipactor à deux géométries de coupleurs en fonctionnement : SPIRAL2 et XFEL. Les différentes zones de multipactor ont alors été identifiées et favorablement comparées aux observations de barrières de multipactor quand elles existaient. Nous avons également pu observer la sensibilité du multipactor au coefficient d'émission secondaire. Ce coefficient secondaire étant dépendant de l'état de surface et des pollutions de surface, l'influence de l'eau semble très importante.

Le logiciel de simulation de multipactor MUSICC3D peut maintenant être utilisé lors de la conception des designs afin de privilégier les géométries sans multipactor en amont de leurs réalisations.

Dans cette thèse, nous avons effectué une étude pour un nouveau coupleur pour le projet d'ADS. Ce projet nécessite une fiabilité très importante. Les couts d'industrialisation ont aussi motivé cette étude.

Nous avons décrit et étudié un coupleur pouvant répondre aux besoins des cavités elliptiques du linac MYRRHA de transmettre 50kW en continu à 704,4MHz toute en garantissant la fiabilité imposée par un projet d'ADS. Nous avons optimisé la distance des chokes à la céramique afin d'améliorer la transmission et de diminuer le champ électrique maximum. L'étude thermomécanique a permis de vérifier la bonne tenue mécanique du coupleur. L'étude du multipactor n'a pas révélé de barrière aux puissances de travail du coupleur.

Nous avons exposé, en détail, les étapes de fabrication qui ont mené à la fabrication de deux prototypes, la méthode de fermeture de la fenêtre par soudure TiG a permis de simplifier quelques étapes. La fabrication a pâti de quelques problèmes inhérents à toute fabrication de prototype, mais ces problèmes ont permis d'améliorer le design notamment la modification de la géométrie des pièces soudées par ArgonArc afin d'apporter plus de flexibilité .

Le banc de conditionnement est opérationnel au jour de la rédaction de cette conclusion. Les tests devraient débuter prochainement.

Au cours de ces tests, des mesures thermiques seront mises en oeuvre afin de les comparer aux simulations.

Afin d'étudier l'optimisation des temps de conditionnement des coupleurs, nous commencerons par un conditionnement (c'est à dire un passage des barrières de multipactor) avec le coupleur monté en salle blanche mais sans étape de rinçage à l'eau ultra-pure. Enfin, nous effectuerons plusieurs conditionnement avec des cycles de remise sous pression (avec de l'azote puis de l'air) avant d'effectuer un rinçage à l'eau ultrapure selon les procédures communément employées pour les cavités supraconductrices.

L'ensemble de ces mesures pourrait dans le futur servir de base à la compréhension et à l'inclusion dans le design et le montage des aspects temps de conditionnement.

Dans cette thèse est présentée une étude de coupleur pouvant répondre aux besoins des cavités spokes du linac ESS. Cette étude a abouti à un coupleur 352 MHz. Le design obtenu est très large bande avec une transmission de 99,9% jusqu'à 1 GHz ce qui permet d'envisager son utilisation sur toute cette gamme de fréquences. Nous avons comparé favorablement les simulations hyperfréquences et multipactor de ce design au prototype sans chokes déjà existant (développé par l'IPNO).

Dans la suite, nous avons présenté une méthode d'assemblage permettant de réduire le nombre d'interventions pour fabriquer ce coupleur : la céramique précontrainte. La céramique est un matériau qui supporte mieux la compression que la traction, cette méthode permet d'obtenir des pièces qui ne travailleront qu'en compression. Nous avons dans cette thèse effectué les calculs pour définir les épaisseurs des outillages.

Nous avons aussi élaboré un protocole d'assemblage autour de cette méthode. Il permet de diviser le nombre de brasages par deux. Grâce à ces méthodes des gains quand à l'industrialisation des coupleurs sont attendus.

La station de test des coupleurs ESS Spoke, est elle aussi opérationnelle. La source de puissance de cette station (klystron+modulateur) a été réceptionnée et testée pendant ces travaux, elle peux délivrer une puissance crête de 2,8 MW à 352 MHz dans les conditions RF d'ESS

Pour conclure ce travail, nous tracerons quelques perspectives. À moyen terme, un prototype 352 MHz pourrait être réalisé sur la base de ces études et puis testé. La fabrication de ces coupleurs permettra de valider les atouts d'industrialisation de la méthode d'assemblage par céramique précontrainte et les gains sur la fiabilité.

# **Bibliographie**

- Aït Abderrahim, H., Galambos, J., Gohar, Y., and Henderson, S. (2010). Accelerator and target technology for accelerator driven transmutation and energy production. *DOE white paper on ADS technology*. (Cité en page 107.)
- Alesini, D. (2010). Power coupling. *Cern Accelerator School*. 2350. (Cité en pages 39, 40 et 41.)
- Anderson, R. W., Smith, L., Gruszynski, J., and Patstone, W. (1995). S-Parameter Techniques. (Cité en page 16.)
- Arcambal, C., Bosland, P., Darve, C., Desmons, M., Devanz, G., Ferrand, G., Hamdi, A., Hardy, P., Jenhani, H., Leseigneur, F., and others (2015). Status of the Power Couplers for the ESS Elliptical Cavity Prototypes. In *17th International Conference on RF Superconductivity (SRF2015), Whistler, BC, Canada, Sept. 13-18, 2015*, pages 1309–1312. JACOW, Geneva, Switzerland. (Cité en page 79.)
- Arkan, T., Nicol, T., Ginsburg, C. M., Rowe, A., Khabiboulline, T., Sukhanov, A., Ristori, L., Solyak, N., Orlov, Y., Romanenko, A., and others (2013). SRF Development for a MW Proton Source at Fermi National Accelerator Laboratory. Technical report. (Cité en page 79.)
- Arnaud, C., Bloess, D., Gusewell, D., Bernard, P., Schmid, J., Tückmantel, J., Lengeler, H., Passardi, G., Ciapala, E., Häbel, E., and others (1989). Status report on superconducting Nb cavities for LEP. Technical report. (Cité en page 79.)
- Auerkari, P. (1996). *Mechanical and physical properties of engineering alumina ceramics*. Number 1792 in VTT tiedotteita. VTT Technical Research Center of Finland, Espoo. OCLC: 258220142. (Cité en page 42.)
- Auger, P. (1923). Sur les rayons beta secondaires produits dans un gaz par des rayons X. *C.R.A.S*, 177:169–171. (Cité en page 65.)
- Aune, B. (2000). The Superconducting TESLA Cavities, DESY. *Physical Review Special Topics - Accelerators and Beams*, Volume 3(092001). 2220. (Cité en pages 18, 21 et 90.)
- Baglin, V., Bojko, J., Scheuerlein, C., Gröbner, O., Taborelli, M., Henrist, B., and Hilleret, N. (2000). The secondary electron yield of technical materials and its variation with surface treatments. Technical report. (Cité en page 148.)
- Balleyguier, P. (1998). External Q studies for APT superconducting cavity couplers. (Cité en page 40.)
- Bardeen, J., Cooper, L. N., and Schrieffer, J. R. (1957). Theory of Superconductivity. *Physical Review*, 108(5):1175–1204. (Cité en page 19.)
- Bataille (2006). Loi de programme relative à la gestion durable des matières et déchets radioactifs. (Cité en page 106.)
- Bathe, K.-J. and Wilson, E. L. (1976). *Numerical methods in finite element analysis*. Prentice-Hall civil engineering and engineering mechanics series. Prentice-Hall, Englewood Cliffs, N.J. 4500. (Cité en page 74.)
- Belomestnykh, S. and Padamsee, H. (2001). Performance of the CESR superconducting RF System and Future Plans. Technical report, SIS-2002-450. (Cité en page 79.)
- Bernaudin, P. E., Ferdinand, R., Bosland, P., Olry, G., and Martinez, Y. G. (2010). Status of the SPIRAL 2 Superconducting LINAC. In *1st International Particle Accelerator Conference (IPAC'10)*, pages 732–734. Joint Accelerator Conferences Website. (Cité en page 79.)
- Biarrotte, J.-L. (2001). *Etude de cavités supraconductrices pour les accélérateurs de protons de forte puissance*. PhD thesis, Université Paris Sud - Paris XI, CEA/DSM. 2111. (Cité en pages 7 et 11.)
- Biarrotte, J. L., Mueller, A. C., Klein, H., Pierini, P., and Vandeplassche, D. (2010). Accelerator reference design for the MYRRHA European ADS demonstrator. *LINAC10*. (Cité en page 79.)
- Bonin, B. (1996). Materials for Superconducting Cavities. In European Organization for Nuclear Research, editor, *CAS, CERN Accelerator School Superconductivity in Particle Accelerators: Haus Rissen, Hamburg, Germany, 17-24 May 1995: proceedings*, number 96-03 in CERN, pages p191–200. CERN, European Organization for Nuclear Research, Geneva. 2223. (Cité en page 20.)
- Bonomi, R., Capatina, C., Vande Craen, A., Montesinos, E., and Parma, V. (2014). SPL RF coupler cooling efficiency. *Proceedings of SRF2013, Paris, France*. (Cité en page 79.)
- Bonomi, R. and Parma, V. (2014). Actively Cooled RF Power Coupler: Theoretical and Experimental Studies. *Proceedings of LINAC2014, Geneva, Switzerland MOPP026*. (Cité en page 79.)
- Bosland, P., Anfreville, M., Carbonnier, P., Eozénou, F., Madec, C., Maurice, L., Pérolat, A., Galdemard, P., Piquet, O., Ferdinand, R., and others (2011). Status of the low beta 0.07 cryomodules for SPIRAL2. In *2nd International Particle Accelerator Conference (IPAC'11)*, pages 256–258. (Cité en page 79.)
- Bosland, P., Bredy, P., Desmons, M., Devanz, G., Jenhani, H., Mohamed, A., and Plouin, J. (2009). Main Choices and Preliminary Design for the IFMIF RF Couplers. *Proceedings of SRF2009, Berlin, Germany*. (Cité en pages 47 et 79.)
- Bouly, F. (2011). *Etude d'un module accélérateur supraconducteur et de ses systèmes de régulation pour le projet MYRRHA*. PhD thesis, Université Paris Sud - Paris XI. 5100. (Cité en pages 9 et 19.)
- Bouly, F., Biarrotte, J. L., Blache, P., Bousson, S., Commeaux, C., Duthil, P., Joly, C., Lesrel, J., Rampenoux, E., Barbanotti, S., Bosotti, A., Monaco, L., Michelato, P., Paparella, R., Pierini, P., and Souli, M. (2009). Construction of a 700 MHz prototypical cryomodule for the Eurotrans ADS proton Linear accelerator. *Proceedings of SRF2009, Berlin, Germany*. (Cité en page 110.)
- Bouly, F., Paparella, R., El Yakoubi, M., Berthelot, S., Biarrotte, J. L., Pierini, P., Rampnoux, E., Bosotti, A., Lesrel, J., and Joly, C. (2013). Developments and Tests of a 700 MHz Cryomodule for the Superconducting Linac of MYRRHA. *Proceedings of SRF2013, Paris, France*. (Cité en pages 47 et 79.)
- Bousson, S., Darve, C., Duthil, P., Elias, N., Molloy, S., Reynet, D., and Thermeau, J.-P. (2014). The ESS Spoke Cavity Cryomodules. *AIP Conference Proceedings*, 1573:665–672. 6100. (Cité en page 167.)
- Campisi, I. E. (2002). State of the art power couplers for superconducting rf cavities. *Proceedings of EPAC 2002*. 2310. (Cité en page 37.)
- Caspers, F. (2013). RF Engineering. (Cité en page 16.)
- Chen, G. F., Lu, F. H., Phipps, I. M., Shu, Q. S., Susta, J. T., AMAC Intl., N. N., Khabiboulline, T. N., Solyak, N., and Fermilab (2007). Innovative Modular, Multiple Power Levels, 325 Mhz Spokes Cavities Power Couplers. *Conf.Proc.C070625:2475,2007*. 2360. (Cité en page 44.)
- Chojnacki, E., Barnes, P., Belomestnykh, S., Kaplan, R., Kirchgessner, J., Padamsee, H., Quigley, P., Reilly, J., and Sears, J. (1998). Tests and designs of high-power waveguide vacuum windows at Cornell. *Part. Accel*, 61(309):45. (Cité en page 79.)
- Choroba, S. (2010). RF Power Transportation. *Cern Accelerator School*. 2350. (Cité en page 32.)
- Cooper, L. N. (1956). Bound Electron Pairs in a Degenerate Fermi Gas. *Physical Review*, 104(4):1189–1190. (Cité en page 19.)
- Daly, E. F., Ganni, V., Rode, C. H., Schneider, W. J., Wilson, K. M., and Wiseman, M. A. (2002). Spallation neutron source cryomodule heat loads and thermal design. In *AIP Conference Proceedings*, pages 531–539. IOP Institute of Physics Publishing LTD. (Cité en pages 47 et 48.)
- Darve, C., Eshraqi, M., Lindroos, M., McGinnis, D., Molloy, S., Bosland, P., and Bousson, S. (2013). The ESS superconducting linear accelerator. *MOP004, SRF2013, Paris*. (Cité en page 168.)
- Denis, P. and Boghossian, E. (2003). Ceramic Microwave Frequency Window. 6330. (Cité en page 187.)
- Devanz, G. (2006). SPIRAL 2 resonators. *Physica C: Superconductivity*, 441(1–2):173–178. 4530. (Cité en page 82.)
- Devanz, G. (2010). Cryogenic Tests of a 704 MHZ 1mw Power Coupler. *Proceedings of IPAC'10*. 2370. (Cité en page 79.)
- Devanz, G. (2011). Power Coupler Developments for High Intensity Linacs. *Proceedings of Linear Accelerator Conference LINAC2010,*, page TH104. 2360. (Cité en pages 73 et 77.)
- Devanz, G., Carbonnier, P., Chel, S., Desmons, M., Gasser, Y., Hamdi, A., and Roudier, D. (2009). Tests of 704 mhz 1mw power coupler at saclay. *Proceedings of SRF2009, Berlin, Germany*. 2370. (Cité en page 79.)
- Dieumegard, D. and Le Cloarec, G. (2004). Méthodes d'assemblage pour tubes et dispositifs hyperfréquences. (Cité en page 136.)
- Duchesne, P. and al. (2012). Spoke Mechanical Design. Technical report, Institut de Physique Nucleaire d'Orsay, Orsay. (Cité en page 167.)
- Duthil, P. (2017). Analyse thermomécanique des jeux d'assemblage d'une fenêtre de coupleur 352 MHz. Note technique ATRIUM-165818, Orsay. (Cité en page 187.)
- Dwersteg, B. and Qiao, Y. (1989). High Power Input Coupler Developments at DESY. In *Proceedings of the Fourth Workshop on RF Superconductivity, KEK*. DESY. (Cité en page 79.)
- El Yakoubi, M., Biarrotte, J. L., Bouly, F., Gandolfo, N., Joly, C., Rampenoux, E., Martin-Hoyo, I., Bosotti, A., Paparella, R., and Pierini, P. (2014). Reliability-oriented experiments with a fully-equipped 700mhz prototypical cryomodule. Technical Report Deliverable Number 3.1. (Cité en pages 110, 156 et 158.)
- El Yakoubi, M., Saugnac, H., Rampenoux, E., Biarrotte, J. L., Bouly, F., Paparella, R., and Perini, P. (2015). Superconducting RF cavity activities for the MAX Project. *Technology and Components of Accelerator-driven Systems*. (Cité en pages 47 et 79.)
- Fontolliet, P.-G. (1983). *Systèmes de télécommunications: bases de transmission*. Collection technique et scientifique des télécommunications. Dunod, Paris. (Cité en page 34.)
- Fouaidy, M. and Hammoudi, N. (2006). RRR of copper coating and low temperature electrical resistivity of material for TTF couplers. *Physica C: Superconductivity*, 441(1–2):137–144. 2332. (Cité en page 48.)
- Gandolfo, N. and al. (2012). Spoke Cold Tuning System Conceptual Design. Technical report, Institut de Physique Nucleaire d'Orsay, Orsay. (Cité en page 167.)
- Gardiol, F. E. (1987). *Hyperfréquences*. Number 13 in Traité d'électricité, d'électronique et d'électrotechnique. Dunod, Paris. (Cité en pages 7, 16 et 38.)
- Garvey, T. (2006). The design and performance of CW and pulsed power couplers—A review. *Physica C: Superconductivity*, 441(1–2):209–215. 2370. (Cité en pages 47, 48 et 79.)
- Gerigk, F. (2015). High-Power Proton Linac Technology at CERN. In *Proceedings of the 2nd International Symposium on Science at J-PARC—Unlocking the Mysteries of Life, Matter and the Universe—, id. 011005, 8 pp.*, volume 1. (Cité en page 79.)
- Gomez Martínez, Y., Cabanel, T., Giraud, J., Micoud, R., Migliore, M., Morfin, J., Vezzu, F., Bosland, P., Bernaudin, P.-E., and Olry, G. (2011). Power couplers for Spiral 2. *15th International Conference on RF Superconductivity*, pages 947–950. 4530. (Cité en pages 79 et 83.)
- Group, X.-S. W. (2005). Interim Report of the Scientific and Technical Issues on a European XFEL Facility. In *XFEL-STI Working Group*, Hamburg. (Cité en page 90.)
- Guler, H., Kaabi, W., Gallas, A., Oublaid, M., Le Pinvidic, D., Thiebault, A., and Verguet, A. (2016). XFEL Couplers RF Conditioning at LAL. *Proceedings of IPAC2016, Busan, Korea*. (Cité en pages 99 et 160.)
- Guler, H., Kaabi, W., Gallas, A., Oublaid, M., Le Pinvidic, D., Thiebault, A., Verguet, A., and Magueur, C. (2015). XFEL Couplers RF Conditioning at LAL. *Proceedings of SRF2015, Whistler, BC, Canada*. (Cité en page 99.)
- Haebel, E. (1992). Couplers, tutorial and update. In *Particle Accelerators*, volume 40, pages 141–159. 40. (Cité en pages 40 et 41.)
- Haebel, E. (1996). Couplers for Cavities. In European Organization for Nuclear Research, editor, *CAS, CERN Accelerator School Superconductivity in Particle Accelerators: Haus Rissen, Hamburg, Germany, 17-24 May 1995: proceedings*, number 96-03 in CERN. CERN, European Organization for Nuclear Research, Geneva. 2310. (Cité en pages 37 et 41.)
- Hamelin, T. (2015). *Validation d'un nouveau logiciel de simulation tridimensionnel du Multipactor par le calcul et l'expérimentation*. PhD thesis, Université Paris Sud - Paris XI. 4510. (Cité en pages 3, 65, 74, 81 et 92.)
- Henrist, B., Hilleret, N., Jimenez, M., Scheuerlein, C., Taborelli, M., and Vorlaufer, G. (2002). Secondary electron emission data for the simulation of electron cloud. *Proceedings of ECLOUD'02*, pages 75–78. 4200. (Cité en page 65.)
- Hilleret, N. (2002). Surface Properties of Technological Materials and Their Influence on the Operation and Conditioning of R. F. Couplers. *Workshop on High Power Couplers SC ACC JLab*. 4210. (Cité en pages 71 et 160.)
- Hilleret, N., Mercier, E., Baglin, V., Scheuerlein, C., and Henrist, B. (2000). Ingredients for the understanding and the simulation of multipacting. *Proceedings of the Chamonix X Meeting*. 4210. (Cité en page 71.)
- Huang, T., Pan, W., Ma, Q., Wang, G., Dai, X., Zhang, Z., Furuya, T., and Mitsunobu, S. (2010). High power input coupler development for BEPCII 500 MHz superconducting cavity. *Nuclear Instruments and Methods in Physics Research Section A: Accelerators, Spectrometers, Detectors and Associated Equipment*, 623(3):895–902. 5400. (Cité en page 148.)
- Irikura, M. (2016). Coupler fabrication for low-beta activities. *TTC Meeting at Saclay*. (Cité en page 139.)
- Iyasu, T., Inoue, M., Yoshikawa, H., and Shimizu, R. (2006). Experimental Studies of Secondary Electron Emission of TiO2 and Ti. *Japanese Journal of Applied Physics*, 45(10R):7879. (Cité en page 148.)
- Jenhani, H., Bazin, N., Berton, N., Devanz, G., Hardy, P., and Hennion, V. (2016). Manufacturing of the IFMIF Series Power Couplers. In *7th International Particle Accelerator Conference (IPAC'16), Busan, Korea, May 8-13, 2016*, pages 2122–2124. JACOW, Geneva, Switzerland. (Cité en pages 47 et 79.)
- Jenhani, H., Carbonnier, P., Gasser, Y., Grouas, N., Hardy, P., Hennion, V., Orsini, F., Penichot, Y., Einarson, S., Treado, T., and others (2013). Validation Procedures for the IFMIF Power Coupler Prototypes. *THP056, SRF2013, Paris, France*. (Cité en pages 47 et 79.)
- Jenhani, H., Garvey, T., and Variola, A. (2008). RF conditioning studies of input power couplers for superconducting cavities operating in pulsed mode. *Nuclear Instruments and Methods in Physics Research Section A: Accelerators, Spectrometers, Detectors and Associated Equipment*, 595(3):549–560. 4550. (Cité en page 44.)
- Kako, E., Noguchi, S., Shishido, T., Asano, H., Chishiro, E., Matsuoka, M., Suzuki, H., Yamazaki, M., and others (2003). High Power RF Tests on Input Couplers for 972mhz Superconducting Cavities in the J-PARC Project. In *Proc. of PAC2003, Portland, Oregon, USA*. (Cité en page 79.)
- Kang, Y., Kim, S., Doleans, M., Campisi, I. E., Stirbet, M., Kneisel, P., Ciovati, G., Wu, G., and Yla-Oijala, P. (2001). Electromagnetic simulations and properties of the fundamental power couplers for the SNS superconducting cavities. In *Particle Accelerator Conference, 2001. PAC 2001. Proceedings of the 2001*, volume 2, pages 1122–1124 vol.2. (Cité en page 110.)
- Kijima, Y., Mitsunobu, S., Furuya, T., Tajima, T., and Tanaka, T. (2000). Input coupler of superconducting cavity for KEKB. In *Proceedings of the 7th European Particle Accelerator Conference*, pages 2040–2042. (Cité en page 79.)
- Kim, S.-H., Doleans, M., Galambos, J., Howell, M., and Mammosser, J. (2015). Superconducting Linac Upgrade Plan for the Second Target Station Project at SNS. In *17th International Conference on RF Superconductivity (SRF2015), Whistler, BC, Canada, Sept. 13-18, 2015*, pages 268–271. Jacow, Geneva, Switzerland. (Cité en page 79.)
- Kindermann, H. P. and Stirbet, M. (1997). RF power tests of LEP2 main couplers on a single cell superconducting cavity. Technical report. (Cité en page 79.)
- Kindermann, H. P. and Stirbet, M. (2000). The variable power coupler for the LHC superconducting cavity. *CERN SL-99-074 HRF*. (Cité en page 79.)
- Kindermann, H. P., Veshcherevich, V. G., Stirbet, M., and Häbel, E. (1996). Status of RF power couplers for superconducting cavities at CERN. *CERN Document Server*. (Cité en pages 77 et 79.)
- Kirby, R. E. and King, F. K. (2001). Secondary electron emission yields from PEP-II accelerator materials. *Nuclear Instruments and Methods in Physics Research Section A: Accelerators, Spectrometers, Detectors and Associated Equipment*, 469(1):1–12. 4210. (Cité en page 65.)
- Kostin, D., Dohlus, M., and Möller, W. D. (2004). TESLA rf power coupler thermal calculations. In *Proceedings of 22nd International Linear Accelerator Conference LINAC04,*, Germany. (Cité en pages 48 et 49.)
- Kurokawa, K. (1965). Power Waves and the Scattering Matrix. *IEEE Transactions on Microwave Theory and Techniques*, 13(2):194–202. (Cité en page 16.)
- Lindroos, M., McGinnis, D., Darve, C., Danared, H., and the ESS Accelerator Collaboration (2012). Proceedings of the 5th International Particle Accelerator Conference, IPAC14, June 15-20, Dresden, Germany. *Proceedings of the 5th International Particle Accelerator Conference [also] IPAC14, June 15-20, Dresden, Germany*, (TH2A01). (Cité en page 166.)
- Lokiewicz, J. (2003). Characteristics of TiN Anti-multipactor Layers Reached by Titanium Vapour Deposition on Alumina Coupler Windows. *Proceedings of the 11th Workshop on RF Superconductivity*. 4210. (Cité en page 71.)
- Longuevergne, D. (2009). *Etude et test d'un module accélérateur supraconducteur pour le projet Spiral2*. PhD thesis, Université Paris Sud - Paris XI. 4530. (Cité en pages 21, 22 et 83.)
- Lorkiewicz, J., Brinkmann, A., Dwersteg, B., Kostin, D., Moeller, W., and Layalan, M. (2004). Anti-multipactor TiN coating of RF power coupler components for TESLA at DESY. *TESLA Report 2004-02*. 4210. (Cité en page 66.)
- Madrak, R., Branlard, J., Chase, B., Darve, C., Joireman, P., Khabiboulline, T., Mukherjee, A., Nicol, T., Peoples-Evans, E., Peterson, D., and others (2012). First high power pulsed tests of a dressed 325 MHz superconducting single spoke resonator at Fermilab. *arXiv preprint arXiv:1202.3961*. (Cité en page 79.)
- Mammosser, J. (2009). Spallation Neutron Source status and upgrade plans. *SRF2009, Berlin, Germany*, pages 20–25. (Cité en page 79.)
- Maxwell, J. C. (1865). A Dynamical Theory of the Electromagnetic Field. *Philosophical Transactions of the Royal Society of London*, 155:459–512. 2200. (Cité en page 6.)
- Mielot, C. (2004). *Etude d'une cavité accélératrice supraconductrice de type spoke et de son coupleur de puissance associé*. PhD thesis, Université de Paris-Sud. 6300. (Cité en page 43.)
- Mitsunobu, S., Akai, K., Ebihara, K., Furuya, T., Isagawa, S., Nakanishi, H., Ono, M., Yamaga, M., Kijima, Y., and Tanaka, T. (2003). High Power Input Coupler for KEKB SC Cavity and New 1 MW Test Bench. In *Proc. of the 11th Workshop on RFS, Lubeck/Trabemunde, Germany*. (Cité en page 79.)
- Mitsunobu, S., Furuya, T., Tajima, T., Kijima, T., and Tanaka, T. (1999). High power input coupler for KEKB SC cavity. In *The 1999 Workshop on RF Superconductivity, SRF99, Proceedings, WEP032*, page 505. (Cité en pages 77 et 79.)
- Moeller, W. (1999). High power coupler for the tesla test facility,. *Proceedings of 9th Workshop on RF Superconductivity*. 4550. (Cité en pages 77 et 79.)
- Montesinos, E. (2011). Conceptual SPL RF Main Power Coupler design. *sLHC Project Report-0052*. (Cité en page 79.)
- Montgomery, C. G., Dicke, R. H., and Purcell, E. M. (1948). *Principles of Microwave Circuits*. McGraw-Hill Book Company, Inc. (Cité en page 12.)
- Nguyen, V., Phillips, H. L., and Preble, J. (1999). Development of a 50 kW CW L-band rectangular window for Jefferson Lab FEL Cryomodule. In *Particle Accelerator Conference, 1999. Proceedings of the 1999*, volume 2, pages 1459–1461. IEEE. (Cité en page 79.)
- Noguchi, S., Kako, E., and Kubo, K. (1989). Couplers–Experience at KEK. In *Proc. of 4th Workshop on RF Superconductivity, Tsukuba, Japan*. (Cité en pages 77 et 79.)
- Olry, G. (2003). *Etude d'une cavité accélératrice supraconductrice Spoke pour les accélérateurs de protons de forte intensité*. PhD thesis, Université Paris Diderot - Paris VII. (Cité en pages 23 et 24.)
- Olry, G. and al. (2012). Spoke RF Design. Technical report, Institut de Physique Nucleaire d'Orsay, Orsay. (Cité en page 167.)
- Onnes, H. K. (1911). The superconductivity of mercury. *Comm. Phys. Lab. Univ. Leiden*, 122:124. 2220. (Cité en page 18.)
- Organisation for Economic Co-operation and Development and Economic Analysis and Statistics Division (2005). *OECD science, technology and industry scoreboard.* Organisation for Economic Co-operation and Development, Paris. OCLC: 69868824. (Cité en page 106.)
- Padamsee, H., Knobloch, J., and Hays, T. (2008). *RF superconductivity for accelerators*. Wiley series in beam physics and accelerator technology. Wiley-VCH, Weinheim, 2nd ed edition. (Cité en page 21.)
- Peauger, F., Arcambal, C., Berry, S., Berton, N., Bosland, P., Cenni, E., Charrier, J. P., Devanz, G., Eozenou, F., Gougnaud, F., and others (2015). Progress in the Elliptical Cavities and Cryomodule Demonstrators for the ESS LINAC. *Power*, 4:0–78. (Cité en page 79.)
- Peggs, S. and European Spallation Source (2013). *ESS technical design report*. European Spallation Source (ESS), Lund. OCLC: 940713856. (Cité en pages 24, 25, 165, 166 et 168.)
- Proch, D., Einfeld, D., Onken, R., and Steinhauser, N. (1995). Measurement of multipacting currents of metal surfaces in RF fields. In *Particle Accelerator Conference, 1995., Proceedings of the 1995*, volume 3, pages 1776–1778 vol.3. (Cité en page 69.)
- Rampnoux, E. and al. (2012). Spoke Power Coupler Conceptual Design. Technical report, Institut de Physique Nucleaire d'Orsay, Orsay. (Cité en page 167.)
- Rimpault, G., Darde, P., Mellier, F., and Dagan, R. (2013). The Issue of Accelerator Beam Trips for Efficient ADS Operation. *Nuclear Technology*, 184(2):249–260. (Cité en page 107.)
- Ristori, L., Pischalnikov, Y., Apollinari, G., Khabiboulline, T. N., Ozelis, J., Sergatskov, D. A., Borissov, E., Gonin, I. V., Webber, R., Wagner, R., and others (2009). Design, fabrication and testing of single spoke resonators at Fermilab. In *Presented at*. (Cité en page 79.)
- Schmierer, E. N., Haynes, W. B., Krawczyk, F. L., Gautier, D. C., Gioia, J. G., Madrid, M. A., Lujan, R. E., Chan, K. C. D., Schrage, D., Smith, B. G., and others (2001). Results of the APT RF power coupler development for superconducting linacs. In *Particle Accelerator Conference, 2001. PAC 2001. Proceedings of the 2001*, volume 2, pages 1110–1112. IEEE. (Cité en page 79.)
- Seiler, H. (1983). Secondary electron emission in the scanning electron microscope. *Journal of Applied Physics*, 54(11):1–18. (Cité en page 66.)
- Singer, X., Wen, H. M., Singer, W., and Möller, W. D. (2003). Properties and structure of electrodeposited copper layers in parts of the TTF main coupler. In *Proc. SRF20003*, pages 8–12. (Cité en page 139.)
- Somersalo, E., Yla-Oijala, P., and Proch, D. (1995). Analysis of multipacting in coaxial lines. In *Particle Accelerator Conference, 1995., Proceedings of the 1995*, volume 3, pages 1500–1502 vol.3. 4520. (Cité en pages 67 et 75.)
- Somersalo, E., Yla-Oijala, P., Proch, D., and Sarvas, J. (1998). Computational methods for analyzing electron multipacting in rf structures. *Particle Accelerators*, 59(2):107–141. 4520. (Cité en pages 67, 68 et 75.)
- Souli, M. (2007). *Etude et développement d'un coupleur de puissance pour les cavités supraconductrices destinées aux accélérateurs de protons de haute intensité*. phdthesis, Université Paris Sud - Paris XI. 2330. (Cité en pages 47 et 158.)
- Souli, M., Fouaidy, M., and Hammoudi, N. (2010). Experimental test of a supercritical helium heat exchanger dedicated to EUROTRANS 150 kW CW power coupler. *Cryogenics*, 50(5):295– 303. 2331. (Cité en page 47.)
- Souli, M., Fouaidy, M., Saugnac, H., Szott, P., Gandolfo, N., Bousson, S., Braud, D., Charrier, J., Roudier, D., Sahuquet, P., and Visentin, B. (2006). Study of thermal interaction between a 150kw CW power coupler and a superconducting 704mhz elliptical cavity. *Physica C: Superconductivity*, 441(1-2):233–238. 2331. (Cité en page 47.)
- Stirbet, M. and others (2010). Retrospective on fundamental power couplers for the Spallation Neutron Source at Oak Ridge. In *XXV Linear Accelerator Conference, LINAC10, Proceedings, THP051*, page 866. (Cité en page 79.)
- Suharyanto, Michizono, S., Saito, Y., Yamano, Y., and Kobayashi, S. (2007). Secondary electron emission of TiN-coated alumina ceramics. *Vacuum*, 81(6):799–802. 4210. (Cité en pages 66, 70 et 148.)
- Warnecke, R. (1936). Émission secondaire de métaux purs. *J. Phys. Radium*, 7(6):270–280. 4210. (Cité en page 65.)
- Waynert, J. A., Prenger, F. C., and others (1998). A thermal analysis and Optimization of the APT 210 kW Power Coupler. In *Proceedings of LINAC98, Chicago*. (Cité en page 48.)
- Webber, R., Apollinari, G., and others (2009). Overview and status update of the Fermilab HINS linac R&D program. In *this conference*. (Cité en page 79.)
- Wilson, K. M., Campisi, I. E., Daly, E. F., Davis, G. K., Drury, M., Henry, J. E., Kneisel, P., Myneni, G., Powers, T., Schneider, W. J., and others (2001). The prototype fundamental power coupler for the Spallation Neutron Source superconducting cavities: design and initial test results. In *10th Workshop on RF Superconductivity*, pages 6–11. (Cité en page 79.)
- Yla-Oijala, P. (1997). Analysis of Electron Multipacting in Coaxial Lines with Traveling and Mixed Waves. *TESLA 1997-20*. 4520. (Cité en pages 67, 68, 69 et 75.)
- Yla-Oijala, P. (1999). Electron multipacting in TESLA cavities and input couplers. *Part.Accel.*, 63:105–137. 4550. (Cité en page 72.)
- Yla-Oijala, P. and Ukkola, M. (2001). Suppressing electron multipacting in ceramic windows by DC bias. *Nuclear Inst. and Methods in Physics Research, A*, 474:197–208. (Cité en page 72.)

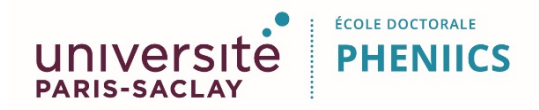

**Titre:** Étude de coupleurs de puissance pour accélérateurs de protons de forte intensité

**Résumé:** Les accélérateurs de particules hyperfréquences sont au coeur de projets d'envergure aux visées scientifiques (comme l'European Spallation Source) ou énergétiques (comme le réacteur hybride MYRRHA). Pour ces applications, les cavités résonnantes composant ces accélérateurs doivent atteindre des champs accélérateurs trés importants. Elles ont alors besoin d'une grande puissance RF. Le coupleur de puissance doit permettre d'injecter cette puissance dans la cavité tout en garantissant une grande fiabilité. L'étude d'un coupleur à 704,4MHz a été réalisée. Les comportements radiofréquences, thermiques et mécaniques ont été modélisés pour une puissance de 50kW en réflexion toutes phases. Les performances simulées permettent d'envisager son utilisation comme coupleur pour les cavités elliptiques de l'ADS MYRRHA. L'industrialisation d'un tel coupleur a également été étudiée. Cette étude a donné lieu à la fabrication de deux prototypes. L'étude d'un coupleur à 352MHz a également été réalisée afin de répondre aux exigences de la cavité SPOKE ESS. Un nouveau processus d'assemblage, impliquant une méthode de précontrainte de la céramique, sera exposé. Ce processus diminue le nombre d'étapes de fabrication et renforce mécaniquement la fenêtre du coupleur. Cette thèse a également permis la validation de l'extension aux ondes progressives d'un logiciel de simulation 3D du multipactor : Musicc3D. Les simulations et les mesures ont été favorablement comparées pour les coupleurs SPIRAL2 et XFEL.

**Mots clés:** *Accélérateur de particules, Coupleur de puissance, Radiofrèquence*

**Title:** Study of RF power couplers for high power proton linear accelerators

**Abstract:** Nowadays, the number of projects aiming at building high intensity proton linear accelerators is increasing thanks to a large field of applications: particles & nuclear physics, spallation sources and some applications in material sciences, biology and nuclear waste reprocessing. All these linear accelerator projects are based on superconducting technology that allows high accelerating gradients in continuous mode. The RF power coupler is one of the main components of the accelerator. It is designed to transmit the radio frequency power from the waveguide at room temperature to the cavity at 4 Kelvin with high reliability. In this thesis, a study of a 704.4MHz power coupler was carried out. The RF, thermal and mechanical behaviors of the coupler were simulated for 50kW full reflection continuous wave. This power coupler could be used as RF injector for MYRRHA elliptical cavities. The fabrication process has been established and two prototypes were build. A study of a 352MHz power coupler was also carried out to fulfill ESS Spoke cavities needs. The obtained design satisfies the specifications and lowers the maximum electric field in the power coupler window compared to existing design. Then a new fabrication process was developed using prestressed ceramic. Brazing operations have halved with this new process. It was shown that the prestressed could enhance the strengths ceramic. The last study in this thesis consisted in validating an extension to progressive waves of 3D simulation software of Multipacting, Musicc3D. The results obtained were favorably compared to the measurements for SPIRAL2 and XFEL power couplers.

**Keywords:** *Particle accelerators, Superconducting cavities, Power coupler, Radiofrequency*